# МИНИСТЕРСТВО СЕЛЬСКОГО ХОЗЯЙСТВА РОССИЙСКОЙ ФЕДЕРАЦИИ

РОССИЙСКИЙ ГОСУДАРСТВЕННЫЙ АГРАРНЫЙ УНИВЕРСИТЕТ – МСХА имени К.А. ТИМИРЯЗЕВА

В.Г. Ляпин, В.И. Загинайлов, Д.А. Нормов

# **ТЕОРЕТИЧЕСКИЕ ОСНОВЫ ЭЛЕКТРОТЕХНИКИ**

**Учебное пособие**

Москва, 2024

#### Рецензенты:

# д.т.н., профессор РГАУ-МСХА имени К.А. Тимирязева **Ю.Г. Иванов;** к.т,н., профессор АГЗ МЧС России **В.Ф. Войцеховский**

**Ляпин, В.Г. Теоретические основы электротехники. Учебное пособие/** В.Г. Ляпин, В.И. Загинайлов, Д.А. Нормов; Российский государственный аграрный университет–МСХА имени К.А. Тимирязева. - 2-е изд., перераб. и доп. – М.: РГАУ-МСХА имени К.А. Тимирязева, 2024. - 135 с. Текст: электронный. ISBN 978-5-9675-2027-3

DOI: 10.26897/978-5-9675-2027-3-2024-135

Учебное пособие содержит задания, методику проведения практических занятий и контрольные вопросы для проверки уровня полученных знаний в соответствии с учебной программой бакалавриата по дисциплине «Теоретические основы электротехники». В приложениях представлены задания на курсовые и расчетно-графические работы, примеры их выполнения, в т.ч. и как научно-исследовательской работы. Предназначено для проведения практических занятий по дисциплине в соответствии с требованиями следующих направленностей бакалавриата: «Электрооборудование и электротехнологии» по направлению 35.03.06 «Агроинженерия»; «Электропривод и автоматика» и «Электроснабжение» по направлению 13.03.02 «Электроэнергетика и электротехника». Пособие отвечает требованиям направленности бакалавриата «Энергообеспечение предприятий» направления 13.03.01 «Теплоэнергетика и теплотехника» по дисциплине «Электротехника и электроника».

Рекомендовано к изданию учебно-методической комиссией Института механики и энергетики имени В.П. Горячкина (протокол №14 от 16.05.2024 г.).

**Lyapin, V.G. The Theoretical bases electrotechnics. Tutorial**/V.G. Lyapin, V.I. Zaginaylov, D.A. Normov; Russian state agrarian university-MSHA name K.A. Timiryazeva. – M.: RGAU-MSHA name K.A. Timiryazeva, 2024. - 135 s. Text: electronic.

The scholastic allowance contains the tasks, methods of the undertaking practical occupation and checking questions for checking level got knowledges in accordance with scholastic program bachelor on discipline "Theoretical bases electrical engineers". Tasks are presented in applications on course and accounting-graphic functioning, examples of their execution, including and as research functioning. It is intended for undertaking practical occupation on discipline in accordance with requirements of the following directivities bachelor: "Electric equipment and electrotechnology" on direction 35.03.06 "Agroengineering"; "Electric drive and automatiс equipment" and "Power supply" on direction 13.03.02 "Power industry and electrotechnics". The tutorial complies with the requirements of the bachelor "Power supply of the enterprises" direction 13.03.01 "Power system and heating engineer " on discipline "Electrotechnics and electronics".

> © Ляпин В.Г., Соболев А.В., Загинайлов В.И., Игудин А.А., 2020 © Ляпин В.Г., Загинайлов В.И., Нормов Д.А., 2024 © РГАУ-МСХА им. К.А. Тимирязева, 2024

### **ПРЕДИСЛОВИЕ**

Учебное пособие содержит систематическое изложение методики преподавания и выполнения практических работ студентами по освоению методов анализа и расчета линейных и нелинейных электрических и электронных цепей в стационарных и переходных режимах. Пособие ориентировано на подготовку бакалавров к выполнению практических работ и охватывает все разделы рабочей программы по дисциплине «Теоретические основы электротехники». Содержанием пособия предусмотрено проведение исследований наиболее важных процессов в электрических цепях на основе теоретических расчетов с использованием компьютерных технологий. Теоретический материал курса «Теоретические основы электротехники» [1-5] при первоначальном изучении излагается в форме решения задач анализа. Методические материалы пособия содержат краткое изложение теоретического материала, решение типовых задач [6-10], а также многовариантные задания на решение контрольных задач, расчетнографических и курсовых работ обучающимися и примеры их выполнения, в т.ч и как научно-исследовательской работы. Приведены контрольные вопросы для самостоятельного контроля полученных знаний и подготовки к зачету и экзамену.

Настоящее пособие предназначено для проведения практических занятий по дисциплине «Теоретические основы электротехники» в соответствии с требованиями следующих направленностей бакалавриата: «Электрооборудование и электротехнологии» по направлению 35.03.06 «Агроинженерия»; «Электропривод и автоматика» по направлению 13.03.02 «Электроэнергетика и электротехника»; «Электроснабжение» по направлению 13.03.02 «Электроэнергетика и электротехника»; «Электропривод и автоматика» по направлению 13.04.02. «Электроэнергетика и электротехника». Пособие в значительной степени отвечает также требованиям направленности бакалавриата «Энергообеспечение предприятий» направления 13.03.01 «Теплоэнергетика и теплотехника» по дисциплине «Электротехника и электроника», а также может быть использовано для подготовки магистров по дисциплинам «Основы теории электрических цепей» и «Линейная и нелинейная электротехника».

# Раздел 1. ОСНОВНЫЕ ЗАКОНЫ И МЕТОДЫ РАСЧЕТА ЭЛЕКТРИЧЕСКИХ ЦЕПЕЙ Практическое занятие №1.1

# РАСЧЕТ НЕРАЗВЕТВЛЕННЫХ ЦЕПЕЙ ПОСТОЯННОГО ТОКА

Цель занятия: освоить методику расчета простых цепей постоянного тока на основе обобщенного закона Ома и закона Джоуля-Ленца.

## 1.1.1. Теоретические сведения

Неразветвленной (простой) цепью является цепь, в которой все элементы соединены последовательно и в цепи протекает один ток. Расчет неразветвленных цепей постоянного тока выполняется на основе обобщенного закона Ома для активного участка цепи *a-b*:

$$
I = \frac{U_{ab} \pm \sum_{k} E_{k}}{\sum_{n} R_{n}},
$$

где  $U_{ab}$  — напряжение участка,  $E_k - 3\pi$ С источников энергии,  $R_k$  – сопротивления резисторов.

Мощность Р, характеризующая интенсивность преобразования электрической энергии в единицу времени в источнике и в приемнике, определяется законом Джоуля-Ленца и измеряется в ваттах (Вт):

для источника ЭДС  $P_{\rm E} = EI$ , Вт; для источника тока  $P_{\rm J} = UI$ , Вт, где  $U$  — напряжение на клеммах источника; для приемника (нагрузки)  $P_{\text{np}} =$  $U_{R}I_{R} = I_{R}^{2}R = U_{R}^{2}/R$ , BT.

Для электрической цепи должен соблюдается баланс мощностей:

Мощность, развиваемая всеми источниками энергии  $P_E$ и  $P_J$ , должна быть равна мощности  $P_{\text{no}}$ , потребляемой всеми приемниками цепи:  $\sum P_{\text{m}} = \sum P_{\text{no}}$ .

### 1.1.2. Решение контрольного примера

#### Пример 1

В приведенной схеме цепи (рис. 1)  $E_1 = 50$  B,  $E_2 = 22$  B,  $E_3 = 20$  B,  $R_1 = 2$  Om,  $R_2 = 4$  Om,  $R_3 = 5$  Om,  $R_4 = 1$  Om.

Определить ток цепи, напряжение между точками  $2-0$  ( $U_{20}$ ). Проверить выполнение баланса мощностей.

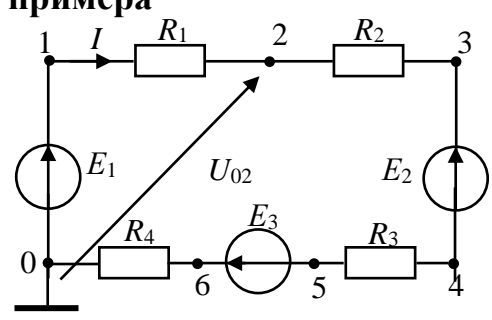

Рис. 1. Заланная схема непи

Решение. Выберем направление тока в цепи I по часовой стрелке. Тогда по обобщенному закону Ома для замкнутой цепи ток в цепи:

$$
I = \frac{E_1 - E_2 + E_3}{R_1 + R_2 + R_3 + R_4} = \frac{50 - 22 + 20}{2 + 4 + 5 + 1} = \frac{48}{12} = 4 \text{ A}.
$$

Записав закон Ома для активного участка  $0 - 1 - 2$ ,

$$
I = \frac{U_{02} + E_1}{R_1} = \frac{U_{02} + 50}{2}
$$
,  $\overline{H}$  and  $\overline{H}$  and  $\overline{H}$  are  $U_{02} = -42$  B. Следовательно,  $U_{20} = 42$ B.

Составим уравнение баланса мощностей:

 $I(E_1-E_2+E_3)=I^2(R_1+R_2+R_3+R_4);$ 

Рассчитаем и построим потенциальную диаграмму цепи (рис. 2):

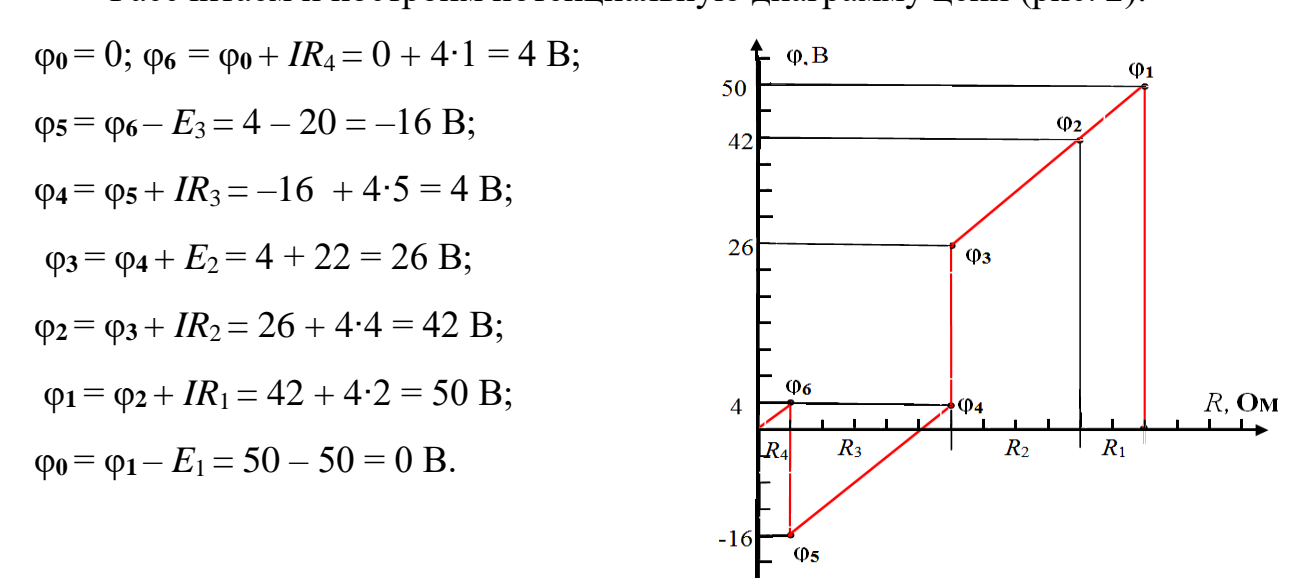

Рис. 2. Потенциальная диаграмма цепи

 $4.48 = 16.12 = 192$  Br.

#### Пример 2

В приведенной схеме цепи (см. рис. 1)  $E_1 = 50 B$ ,  $E_2 = 22 B$ ,  $E_3 = 20 B$ ,  $R_1 = 2$  Om,  $R_3 = 5$  Om,  $R_4 = 1$  Om,  $U_{02} = -42$  B.

Определить ток цепи, напряжение и сопротивление  $R_2$ .

Решение. Выделим в цепи активный участок (рис. 3), не содержащий неизвестное сопротивление  $R_2$  и по закону Ома найдем ток в цепи:

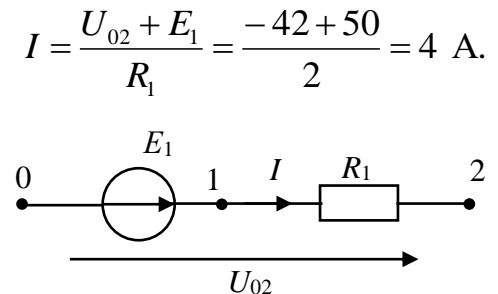

Рис. 3. Первый активный участок цепи

Для определения сопротивления  $R_2$  выделим второй активный участок между точками 0-2 (рис. 4) и запишем для него закон Ома:

$$
I = \frac{-U_{02} - E_2 + E_3}{R_2 + R_3 + R_4}.
$$
  
Orкуда  $R_2 = \frac{-U_{02} - E_2 + E_3 - I(R_3 + R_4)}{I} = \frac{42 - 22 + 20 - 4 \cdot 6}{4} = 4$ OM.

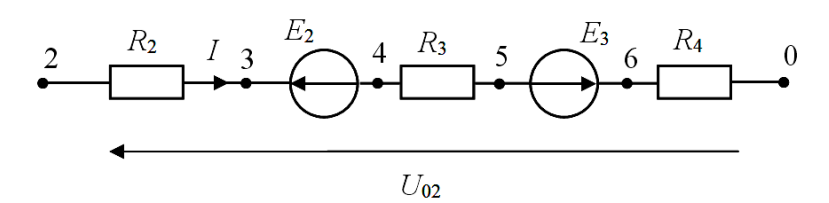

Рис. 4. Второй активный участок цепи

# 1.1.3. Задания на решение контрольных задач

Задача №1. Для цепи (рис. 5), параметры которой приведены в табл. 1:

1) определить ток цепи;

2) определить напряжение  $U_{ad}$  (для схем 1 и 2) или  $U_{cg}$  (для схем 3 и 4);

3) рассчитать и построить потенциальную диаграмму;

4) проверить выполнение баланса мощностей.

Задача №2. Для цепи (рис. 5), параметры которой приведены в табл. 2:

1) определить ток цепи;

2) определить сопротивление резистора  $R_2$ .

Задача №3. Для цепи (рис. 5), параметры которой приведены в табл. 3: 1) определить ток цепи;

2) определить значение ЭДС  $E_2$ .

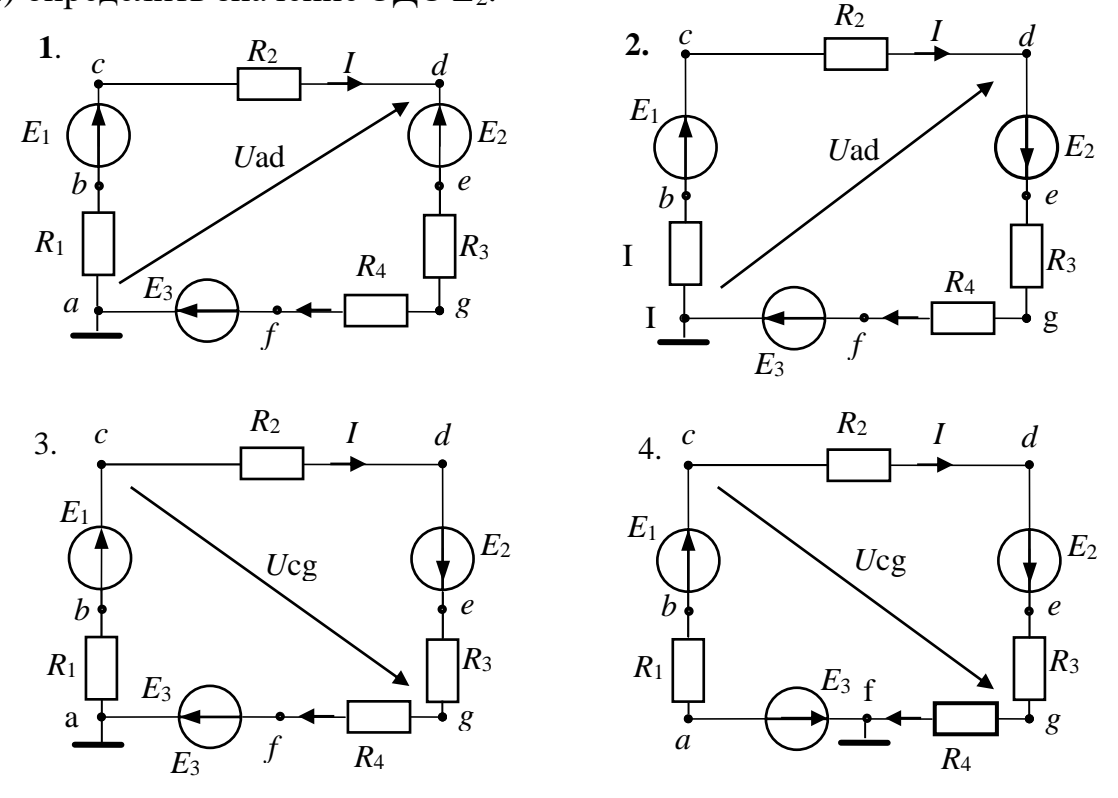

Рис. 5. Заданные схемы цепи

Таблица 1

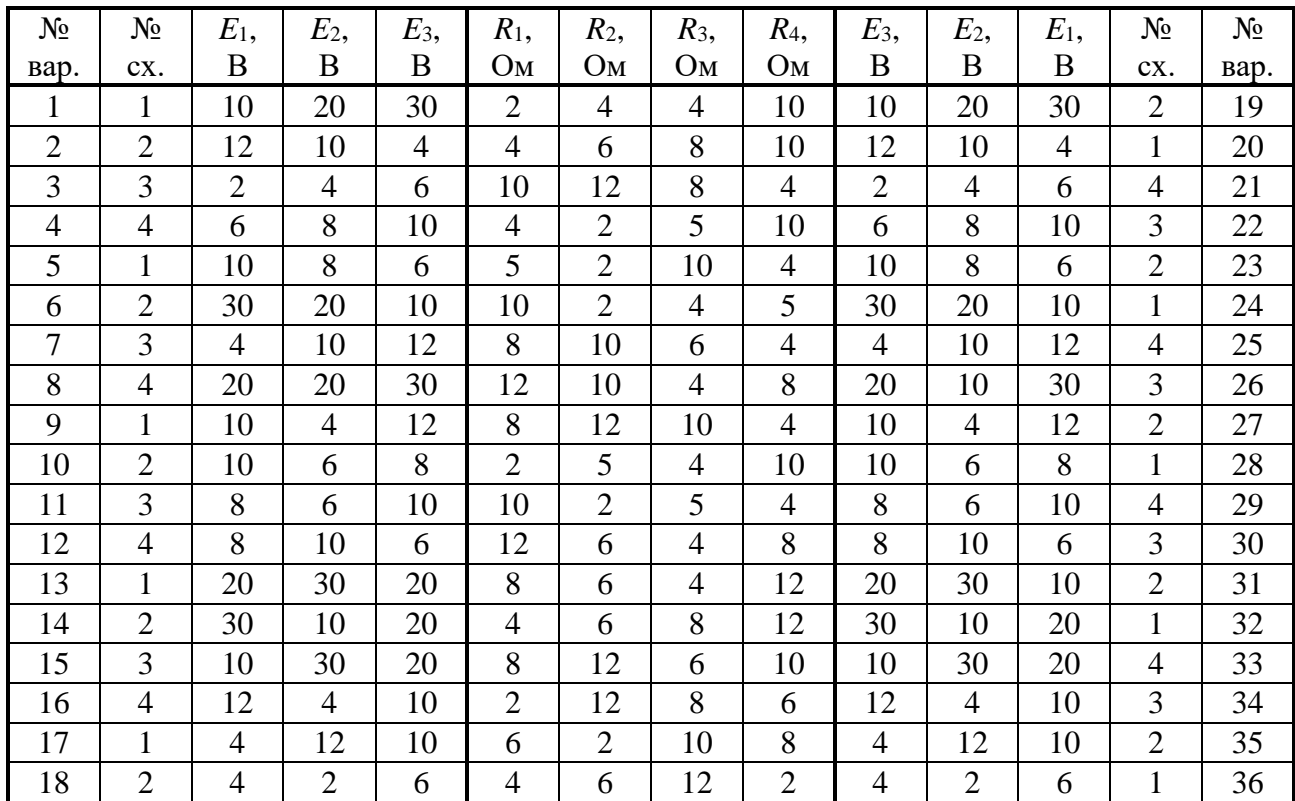

# Параметры схем для задачи №1

Таблица 2

Параметры схем для задачи №2

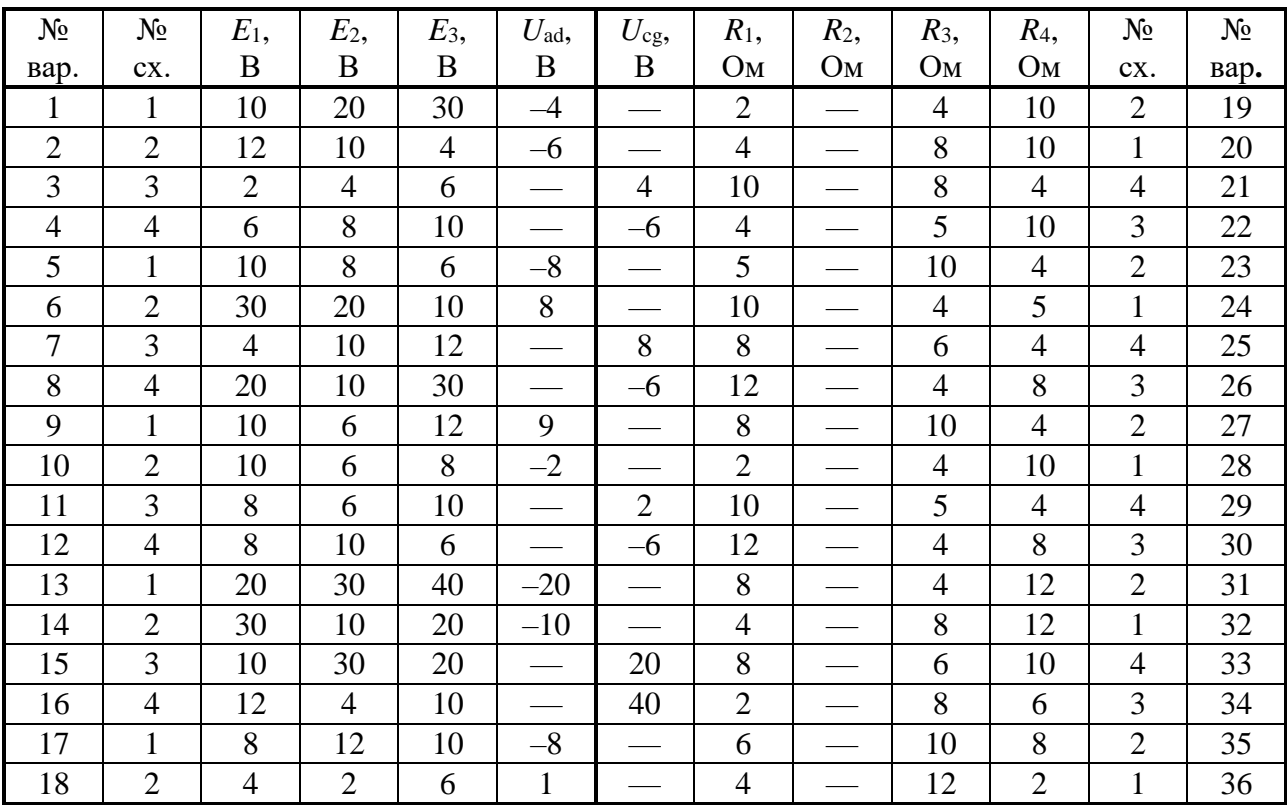

Таблица 3

| $N_2$          | $N_2$          | $E_1$ ,        | $E_2$ | $E_3$          | $U_{\text{ad}}$          | $U_{cg}$ ,               | $R_1$ ,        | $R_2$          | $R_3$          | $R_4$          | $N_2$          | $N_{\Omega}$ |
|----------------|----------------|----------------|-------|----------------|--------------------------|--------------------------|----------------|----------------|----------------|----------------|----------------|--------------|
| вар.           | CX.            | B              | B     | $\bf{B}$       | $\bf{B}$                 | B                        | Oм             | Oм             | O <sub>M</sub> | O <sub>M</sub> | CX.            | вар.         |
| $\mathbf{1}$   | 1              | 10             |       | 30             | $-4$                     |                          | $\overline{2}$ | $\overline{4}$ | $\overline{4}$ | 10             | $\overline{2}$ | 19           |
| $\mathfrak{2}$ | $\overline{2}$ | 12             |       | $\overline{4}$ | $-2$                     |                          | $\overline{4}$ | 6              | 8              | 10             | 1              | 20           |
| 3              | 3              | $\overline{2}$ |       | 6              | $\frac{1}{1}$            | 3                        | 10             | 12             | 8              | $\overline{4}$ | $\overline{4}$ | 21           |
| $\overline{4}$ | $\overline{4}$ | 6              |       | 10             | $\overline{\phantom{0}}$ | $-8$                     | $\overline{4}$ | $\overline{2}$ | 5              | 10             | 3              | 22           |
| 5              | $\mathbf{1}$   | 10             |       | 6              | $-8$                     | $\overline{\phantom{0}}$ | 5              | $\overline{2}$ | 10             | $\overline{4}$ | $\mathfrak{2}$ | 23           |
| 6              | $\overline{2}$ | 30             |       | 10             | 8                        |                          | 10             | $\overline{2}$ | $\overline{4}$ | 5              | $\mathbf{1}$   | 24           |
| $\overline{7}$ | 3              | $\overline{4}$ |       | 12             |                          | $\overline{4}$           | 8              | 10             | 6              | $\overline{4}$ | $\overline{4}$ | 25           |
| 8              | $\overline{4}$ | 20             |       | 30             |                          | $-40$                    | 12             | 10             | $\overline{4}$ | 8              | 3              | 26           |
| 9              | $\mathbf{1}$   | 10             |       | 12             | 6                        |                          | 8              | 12             | 10             | $\overline{4}$ | $\overline{2}$ | 27           |
| 10             | $\overline{2}$ | 10             |       | 8              | 6                        |                          | $\overline{2}$ | 5              | $\overline{4}$ | 10             | $\mathbf{1}$   | 28           |
| 11             | 3              | 8              |       | 10             |                          | $\overline{4}$           | 10             | $\overline{2}$ | 5              | $\overline{4}$ | $\overline{4}$ | 29           |
| 12             | $\overline{4}$ | 8              |       | 6              |                          | $-6$                     | 12             | 6              | $\overline{4}$ | 8              | 3              | 30           |
| 13             | $\mathbf{1}$   | 20             |       | 10             | $-20$                    |                          | 8              | 6              | $\overline{4}$ | 12             | $\overline{2}$ | 31           |
| 14             | $\overline{2}$ | 30             |       | 20             | 40                       |                          | $\overline{4}$ | 6              | 8              | 12             | $\mathbf{1}$   | 32           |
| 15             | 3              | 10             |       | 20             |                          | 8                        | 8              | 12             | 6              | 10             | $\overline{4}$ | 33           |
| 16             | $\overline{4}$ | 12             |       | 10             |                          | $\overline{4}$           | $\overline{2}$ | 12             | 8              | 6              | 3              | 34           |
| 17             | 1              | $\overline{4}$ |       | 10             | $-8$                     |                          | 6              | $\overline{2}$ | 10             | 8              | $\overline{2}$ | 35           |
| 18             | $\overline{2}$ | $\overline{4}$ |       | 6              | $\mathbf{1}$             |                          | $\overline{4}$ | 6              | 12             | $\overline{2}$ | $\mathbf{1}$   | 36           |

Параметры схем для задачи №3

# **Практическое занятие №1.2** РАСЧЕТ РАЗВЕТВЛЕННЫХ ЦЕПЕЙ ПОСТОЯННОГО ТОКА

**Цель занятия**: освоить методы расчета разветвленных цепей постоянного тока на основе законов Кирхгофа с использованием методов контурных токов и узловых потенциалов.

### **1.2.1. Теоретические сведения**

Расчеты разветвленных (сложных) цепей основаны на двух законах Кирхгофа. На их основе разработаны также методы контурных токов и узловых потенциалов, которые позволяют упростить их расчет.

*Первый закон Кирхгофа* относится к узлам цепи**:** 

Алгебраической сумма токов в узле равна нулю: 
$$
\sum_{k=1}^{n} I_k = 0
$$
.

*Второй закон Кирхгофа* относится к контурам цепи:

В любом замкнутом контуре электрической цепи алгебраическая сумма ЭДС равна алгебраической сумме напряжений на пассивных элементах цепи (на резисторах для цепи постоянного тока):  $\Sigma E = \Sigma U_R = \Sigma R I$ .

Общее число уравнений, составляемых по законам Кирхгофа, равно числу неизвестных токов в цепи.

При использовании метода контурных токов уравнения составляются только по второму закону Кирхгофа. Их число равно числу независимых контуров в цепи. По методу узловых потенциалов уравнения составляются только по первому закону Кирхгофа. Их число равно числу узлов в цепи минус единица.

### 1.2.2. Решение контрольного примера

**Пример 1.** Для заданной схемы цепи (рис. 6) при  $E_1 = 100$  B,  $E_2 = 50$  B,  $R_1 = 5$  Ом,  $R_2 = 10$  Ом,  $R_3 = 20$  Ом составить систему уравнений по законам Кирхгофа и определить токи в ветвях цепи. Проверить баланс мощностей.

Решение. В цепи два узла и три ветви. Следовательно, для определения трех неизвестных токов  $I_1$ ,  $I_2$ ,  $I_3$  в ветвях необходимо составить одно уравнение по первому закону Кирхгофа (например, для узла «а») и два уравнения по второму закону, например, для внутренних контуров I и II при произвольно выбранных направлениях их обхода:

$$
R_1
$$
\n
$$
R_2
$$
\n
$$
R_3
$$
\n
$$
R_1
$$
\n
$$
R_2
$$
\n
$$
E_1
$$
\n
$$
B_2
$$
\n
$$
B_2
$$
\n
$$
B_2
$$
\n
$$
B_2
$$
\n
$$
B_2
$$
\n
$$
B_2
$$
\n
$$
B_2
$$
\n
$$
B_2
$$
\n
$$
B_2
$$

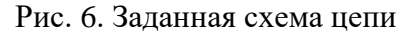

$$
I_1 + I_2 - I_3 = 0 ;
$$
  
\n
$$
I_1R_1 + I_3R_3 = E_1 ;
$$
  
\n
$$
I_3R_3 + I_2R_2 = E_2 ;
$$
  
\n
$$
I_3R_3 + I_2R_2 = E_3 ;
$$

$$
I_1 + I_2 - I_3 = 0;
$$
  
\n
$$
5I_1 + 20I_3 = 100;
$$
  
\n
$$
20I_3 + 10I_2 = 50.
$$

Определяем токи по формулам Крамера:

$$
I_1 = \frac{\Delta_1}{\Delta}; \qquad I_2 = \frac{\Delta_2}{\Delta}; \qquad I_3 = \frac{\Delta_3}{\Delta},
$$

где  $\Delta$  – главный определитель системы;  $\Delta_1$ ,  $\Delta_2$ ,  $\Delta_3$  – частные определители:

$$
\Delta = \begin{vmatrix} 1 & 1 & -1 \\ 5 & 0 & 20 \\ 0 & 10 & 20 \end{vmatrix}, \ \Delta_1 = \begin{vmatrix} 0 & 1 & -1 \\ 100 & 0 & 20 \\ 50 & 10 & 20 \end{vmatrix}, \ \Delta_2 = \begin{vmatrix} 1 & 0 & -1 \\ 5 & 100 & 20 \\ 0 & 50 & 20 \end{vmatrix}, \ \Delta_3 = \begin{vmatrix} 1 & 1 & 0 \\ 5 & 0 & 100 \\ 0 & 10 & 50 \end{vmatrix}.
$$

Вычислив их, токи в ветвях:  $I_1 = 5,714$  A;  $I_2 = -2,143$  A;  $I_3 = 3,571$  A.

Уравнение баланса мощнсти в цепи:  $\sum_{i=1}^{n} P_{E_k} = \sum_{i=1}^{m} P_{R_i}$ ,

 $_{\text{FAC}}$   $\sum_{i=1}^{2} p_{E_k} = P_{E1} + P_{E2} = E_1 I_1 + E_2 I_2 = 100.5,714 + 50 \cdot (-2,143) = 464,25 \text{ Br} -$ 

суммарная мощность источников энергии;

$$
\sum_{l=1}^{3} P_{R_j} = P_{R1} + P_{R2} + P_{R3} = I_1^2 R_1 + I_2^2 R_2 + I_3^2 R_3 = 462,21 \text{ B} \tau - \text{cymmapna} \text{ s}
$$

ность нагрузки.

Пример 2. В электрической цепи (рис. 6) определить токи в ветвях методом контурных токов.

Решение. Произвольно выбираем направления обхода контуров по часовой стрелке. Составляем систему уравнений по второму закону Кирхгофа относительно двух контурных токов  $I_{11}$  и  $I_{22}$ :

$$
I_{11}(R_1 + R_3) + I_{22} R_3 = E_1; \quad 25 I_{11} + 20 I_{22} = 100; I_{11}R_3 + I_{22}(R_2 + R_3) = E_2; \quad 20 I_{11} + 30 I_{22} = 50.
$$

Решаем систему уравнений и определяем контурные токи:

 $I_{11} = 5,714 \text{ A}; \quad I_{22} = -2,143 \text{ A}.$ 

Определяем токи в ветвях:

 $I_1 = I_{11} = 5,714 \text{ A}; \quad I_2 = I_{22} = -2,143 \text{ A}; \quad I_3 = I_{11} + I_{22} = 3,571 \text{ A}.$ 

Пример 3. В электрической цепи (рис. 6) определить токи методом узловых потенциалов.

Решение. Так как в заданной схеме два узла, используем метод двух узлов, в соответствии с которым определяем напряжение между узлами цепи  $U_{ab}$ :

$$
U_{ab} = \frac{E_1 G_1 + E_2 G_2}{G_1 + G_2 + G_3} = \frac{100 \cdot 0.2 + 50 \cdot 0.1}{0.2 + 0.1 + 0.05} = 71,43 \text{ B},
$$

где  $G_1 = 1/R_1 = 1/5 = 0.2$  См;  $G_2 = 1/R_2 = 1/10 = 0.1$  См;  $G_3 = 1/R_3 = 1/20 = 0.05$  См.

Определяем токи в ветвях:

$$
I_1 = \frac{-U_{ab} + E_1}{R_1} = \frac{-71,43 + 100}{5} = 5,714 \text{ A}; \quad I_2 = \frac{-U_{ab} + E_2}{R_2} = \frac{-71,43 + 50}{10} = -2,143 \text{ A};
$$

$$
I_3 = \frac{U_{ab}}{R_3} = \frac{71,43}{20} = 3,571 \text{ A}.
$$

#### 1.2.3. Задания на решение контрольных задач

Дана обобщённая схема цепи (рис. 7). Параметры элементов схемы приведены в табл. 4.

1. По заданной схеме нарисовать схему, соответствующую вашему варианту, и указать на ней заданные в таблице 4 параметры. При этом источники, значения ЭДС которых не указаны в таблице, следует в схеме закоротить.

2. Составить уравнения по законам Кирхгофа.

3. Определить токи цепи по методу контурных токов и по методу узловых потенциалов. Результаты расчета записать в табл. 5.

4. Проверить выполнение баланса мощностей.

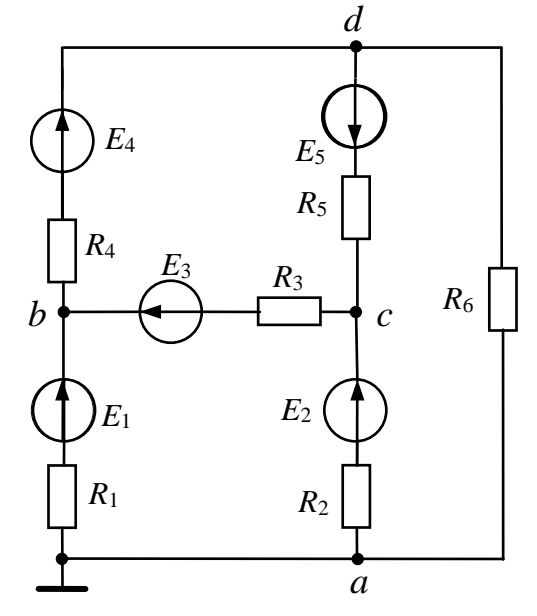

Рис. 7. Обобщенная схема цепи

#### Таблица 4

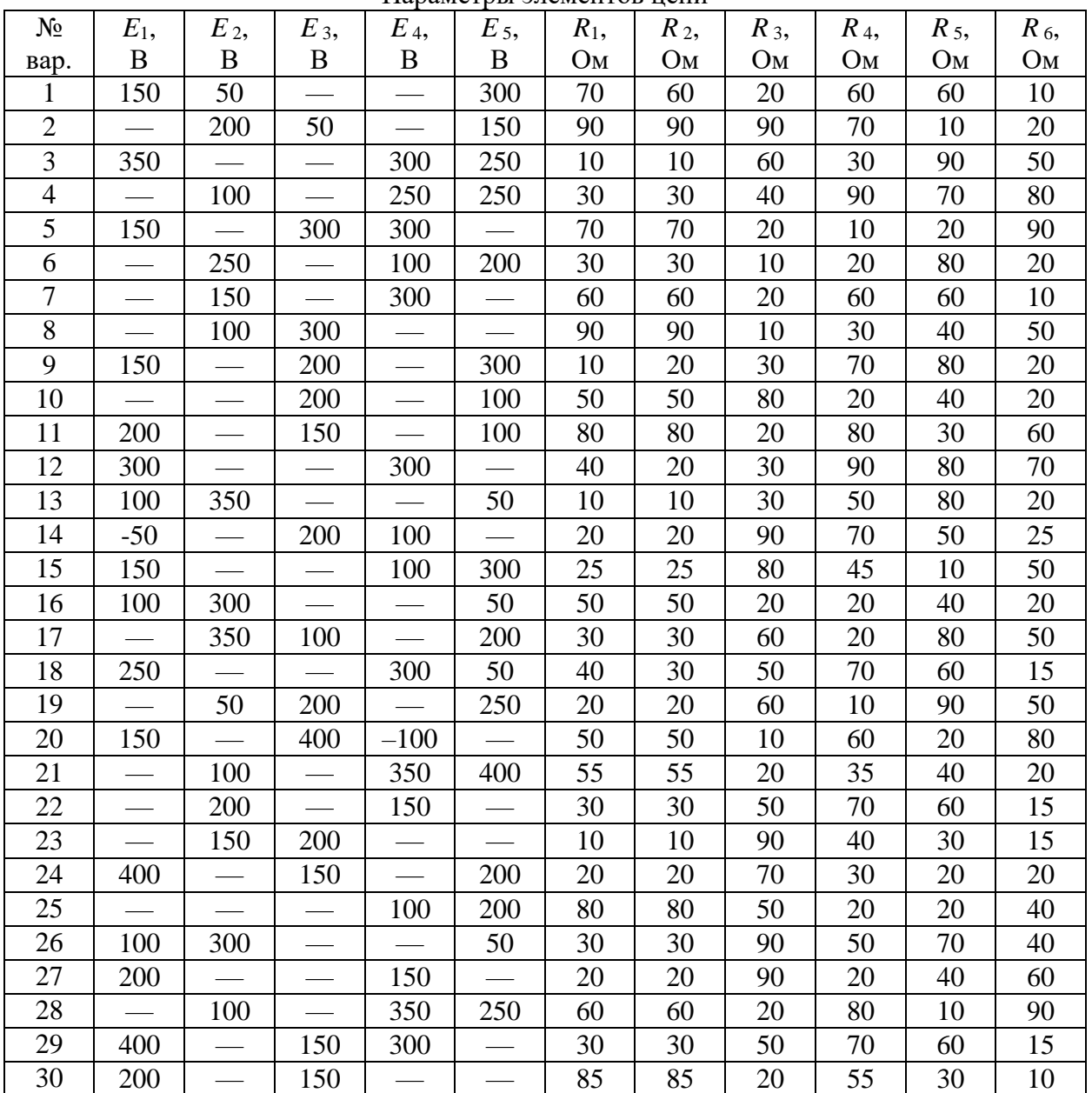

Параметры элементов цепи

Таблица 5

Результаты расчета токов цепи

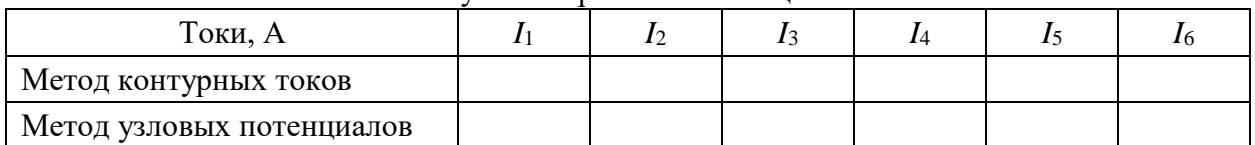

# **Практическое занятие №1.3** РАСЧЕТ ЦЕПИ ПОСТОЯННОГО ТОКА МЕТОДОМ ЭКВИВАЛЕНТНОГО ГЕНЕРАТОРА

**Цель занятия:** освоить методику расчета цепей методом эквивалентного генератора; уяснить особенности и область применения данного метода в теории и на практике.

### 1.3.1. Теоретические сведения

Этот метод применяется для определения тока, напряжения и мощности в какой-либо одной ветви сложной схемы. Сущность данного метода состоит в том, что любой фрагмент электрической цепи, содержащий источники электрической энергии, может быть заменен активным двухполюсником (рис. 8), состоящим из эквивалентного источника ЭДС (генератора). ЭДС эквивалентного источника  $E_3$  равно напряжению между выводами двухполюсника при размыкании внешнего участка цепи, подключенного к этим выводам.

Эквивалентное внутреннее сопротивление  $R_3$ равно входному сопротивлению двухполюсника, которое определяется при коротком замыкании всех источников ЭДС и отключении источников тока.

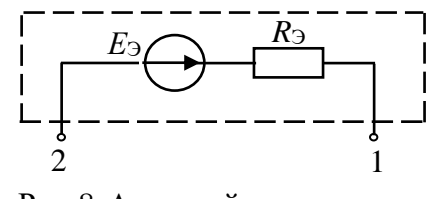

Рис. 8. Активный двухполюсник

### 1.3.2. Решение контрольного примера

B схеме цепи на рис. 9a  $E_1 = 10 B$ ,  $E_2 = 40 B$ ,  $R_1 = R_2 = R_3 = R_4 = 2$  Ом. Определить ток I4 и мощность, потребляемую резистором R4.

Решение. 1. Представим фрагмент цепи с источниками ЭДС активным двухполюсником в виде эквивалентного источника ЭДС с  $E_3$  и  $R_3$  (рис. 96).

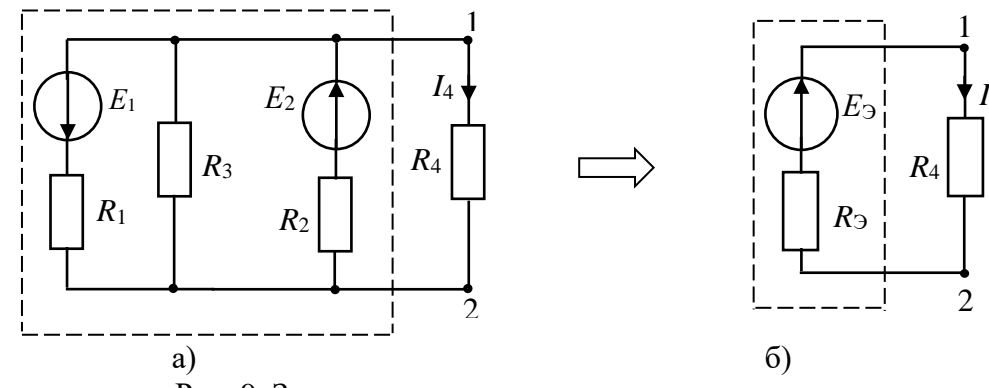

Рис. 9. Заданная и эквивалентная схема цепи

2. Определим значение  $E_3$ . Разорвем ветвь, ток  $I_4$  в которой нужно определить, и найдем напряжение между точками разрыва 1-2 (напряжение холостого хода  $U_{xx} = E_3$ ), для чего составим уравнение по второму закону Кирхгофа для цепи на рис. 10a:  $U_{xx} + I_{2xx}R_2 = E_2$ , откуда  $U_{xx} = E_3 = E_2 - I_{2xx}R_2$ .

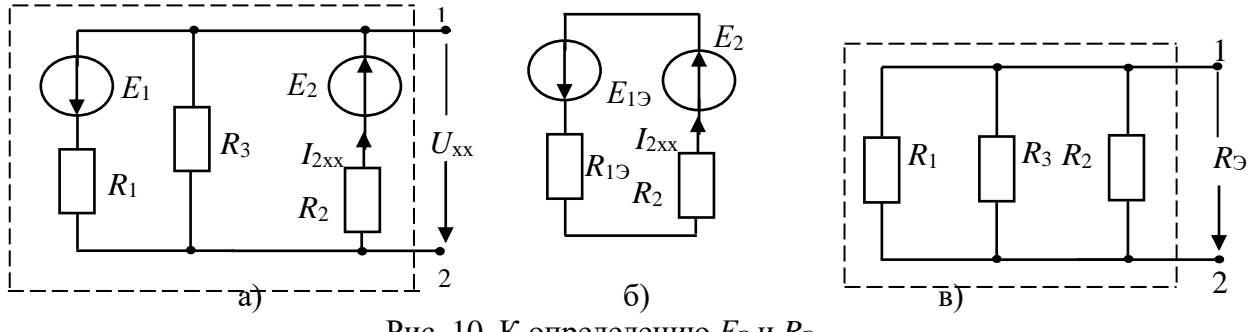

Рис. 10. К определению  $E_3$  и  $R_3$ 

Ток  $I_{2xx}$  может быть найден путем расчета цепи на рис. 10а любым известным методом. Например, путем преобразования схемы на рис. 10а в эквивалентную схему (рис. 10б), где  $E_{19} = \frac{E_1 G_1}{G_1 + G_2} = \frac{10 \cdot 0.5}{0.5 + 0.5} = 5 B$ ,

$$
R_{19} = \frac{2 \cdot 2}{2 + 2} = 1 \text{ OM},
$$
  $I_{2xx} = \frac{E_{19} + E_2}{R_{19} + R_2} = \frac{5 + 40}{1 + 2} = 15 \text{ A}.$ 

COOTBETCTBEHHO,  $E_3 = 40 - 15.2 = 10 B$ .

3. Для определения  $R_3$  замкнем накоротко источники ЭДС  $E_1$  и  $E_2$  и определим входное сопротивление этой схемы (рис. 10,в), т.е. эквивалентное сопротивление относительно зажимов 1-2:

 $R_{\rm B} = 1/G_{\rm B}$ , где  $G_{\rm B} = 1/R_1 + 1/R_2 + 1/R_3$ ,  $R_{\rm B} = 2/3 = 0.667$  Ом.

4. Ток  $I_4$  определим из эквивалентной схемы цепи на рис. 9.6:

$$
I_4 = \frac{E_3}{R_3 + R_4} = \frac{10}{2/3 + 2} = 3,75
$$
 A.

5. Мощность, потребляемая резистором  $R_4$  равна:

$$
P_4 = I_4^2 R_5 = 14,062 \cdot 2 = 28,125
$$
 Br.

6. Для определения остальных токов в исходной схеме цепи целесообразно на основе теоремы компенсации ветвь с током  $I_4$ заменить источником тока с током  $J_4 = I_4$ (рис. 11) и рассчитать токи любым известным метолом.

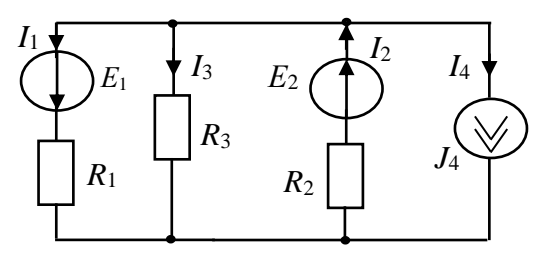

Рис. 11. Применение теоремы компенсации

# 1.3.3. Задания на решение контрольных задач

1. По исходным данным контрольной работы практического занятия 1.2 определить ток  $I_6$  методом эквивалентного генератора.

2. При найденном токе  $I_6$  определить остальные токи цепи любым выбранным вами методом.

3. Экспериментально с помощью компьютерной модели цепи определить параметры активного двухполюсника, выполнив опыты короткого замыкания и холостого хода.

Обучаемые определяют параметры активного двухполюсника и ток цепи. При решении рекомендуется использовать компьютерный калькулятор или среду математического моделирования MathCAD.

# **Раздел 2. ЛИНЕЙНЫЕ ЭЛЕКТРИЧЕСКИЕ ЦЕПИ ПРИ ГАРМОНИЧЕСКИХ ВОЗДЕЙСТВИЯХ**

## **Практическое занятие №2.1**

# ХАРАКТЕРИСТИКИ ГАРМОНИЧЕСКИХ КОЛЕБАНИЙ

**Цель занятия:** твердо знать основные характеристики и значения гармонических колебаний.

### **2.1.1. Теоретические сведения**

Основными характеристиками гармонических ЭДС *е*, напряжений *u* и токов *i* являются (рис. 12):

- мгновенные значения:  $e = E_m \sin(\omega t + \Psi_e)$ ,  $u = U_m \sin(\omega t + \Psi_u)$ ,  $i = I_m \sin(\omega t + \Psi_i)$ ;
- ‒ амплитудные (максимальные) значения: *E*m, *U*m,*I*m;
- действующие значения:  $E = \frac{E_{\rm m}}{\sqrt{2}} \, , \; U = \frac{U_{\rm m}}{\sqrt{2}} \, , \; I = \frac{I_{\rm m}}{\sqrt{2}}$ m *I*  $I=\frac{1}{\sqrt{2}}$ ;
- ‒ период колебаний: *Т*, сек;
- ‒ частота колебаний (число периодов в секунду): *f T*  $\frac{1}{\pi}, \Gamma$ ц;
- угловая частота колебаний:  $\omega = 2\pi/T = 2\pi f$ , рад/с;
- начальная фаза:  $\Psi_e$ ,  $\Psi_u$ ,  $\Psi_i$ ;
- угол сдвига фаз разность двух начальных фаз:  $(\alpha_u = \Psi_{u1} \Psi_{u2}, \alpha_i = \Psi_{i1} \Psi_{i2});$
- угол сдвига фаз между напряжением и током:  $\varphi = \psi_u \psi_i$ .

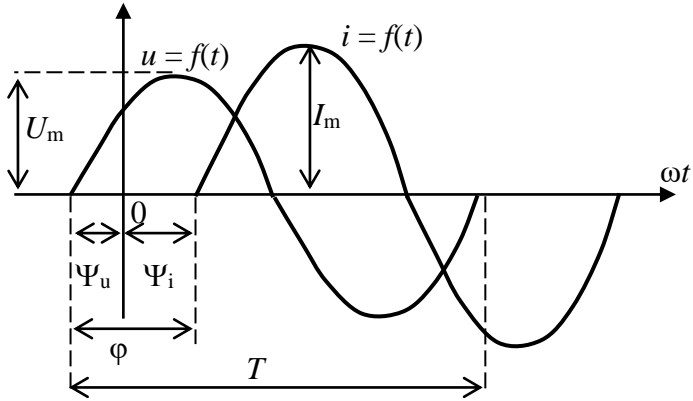

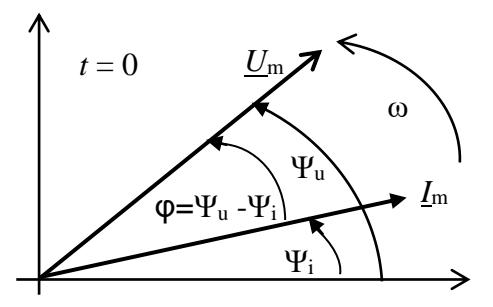

Рис. 12. Графики мгновенного напряжения и тока Рис. 13. Векторная диаграмма

Гармонические величины тока, напряжения или ЭДС изображают вращающимися с угловой частотой или неподвижными векторами при *t* = 0.

Cовокупность векторов, отображающих соответствующие им гармонические величины, называют векторной диаграммой (рис. 13).

Гармонические функции времени могут быть представлены комплексными числами в показательной и алгебраических формах:

 $u(t) = U_m \sin(\omega t + \psi_u) \Rightarrow U_m = U_m e^{j\psi_u} = U'_m + jU''_m$  — комплексная амплитуда гармонического напряжения;

 $i(t) = I_m \sin(\omega t + \psi_i) \implies I_m = I_m e^{j\psi_i} = I'_m + jI''_m$  $\Rightarrow$   $I_m = I_m e^{j\psi_i} = I'_m + jI''_m$  — комплексная амплитуда гармонического тока.

Комплексные токи и напряжения также могут быть представлены на векторной диаграмме.

# 2.1.2. Решение контрольного примера

Задача №1. Дан вектор действующего гармонического напряжения  $U = 2$  В (рис. 14).  $f =$ 10<sup>5</sup> Гц. Определить:

1) угловую частоту  $\omega$  и период  $T$ ;

2) амплитуду напряжения  $U_m$ ;

3) комплексную амплитуду напряжения в показательной и алгебраической формах  $U_m$ ;

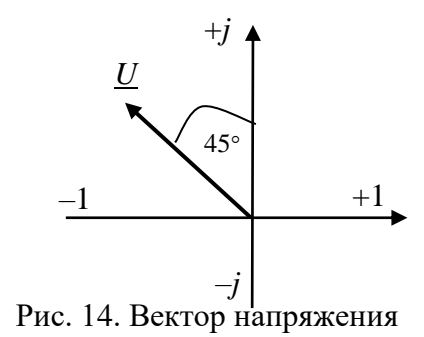

4) мгновенное значение напряжения  $u(t)$ .

*Решение*. Угловая частота и период:  $\omega = 2\pi f = 6{,}28{\cdot}10^5$  рад/с,  $T = 1/f = 1/10^5$  $= 10^{-5} = 10$  MC.

Амплитуда напряжения:  $U_m = \sqrt{2} \cdot U = \sqrt{2} \cdot 2 = 2,82$  В.

Комплексная амплитуда напряжения:  $U_m = 2,82e^{j135^\circ} = 2,82(\cos 135^\circ +$  $j\sin 135^\circ = -2 + j2$ ;

Мгновенное напряжение:  $u(t) = 2.82 \sin(6.28 \cdot 10^5 t + 135^\circ)$  В.

Задача №2. По заданному значению комплексной амплитуды тока  $I_m$  = 2,82 е<sup>-ј90</sup> А и частоте  $f = 15.10^6$  Гц определить:

1) действующий комплексный ток в алгебраической форме  $I$ ;

2) угловую частоту  $\omega$  и период  $T$ ;

3) мгновенное значение тока  $i(t)$ ;

4) изобразить вектор тока.

Решение. Действующий комплексный в алгебраической форме:

 $I = (2,82/\sqrt{2})e^{-j90^{\circ}} = 1,41\cos(-90^{\circ}) + j1,41\sin(-90^{\circ}) = -j1,41.$ 

Угловая частота  $\omega$  и период Т:  $\omega = 2\pi f = 6.28 \cdot 15 \cdot 10^6 = 94.2 \cdot 10^6$  рад/с,  $T = 1/f = 1/15 \cdot 10^6 = 0.07 \cdot 10^{-6} = 0.07$  MKC. Мгновенное значение тока:  $i(t) = 2,82 \sin(94.2 \cdot 10^6 t - 90^{\circ}).$ Вектор тока дан на рис. 15.

Рис. 15. Вектор тока

Задача №3. По заданной временной диаграмме гармонического напряжения (рис. 16.) определить:

1) действующее комплексное значение гармонического напряжения в алгебраической и показательной формах;

2) период и частоту колебаний;

3) построить вектор заданной функции.

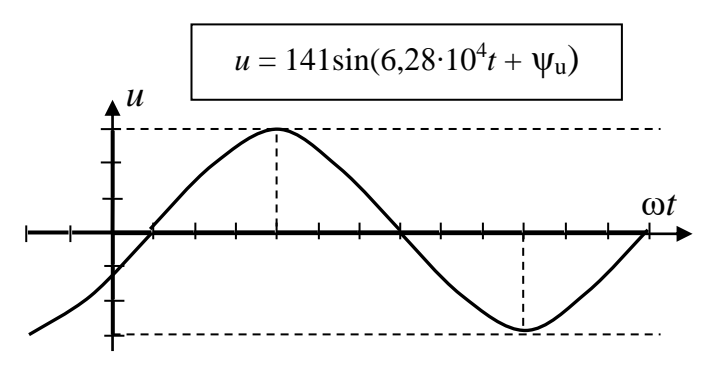

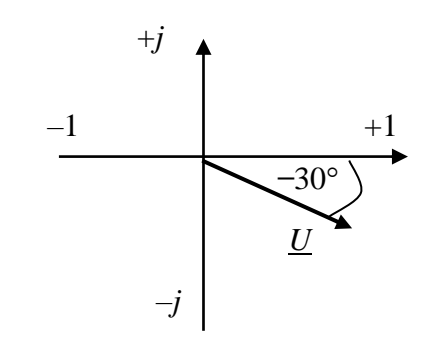

Рис. 16. Временная диаграмма гармонического Рис. 17. Вектор действующего напряжения напряжения

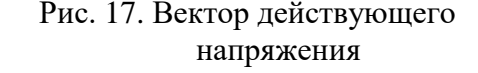

Комплексное действующее напряжение:

 $\underline{U} = (141/\sqrt{2}) \cdot e^{-j30^{\circ}} = 100 \cos(-30^{\circ}) + j100 \sin(-30^{\circ}) = 86.6 - j50 \text{ B}.$ Период *Т* и частота *f* колебаний:  $f = \omega/2\pi = 6{,}28 \cdot 10^4 / 6{,}28 = 10^4$  Гц,  $T = 1/f = 10^{-4}$  c.

Вектор заданной функции представлен на рис.17.

### **2.1.3. Задания на решение контрольных задач**

По исходным данным табл. 6 определить характеристики гармонических колебаний.

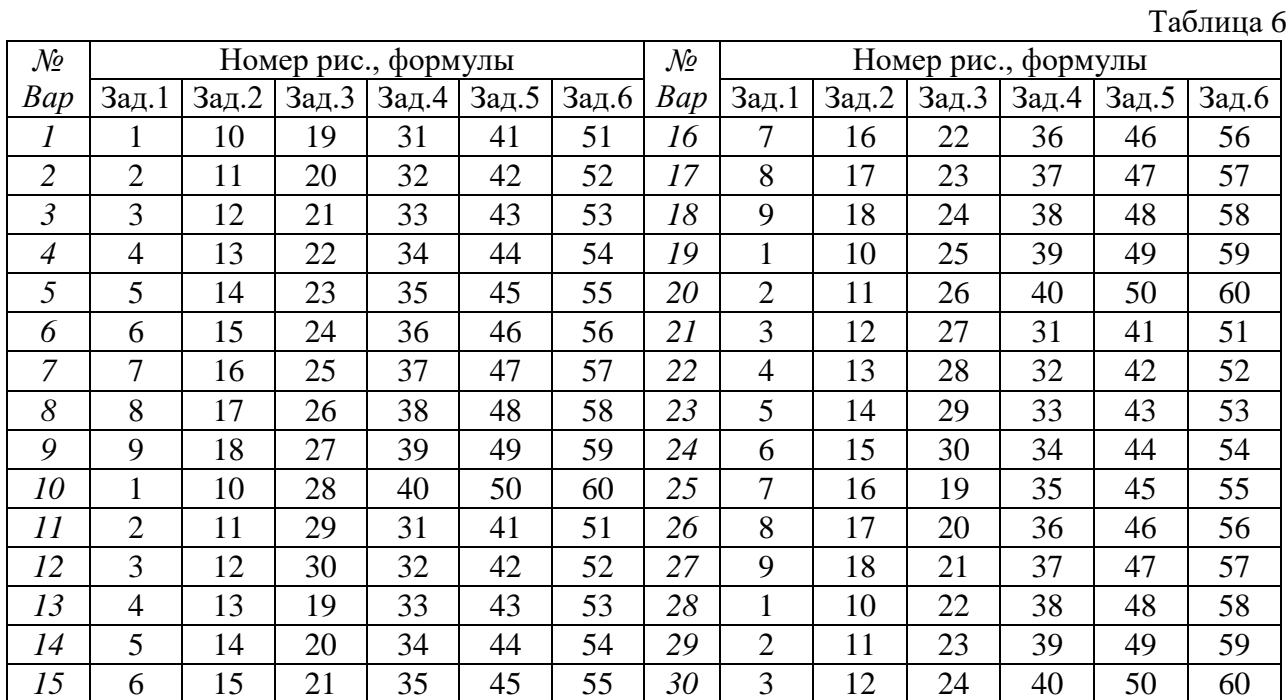

**Задача №1.** Дано: *U* = 2 В; *f* = 10<sup>5</sup> Гц. Определить:

1) максимальное значение напряжения  $U_m$ ;

2) комплексную амплитуду напряжения в показательной и алгебраической формах *U<sup>m</sup>* ;

3) мгновенное значение напряжения *u*(*t*);

4) угловую частоту ω и период *T.*

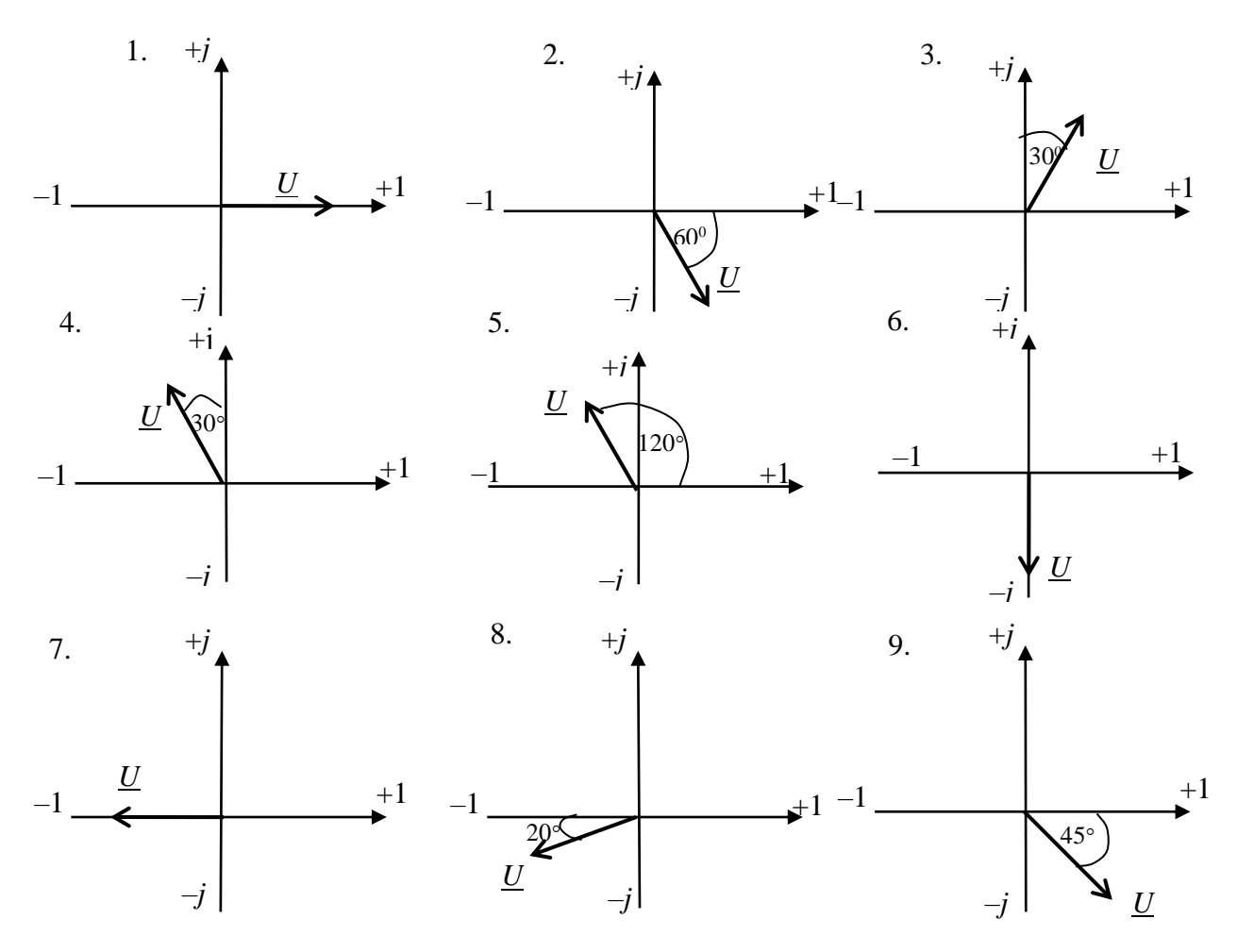

**Задача №2.** Дано: *I*<sup>m</sup> = 2,82 А; *T* = 2 ∙ 10‒4 c. Определить:

1) частоту *f* и угловую частоту ω;

2) комплексный действующий ток в показательной и алгебраической формах; 3) мгновенное значение тока *i*(*t*).

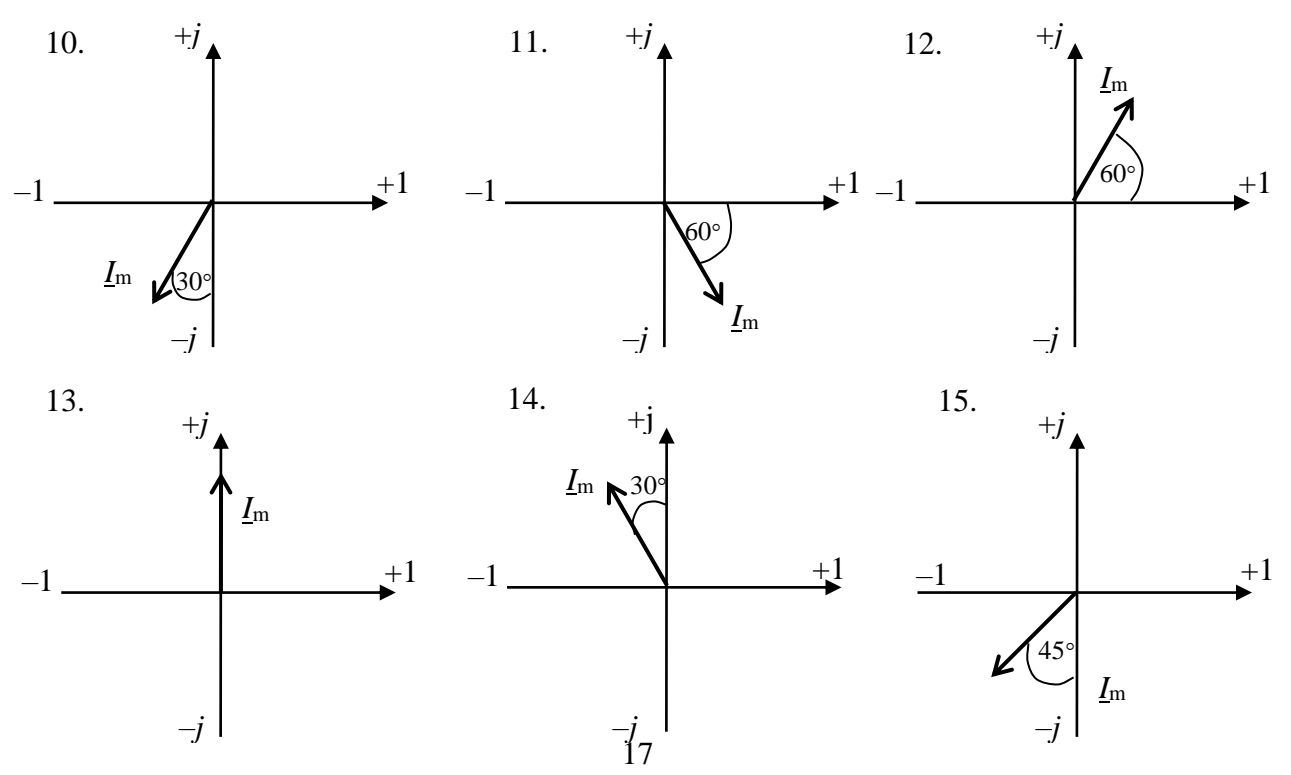

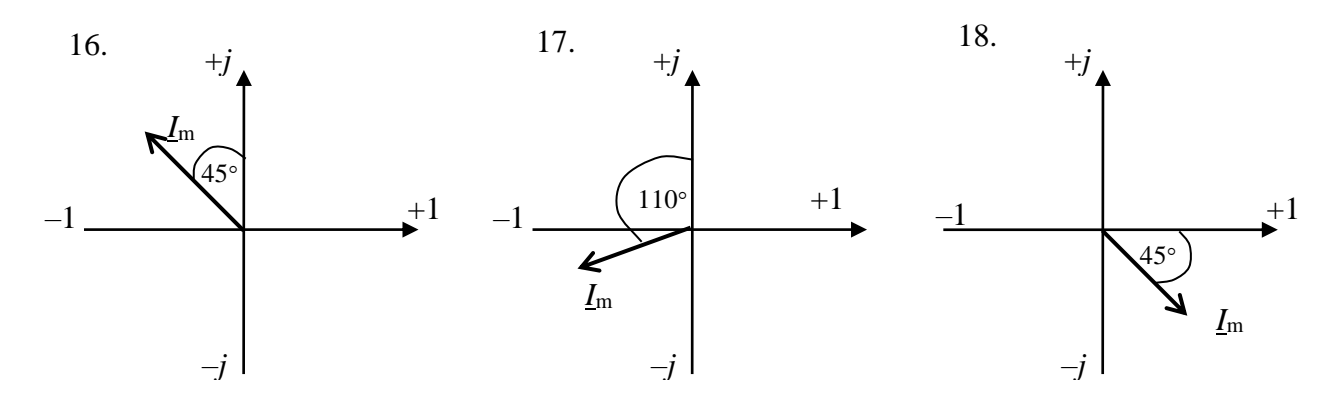

**Задача №3.** По заданному значению комплексной амплитуды тока определить:

1) действующий комплексный ток в алгебраической форме;

- 2) угловую частоту ω;
- 3) период *T*;
- 4) мгновенное значение тока *i*(*t*);
- 5) изобразить вектор тока.

19.  $I_m = 28.2 e^{j45^\circ}$  A;  $f = 10^6$  Fu, 20.  $I_m = 14.1$ е<sup>ј90°</sup> А; *f* = 5 ∙10<sup>6</sup> Гц. 21.  $I_m = 2,82 \text{ } e^{-j90} \text{ A}; f = 15 \cdot 10^6 \text{ } \Gamma \text{H}.$  22.  $I_m = 56,4$ е<sup>*ј180*</sup> А; *f* = 1,2∙10<sup>6</sup> Гц. 23.  $I_m = 5,64$  e<sup> $j120$ </sup> A;  $f = 2,5 \cdot 10^6$  Fu. 24.  $I_m = 28,2$ е<sup>−ј240</sup>́ А; *f* = 10∙10<sup>5</sup> Гц. 25.  $I_m = 7.05 e^{-j45}$  A;  $f = 10 \cdot 10^6$  Гц. 26.  $I_m = 56.4$ е<sup>-ј120</sup>́ А; *f* = 25∙10<sup>5</sup> Гц. 27.  $I_m = 28.2 e^{j300}$  A;  $f = 25 \cdot 10^4$  Fu, 28.  $I_m = 2.82$ е<sup>ј60°</sup> А; *f* = 50∙10<sup>5</sup> Гц. 29.  $I_m = 28.2 e^{j270}$  A;  $f = 50 \cdot 10^5$  Fu,  $30. I_m = 2.82$ е<sup>-j60°</sup> А; *f* = 50⋅10<sup>4</sup> Гц.

**Задача №4.** Дан комплексный действующий ток в алгебраической форме. Определить:

- 1) максимальное значение тока  $I_m$ ;
- 2) действующий комплексный ток в показательной форме;
- 3) угловую частоту ω;
- 4) частоту колебаний *f*;
- 5) мгновенное значение тока *i*(*t*);
- 6) изобразить вектор тока.

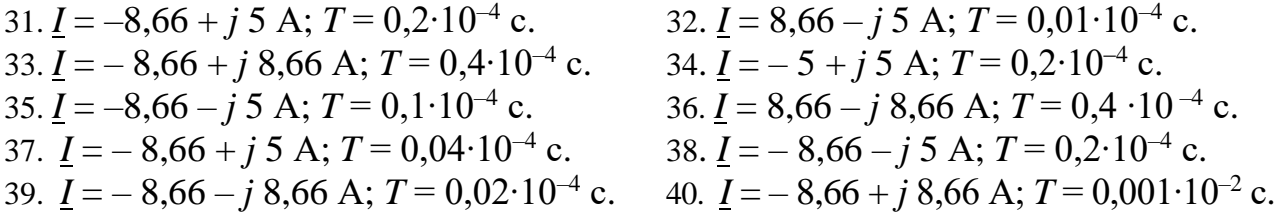

**Задача №5.** По временной диаграмме гармонической величины определить:

1) действующее комплексное значение гармонической функции (напряжения, тока или ЭДС) в алгебраической и показательной формах;

- 2) начальную фазу, период и частоту колебаний;
- 3) построить вектор заданной функции.

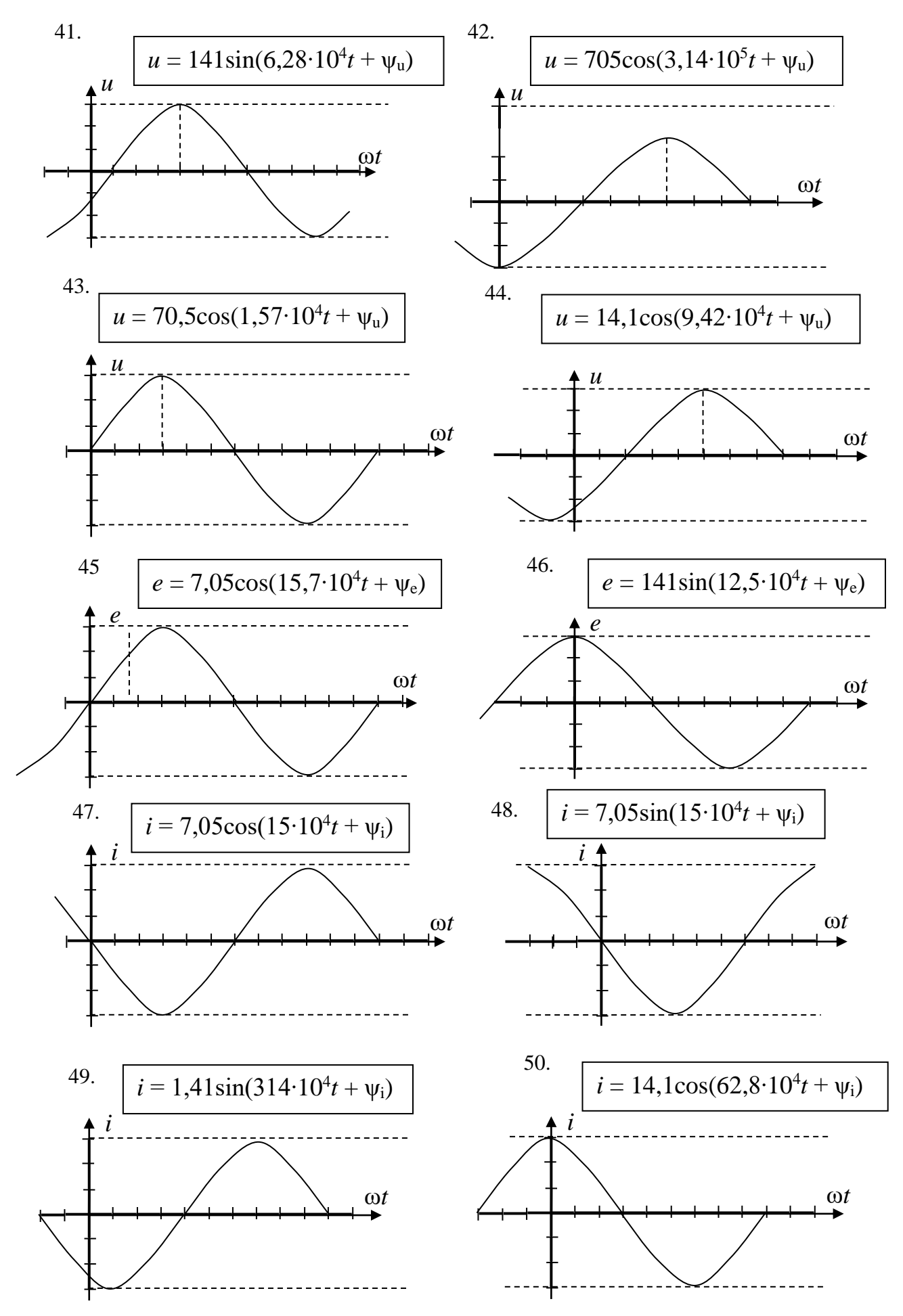

19

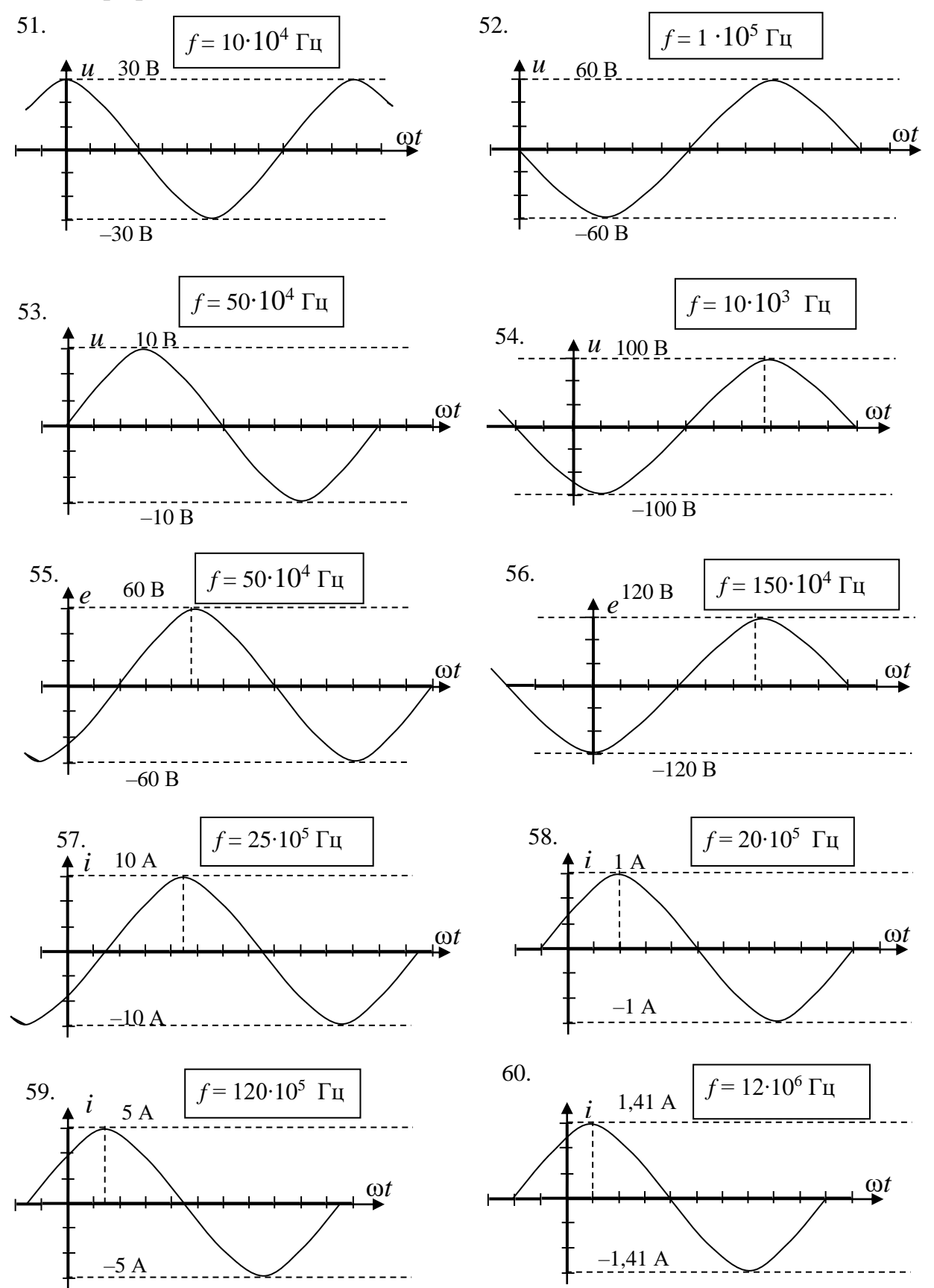

**Задача №6.** Записать мгновенное значение гармонической функции, заданной графически.

# Практическое занятие №2.2 РАСЧЕТ ПРОСТЫХ ПЕПЕЙ ПРИ ГАРМОНИЧЕСКИХ **ВОЗДЕЙСТВИЯХ**

Цель занятия: освоить расчет комплексным методом параметров простых цепей при гармоническом воздействии и провести анализ их зависимости от частоты.

# 2.2.1. Теоретические сведения

При анализе простых цепей при гармонических воздействиях необходимо иметь в виду следующее.

Активное сопротивление  $R$  от частоты не зависит.

 $\overline{a}$ 

Индуктивное  $X_L$  и емкостное  $X_C$  реактивные сопротивления зависят от частоты  $f$  источника гармонического напряжения  $u = U_m \sin(2\pi ft + \Psi_u)$ :

$$
X_L = \omega L = 2\pi f L
$$
;  $X_C = 1/(\omega C) = 1/(2\pi f C)$ ,

где  $\omega = 2\pi f$  — угловая частота (рад/с),  $f = 1/T$  — циклическая частота (Гц),  $T$ — период (с);  $\Psi_{n}$ — начальная фаза (рад или град).

В ветвях с активно-реактивными элементами (RL, RC, RLC) между напряжением и током возникает фазовый сдвиг  $\varphi = \Psi_u - \Psi_i$ , где  $\Psi_i$  – начальная фаза тока.

Угол ф – величина, изменяющаяся в диапазоне от  $-90^{\circ}$  ( $-\pi/2$  рад) до  $+90^{\circ}$  $(+\pi/2)$  рад). Знак и величина угла ф зависят от типа и величины параметров последовательно соединённых элементов R, L, C и частоты f.

В табл. 7 представлены типовые схемы простых цепей при гармонических воздействиях, векторные диаграммы напряжений и токов ветвей и углы сдвига фаз о между их векторами.

Таблина 7

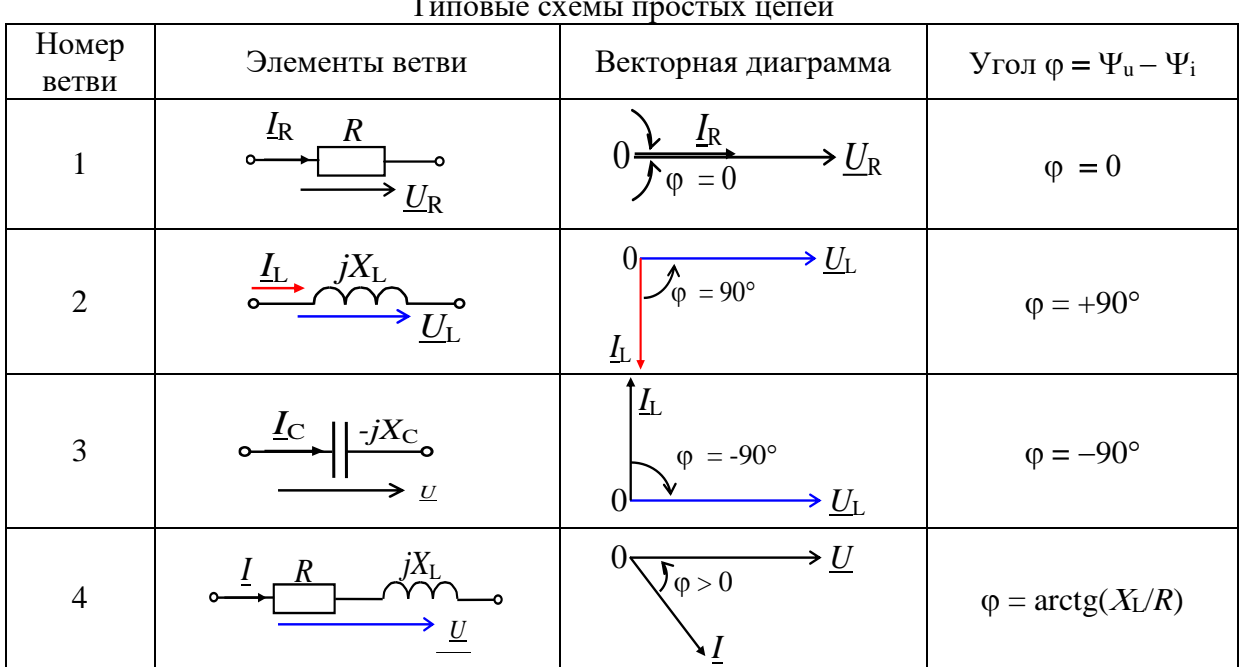

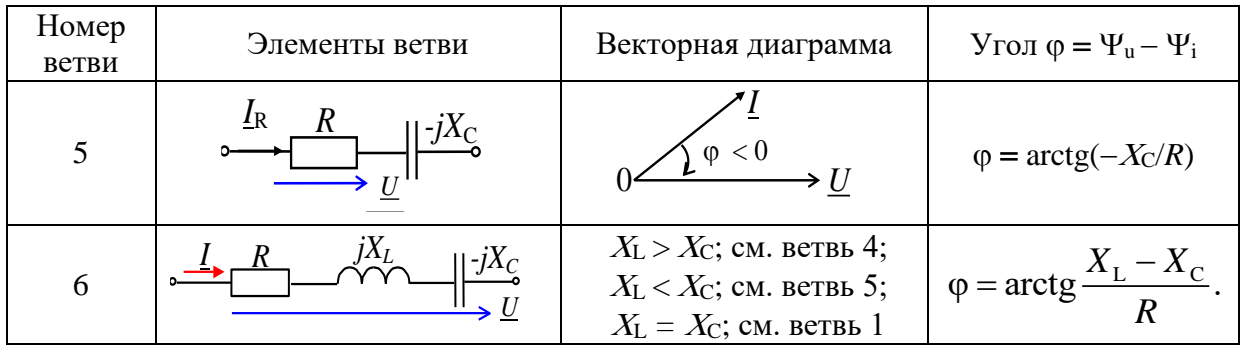

Анализ векторных диаграмм показывает, что на резистивном элементе  $R$ ток и напряжение совпадают по фазе — угол  $\varphi = 0$ , форма тока  $i_R$  повторяет форму напряжения *u*<sub>R</sub>.

В индуктивном элементе ток отстаёт по фазе от напряжения на 90°, а в ёмкостном — ток опережает напряжение на 90°.

В цепях RL, RC и RLC угол сдвига фаз зависит от значения параметров элементов ветви и определяется по формуле  $\varphi = \arctg(X_L - X_C)/R$ .

#### 2.2.2. Решение контрольного примера

**Пример 1.** Для цепи (рис. 18), в которой  $u = 14,1\sin 31,4.10^4 t$  В,  $R = 3$  Ом,  $X_L = 10$  Ом,  $X_C = 6$  Ом, определить токи и напряжения на отдельных элементах цепи, активную, реактивную и полную мощности. Определить коэффициент мощности соз ф и добротность цепи.

Решение. Действующее напряжение источника и сопротивление цепи в комплексной форме:

$$
\underline{U} = U e^{j \Psi u} = \frac{14.1}{\sqrt{2}} = 10 B;
$$

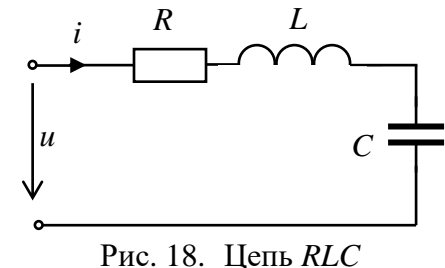

 $\underline{Z} = R + jX_L - jX_C = 3 + j10 - j6 = 3 + j4 = 5e^{j53^{\circ}}$  Om.

Определим комплексный действующий ток и напряжения на элементах цепи:  $\underline{I} = \underline{U}/\underline{Z} = 10/5e^{j53^\circ} = 2e^{-j53^\circ}$ , A;  $\underline{U}_{R} = \underline{I}R = 2e^{-j53^{\circ}} \cdot 3 = 6e^{-j53^{\circ}}B;$  $\underline{U_L} = I jX_L = 2e^{-j53^\circ} j10 = 20e^{j37^\circ}$ , B;  $\underline{U_C} = I(-jX_C) = 2e^{-j53^\circ} (-j6) = 12e^{-j143^\circ}$  B.

Запишем мгновенные значения тока и напряжений с учетом того, что  $I_m = \sqrt{2}I, U_m = \sqrt{2}U$ :

$$
i = 2,82\sin(31,4 \cdot 10^4t - 53^\circ)
$$
, A;  $u_R = 8,48 \sin(31,4 \cdot 10^4t - 53^\circ)$  B;  
\n $u_L = 28,2 \sin(31,4 \cdot 10^4t + 37^\circ)$ , B;  $u_C = 16,97 \sin(31,4 \cdot 10^4t - 143^\circ)$  B.  
\nОпределим активные мощности историника и приемника:  
\n $P_{\text{ucT.}} = Ul\cos(\underline{U}, \underline{I}) = 20\cos 53^\circ = 12 \text{ Br}, \text{ или } P_{\text{np.}} = I^2R = 4 \cdot 3 = 12 \text{ Br}.$   
\n $P_{\text{ucT}} \approx P_{\text{np}}$ — баланс активных мощности исторника и приемника:  
\nОпределим реактивные мощности исторника и приемника:

 $P_{X \text{. HCT}} = U\text{Isin}(U, I) = 10.2 \sin(53^\circ) = 16 \text{ map}, \text{ with } P_{X \text{. m}p} = I^2X = 4 \cdot (10-6) = 16 \text{ map}.$  $P_{X \text{.} \text{MCT}} \approx P_{X \text{.} \text{mp}}$  – баланс реактивных мощностей выполняется. Полная мощность цепи (баланс полной мощности не проверяется)  $S = UI = 10 \cdot 2 = 20$  BA, или  $S = \sqrt{P^2 + P_x^2} = \sqrt{144 + 256} = 20$  BA. Коэффициент мощности цепи: cosp=P/S=12/20=0,6.

Добротность цепи:  $Q = \frac{P_X}{R} = \frac{|X|}{R} = \frac{4}{2} = 1,33.$ 

Из векторной диаграммы цепи (см. рис. 19) следует, что на заданной частоте  $f = 2\pi/\omega = 2 \cdot 10^3 \,\Gamma$ ц цепь носит индуктивный характер, т.к. ток отстает от напряжения ( $\varphi = 53^{\circ} > 0$ ).

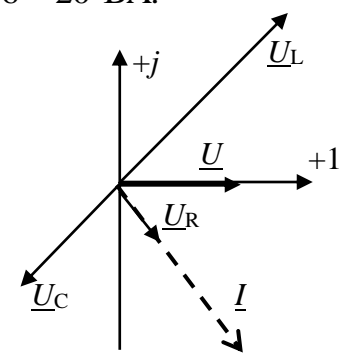

Рис. 19. Векторная диаграмма цепи

### 2.2.3. Задания на решение контрольных задач

Задача №1. Последовательное соединение элементов  $R$ ,  $L$ ,  $C$ 

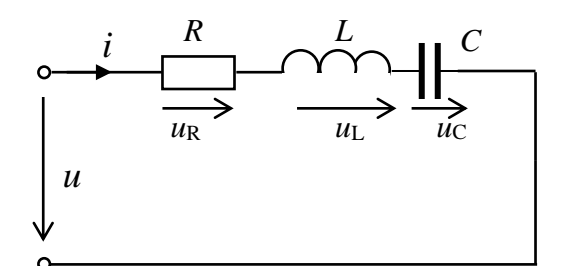

Рис. 20. Заданная схема цепи

Для цепи (рис. 20), параметры которой даны в табл. 8:

1) записать комплексную амплитуду входного напряжения  $U_m$  в показательной и алгебраической формах;

2) определить комплексное входное сопротивление цепи  $Z_{\text{bx}}$  в показательной и алгебраической формах;

3) определить комплексный действующий ток I в показательной и алгебраической формах, записать мгновенное значение тока;

4) определить комплексные действующие напряжения на резисторе  $U_{\text{R}}$ , индуктивной катушке  $U_{L}$  и конденсаторе  $U_{C}$ ;

5) определить активную, реактивную, полную и комплексную мощность цепи (в показательной и алгебраической формах);

6) определить коэффициент мощности цепи соз ф;

7) определить добротность цепи.

Таблица 8

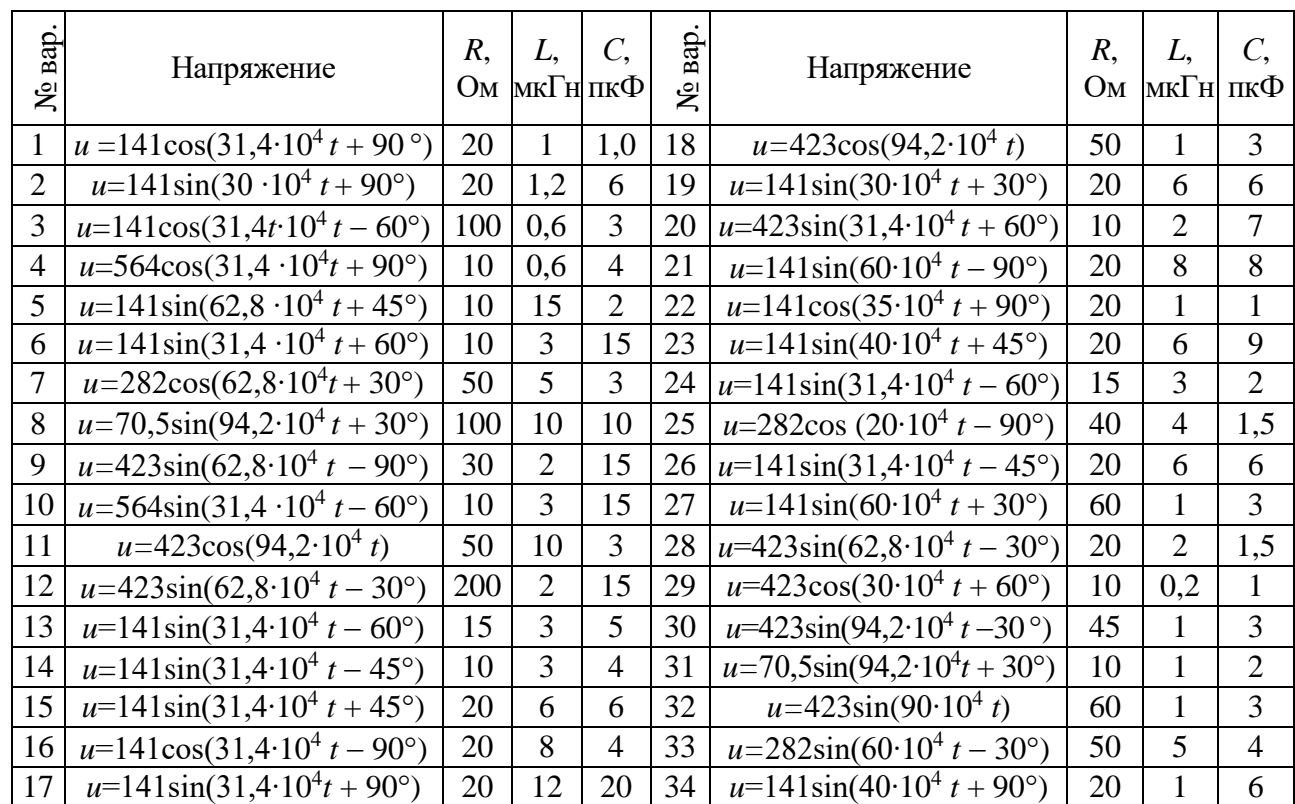

#### Параметры цепи

Задача №2. Параллельное соединение элементов  $R$ ,  $L$ ,  $C$ 

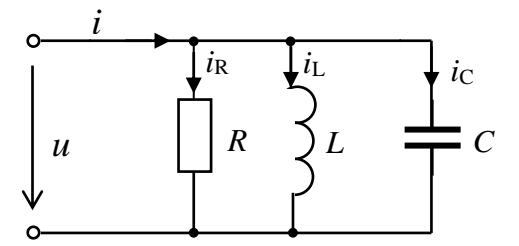

Рис. 21. Заданная схема цепи

Для цепи (рис. 21), параметры которой даны в табл. 8:

1) выразить проводимости цепи  $Y_R$ ,  $Y_L$ ,  $Y_C$ ,  $Y_{BX}$  в комплексной форме;

2) определить комплексное действующее напряжение и токи в алгебраической и показательной формах  $U, I_1, I_2, I_3, I$ ;

3) записать мгновенные значения токов  $i_1$ ,  $i_2$ ,  $i_3$ ,  $i_5$ 

4) изобразить векторную диаграмму напряжения и токов цепи;

5) вычислить комплексную мощность цепи  $\underline{S}$  в алгебраической и показательной формах;

6) проверить баланс мощностей;

7) вычислить коэффициент мощности цепи соз ф;

8) определить добротность цепи.

# Практическое занятие №2.3 РАСЧЕТ РАЗВЕТВЛЕННЫХ ЭЛЕКТРИЧЕСКИХ ПЕПЕЙ ПРИ ГАРМОНИЧЕСКИХ ВОЗДЕЙСТВИЯХ

Цель занятия: освоить расчет разветвленных цепей при гармонических воздействиях изученными ранее методами на основе комплексных чисел.

#### 2.3.1. Теоретические сведения

Расчет цепей гармонического тока проводится путем решения уравнений при замене в них мгновенных значений токов и напряжений (ЭДС) их комплексными изображениями.

Составляются эти уравнения по законам Кирхгофа, по методу контурных токов или узловых потенциалов.

Можно также использовать и все рассмотренные ранее способы преобразования схем электрических цепей.

Первый закон Кирхгофа в комплексной форме (рис. 22a):

$$
\sum_{k=1}^{n} i_k = 0 \Longrightarrow \sum_{k=1}^{n} \underline{I}_k = 0; \quad -\underline{I}_1 + \underline{I}_2 + \underline{I}_3 - \underline{I}_4 - \underline{I}_5 = 0
$$

Второй закон Кирхгофа, например, для контура *ABCA* (рис. 226) при выбранном направлении обхода по часовой стрелке:

$$
\underline{E}_1 - \underline{E}_2 + \underline{E}_3 = \underline{I}_1 \underline{Z}_1 - \underline{I}_2 \underline{Z}_2 + \underline{I}_3 \underline{Z}_3.
$$

При этом суммирование производится алгебраически, т. е. с учетом знака.

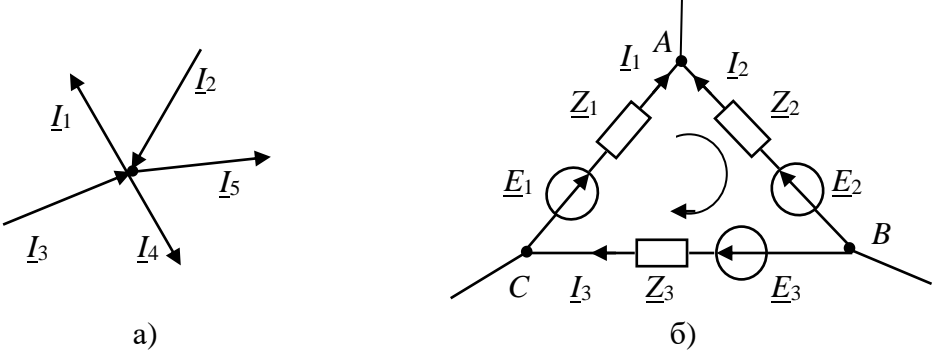

Рис. 22. Схемы фрагментов цепи

#### 2.3.2. Решение контрольного примера

В электрической цепи (рис. 23a) дано:

 $u = 154.85\sin(628t + 35^{\circ})$ , B;  $R_1 = 20$  Om;  $R_2 = 40$  Om;  $R_3 = 10$  Om;  $L_1 = 0.1$  Fig.  $C_1 = 100$  MK $\Phi$ ;  $L_2 = 0.05$  T<sub>H</sub>;  $C_3 = 60$  MK $\Phi$ .

Определить комплексные, действующие и мгновенные токи, активную, реактивную и полную мощность. Проверить выполнение баланса мощностей.

Решение. Рассчитаем токи цепи двумя методами - методом преобразований и методом узловых потенциалов.

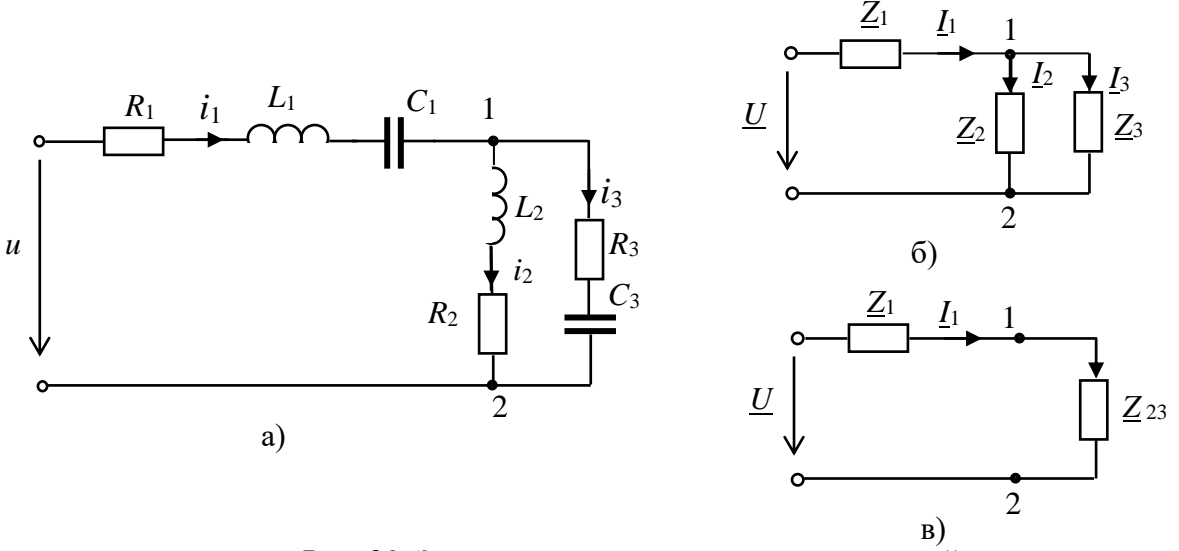

Рис. 23. Заданная и эквивалентные схемы цепей

1. Преобразуем заданную схему цепи в эквивалентную схему с комплексными сопротивлениями (рис. 236, в):

$$
\underline{Z}_1 = R_1 + jX_{L1} - jX_{C1} = 20 + j62,8 - j15,9 = 20 + j46,9 = 51e^{j67°} \text{ Om};
$$
\n
$$
\underline{Z}_2 = R_2 + jX_{L2} = 40 + j31,4 = 51e^{j38°} \text{ Om};
$$
\n
$$
\underline{Z}_3 = R_3 - jX_{C3} = 10 - j26,5 = 28,32e^{-j69°} \text{Om};
$$
\n
$$
\underline{Z}_{23} = \frac{\underline{Z}_2 \underline{Z}_3}{\underline{Z}_2 + \underline{Z}_3} = \frac{51e^{j38°} \cdot 28,36e^{-j69°}}{51e^{j38°} + 28,36e^{-j69°}} = 28,73e^{-j36,6°} = 23 - j17,1 \text{ OM}.
$$

2. Определим комплексные действующие токи в цепи:

$$
\underline{I}_1 = \frac{U}{\underline{Z}_1 + \underline{Z}_{23}} = \frac{109, 5e^{j35^\circ}}{20 + j46, 9 + 23 - j17, 1} = \frac{109, 5e^{j35^\circ}}{52, 25e^{j35^\circ}} = 2 \text{ A};
$$
\n
$$
\underline{I}_2 = \frac{\underline{U}_{12}}{\underline{Z}_2} = \underline{I}_1 \frac{\underline{Z}_3}{\underline{Z}_2 + \underline{Z}_3} = 2 \cdot \frac{28, 36e^{-j69^\circ}}{40 + j31, 4 + 10 - j26, 5} = 1,13e^{-j75^\circ} = 0,29 - j1,09 \text{ A};
$$
\n
$$
\underline{I}_3 = \frac{\underline{U}_{12}}{\underline{Z}_3} = \underline{I}_1 \frac{\underline{Z}_2}{\underline{Z}_2 + \underline{Z}_3} = 2 \cdot \frac{50,85e^{j38^\circ}}{40 + j31, 4 + 10 - j26, 5} = 2,02e^{j33^\circ} = 1,705 + j1,09 \text{ A}.
$$

3. Запишем мгновенные токи:

$$
i_1 = 2\sqrt{2}\sin 628t = 2,83\sin 628t;
$$
  
\n
$$
i_2 = 1,13\sqrt{2}\sin(628t - 75^\circ) = 1,57\sin(628t - 75^\circ);
$$
  
\n
$$
i_3 = 2,02\sqrt{2}\sin(628t + 33^\circ) = 2,86\sin(628t + 33^\circ)
$$

При решении задачи по методу двух узлов примем потенциал узла  $\varphi_0 = 0$ . Тогда потенциал первого узла и напряжение  $\underline{U}_{10}$  будут равны:

$$
\mathfrak{Q}_1 = \underline{U}_{10} = \frac{\underline{U}\underline{Y}_1}{\underline{Y}_1 + \underline{Y}_2 + \underline{Y}_3} = \frac{109,5e^{j35^\circ} \cdot 0,0196e^{-j67^\circ}}{0,0357e^{-j4,8^\circ}} = 58,28e^{-j27,2^\circ} \text{ B},
$$
  
\n
$$
\text{rge } \underline{Y}_1 = 1/\underline{Z}_1 = 0,0196e^{-j67^\circ} = 0,0077 - j0,018 \text{ Cm},
$$
  
\n
$$
\underline{Y}_2 = 1/\underline{Z}_2 = 0,0197e^{-j38^\circ} = 0,0155 - j0,018 \text{ Cm},
$$
  
\n
$$
\underline{Y}_3 = 1/\underline{Z}_3 = 0,0353e^{j69,35^\circ} = 0,0124 + j0,033 \text{ Cm};
$$
  
\n
$$
\underline{Y} = \underline{Y}_1 + \underline{Y}_2 + \underline{Y}_3 = 0,0356 + j0,003 = 0,0357e^{-j4,8^\circ} \text{ Cm}.
$$

Напряжение  $\underline{U}_{10} = \frac{2,146e^{-3.4}}{0.0357e^{j4.66^\circ}} = 60,12e^{-j38.55^\circ} = 47,016 - j37,47 \text{ B}.$ 

Токи цепи определяем по закону Ома для участка цепи:

$$
\underline{I}_2 = \frac{U_{10}}{Z_2} = \frac{58,28e^{-j27,2^{\circ}}}{50,85e^{j38^{\circ}}} = 1,14e^{-j65,2^{\circ}} \text{ A};
$$
\n
$$
\underline{I}_3 = \frac{U_{10}}{Z_3} = \frac{58,28e^{-j27,2^{\circ}}}{28,32e^{-j69^{\circ}}} = 2,06e^{j41,8^{\circ}} \text{ A};
$$
\n
$$
\underline{I}_1 = \underline{I}_2 + \underline{I}_3 = 1,14e^{-j65,2^{\circ}} + 2,06e^{j41,8^{\circ}} = 2 \text{ A}.
$$

4. Активная мошность цепи:

 $P_{\text{ncr}} = UI_1 \cos(\psi_u - \psi_{11}) = 109.5 \cdot 2 \cos 35^\circ = 179 \text{ Br}$ — активная мощность источника;  $P_{\rm H} = I_1^2 R_1 + I_2^2 R_2 + I_3^2 R_3 = 4 \cdot 20 + 1, 3 \cdot 40 + 4, 24 \cdot 10 = 175 \text{ B} \text{T}$  — активная мощность нагрузки.  $P_{\text{ncr}} \approx P_{\text{np}}$  – баланс активных мощностей выполняется.

5. Реактивная мошность цепи.

Реактивная мощность источника:  $P_{x \text{.} \text{ucT}} = U I_1 \sin(\psi_u - \psi_{11}) = 109, 5 \cdot 2 \sin 35^\circ = 125 \text{ BAp};$ Реактивная мощность приемника:

 $P_{X,H} = I_1^2 X_1 + I_2^2 X_2 - I_3^2 X_3 = 4.46,9 + 1,3.31,4 - 4,24.26,54 = 122$  BAp.  $P_{x \text{.} \text{HCT}} \approx P_{x \text{.} \text{H}}$  — баланс реактивных мощностей выполняется.

6. Полная мощность:  $S = UI_1 = 109, 5 \cdot 2 = 219$  ВА.

### 2.3.3. Задания на решение контрольных задач

Для заданной схемы цепи (рис. 24) с параметрами элементов, приведенных в табл. 9 определить:

1) мгновенные токи;

2) активную, реактивную и полную мощность цепи;

3) построить векторную диаграмму цепи;

4) определить коэффициент мощности цепи;

5) проверить выполнение баланса активной и реактивной мощности.

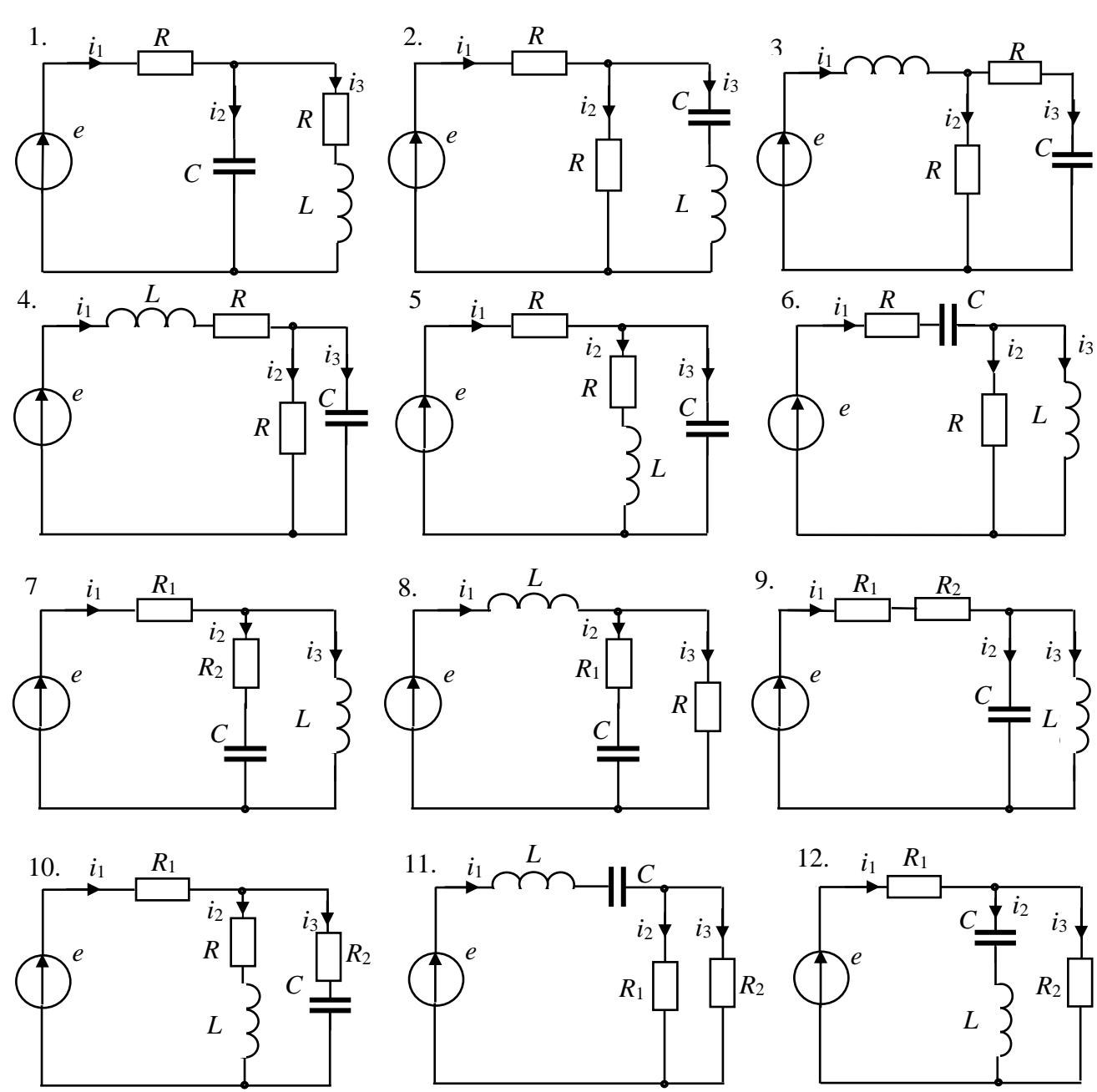

Рис. 24. Заданные схемы цепей

Таблица 9

| Параметры цепи    |                |                 |                     |                         |                     |                        |                        |                |                |  |  |
|-------------------|----------------|-----------------|---------------------|-------------------------|---------------------|------------------------|------------------------|----------------|----------------|--|--|
| $N_2$<br>варианта | Схема          | $E_{\rm m}$ , B | $\Psi_{e}$<br>град. | $\omega$ ,<br>$pa\mu/c$ | $\omega$ , $c^{-1}$ | $R_1$ , O <sub>M</sub> | $R_2$ , O <sub>M</sub> | $L, M\Gamma$ H | мкФ            |  |  |
|                   |                | 100             | $\overline{0}$      | $30 \cdot 10^2$         | $30 \cdot 10^4$     | 50                     | 50                     | 1,5            | 5              |  |  |
| 2                 | $\overline{2}$ | 220             | 90                  | $60 \cdot 10^{2}$       | $60 \cdot 10^{4}$   | 100                    | 100                    |                |                |  |  |
| 3                 | 3              | 127             | 30                  | $3.10^{2}$              | $3.10^{5}$          | 120                    | 50                     |                | 8              |  |  |
| 4                 | 4              | 80              | 45                  | $6.10^{3}$              | $6.10^{5}$          | 80                     | 120                    | $\overline{4}$ | 8              |  |  |
| 5                 | 5              | 100             | 60                  | $9.10^3$                | $9.10^{5}$          | 100                    | 80                     | 1,2            | $\overline{4}$ |  |  |
| 6                 | 6              | 220             | 180                 | $30 \cdot 10^2$         | $30 \cdot 10^4$     | 50                     | 100                    |                | 12             |  |  |
| 7                 | 7              | 100             | $-30$               | $60 \cdot 10^{2}$       | $60 \cdot 10^{4}$   | 100                    | 50                     | $\overline{4}$ | $\overline{4}$ |  |  |
| 8                 | 8              | 200             | $-60$               | $30 \cdot 10^2$         | $30 \cdot 10^4$     | 40                     | 50                     |                | 2              |  |  |
| 9                 | 9              | 127             | $-45$               | $60 \cdot 10^{2}$       | $60 \cdot 10^{4}$   | 100                    | 80                     | 6              | $\overline{4}$ |  |  |

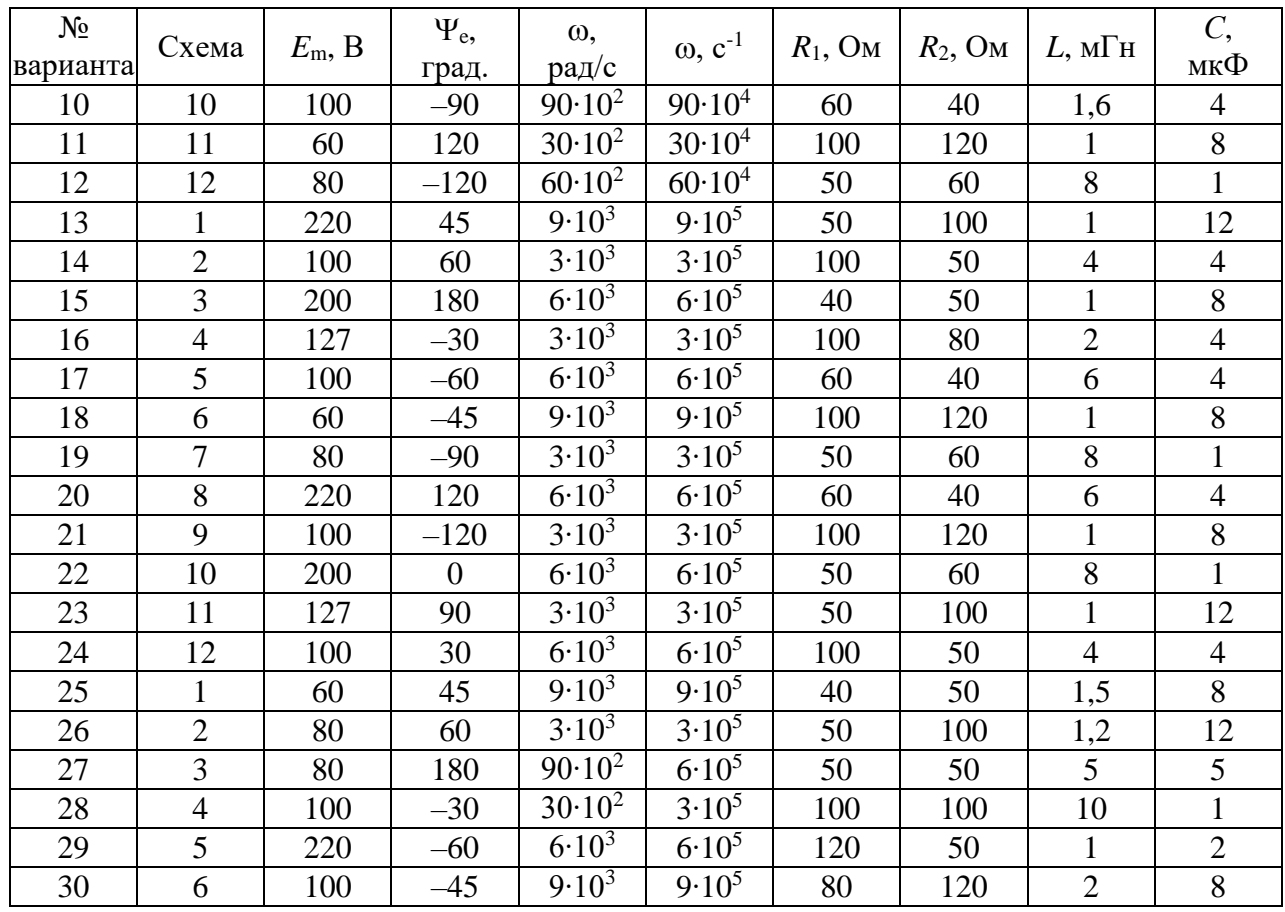

# **Практическое занятие №2.4** РАСЧЕТ ИНДУКТИВНО СВЯЗАННЫХ ЦЕПЕЙ

**Цель занятия:** освоить расчет индуктивно связанных разветвленных цепей при гармонических воздействиях изученными ранее методами с использованием комплексных чисел.

### **2.4.1. Теоретические сведения**

В случае близкого расположения друг от друга двух и более катушек индуктивности их магнитные поля взаимно пересекаются.

При изменении потокосцеплений двух катушек  $\psi_1$  и  $\psi_2$  во времени в обеих катушках будут возбуждаться ЭДС самоиндукции и взаимоиндукции:

$$
e_1 = \frac{d\Psi_1}{dt} = -L_1 \frac{di_1}{dt} \pm M \frac{di_2}{dt} = e_{1L} \pm e_{1M}; \quad e_2 = \frac{d\Psi_2}{dt} = -L_2 \frac{di_2}{dt} \pm M \frac{di_1}{dt} = e_{2L} \pm e_{2M},
$$

где *e*1М и *e*2М ‒ ЭДС взаимной индукции.

На клеммах катушек появятся напряжения самоиндукции и взаимоиндук-<u>ции:  $u_1 = u_{1L} \pm u_{1M}$ ;  $u_1 = u_{1L} \pm u_{2M}$ .</u>

Явление взаимной индукции учитывается введением  $X_M = \omega M$ , напряжение на котором численно равно ЭДС взаимной индукции. Индуктивно связанные цепи рассчитываются по законам Кирхгофа и по методу контурных токов. При составлении уравнений для определения направления напряжения взаимной индукции следует придерживаться следующего правила: если направление обхода катушки, подверженной влиянию, совпадает с направлением тока во влияющей катушке относительно одноименных зажимов, то катушки соединены согласно и напряжение взаимной индукции записывается со знаком плюс, если не совпадает — со знаком минус.

#### 2.4.2. Решение контрольного примера

В заданной электрической цепи (рис. 25.)  $U = 100$  В,  $R_0 = R_1 = 10$  Ом,  $X_{L1} = 5$  Om,  $X_{L2} = 8$  Om,  $X_{C2} = 4$  Om,  $X_M = 4$  Om.

Определить комплексные токи в ветвях, построить векторную диаграмму.

Решение. Составим систему уравнений относительно неизвестных токов по законам Кирхгофа:

 $I-I_1-I_2=0$ ;  $IR_0+I_1(R_1+jX_{L1})+I_2jX_M=U$ ;  $IR_0+I_2(jX_{L2}-jX_{C2})+I_1jX_M=U$ 

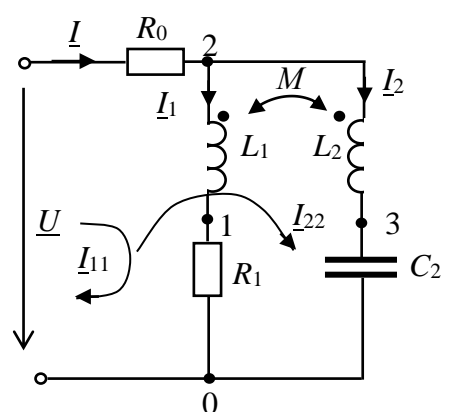

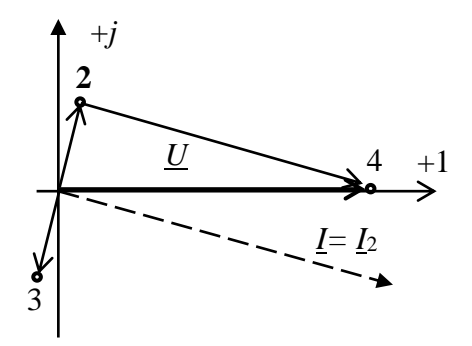

Рис. 25. Заданная схема цепи

Рис. 26. Векторная диаграмма цепи

Можно сократить число уравнений, если определять токи методом контурных токов:

 $\underline{I}_{11}(R_0 + R_1 + jX_{L1}) + \underline{I}_{22}R_0 + \underline{I}_{22}jX_M = \underline{U}; \quad \underline{I}_{11}(20 + j5) + \underline{I}_{22}(10 + j4) = 100.$  $I_{22}(R_0 + jX_{L2} - jX_{C2}) + I_{11}R_0 + I_{11}jX_M = U;$   $I_{11}(10 + j4) + I_{22}(10 + j4) = 100$ Решив данную систему уравнений, определим токи цепи:

$$
\underline{I}_{11} = \underline{I}_1 = 0 \text{ A}; \quad \underline{I}_{22} = \underline{I}_2 = 8,62 - j3,45 = 9,28 \text{ e}^{-j22^{\circ}} \text{ A};
$$

$$
I = I_{11} + I_{22} = 9,28 \text{ e}^{-j22^{\circ}} \text{ A}.
$$

Построим векторную диаграмму цепи (рис. 26).

### 2.4.3. Задания на решение контрольных задач

Задача №1. Для заданной схемы цепи (рис. 27) при исходных данных, приведенных в табл. 10, определить:

1) комплексный действующий и мгновенный ток;

2) определить показания вольтметра;

3) построить векторную диаграмму цепи.

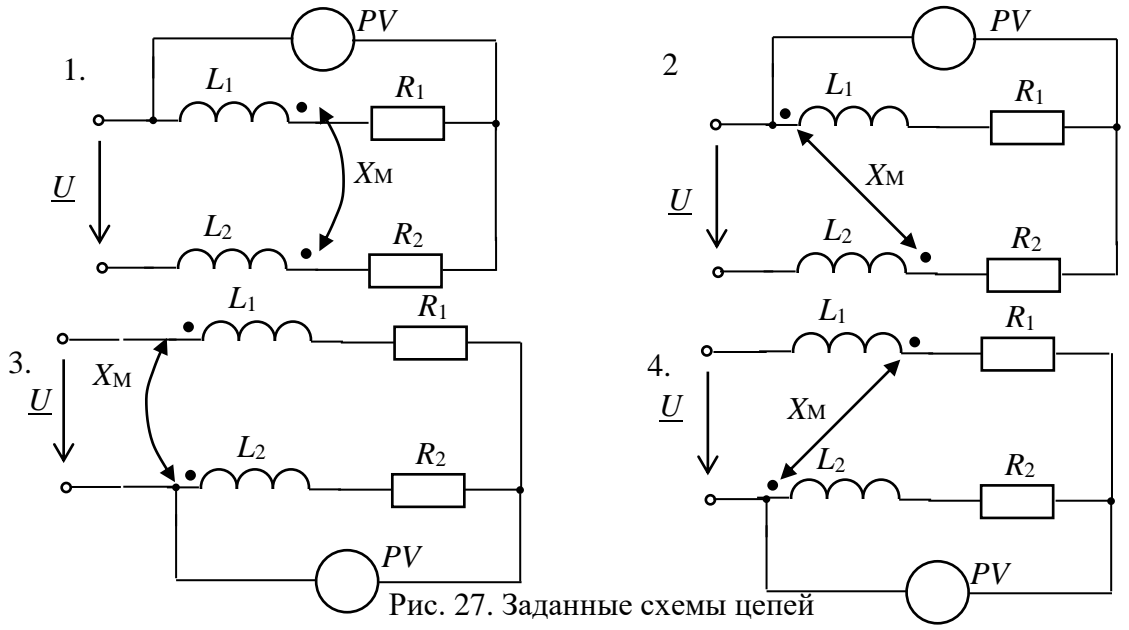

Параметры цепи

Таблица 10

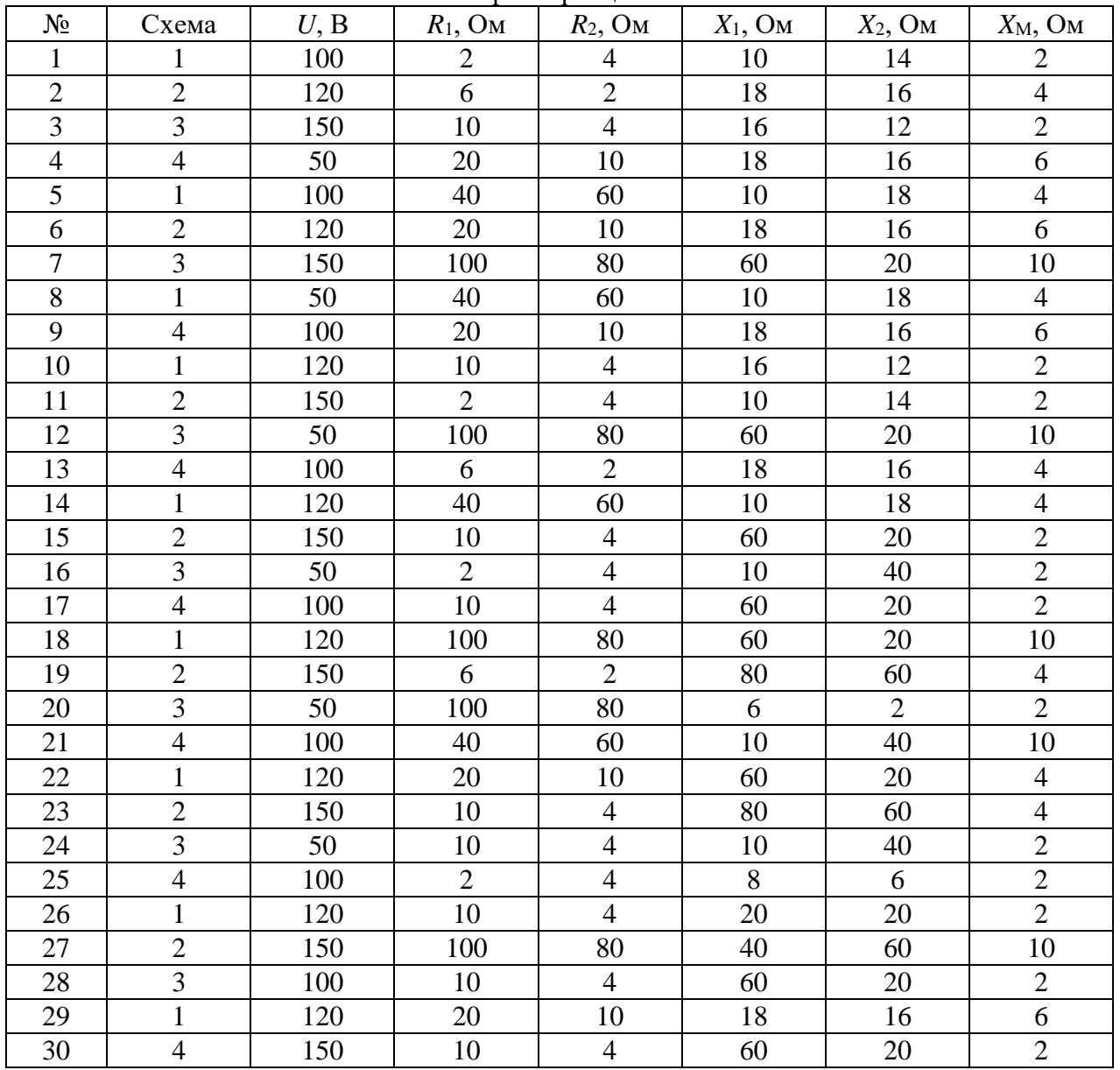

**Задача №2.** Для заданной схемы цепи (рис. 28) при исходных данных, приведенных в табл. 10, определить:

1) комплексные действующие и мгновенные токи цепи;

2) показания амперметра и вольтметра;

3) построить векторную диаграмму токов и напряжений.

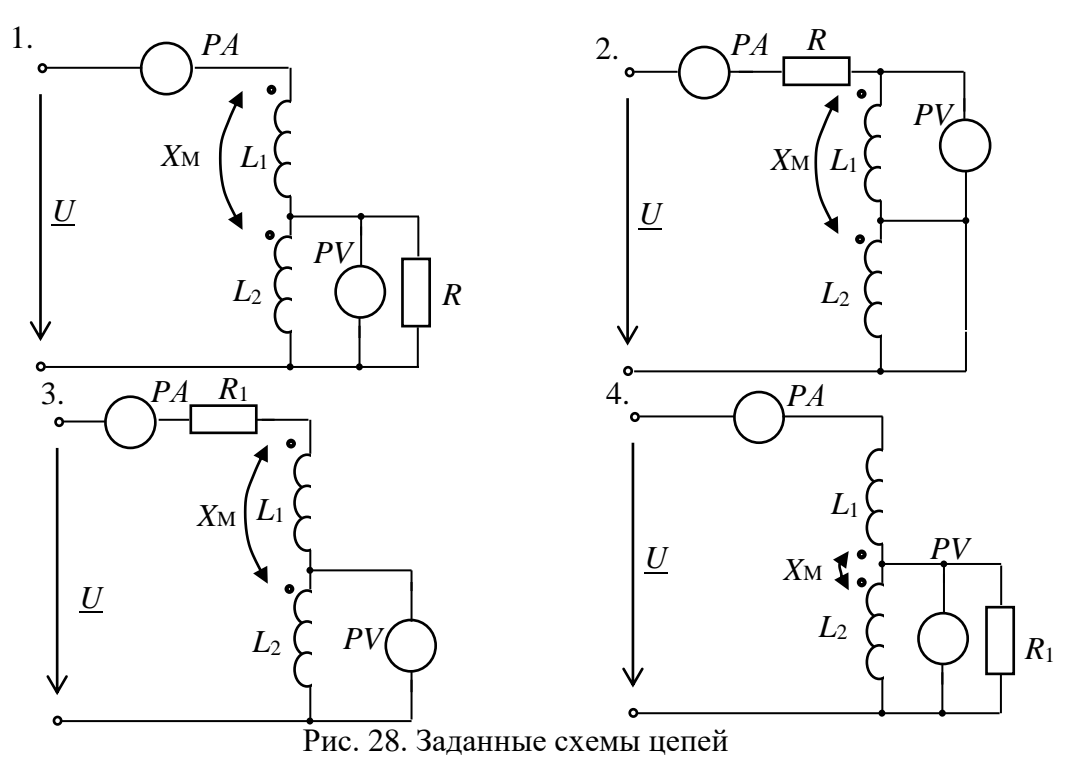

**Задача №3.** Для заданной схемы цепи (рис. 29) при исходных данных, приведенных в табл. 11, определить:

комплексные действующие и мгновенные токи цепи; построить векторную диаграмму цепи.

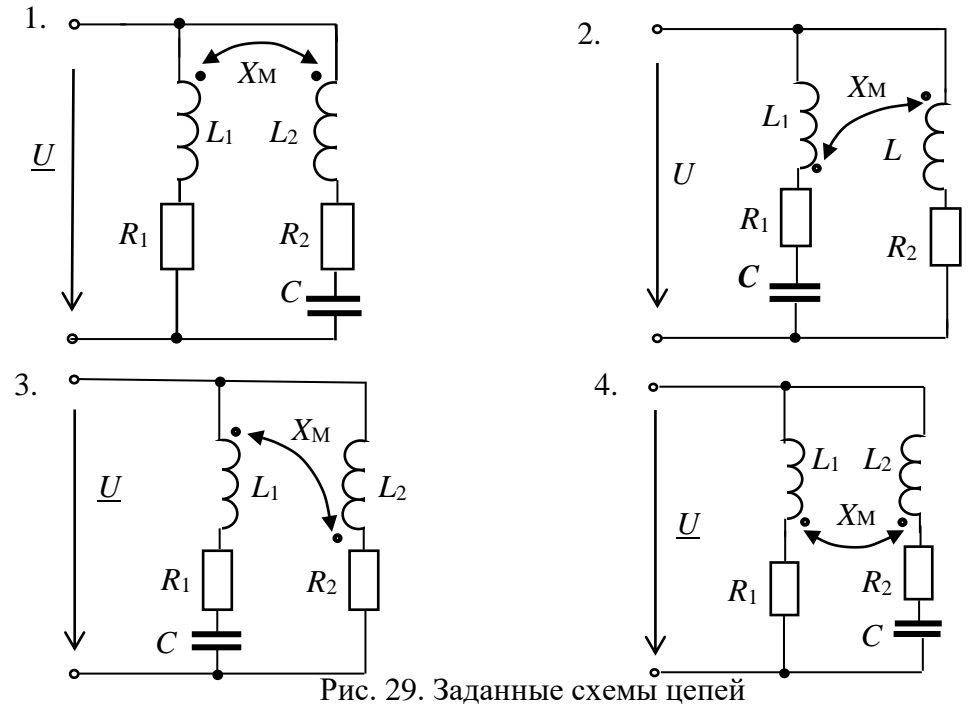

#### Таблица 11

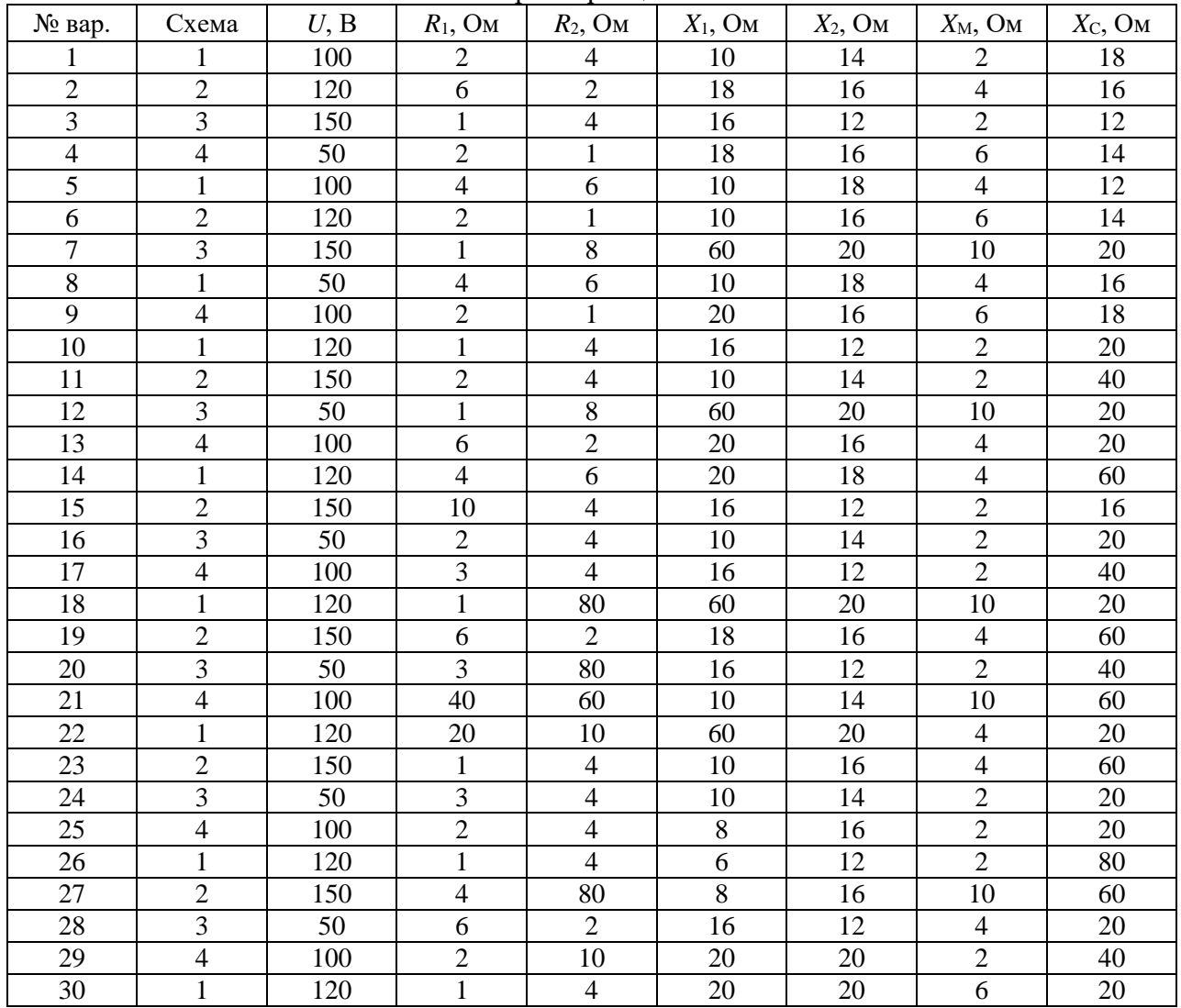

#### Параметры цепей

**Задача №4.** Для заданной схемы цепи (рис. 30) при исходных данных, приведенных в таблице 11, определить: комплексные действующие и мгновенные токи цепи; показание амперметра; построить векторную диаграмму цепи.

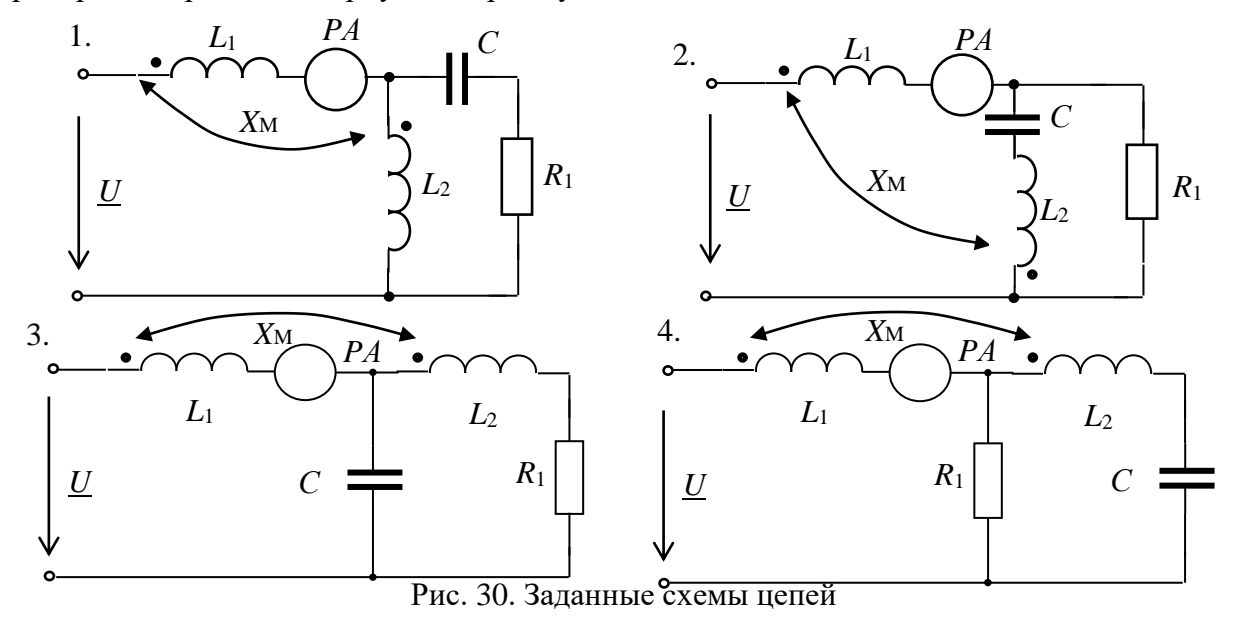

# Раздел 3. ДВУХПОЛЮСНИКИ И ЧЕТЫРЕХПОЛЮСНИКИ Практическое занятие 3.1 ОПРЕЛЕЛЕНИЕ ПАРАМЕТРОВ АКТИВНО-РЕАКТИВНЫХ ДВУХПОЛЮСНИКОВ

Цель занятия: освоить методику экспериментального определения параметров пассивных двухполюсников и их схем замещения.

### 3.1.1. Теоретические сведения

Двухполюсником называют часть электрической цепи любой конфигурации или радиотехническое устройство с двумя выделенными полюсами (рис. 31).

В цепях гармонического тока пассивный двухполюсник полностью характеризуется своим комплексным входным сопротивлением

$$
\underline{Z}_{\text{BX}} = \frac{U_{\text{BX}}}{I_{\text{BX}}} = R + jX.
$$

 $\Pi$  $U_{\rm BX}$ 

Рис. 31. Пассивный двухполюсник

или входной проводимостью  $\underline{Y}_{BX} = \frac{1}{Z_{BY}} = \frac{I_{BX}}{U_{DY}} = G - jB;$ 

тивление лвухполюсника

Следовательно, любой двухполюсник может быть представлен эквивалентной схемой из двух элементов - активного и реактивного, соединенных последовательно (рис. 32a) или параллельно (рис. 326).

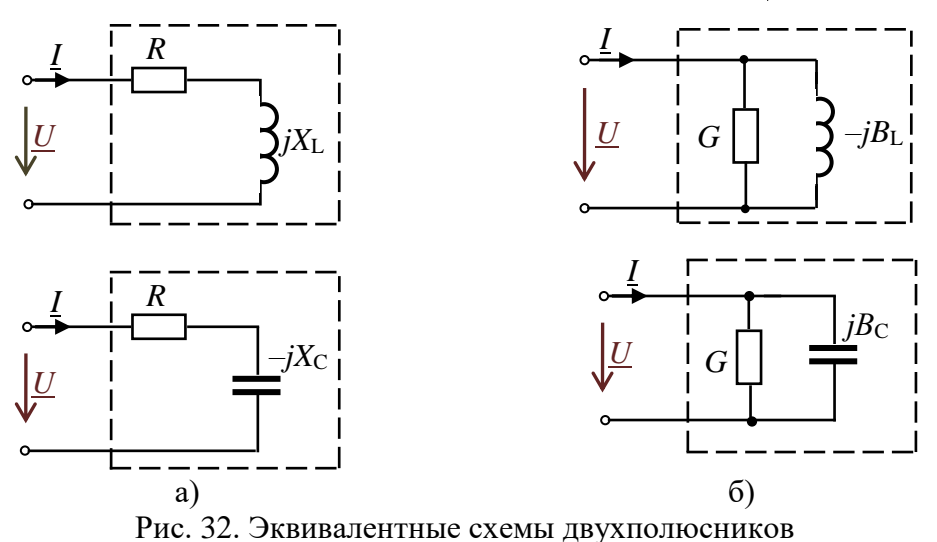

Для схем двухполюсника с элементами R-L комплексное входное сопро-

$$
\underline{Z}_{\text{BX}} = R_{\text{BX}} + j\omega L = Z_{\text{BX}} e^{j\varphi}, \text{ r \text{He}} \quad Z_{\text{BX}} = \sqrt{R^2 + (\omega L)^2} = \sqrt{R^2 + X_L^2}, \text{ a } \varphi = \arctg \frac{X_L}{R}.
$$

Комплексная входная проводимость этого же двухполюсника

$$
\underline{Y}_{\rm BX} = \frac{1}{\underline{Z}}_{\rm BX} = \frac{1}{Z_{\rm BX} e^{j\varphi}} = Y_{\rm BX} e^{-j\varphi} = Y_{\rm BX} \cos(-\varphi) + jY_{\rm BX} \sin(-\varphi) = G - jB_{\rm L}.
$$

Для схем двухполюсника с элементами  $R-C \nvert Z_{BX} = R - jX_C = Z_{BX} e^{j\varphi}$ , где  $Z_{\text{bx}} = \sqrt{R^2 + \left(\frac{1}{\omega C}\right)^2} = \sqrt{R^2 + X_c^2}$ ,  $a \mid \varphi \mid = \arctg \frac{X_c}{R} = \arccos \frac{R}{Z} = \arcsin \frac{X_c}{Z}$ ,

$$
\underline{Y}_{\text{BX}} = \frac{1}{\underline{Z}_{\text{BX}}} = \frac{1}{Z_{\text{BX}} e^{j\varphi}} = Y_{\text{BX}} e^{-j\varphi} = Y_{\text{BX}} \cos(-\varphi) + jY_{\text{BX}} \sin(-\varphi) = G + jB_{\text{C}},
$$

где  $G = Y \cos(-\varphi)$ ,  $B_C = Y \sin(-\varphi)$ ,  $Y = \sqrt{G^2 + B_C^2}$ .

Параметры эквивалентных схем двухполюсника могут быть определены экспериментально по результатам измерений по схеме на рис. 33.

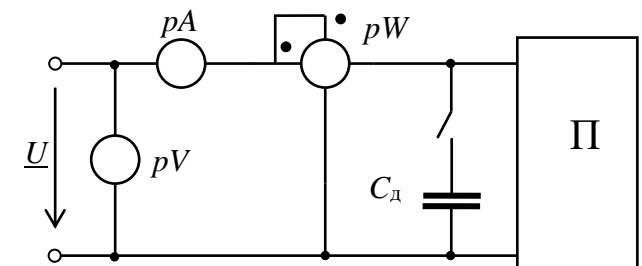

Рис. 33. Схема экспериментального определения параметров схем двухполюсника

### 3.1.2. Решение контрольного примера

На вход двухполюсника подано гармоническое напряжение с угловой частотой  $\omega = 10^5$  рад/с, действующее значение которого равно 100 В. Показания приборов до подключения дополнительного конденсатора  $C_n$ :  $I_1 = 14,1$  A;  $U = 100$  B;  $P = 500$  BT. При подключении конденсатора  $C_{\text{A}}$  показания амперметра уменьшились  $(I_2 < I_1)$ .

Определить параметры эквивалентных схем двухполюсника.

Решение. По показаниям приборов (см. рис. 33) определяем:

полное входное сопротивление  $Z_{\text{Bx}} = \frac{U}{L} = \frac{100}{141} = 7,092 \text{ Om}$ ;

активное сопротивление  $R = \frac{P}{I^2}$  Ом;

реактивное сопротивление  $|X| = +\sqrt{Z_{\text{rx}}^2 - R^2}$  Ом:

модуль угла  $|\varphi|$  = arctg  $X/R$  = arctg 6,63/2,515 = 69,2°.

Для определения характера реактивного сопротивления подключают конденсатор  $C_{\rm a}$ . Так как показания амперметра уменьшились, делаем вывод, что двухполюсник носит индуктивный характер  $(X > 0, \varphi > 0)$ .

Таким образом, определили:

 $Z_{BX} = 2{,}515 + j6{,}63 = 7{,}092e^{j69{,}2^{\circ}}$  Om, rge  $R = 2{,}515$  Om,  $X_L = \omega L = 6{,}63$  Om, откуда найдем  $L = 6,63/10^5 = 66,3$  мкГн.

 $U_R = IR = 14, 1.2, 515 = 35, 5 B, U_L = IX_L = 14, 1.6, 63 = 93, 48 B.$ 

Пересчитаем параметры схемы с последовательным соединением элементов в схему с параллельным соединением элементов  $R$  и  $L$ :

$$
G = \frac{R}{Z_{\text{Bx}}^2} = \frac{2,515}{50,8} = 0,05 \text{ C}_\text{M}; \qquad B_{\text{L}} = \frac{X}{Z_{\text{Bx}}^2} = \frac{6,63}{50,8} = 0,132 \text{ C}_\text{M};
$$

$$
Y_{\text{BX}} = \sqrt{G^2 + B^2} = \sqrt{0,0025 + 0,0174} = 0,141 \text{ C}
$$

Построим векторную диаграмму двухполюсника для схемы с последовательным соединением элементов при  $\psi_u = 0^\circ$  (рис. 34).

Добротность двухполюсника:

 $Q = X_L/R = 6,63/2,515 = 2,64.$ 

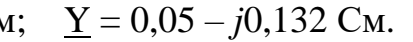

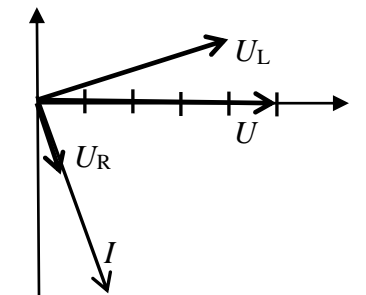

Рис. 34. Векторная диаграмма

# **3.1.3. Задания на решение контрольных задач**

По показаниям приборов (см. рис. 33), приведенным в табл. 12, определить:

1) полное, активное и реактивное сопротивления двухполюсника;

2) полную, активную и реактивную проводимости двухполюсника;

3) полную и реактивную мощности цепи;

4) добротность двухполюсника;

5) начертить эквивалентные схемы замещения двухполюсника с последовательным и параллельным соединением элементов;

6) построить векторные диаграммы для каждой из схем замещения двухполюсника.

Таблина 12

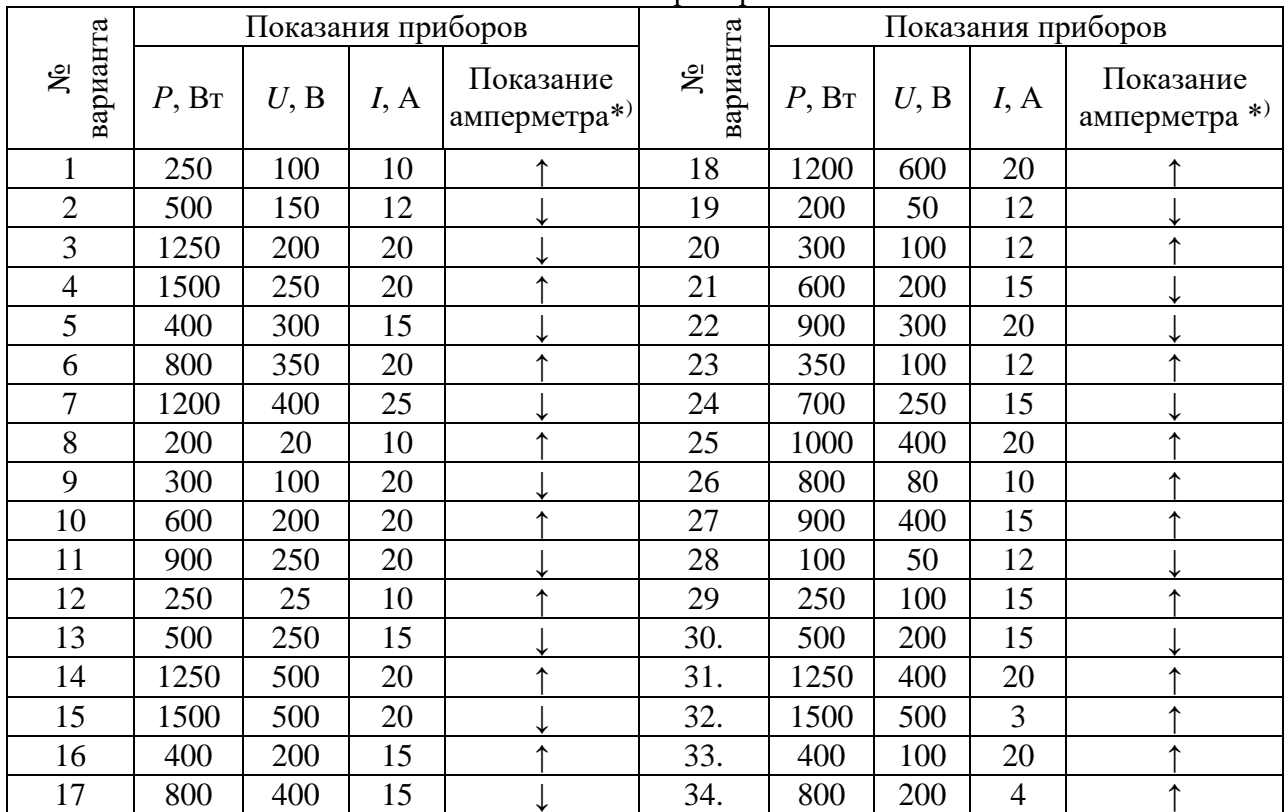

Показания приборов

\*) изменение показаний амперметра при подключении дополнительного конденсатора *С*1: (↑) — показания увеличились, ↓ — показания уменьшились)
### Практическое занятие №3.2 ОПРЕДЕЛЕНИЕ КОЭФФИЦИЕНТОВ ЧЕТЫРЕХПОЛЮСНИКОВ И ПАРАМЕТРОВ СХЕМ ЗАМЕЩЕНИЯ

Цель занятия: освоить методику определения параметров пассивных четырехполюсников и их схем замещения.

#### 3.2.1. Теоретические сведения

Четырехполюсником называют часть электрической цепи или электронные устройства, имеющие две пары зажимов, которые могут быть входными или выходными (рис. 35).

Всего существует четыре входных и выходных электрических параметра четырехполюсника:  $I_1$ ,  $I_2$ ,  $U_1$ ,  $U_2$ . Уравнения

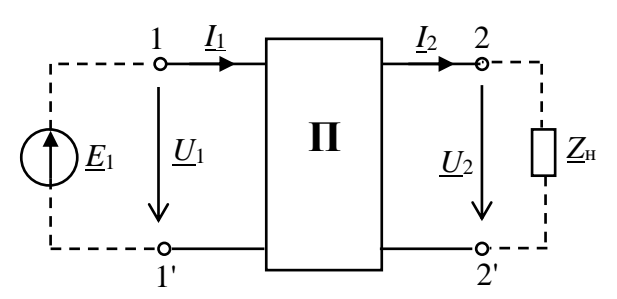

Рис. 35. Пассивный четырехполюсник

четырехполюсника в форме ||А||, устанавливающие взаимосвязь входных и выходных параметров, являются основной формой уравнений для электротехнических систем с прямой передачей:  $U_1 = AU_2 + BL_2$ ;  $I_1 = CU_2 + DL_2$ . Зная коэффициенты A, B, C, D, с помощью данных уравнений можно рассчитать различные режимы работы четырехполюсника. Коэффициенты четырехполюсника связаны между собой соотношением  $AD - BC = 1$ .

Характеристическим сопротивлением называется такое сопротивление  $Z_c$ , при подключении которого к выходным зажимам 2-2 четырехполюсника на входе образуется точно такое же сопротивление, т. е.  $Z_{\text{ex}} = Z_c$ :

$$
\underline{Z}_{c} = \frac{\underline{AZ}_{c} + \underline{B}}{\underline{CZ}_{c} + \underline{D}}, \ \underline{CZ}_{c}^{2} + \underline{DZ}_{c} = \underline{AZ}_{c} + \underline{B}, \ \underline{Z}_{c} = \sqrt{\frac{\underline{B}}{\underline{C}}}
$$

Режим работы четырехполюсника, нагруженного на характеристическое сопротивление  $(\underline{Z}_{\text{H}} = \underline{Z}_{\text{c}})$ , является режимом согласованной нагрузки.

Передаточной функцией называется отношение комплексной величины реакции цепи к комплексной величине воздействия:

$$
\underline{K}_1(j\omega) = \frac{\underline{I}_2}{\underline{E}} = \frac{1}{\underline{A}R_{\rm H} + \underline{B} + \underline{C}R_{\rm H}R_{\rm T} + \underline{D}R_{\rm T}}; \qquad \underline{K}_2(j\omega) = \frac{\underline{U}_2}{\underline{E}} = \frac{R_{\rm H}}{\underline{A}R_{\rm H} + \underline{B} + \underline{C}R_{\rm H}R_{\rm T} + \underline{D}R_{\rm T}}.
$$
  
Максимум модуля передаточной функции  $|K_2(j\omega)|_{\text{макс}} = \frac{U_{2\text{masc}}}{E} = \frac{1}{2}\sqrt{\frac{R_{\rm H}}{R_{\rm T}}}.$ 

Нормированной передаточной функцией является отношение

$$
K_{2\text{H}}(j\omega) = \frac{K_2(j\omega)}{|K_2(j\omega)|_{\text{maxc}}} = \frac{2\sqrt{R_\text{H}R_\Gamma}}{\underline{A}R_\text{H} + \underline{B} + \underline{C}R_\text{H}R_\Gamma + \underline{D}R_\Gamma} = \frac{2\underline{U}_2}{\underline{E}} \cdot \sqrt{\frac{R_\Gamma}{R_\text{H}}}.
$$

Полученное выражение используется при определении нормированных значений АЧХ и ФЧХ. На практике используется логарифмическое значение функции, называемой логарифмической АЧХ или рабочим усилением цепи:

$$
A = \ln |K_{2_H}| = \ln \frac{2U_2}{E} + \frac{1}{2} \ln \frac{R_{\Gamma}}{R_{\scriptscriptstyle\rm H}} \quad \text{H}_{\Pi}, \text{ with } A = 20 \lg |K_{2_H}| = 20 \lg \frac{2U_2}{E} + 10 \lg \frac{R_{\Gamma}}{R_{\scriptscriptstyle\rm H}} \quad \text{dB}.
$$

Рабочее затухание цепи:

Таким образом, основные характеристики четырехполюсников могут быть выражены через его коэффициенты А, В, С, Д. Для экспериментального определения коэффициентов необходимы результаты трех опытов: опытов холостого хода (XX) и короткого замыкания (КЗ) при прямой и обратной передачах. Опыты проводятся по схеме, приведенной на рис. 36.

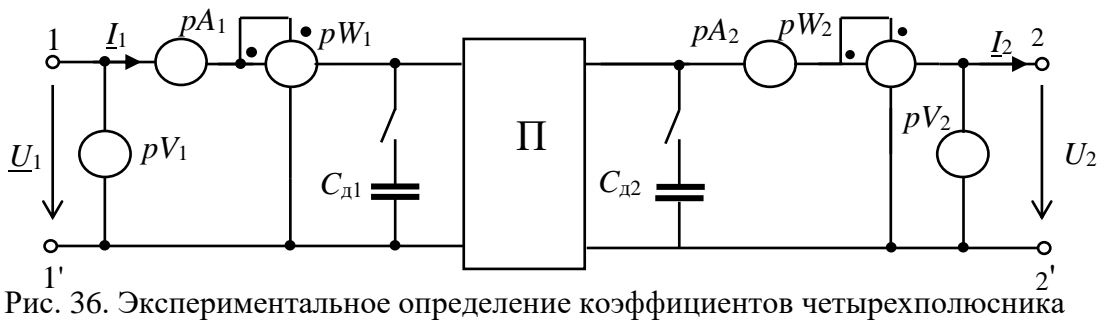

3.2.2. Решение контрольного примера

Даны параметры Т-образной схемы несимметричного четырехполюсника (рис. 37):  $X_L = X_C = R = 10$  Ом.

Определить коэффициенты и записать уравнения четырехполюсника в форме  $A$ .

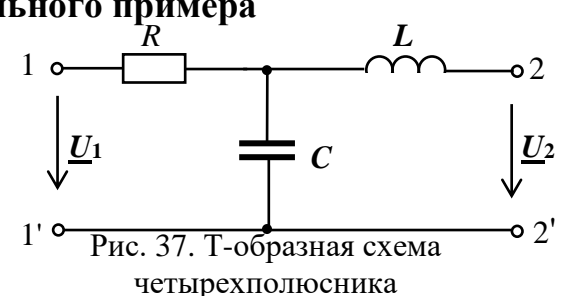

Решение. Определяем коэффициенты четырехполюсника:

$$
\underline{A} = 1 + \frac{\underline{Z_1}}{\underline{Z_0}} = 1 + \frac{R}{-jX_{\text{C}}} = 1 + j = \sqrt{2}e^{j45^\circ}; \ \ \underline{C} = \frac{1}{\underline{Z_0}} = \frac{1}{-jX_{\text{C}}} = 0,1j;
$$
\n
$$
\underline{D} = 1 + \frac{\underline{Z_2}}{\underline{Z_0}} = 1 + \frac{jX_{\text{L}}}{-jX_{\text{C}}} = 1 - 1 = 0; \ \ \underline{AD} - \underline{B} \ \underline{C} = 1; \ \ \underline{B} = -\frac{1}{\underline{C}} = -\frac{1}{j0,1} = j10.
$$

Уравнения четырехполюсника:  $\underline{U}_1 = \sqrt{2}e^{j45} \underline{U}_2 + j10I_2$ ;  $\underline{I}_1 = j0,1\underline{U}_2$ .  $j10$  $\boldsymbol{B}$ 

$$
\underline{Z}_{20} = \frac{\underline{B}}{\underline{A} - 1} = \frac{j10}{\sqrt{2}e^{j45^\circ} - 1} = 10 \text{ OM};
$$
\n
$$
\underline{Z}_{10} = \frac{\underline{B}}{\underline{D} - 1} = \frac{j10}{-1} = -j10 \text{ OM};
$$
\n
$$
\underline{U}_1 = C \qquad R \qquad \bigcup_{U_2} \underbrace{U_2}_{2}
$$
\n
$$
\underline{U}_2 = \underline{B} = j10 \text{ OM}.
$$

Рис. 38. П-образная схема четырехполюсника

#### 3.2.3. Задания на решение контрольных задач

Задача №1. По показаниям приборов, полученных из опытов XX и КЗ (рис. 36) и представленных в табл. 13, опре-делить коффициенты четырехполюсника и записать уравнения в форме  $||A||$ .

Задача №2. Используя значения коэффициентов четырехполюсников, полученных из опытов XX и КЗ (табл. 13), определить комплексные сопротивления схем замещения (рис. 39) и параметры элементов R, L и C.

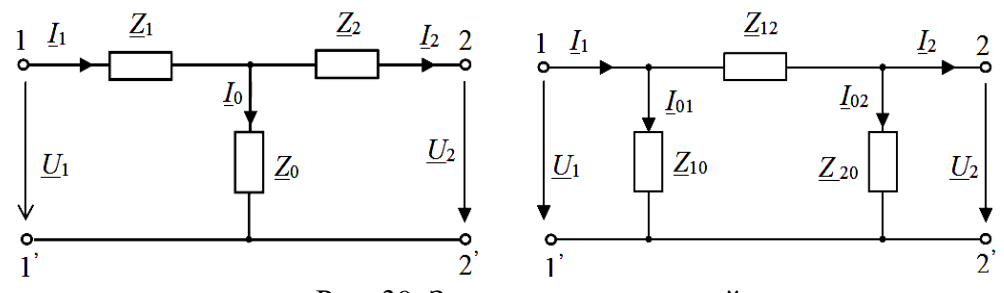

Рис. 39. Заданные схемы цепей

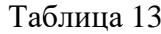

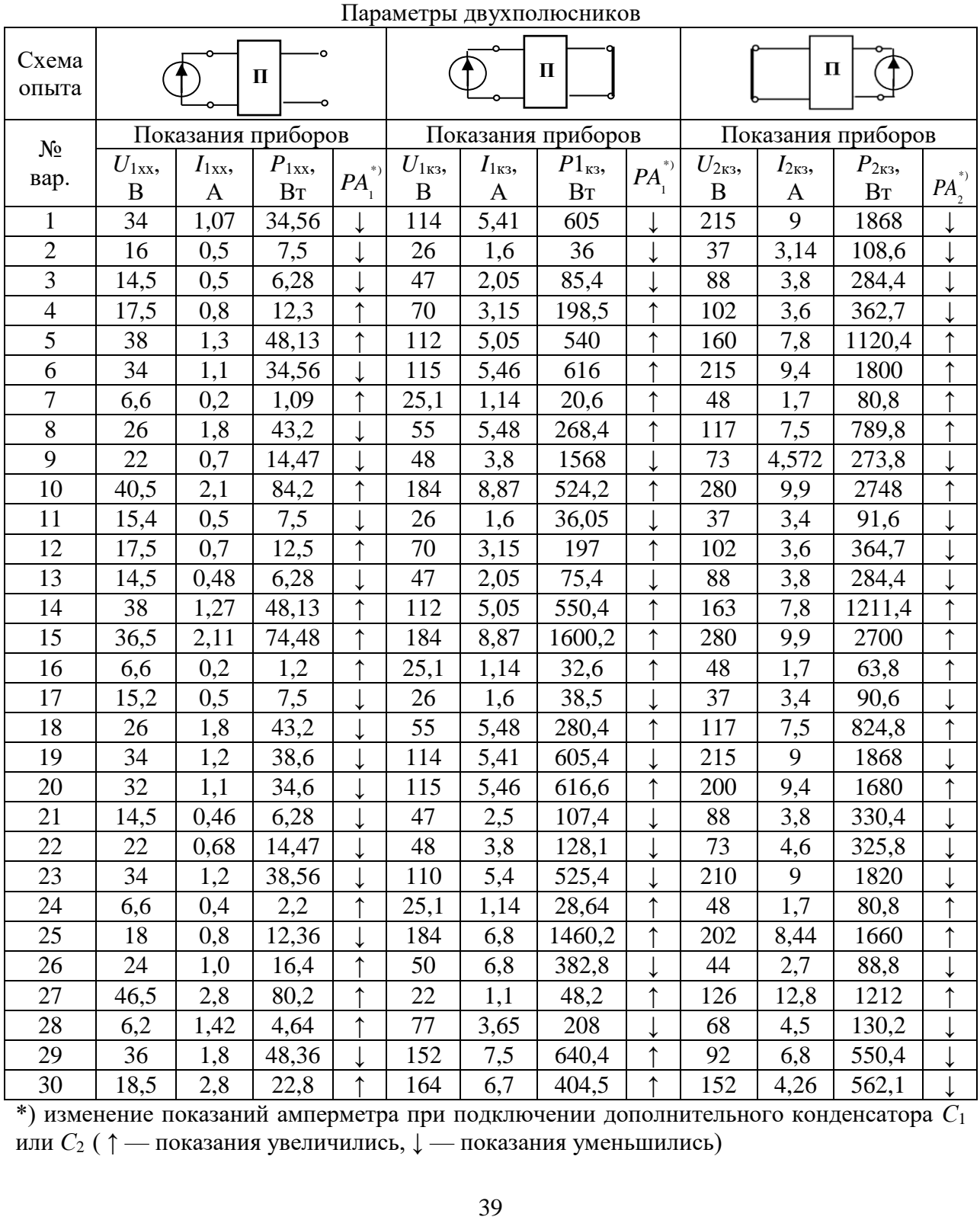

\*) изменение показаний амперметра при подключении дополнительного конденсатора *С*<sup>1</sup> или  $C_2$  ( $\uparrow$  — показания увеличились,  $\downarrow$  — показания уменьшились)

# Раздел 4. ЭЛЕКТРИЧЕСКИЕ ЦЕПИ ПРИ НЕГАРМОНИЧЕСКИХ **ВОЗДЕЙСТВИЯХ**

# Практическое занятие №4.1

# РАСЧЕТ ЦЕПИ ПРИ НЕГАРМОНИЧЕСКОМ ВОЗДЕЙСТВИИ

Цель занятия: освоить методику представления несинусоидальных функций времени тригонометрическим рядом Фурье, а также расчет цепей при несинусоидальных воздействиях.

### 4.1.1. Теоретические сведения

В радиотехнических цепях широко используются токи и напряжения самой разнообразной формы, существенно отличающиеся от гармонических. В основе методов расчета цепей с негармоническими ЭДС, напряжениями и токами лежит представление несинусоидальной периодической функции времени  $f(\omega t)$ в виде суммы постоянной составляющей и ряда синусоидальных (гармонических) составляющих кратных частот ко. Такое представление негармонических функций называется тригонометрическим рядом Эйлера-Фурье:

$$
f(\omega t) = A_0 + A_{1m} \sin(\omega t + \psi_1) + A_{2m} \sin(2\omega t + \psi_2) + A_{3m} \sin(3\omega t + \psi_3) + ... = A_0 + \sum_{k=1}^{\infty} A_{km} \sin(k\omega t + \psi_k).
$$

Расчет электрических цепей при негармонических воздействиях производится методом наложения, согласно которому расчет проводится отдельно для каждой составляющей ряда Фурье при дальнейшем объединении результатов расчета. Мгновенные значения рассчитываемых токов и напряжений представляют в виде суммы рассчитанных мгновенных значений гармонических функций:  $i(\omega t) = I_0 + \sum_{k=1}^{n} I_{km} \sin(k\omega t + \psi_{ik})$ . Действующие токи и напряжения определяются как корень квадратный из суммы квадратов действующих значений рассчитанных гармоник:  $I = \sqrt{I_0^2 + I_1^2 + I_2^2 + ...}$ .

### 4.1.2. Решение контрольного примера

Пример 1. В табл. 14 приведены значения периодической несинусоидальной ЭДС за половину периода через равные промежутки времени  $\Delta t$ .

Функция  $e(\omega t)$  симметрична относительно оси времени  $t (n = 0, 1, 2, \dots 12)$ . Таблина.14

| $\frac{1}{2}$         |  |   |     |      |      |      |        |      |    |     |    |  |
|-----------------------|--|---|-----|------|------|------|--------|------|----|-----|----|--|
|                       |  |   |     |      |      |      |        |      |    |     |    |  |
| $e_{\rm n}(\omega t)$ |  | ິ | .v. | 43.' | 3.19 | 4,46 | $-519$ | 4,46 | ۱Q | .43 | 0. |  |

Значения периодической несинусоидальной ЭЛС

Разложить негармоническую ЭДС в ряд Фурье до пятой гармоники включительно.

*Решение*. В таблице 14 функция e( $\omega t$ ) задана для моментов времени  $t_n = n \Delta t$ ,

$$
\text{rate } \Delta t = \frac{T}{2 \cdot 12} = \frac{T}{24} \, .
$$

1. Функцию  $e(\omega t)$  представим в виде суммы пяти гармоник:

$$
e(\omega t) \approx \sum_{k=0}^{5} E_{\text{km}} \sin(k \omega t + \Psi_k) = \sum_{k=1}^{5} (B_{\text{km}} \sin k \omega t + C_{\text{km}} \cos k \omega t).
$$

Так как функция  $e(\omega t)$  симметрична относительно оси абсцисс, она не содержит постоянной составляющей и четных гармоник, т.е.  $k = 1, 3, 5$ . Для вычисления коэффициентов В<sub>km</sub> и С<sub>km</sub> воспользуемся одним из методов приближенного вычисления определенных интегралов, например, методом трапеций. Тогда получим:

$$
B_{\text{km}} = \frac{2}{T} \int_{0}^{T} e(\omega t) \sin k\omega t dt \approx \frac{1}{6} \sum_{n=1}^{12} e_n \sin k\omega t ; C_{\text{km}} = \frac{2}{T} \int_{0}^{T} e(\omega t) \cos k\omega t dt \approx \frac{1}{6} \sum_{n=1}^{12} e_n \cos k\omega t ;
$$
  

$$
E_{\text{km}} = \sqrt{B_{\text{km}}^2 + C_{\text{km}}^2} ; \quad \Psi_k = \arctg \frac{C_{\text{km}}}{B_{\text{km}}}.
$$
  $3\pi e_c \cos k \omega t = k \frac{2\pi}{T} n ; \Delta t = \frac{k\pi}{12} n.$ 

Результаты расчета даны в табл. 15.

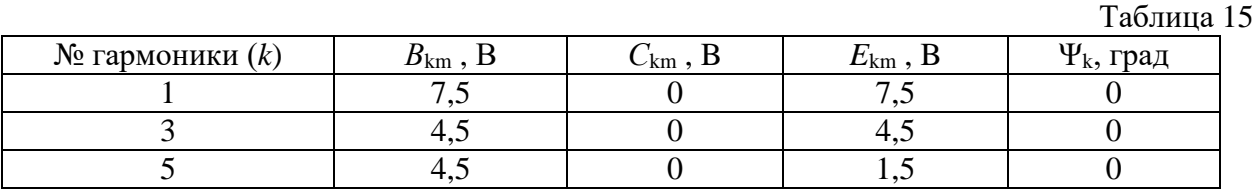

Таким образом,  $e(\omega t) = 7$ ,  $5\sin\omega t + 4$ ,  $5\sin 3\omega t + 1$ ,  $5\sin 5\omega t$ .

2. Комплексные действующие значения гармоник:

$$
\underline{E}_{1} = \frac{E_{1m}}{\sqrt{2}} e^{j\Psi_{1}} = \frac{7.5}{\sqrt{2}} = 5.3 \text{ B}; \quad \underline{E}_{3} = \frac{E_{3m}}{\sqrt{2}} e^{j\Psi_{3}} = \frac{4.5}{\sqrt{2}} = 3.18 \text{ B}; \quad \underline{E}_{5} = \frac{E_{5m}}{\sqrt{2}} e^{j\Psi_{5}} = \frac{1.5}{\sqrt{2}} = 1.06 \text{ B}.
$$
\n3. 
$$
\text{J} = \frac{1.5}{\sqrt{2}} = 5.3 \text{ B}; \quad \underline{E}_{3} = \frac{E_{3m}}{\sqrt{2}} e^{j\Psi_{3}} = \frac{4.5}{\sqrt{2}} = 3.18 \text{ B}; \quad \underline{E}_{5} = \frac{E_{5m}}{\sqrt{2}} e^{j\Psi_{5}} = \frac{1.5}{\sqrt{2}} = 1.06 \text{ B}.
$$
\n3. 
$$
\text{J} = \frac{1.5}{\sqrt{2}} = 5.3 \text{ B}; \quad \underline{E}_{3} = \frac{E_{3m}}{\sqrt{2}} e^{j\Psi_{3}} = \frac{4.5}{\sqrt{2}} = 3.18 \text{ B}; \quad \underline{E}_{5} = \frac{E_{5m}}{\sqrt{2}} e^{j\Psi_{5}} = \frac{1.5}{\sqrt{2}} = 1.06 \text{ B}.
$$

$$
e(\omega t) = 32 + 80 \sin(\omega t + 90^\circ) + 48 \sin(3\omega t + 20^\circ)
$$
 B;  
\n $R_1 = R_2 = R_3 = 32$  OM ;  $L = 0,16$  Th ;  $C = 320$  MK $\Phi$ ;  $f_1 = 50$  Fu.  
\n
$$
\begin{array}{ccc}\ni_1 & k_1 & b & L \\
i_2 & i_3 & i_2 & k_3 \\
k_4 & k_5 & k_6\n\end{array}
$$
\n
$$
P_{\text{HC. 40. 3a}_{\text{A}}}
$$
\n
$$
P_{\text{HC. 41. Cxema}_{\text{H}}}
$$
\n
$$
P_{\text{HC. 41. Cxema}_{\text{H}}
$$

Рис. 40. Заданная схема цепи

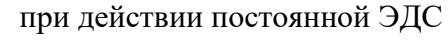

 $R_2$ 

Определить мгновенные и действующие значения токов в ветвях и напряжение на конденсаторе  $U_{\text{C}}$ .

Решение. 1. Расчет постоянных составляющих токов и напряжения.

Для постоянной составляющей ЭДС источника  $E_0 = 32$  В схема цепи дана на рис. 41. Тогда получим:

$$
I_{01} = I_{02} = \frac{U_0}{R_1 + R_2} = \frac{32}{64} = 0.5 \text{ A}; \quad I_{03} = 0; \quad U_{0C} = I_{01}R_2 = 0.5.32 = 16 \text{ B}.
$$

2. Расчет параметров на первой гармонике  $(f^{(1)} = 50 \Gamma \mu)$ .

На частоте 50 Гц  $X_L^{(1)} = \omega_1 L = 2\pi f^{(1)}L = 2\pi \cdot 50 \cdot 0, 16 = 50,24$  Ом,

$$
X_{\rm C}^{(1)} = \frac{1}{\omega_{\rm L} C} = \frac{1}{2\pi f^{(1)} C} = \frac{1}{2\pi \cdot 50 \cdot 320 \cdot 10^{-6}} = 9.95
$$
OM.

Комплексные сопротивления ветвей цепи:

$$
\underline{Z}_2^{(1)} = R_2 + jX_L^{(1)} = 32 + j50,24 = 59,56e^{j57,6°} \text{ Om};
$$
  

$$
\underline{Z}_3^{(1)} = R_3 - jX_C^{(1)} = 32 - j9,95 = 33e^{-j17,3°} \text{ Om}.
$$

Входное сопротивление цепи:

$$
\underline{Z}_{\text{Bx}}^{(1)} = R_1 + \frac{\underline{Z}_2^{(1)} \cdot \underline{Z}_3^{(1)}}{\underline{Z}_2^{(1)} + \underline{Z}_3^{(1)}} = 32 + \frac{59,56e^{j57,6^\circ} \cdot 33e^{-j17,3^\circ}}{32 + j50,24 + 32 - j9,95} = 32 + 26,39e^{j8^\circ} = 58,25e^{j3,6^\circ} \text{ OM.}
$$
  
\nTok  $\underline{I}_1^{(1)} = \frac{\underline{E}^{(1)}}{\underline{Z}_{\text{Bx}}^{(1)}} = \frac{\frac{80}{\sqrt{2}}e^{j90^\circ}}{58e^{j3,6^\circ}} = 0,971e^{j86,7^\circ} \text{ A.}$ 

Напряжение 
$$
\underline{U}_{bc}^{(1)} = \underline{I}_{1}^{(1)} \frac{\underline{Z}_{2}^{(1)} \cdot \underline{Z}_{3}^{(1)}}{\underline{Z}_{2}^{(1)} + \underline{Z}_{3}^{(1)}} = 25,25e^{j94,4^{\circ}} B
$$

Токи в ветвях:

$$
\underline{I}_3^{(1)} = \frac{\underline{U}_{bc}^{(1)}}{\underline{Z}_3^{(1)}} = \frac{25,25e^{j94,4^{\circ}}}{33e^{-j17,3^{\circ}}} = 0,765e^{j11,7^{\circ}} A; \qquad \underline{I}_2^{(1)} = \frac{\underline{U}_{bc}^{(1)}}{\underline{Z}_2^{(1)}} = \frac{25,25e^{j94,4^{\circ}}}{59,56e^{j57,6^{\circ}}} = 0,427e^{j36,9^{\circ}} A.
$$

Проверим правильность расчета по первому закону Кирхгофа для узла b:

$$
\underline{I}_1^{(1)} = \underline{I}_2^{(1)} + \underline{I}_3^{(1)} = 0,427 e^{j36.9^\circ} + 0,765 e^{j111.7^\circ} = 0,961 e^{j86.8^\circ} \approx 0,971 e^{j86.7^\circ} A.
$$

Напряжение на конденсаторе  $\underline{U}_{C}^{(1)} = -jX_{C}^{(1)} \cdot \underline{I}_{3}^{(1)} = 7,52e^{j21.7^{\circ}}$  В.

3. Расчет параметров на третьей гармонике.

Токи на третьей гармонике рассчитываются аналогично токам на первой гармонике с учетом изменения сопротивлений реактивных элементов:

$$
X_{\text{L}}^{(3)} = 3X_{\text{L}}^{(1)} = 150,7 \text{ OM}; \quad X_{\text{C}}^{(3)} = \frac{X_{\text{C}}^{(1)}}{3} = 3,32 \text{ OM}; \quad \underline{Z}_{2}^{(3)} = R_{2} + jX_{\text{L}}^{(3)} = 154 \text{ e}^{j77} \text{ OM},
$$
\n
$$
\underline{Z}_{3}^{(3)} = R_{3} - jX_{\text{C}}^{(3)} = 32,17 \text{ e}^{-j6^{\circ}} \text{ OM}; \quad \underline{Z}_{\text{bc}}^{(3)} = \frac{\underline{Z}_{2}^{(3)} \cdot \underline{Z}_{3}^{(3)}}{\underline{Z}_{2}^{(3)} + \underline{Z}_{3}^{(3)}} = 31 \text{ e}^{j4,5^{\circ}} \text{ OM};
$$
\n
$$
\underline{Z}_{\text{BX}}^{(3)} = R_{1} + \underline{Z}_{\text{bc}}^{(3)} = 63 \text{ e}^{j2,2^{\circ}} \text{ OM}; \quad \underline{E}^{(3)} = \frac{\underline{E}_{\text{m}}^{(3)}}{\sqrt{2}} \text{ e}^{j\psi_{\text{c}}^{(3)}} = 28,2 \text{ e}^{j20^{\circ}} \text{ B};
$$

$$
\underline{I}_{1}^{(3)} = \frac{\underline{E}^{(3)}}{\underline{Z}_{Bx}^{(3)}} = 0,447 e^{j17.8^\circ} A; \quad \underline{U}_{bc}^{(3)} = \underline{I}_{1}^{(3)} \underline{Z}_{bc}^{(3)} = 0,447 e^{j17.8^\circ} \cdot 31 e^{j4.5^\circ} = 13,86 e^{j22.3^\circ} B;
$$
\n
$$
\underline{I}_{2}^{(3)} = \frac{\underline{U}_{bc}^{(3)}}{\underline{Z}_{2}^{(3)}} = 0,09 \cdot e^{-j54.7^\circ} A; \quad \underline{I}_{3}^{(3)} = \frac{\underline{U}_{bc}^{(3)}}{\underline{Z}_{3}^{(3)}} = 0,43 e^{j28.2^\circ} A; \quad \underline{U}_{c}^{(3)} = -jX_{c}^{(3)} \underline{I}_{3}^{(3)} = 1,42 e^{-j61.8^\circ} B.
$$
\n4. MTHOBEHHEB 3HauHHM TOKOB B BETBAX:  
\n
$$
i_{1} = I_{01} + i_{1}^{(1)} + i_{1}^{(3)} = 0,5 + \sqrt{2} \cdot 0,971 \sin (\omega t + 86.7^\circ) + \sqrt{2} \cdot 0,447 \sin (3\omega t + 17,8^\circ) A;
$$
\n
$$
i_{2} = I_{02} + i_{2}^{(1)} + i_{2}^{(3)} = 0,5 + \sqrt{2} \cdot 0,427 \sin (\omega t + 36.9^\circ) + \sqrt{2} \cdot 0,43 \sin (3\omega t + 28,2^\circ) A;
$$
\n
$$
i_{3} = i_{3}^{(1)} + i_{3}^{(3)} = \sqrt{2} \cdot 0,765 \sin (\omega t + 111,7^\circ) + \sqrt{2} \cdot 0,43 \sin (3\omega t + 28,2^\circ) A.
$$
\n
$$
\Pi p n t = 0 \quad i_{1}(0) = 0,5 + \sqrt{2} \cdot 0,971 \sin 86.4^\circ + \sqrt{2} \cdot 0,44 \sin 17,8^\circ = 2,064 A;
$$
\n
$$
i_{2}(0) = 0,5 + \sqrt{2} \cdot 0,427 \sin (36.9^\
$$

$$
E = \sqrt{E_0^2 + E_1^2 + E_3^2} = \sqrt{32^2 + 56,6^2 + 28,8^2} = 70,8 \text{ B};
$$
\n
$$
I_1 = \sqrt{I_{01}^2 + (I_1^{(1)})^2 + (I_1^{(3)})^2} = \sqrt{0,5^2 + 0,971^2 + 0,44^2} = 1,18 \text{ A};
$$
\n
$$
I_2 = \sqrt{I_{02}^2 + (I_2^{(1)})^2 + (I_2^{(3)})^2} = \sqrt{0,5^2 + 0,427^2 + 0,09^2} = 0,66 \text{ A};
$$
\n
$$
I_3 = \sqrt{(I_3^{(1)})^2 + (I_3^{(3)})^2} = \sqrt{0,756^2 + 0,43^2} = 0,87 \text{ A};
$$
\n
$$
U_C = \sqrt{(U_{0C})^2 + (U_C^{(1)})^2 + (U_C^{(3)})^2} = \sqrt{16^2 + 7,52^2 + 1,42^2} = 17,2 \text{ B}.
$$

### 4.1.3. Задания на решение контрольных задач

Задача №1. Для заданных схем цепи (рис. 42) при исходных данных параметров, приведенных в табл. 15, определить:

- действующие и мгновенные токи цепи;

- активную, реактивную и полную мощность.

Построить веторные диаграммы токов и напряжений для каждой гармоники.

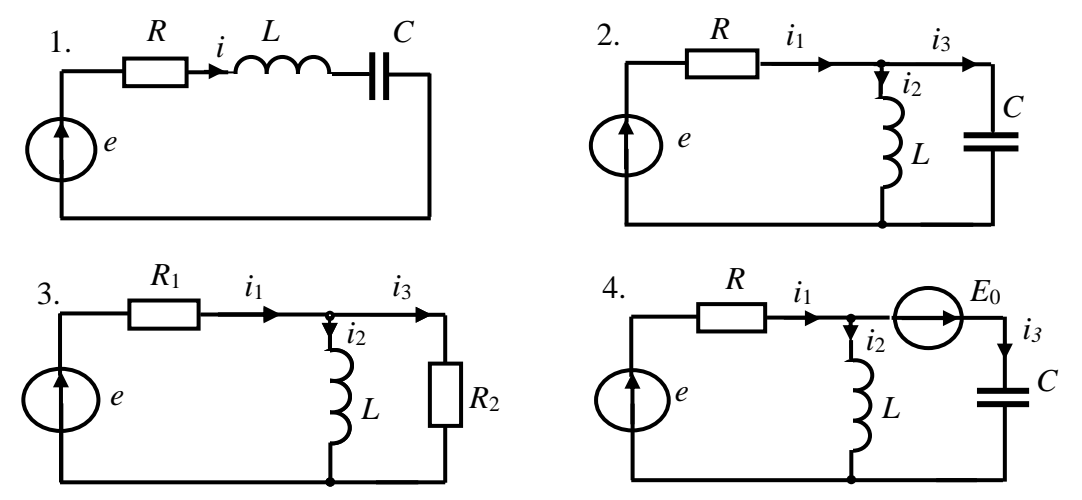

Рис. 42. Заданные схемы цепи к задаче №1

Задача №2. При значениях несинусоидальных ЭДС (табл. 15) и значениях комплексных сопротивлений на первой гармонике, заданных в табл. 16, определить действующие токи в цепях на рис. 43.

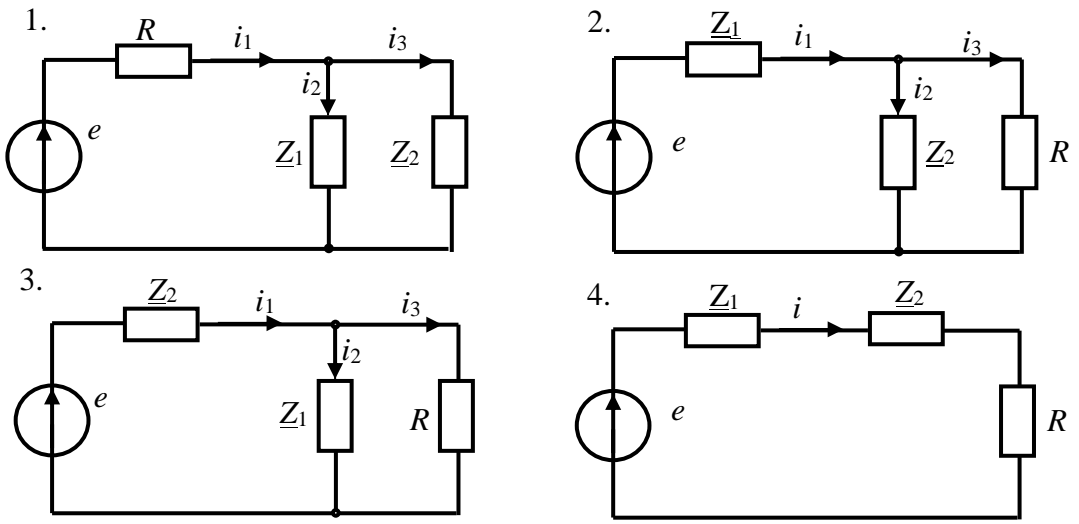

Рис. 43 .Заданные схемы цепей к задаче №2

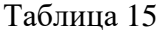

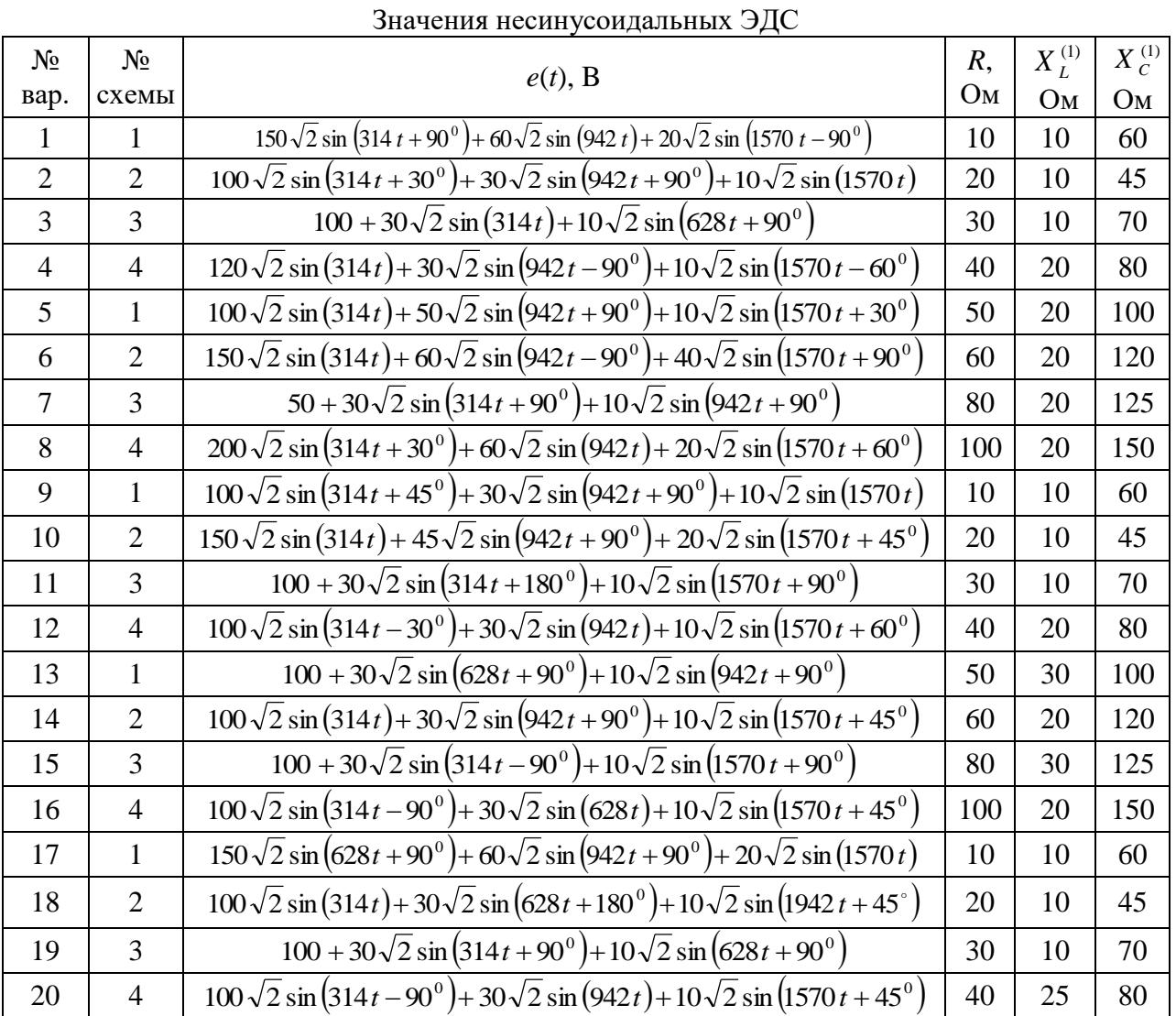

| 21 |                | $150\sqrt{2} \sin(314t) + 50\sqrt{2} \sin(628t + 90^{\circ}) + 20\sqrt{2} \sin(1570t)$                                                     | 50  | 20 | 100 |
|----|----------------|----------------------------------------------------------------------------------------------------|-----|----|-----|
| 22 | 2              | $100 + 30\sqrt{2} \sin(314t + 90^{\circ}) + 10\sqrt{2} \sin(628t + 90^{\circ})$                                                            | 60  | 25 | 120 |
| 23 | 3              | $120\sqrt{2} \sin(314t-90^{\circ})+50\sqrt{2} \sin(942t)+10\sqrt{2} \sin(1570t+90^{\circ})$                                                | 80  | 20 | 125 |
| 24 | $\overline{4}$ | $120\sqrt{2} \sin(314t-90^{\circ})+50\sqrt{2} \sin(942t)+10\sqrt{2} \sin(1570t+90^{\circ})$                                                | 100 | 30 | 150 |
| 25 |                | $100 + 30\sqrt{2} \sin(314t + 90^\circ) + 10\sqrt{2} \sin(628t + 90^\circ)$                                                                | 10  | 15 | 60  |
| 26 | $\overline{2}$ | $100\sqrt{2} \sin(314t) + 30\sqrt{2} \sin(628t + 90^{\circ}) + 10\sqrt{2} \sin(1942t + 45^{\circ})$                                        | 20  | 15 | 45  |
| 27 | 3              | $100\sqrt{2} \sin(314t-30^{\circ})+30\sqrt{2} \sin(942t+30^{\circ})+10\sqrt{2} \sin(1570t)$                                                | 30  | 15 | 70  |
| 28 | 4              | $100 + 30\sqrt{2} \sin(314t + 90^{\circ}) + 10\sqrt{2} \sin(628t + 90^{\circ})$                                                            | 40  | 20 | 80  |
| 29 | 1              | $100\sqrt{2} \sin \left(314 t - 90^{\circ}\right) + 30\sqrt{2} \sin \left(627 t\right) + 10\sqrt{2} \sin \left(1570 t + 90^{\circ}\right)$ | 50  | 15 | 100 |
| 30 | 2              | $100\sqrt{2} \sin(314t-60^\circ)+30\sqrt{2} \sin(942t+90^\circ)+10\sqrt{2} \sin(1570t)$                                                    | 60  | 20 | 120 |

Примечания: 1. Значение  $E_0$  для схемы № 4 принять равным 20 В во всех вариантах.

2.  $X_L^{(1)}$ ,  $X_C^{(1)}$  – значения реактивных сопротивлений на первой гармонике.

Таблица 16

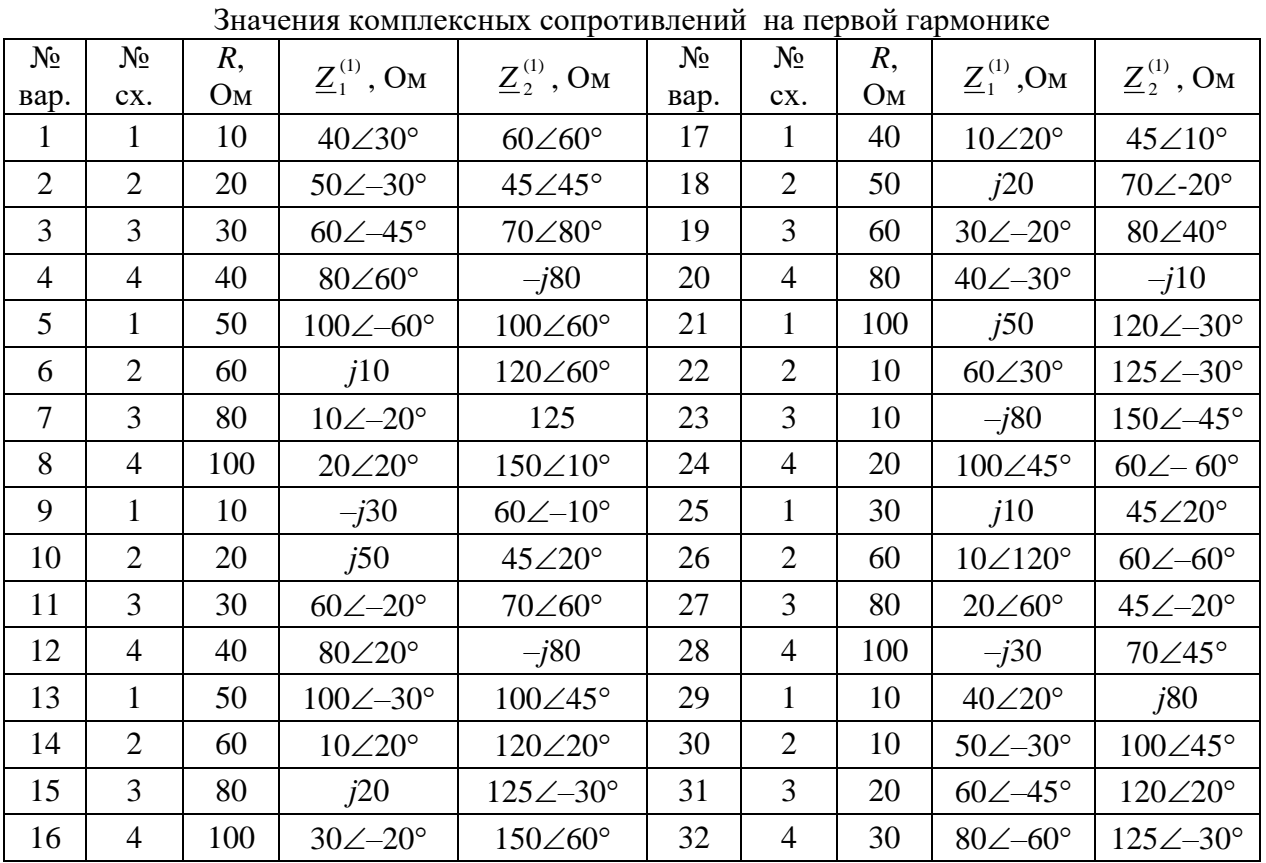

# Практическое занятие №4.2 РАСЧЕТ ПАРАМЕТРОВ ЭЛЕКТРИЧЕСКИХ ФИЛЬТРОВ

Цель занятия: рассчитать параметры типовых фильтров при негармонических воздействиях.

### 4.2.1. Теоретические сведения

По расположению на шкале частот полосы пропускания, различают фильтры нижних частот (ФНЧ), фильтры верхних частот (ФВЧ); полосовые фильтры

(ПФ), заградительные (ЗФ) или режекторные (РФ). Полоса частот, где АЧХ  $K(\omega)$  приближается к единице, называется полосой пропускания фильтра, а полоса частот, где  $K(\omega) = 0$  — полосой задержания. Частоты, находящиеся на границах полосы пропускания и задержания, называются частотами среза  $\omega_c$ .

Частотно-избирательные свойства фильтров полностью характеризуются

комплексным коэффициентом передачи  $\underline{K}(j\omega) = \frac{U_{\text{m.BEX}}}{U} = K(\omega)e^{j\varphi(\omega)}$ ,

где  $K(\omega) = U_{\text{m.BEX}} / U_{\text{m.BX}}$  — амплитудно-частотная характеристика (АЧХ);  $\varphi(\omega)$  — фазочастотная характеристика (ФЧХ).

В общем случае граничные частоты определяются из равенств:

$$
\frac{X_1(\omega_{\rm{rp1}})}{4X_2(\omega_{\rm{pn1}})} = -1, \qquad \frac{X_1(\omega_{\rm{rp2}})}{4X_2(\omega_{\rm{rp2}})} = 0.
$$

 $p=\sqrt{\frac{L}{C}}$  — характеристическое сопротивление фильтра.

#### 4.2.2. Решение контрольного примера

Пример 1. Для заданной схемы высокочастотного фильтра (рис. 44) дано:  $U_m = 31.9$  B;  $T = 0.133*10^{-3}$  c;  $-iX_C$  $-iX_C$  $\mathbf{\underline{I}}_{1m}$  $L = 0.333 \cdot 10^{-3}$  F<sub>H</sub>:

 $C = 0.417$  MK $\Phi = 0.417 \cdot 10^{-6}$   $\Phi$ .

1. Представим входное напряжение заданной формы (рис. 45) тригонометрическим рядом Фурье до пятой гармоники включительно:

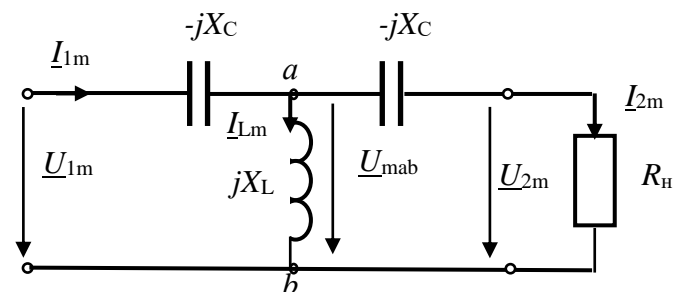

Рис. 44. Схема высокочастотного фильтра

$$
u_1(t) = \frac{U_m}{2} + \frac{2U_m}{\pi} \left[ \sin \omega (t + \frac{T}{4}) + \frac{1}{3} \sin 3\omega (t + \frac{T}{4}) + \frac{1}{5} \sin 5\omega (t + \frac{T}{4}) \right]
$$
  

$$
g = \frac{U_m}{2} + \frac{2U_m}{\pi} \left( \cos \omega t - \frac{1}{3} \cos 3\omega t + \frac{1}{5} \cos 5\omega t \right)
$$

По сравнению с табличной несинусоидальной кривой аналогичной формы (см. приложение 1) заданная функция  $u_1(t)$  смещена вдоль оси ординат на  $U_m/2$ . Выделим в кривой  $u_1(t)$  постоянную составляющую  $U_m/2$  и проведем новую временную ось на высоте  $U_{\rm m}/2$  (пунктир на рис. 45), а начало координат переместится при этом в точку 0. В результате кривая станет табличной. При этом  $a_{\text{мasc}}$  $= U_{\rm m}/2.$ 

Поскольку несинусоидальная кривая смещена еще относительно начала координат (рис. 45), то в аргументах гармонических составляющих разложения в ряд Фурье  $u_1(t)$  начальные фазы гармоник будут равны  $\Psi_{\kappa} = \kappa \omega \beta$ .

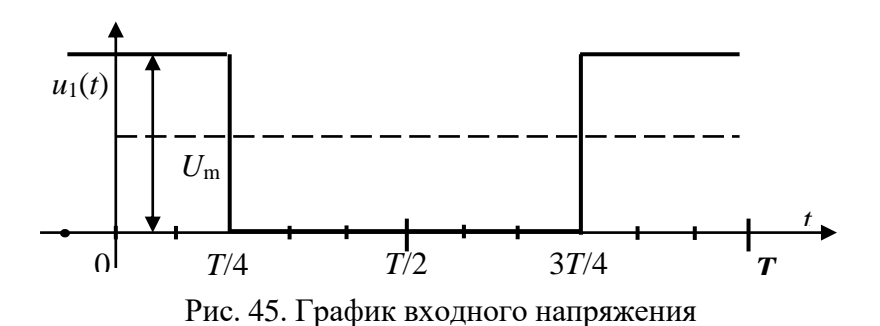

2**.** Определим граничные частоты полосы прозрачности (пропускания) фильтра. Данная Т-образная схема высокочастотного фильтра пропускает без затухания сигналы в диапазоне частот от  $\omega_{cp}$  до  $\infty$ .

Граничная частота (частота среза  $\omega_{cp}$ ) определяется из условия:

$$
Z_1 = 2 Z_2, \text{ with } \frac{1}{\omega_{\rm cp} C} = 2 \omega_{\rm cp} L.
$$

Следовательно,  $\omega_{\text{cm}} = \frac{1}{\sqrt{1-\frac{1}{2}}} = \frac{1}{\sqrt{1-\frac{1}{2}}} = \frac{10^4}{\sqrt{1-\frac{1}{2}}} = 6.10^4$  $\epsilon_{\rm p} = \frac{1}{\sqrt{2LC}} = \frac{1}{\sqrt{2.0.333 \cdot 10^{-3} \cdot 0.417 \cdot 10^{-6}}} = \frac{1.3}{\sqrt{0.0277}} = 6.10$ 10  $2 \cdot 0,333 \cdot 10^{-3} \cdot 0,417 \cdot 10$ 1 2  $\omega_{\text{m}} = \frac{1}{\sqrt{1 - \frac{1}{n}}} = \frac{1}{\sqrt{1 - \frac{1}{n}}} = \frac{10^4}{\sqrt{1 - \frac{1}{n}}} = 6$   $=\frac{1}{\sqrt{2LC}} = \frac{1}{\sqrt{2.0333 \cdot 10^{-3} \cdot 0.417 \cdot 10^{-6}}} = \frac{10}{\sqrt{0.0277}} = 6.10^{4} \text{paq/c}$ 

или  $f_{cp} = \omega_{cp} / 2\pi = 9560 \Gamma$ ц = 9,56 к $\Gamma$ ц.

Фильтр имеет полосу прозрачности (пропускания) от 9,56 кГц до  $\infty$ .

3. Качественно построим зависимость сопротивления  $Z_{CT}$ , затухания  $\alpha$ и сдвига по фазе  $\beta$  в функции частоты  $\omega$  (рис. 46).

Характеристическое сопротивление равно:

$$
\underline{Z}_{\text{CT}} = \sqrt{\frac{B}{C}} = \sqrt{2\underline{Z}_1 \underline{Z}_2 (1 + \frac{\underline{Z}_1}{\underline{Z}_2})} = \sqrt{\frac{2L}{C} (1 - \frac{1}{2LC\omega^2})} = \sqrt{\frac{2L}{C} (1 - \frac{\omega_{\text{cp}}^2}{\omega^2})} = (\frac{2L}{C} - \frac{1}{C^2\omega^2})^{\frac{1}{2}}.
$$

В зоне затухания  $Z_{CT}$  носит емкостный характер, в зоне прозрачности – активный. В этом можно убедиться, подставив значения частот из этих зон в выражение для  $Z_{CT}$ .

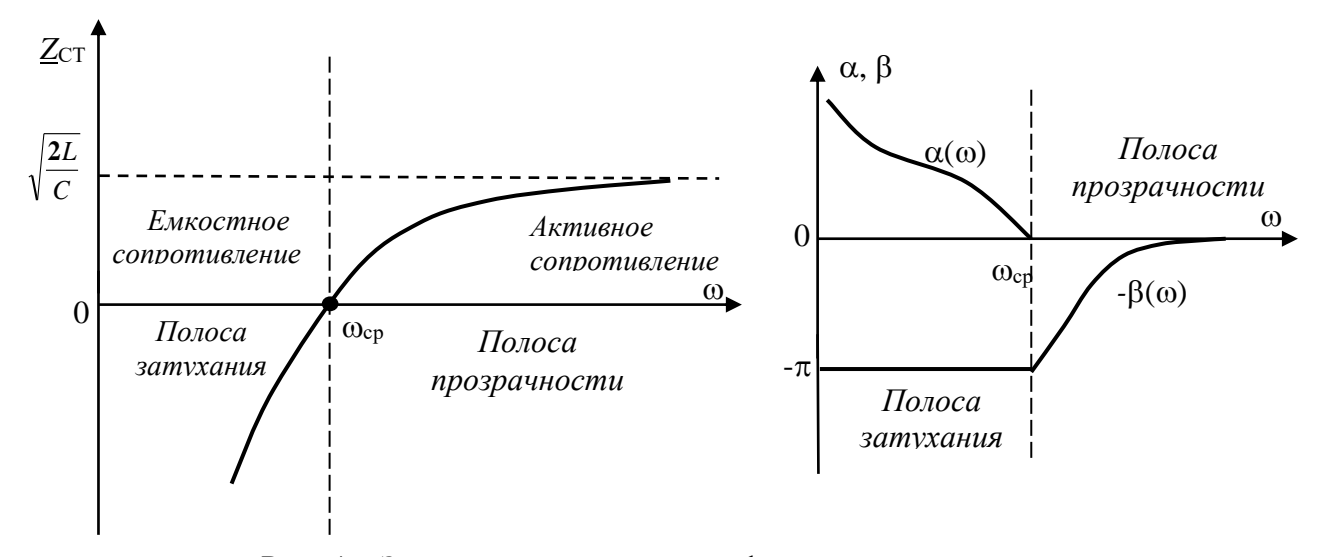

Рис. 46. Зависимость параметров фильтра от частоты

В зоне прозрачности коэффициент затухания  $\alpha(\omega) = 0$ . Коэффициент фазы

$$
\beta(\omega) = \arccos(1 + \frac{Z_1}{Z_2}) = \arccos(1 - \frac{1}{\omega^2 LC}) = \arccos(1 - \frac{2\omega_{cp}^2}{\omega^2}).
$$

В полосе затухания β(ω) =  $-\pi$ , α(ω) = arch( $\frac{Z_1}{Z}$ -1) = arch( $\frac{1}{\omega^2 IC}$ -1) = arch( $\frac{2\omega_{cp}^2}{\omega^2}$ -1).

3. Определим токи и напряжения в схеме фильтра на 3-й гармонике:

$$
u_1^{(3)}(t) = \frac{2U_{\text{m}}}{3\pi} \sin 3\omega(t + \frac{T}{4}) = 6,77 \sin(3\omega t + 270^\circ) = 6,77 \sin(3\omega t - 90^\circ) \text{ B};
$$

$$
\underline{U}_1^{(3)} = \frac{6.77}{\sqrt{2}} e^{-j90} = 4,8e^{-j90} \text{ B},
$$

где  $U_1^{(3)}$  – действующее значение входного напряжения третьей гармоники.

Угловая частота третьей гармоники  $\omega^{(3)} = 3\omega = \frac{3 \cdot 2\pi}{T} = \frac{6\pi \cdot 10^3}{0.133} = 14{,}165 \cdot 10^4$  рад/с.

T.x. 
$$
\omega^{(3)} > \omega_{cp}
$$
, to  $\phi$  which is not a non-occ-  
tion of  $\omega^{(3)} = 0$ .  

$$
\beta(\omega^{(3)}) = \arccos(1 - \frac{2\omega_{cp}^2}{\omega^{2}(3)}) = -50
$$

Комплексное сопротивление на третьей гармонике:

$$
\underline{Z}_1^{(3)} = \frac{1}{j\omega^{(3)}C} = -j16,95 \text{ OM}, \qquad \underline{Z}_2^{(3)} = j\omega^{(3)}L = j47,17 \text{ OM}.
$$

Характеристическое сопротивление активное:  $\underline{Z}_{CT}^{(3)} = \sqrt{\frac{2L}{C}} - Z_1^2 = 36,2$  Ом.

Рассчитаем комплексные значения всех токов и напряжений в схеме: входное напряжение  $U_1^{(3)} = 4.8e^{-j90} = -i4.8 B$ ; выходное напряжение  $\underline{U_2}^{(3)} = \underline{U_1}^{(3)} e^{-j\beta} = 4,8e^{-j(90^\circ - 50,1^\circ)} = -j4,8e^{-j40}$  В.

Токи цепи фильтра:

 $(22)$ 

10kM Heth qwhbipa.  
\n
$$
\underline{L}_{2}^{(3)} = \frac{\underline{U}_{2}^{(3)}}{R_{U}} = \frac{\underline{U}_{2}^{(3)}}{\underline{Z}_{CT}} = 0,132e^{-j40},
$$
\n
$$
\underline{L}_{1}^{(3)} = \frac{\underline{U}_{ab}^{(3)}}{jX_{L}^{(3)}} = \frac{\underline{U}_{ab}^{(3)}}{\underline{Z}_{2}^{(3)}} = \frac{(\underline{Z}_{1}^{(3)} + \underline{Z}_{CT}^{(3)})}{\underline{Z}_{2}^{(3)}} = 0,112e^{-j155},
$$
\n
$$
\underline{L}_{1}^{(3)} = \underline{L}_{L}^{(3)} + \underline{L}_{2}^{(3)} = \frac{\underline{U}_{1}^{(3)}}{\underline{Z}_{CT}^{(3)}} = -j0,132.
$$
\n
$$
\underline{L}_{1}^{(3)} = \underline{L}_{L}^{(3)} + \underline{L}_{2}^{(3)} = \frac{\underline{U}_{1}^{(3)}}{\underline{Z}_{CT}^{(3)}} = -j0,132.
$$
\n
$$
\underline{L}_{1}^{(3)} = \underline{L}_{L}^{(3)} + \underline{L}_{L}^{(3)} = \underline{L}_{L}^{(3)} = -j0,132.
$$
\n
$$
\underline{L}_{1}^{(3)} = \underline{L}_{L}^{(3)} + \underline{L}_{L}^{(3)} = \underline{L}_{L}^{(3)} = -j0,132.
$$

$$
\underline{U}_{C}^{(3)} = \underline{Z}_{1}^{(3)} \cdot \underline{I}_{1}^{(3)} = -2,2 \text{ B};
$$
\n
$$
\underline{U}_{C}^{(3)} = \underline{Z}_{1}^{(3)} \cdot \underline{I}_{2}^{(3)} = 2,2e^{-j135} \text{ B},
$$
\n
$$
\underline{U}_{L}^{(3)} = \underline{U}_{ab}^{(3)} = \underline{Z}_{2}^{(3)} \cdot \underline{I}_{L}^{(3)} = 5,2 e^{-j65} \text{ B}, \quad \underline{U}_{1}^{(3)} = \underline{U}_{C}^{(3)} + \underline{U}_{C}^{(3)} + \underline{U}_{2}^{(3)} \text{ B}.
$$
\n
$$
\text{Pnc. 47. Bertop has a parpa\n\n\n\nQn\n\end{math}
$$

Построим векторную диаграмму фильтра на 3-й гармонике (рис. 47).

Пример 2. В схеме низкочастотного фильтра П-образной формы (рис. 48) дано:

$$
U_{\text{m}} = 31,9 \text{ B}; T = 0,152 \cdot 10^{-3} \text{ c};
$$
  
\n $L = 0,455 \cdot 10^{-3} \text{ T} \text{H};$ 

$$
C = 0,364 \text{ MK}\Phi = 0,364.10^{-6} \Phi.
$$

Фильтр работает на согласованную нагрузку:  $Z_{\rm H} = Z_{\rm C} = R_{\rm H}$ .

1. Входное напряжение

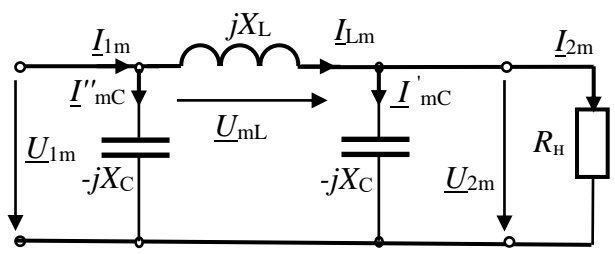

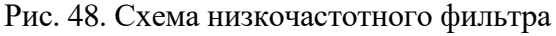

$$
u_1(t) = \frac{U_m}{2} + \frac{2U_m}{\pi} \left[ \sin \omega (t + \frac{T}{4}) + \frac{1}{3} \sin 3\omega (t + \frac{T}{4}) + \frac{1}{5} \sin 5\omega (t + \frac{T}{4}) \right] B.
$$

2. Определим значения граничных частот полосы прозрачности фильтра.

Частота среза  $\omega_{cp}$  определяется из условия  $Z_1 = 2 Z_2$ 

## где  $Z_1 = \omega L$ ,  $Z_2 = 1/(\omega C)$ .

\n Следовательно, \n 
$$
\omega_{cp} L = \frac{2}{\omega_{cp} C} \, \text{if} \, \omega_{cp} = \sqrt{\frac{2}{LC}} = \sqrt{\frac{2 \cdot 10^3 \cdot 10^6}{0.455 \cdot 0.364}} = 11 \cdot 10^4 \, \text{paq/c}
$$
\n

Линейная частота:  $f_{cp} = \omega_{cp} / 2\pi = 17510 \Gamma_{H} = 1751 \text{ k} \Gamma_{H}$ . Фильтр имеет полосу прозрачности от 0 кГц до 17,51 кГц.

3. Качественно построим частотные характеристики низкочастотного фильтра (зависимость характеристического сопротивления  $\underline{Z}_{CT}$ , затухания  $\alpha$ и сдвига по фазе  $\beta$  в функции частоты  $\omega$ , рис. 49):

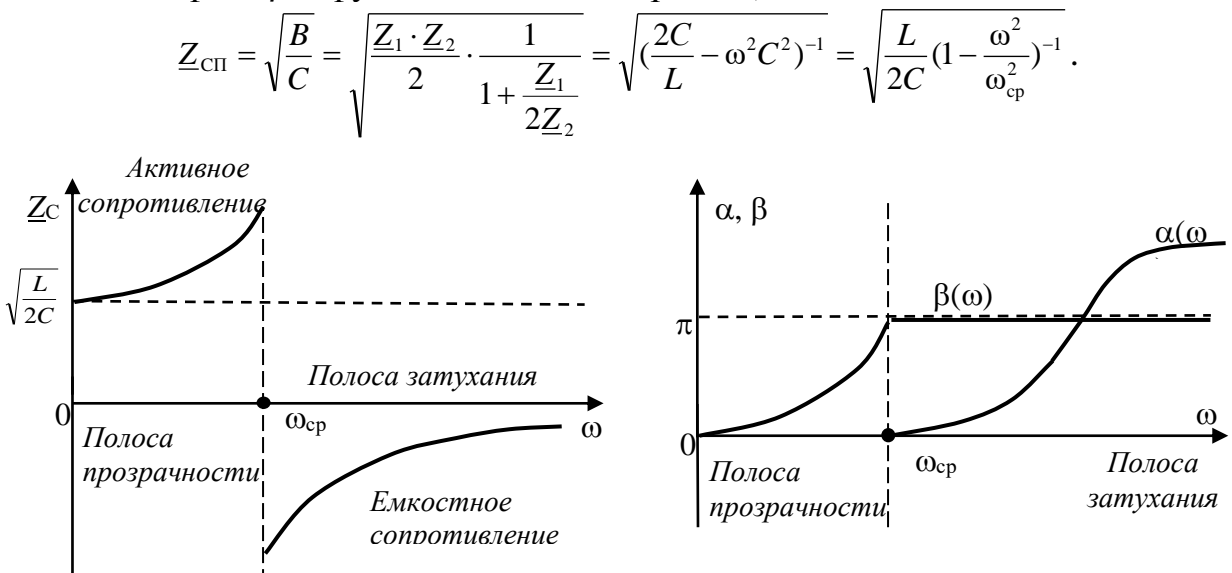

Рис. 49. Зависимость характеристического сопротивления, затухания а и сдвига по фазе  $\beta$  от частоты  $\omega$ 

В полосе прозрачности коэффициент затухания  $\alpha(\omega) = 0$ , коэффициент фазы β(ω) =  $\arccos(1-\frac{Z_1}{Z_2}) = \arccos(1-\omega^2 LC) = \arccos(1-\frac{2\omega^2}{\omega^2})$ .

В полосе затухания α(ω) = arch( $\frac{Z_1}{Z_2}$ -1) = arch( $\omega^2 LC$ -1) = arch( $\frac{2\omega^2}{\omega^2}$ -1),  $\beta(\omega) = \pi = \text{const.}$ 

4. Расчет параметров низкочастотного фильтра на 1-й гармонике  $\omega^{(1)} = \frac{2\pi}{T} = 4.132 \cdot 10^4$ рад/с. Фильтр работает в полосе прозрачности, т.к.  $\omega < \omega_{cp}$ , следовательно,  $\alpha(\omega) = 0$ ,  $\beta(\omega) = \arccos(1 - \frac{2\omega^2}{\omega_{\text{cm}}^2}) = 44.1^\circ$ ,  $\gamma(\omega) = \alpha + j\beta = j44.1^\circ$ . Сопротивления <u>Z</u><sub>1</sub> = jωL = j18,8 Oм, Z<sub>2</sub> =  $\frac{-j}{\omega C}$  = -j66,48 Oм;

$$
\underline{Z}_{\text{CII}} = \sqrt{(\frac{2C}{L} - \omega^2 C^2)^{-1}} = \sqrt{1.6 \cdot 10^{-3} - 0.226 \cdot 10^{-3})^{-1}} = 27 \text{ Om}.
$$

В полосе прозрачности Z<sub>CП</sub> имеет активный характер. Рассчитаем комплексные значения всех токов и напряжений в схеме фильтра.

$$
\underline{U}_{1} = \underline{U}_{1}^{(1)} = \frac{2U_{m}}{\pi\sqrt{2}}e^{j90^{\circ}} = \frac{2\cdot31,9}{3,14\cdot1,41}e^{j90^{\circ}} = 14,4e^{j90^{\circ}}B;
$$
\n
$$
\underline{U}_{2}^{(1)} = \underline{U}_{1}^{(1)}e^{-j\beta} = 14,4e^{j90^{\circ}}e^{-j44,1^{\circ}} = 14,4e^{j45,9^{\circ}}B;
$$
\n
$$
\underline{I}_{2}^{(1)} = \frac{\underline{U}_{2}^{(1)}}{R_{H}} = \frac{\underline{U}_{2}^{(1)}}{Z_{CH}} = \frac{14,4e^{j45,9^{\circ}}}{27} = 0,53e^{j45,9^{\circ}} = (0,369 + j0,38)A;
$$
\n
$$
\underline{I}_{C} = \frac{\underline{U}_{2}^{(1)}}{Z_{2}} = \frac{14,4e^{j45,9^{\circ}}}{-j66,48} = 0,217e^{j135,9} = (-0,156 + j0,151)A;
$$
\n
$$
\underline{I}_{L} = \underline{I}_{2} + \underline{I}_{C}^{''} = 0,369 + j0,38 - 0,156 + j0,151 = 0,213 + j0,531 = 0,572e^{j68,1^{\circ}}A;
$$
\n
$$
\underline{I}_{C} = \frac{\underline{U}_{1}^{(1)}}{Z_{2}} = \frac{14,4e^{j90^{\circ}}}{2} = 0,217e^{j180^{\circ}}A.
$$

$$
\underline{I}_{\text{C}} = \frac{\underline{I}_{\text{C}}}{\underline{Z}_{2}} = \frac{\underline{I}_{\text{C}}}{-j66,48} = 0,21/e^{j.06} \text{ A};
$$
\n
$$
= \underline{I}_{1} = \underline{I}_{\text{C}} + \underline{I}_{\text{L}} = \frac{\underline{U}_{1}^{(1)}}{\underline{Z}_{\text{C}}} = 0,531e^{j90^{\circ}} \text{ A};
$$
\n
$$
\underline{U}_{\text{L}} = \underline{Z}_{1} \cdot \underline{I}_{\text{L}} = j18,8 \cdot 0,572 e^{j68,\Gamma} = 10,75 \cdot e^{j158,\Gamma^{\circ}} = 0
$$

 $=-10 + j4$  B.

Векторная диаграмма схемы НЧ фильтра на 1-й гармонике приведена на рис. 50.

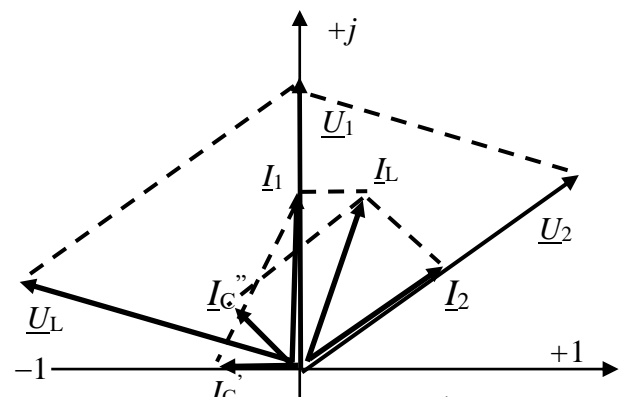

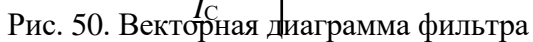

# 4.2.3. Задания на решение контрольных задач

Задана схема фильтра (рис. 51), работающего на согласованную нагрузку.

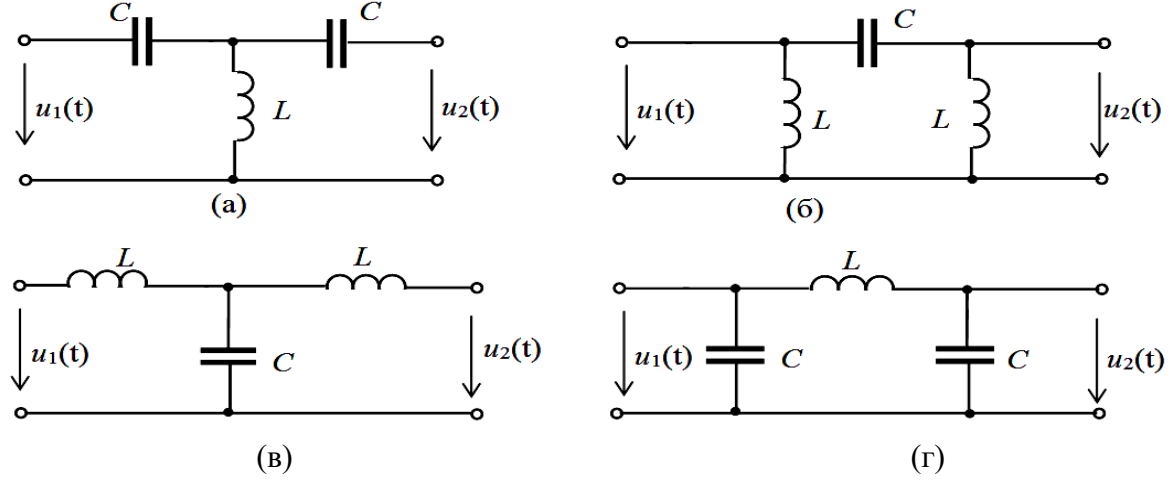

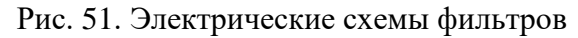

На входе фильтра действует периодическое напряжение  $u_1(t)$  заданной формы (рис. 52). Номер схемы фильтра, вид напряжения  $u_1(t)$  и параметры элементов схемы выбирается из табл. 17.

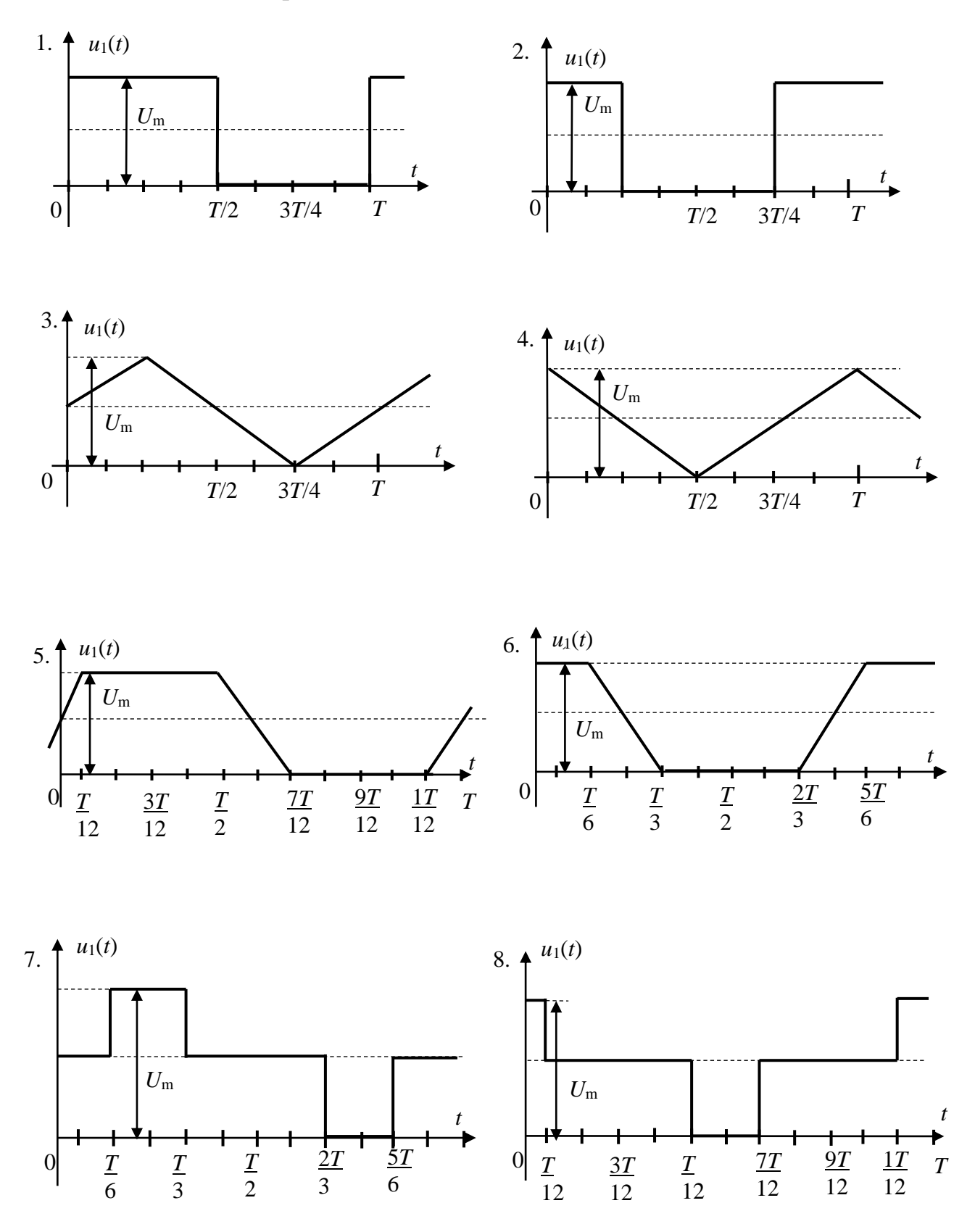

Рис. 52. Графики напряжения *u*1(*t*)

Таблица 17

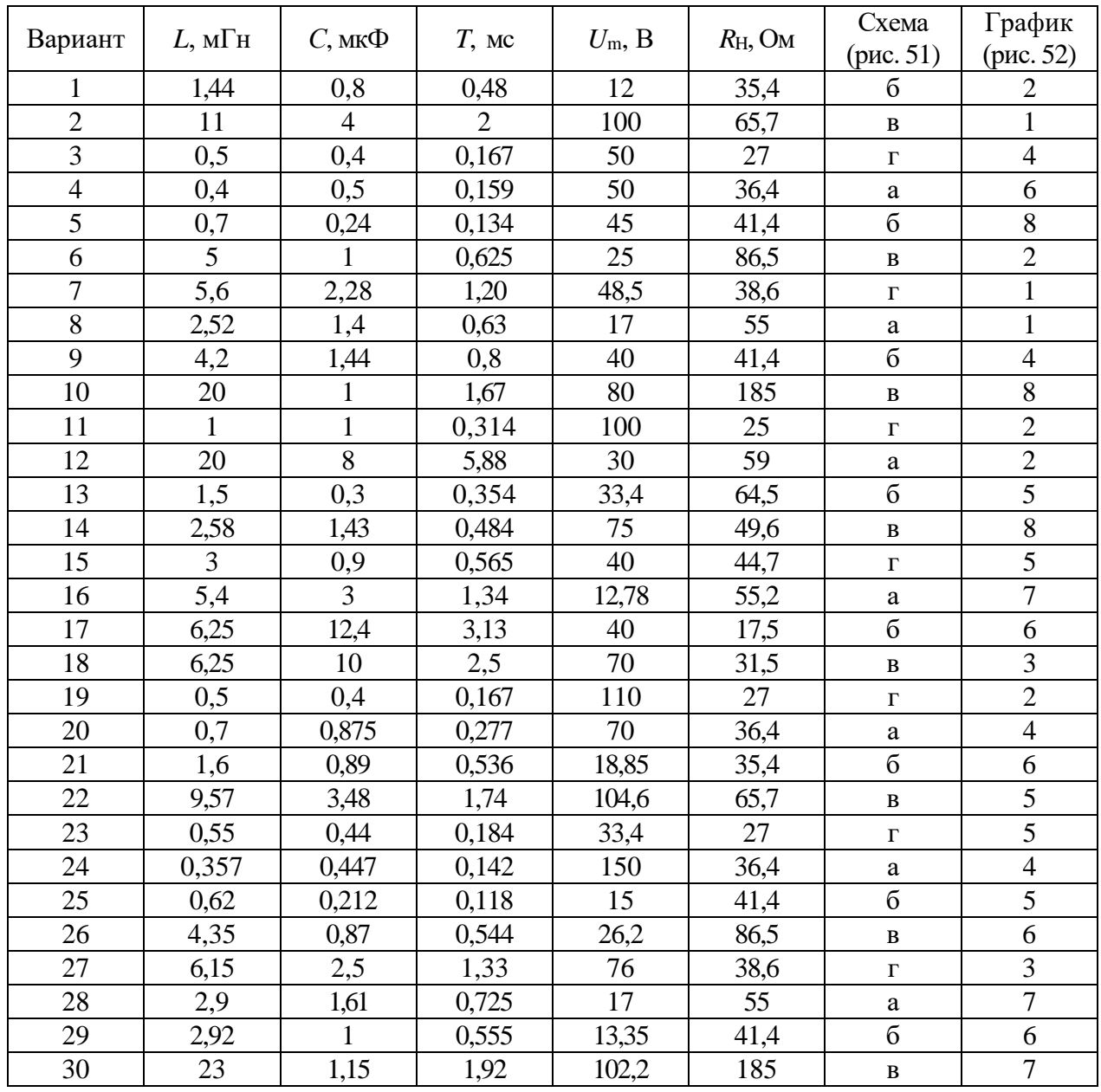

Параметры элементов схемы

1. Записать для заданного напряжения  $u_1(t)$  ряд Фурье до 5-й гармоники включительно, используя табличные разложения (приложение 3).

2. Определить значения граничных частот полосы прозрачности фильтра.

3. Качественно построить зависимость от частоты  $\omega$  характеристического сопротивления  $Z_C$ , затухания  $\alpha$  и сдвига по фазе  $\beta$  в функции.

4. На вход низкочастотного фильтра подать 1-ю гармонику напряжения  $u_1(t)$ , а на вход высокочастотного фильтра - 3-ю гармонику этого напряжения. Для указанных гармоник входного напряжения определить числовые значения постоянной передачи  $\gamma = \alpha + j\beta$ , характеристического сопротивления  $Z_c$ , напряжений и токов во всех ветвях схемы и построить по ним векторные диаграммы токов и напряжения фильтра.

# **Раздел 5.** ПЕРЕХОДНЫЕ ПРОЦЕССЫ В ЭЛЕКТРИЧЕСКИХ ЦЕПЯХ **Практическое занятие №5.1**

## РАСЧЕТ ПЕРЕХОДНЫХ ПРОЦЕССОВ КЛАССИЧЕСКИМ МЕТОДОМ

**Цель занятия:** освоить классический метод расчета переходных процессов в электрических цепях первого и второго порядка.

#### **5.1.1. Теоретические сведения**

Процессы, протекающие в электрических цепях с реактивными элементами при изменении режимов работы цепи (при коммутациях в цепи), называют *переходными процессами*. Суть этих процессов заключается в постепенном изменении токов и напряжений на определенных элементах цепи. Задача расчета переходных процессов состоит в определении законов изменения токов в ветвях и напряжений на элементах цепи.

Расчет переходных процессов сводится к решению системы неоднородных дифференциальных уравнений, составленных для схемы исследуемой цепи по законам Кирхгофа с использованием законов коммутации.

*Первый закон коммутации* — ток *i* в индуктивном элементе в момент коммутации *i*(0) сохраняет значение, которое он имел непосредственно до коммутации:  $i(0) = i(0)$ . *Второй закон коммутации* — напряжение  $u_c$  на емкостном элементе в момент коммутации  $u<sub>C</sub>(0)$  сохраняет значение, которое оно имело непосредственно до коммутации:  $u_{\text{C}}(0) = u_{\text{C}}(0^{-})$ .

Согласно классическому методу, решение системы неоднородных дифференциальных уравнений равно сумме двух составляющих — установившихся значений переходных токов (напряжений) на элементах цепи и свободных составляющих этих параметров, которые возникают при отключенных источниках электрической энергии:  $i = i_{kv} + i_{kcB}$ ,  $u = u_{kv} + u_{kcB}$ .

#### **5.1.2. Решение контрольного примера**

**Пример 1**. Неразветвленная цепь первого порядка, состоящая из элементов

 $R = 200$  Ом и  $C = 10$  мк $\Phi$ , подключается к источнику синусоидального напряжения  $u = 310\sin(314t + 90^{\circ})$  B (рис. 53).

Определить переходной ток и переходное напряжение на конденсаторе при замыкании ключа.

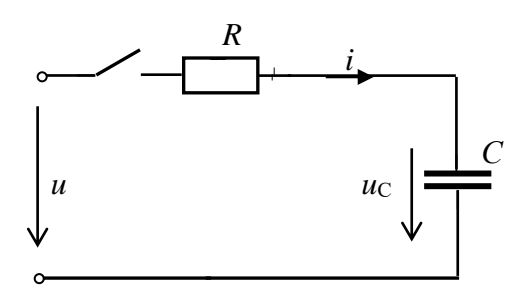

*Решение.* 1. Дифференциальное уравнение, описывающее переходной процесс: Рис. 53. Заданная схема цепи

$$
u = u_{\mathbf{R}} + u_{\mathbf{C}} = iR + u_{\mathbf{C}} = RC\frac{du_{\mathbf{C}}}{dt} + u_{\mathbf{C}}.
$$

Переходные параметры  $i(t)$  и  $u<sub>C</sub>(t)$  найдем как суммы установившихся и свободных составляющих:  $u_C = u_{C_y} + u_{Ccs}$ ;  $i = i_{C_y} + i_{Ccs}$ .

2. Комплексная амплитуда установившегося тока:

$$
\underline{I}_{\text{my}} = \frac{\underline{U}_{\text{m}}}{\underline{Z}} = \frac{U_{\text{m}}e^{j\psi_{\text{u}}}}{R - j\frac{1}{\omega C}} = \frac{310e^{j90^{\circ}}}{200 - j\frac{10^6}{314 \cdot 10}} \approx 0,824e^{-j58^{\circ}} A.
$$

Мгновенное значение тока  $i_v = 0.824 \sin (314t - 58^\circ)$  А. Комплексная амплитуда напряжения на конденсаторе:

$$
\underline{U}_{\text{Cmy}} = \underline{I}_{\text{my}}(-jX_{\text{C}}) = 0,824e^{-j58^{\circ}} \cdot (-j318,5) = 262,5e^{-j148^{\circ}} \text{ B}.
$$

Мгновенное значение этого напряжения  $u_{Cy} = 262,5\sin(314t - 148^\circ)$  В.

3. Характеристическое уравнение, имеет вид  $RCp + 1 = 0$ , корень которого равен  $p = -\frac{1}{RC} = -\frac{10^6}{200 \cdot 10} = -5.10^2 c^{-1}$ . Тогда  $u_{\text{CeB}} = Ae^{\text{pt}}$ .

4. Найдем постоянную интегрирования А.

По второму закону коммутации при  $t = 0$   $u_C(0) = u_{Cv}(0) + u_{CcB}(0) = u(0^{-})$ , где  $u_{Cv}(0) = 262,5\sin(-148^\circ) = -139,1$ ,  $u_{CcB}(0) = A$ ,  $u_C(0) = 0$ .

Тогда  $A = -u_{Cy}(0) = 139,1$  и  $u_{Ccs}(t) = 139,1e^{-500t}$  В.

Переходное напряжение  $u_C = u_{Cy} + u_{CeB} = 262,5\sin(314t - 148^\circ) + 139,1e^{-500t}$ .

$$
\text{Take } u_{\text{C}}(0) = u_{\text{C}}(0^-) = 0 \text{, to } i(0) = \frac{u(0)}{R} = \frac{310 \sin 90^\circ}{200} = 1,55, \text{A}.
$$

$$
T \text{OK } i_{\text{CB}} = C \frac{du_{\text{CGB}}}{dt} = 10^{-5} \cdot 139, 1(-500) e^{-500t} = 0,6955 e^{-500t}, \text{πe}
$$
\n
$$
i = i_{y} + i_{\text{CB}} = 0,824 \sin (314t - 58^\circ) + 0,6955 e^{-500t}.
$$

График переходного напряжения на конденсаторе приведен на рис. 54.

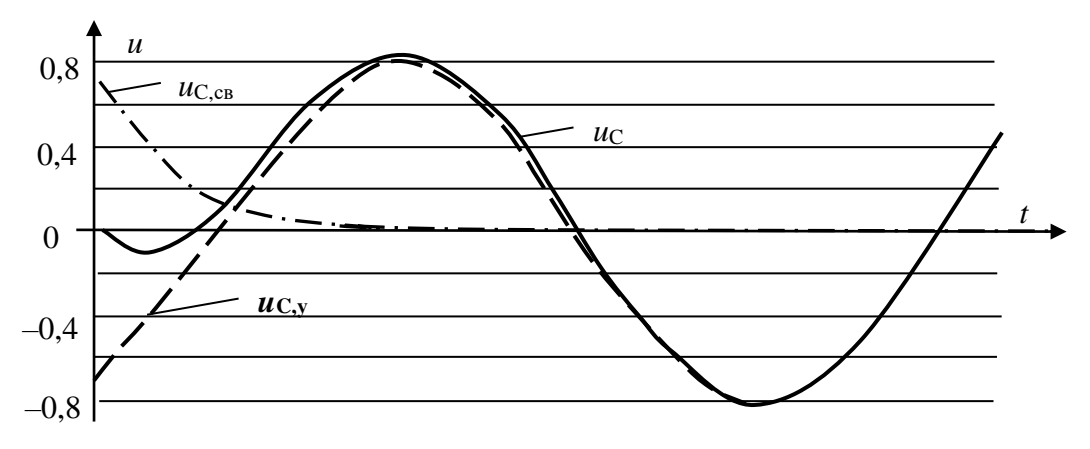

Рис. 54. Графики переходных параметров

**Пример 2.** Для разветвленной цепи первого порядка (рис. 55) при  $R_1 = 2$  Ом,  $R_2 = 3$  Ом,  $R_3 = 6$  Ом,  $L = 5$  Гн и ЭДС источника  $E = 1000$  В определить переходные токи и переходное напряжение на индуктивном элементе.

Решение. 1. Составляем систему дифференциальных уравнений по законам Кирхгофа для цепи после замыкания ключа:

$$
i_1 - i_2 - i_3 = 0;
$$
  
\n
$$
i_1R_1 + i_2R_2 + L\frac{di_2}{dt} = E;
$$
  
\n
$$
i_3R_3 - L\frac{di_2}{dt} - i_2R_2 = 0.
$$

Переходные параметры представим в виде сумм свободных и установившихся значений:

 $i_1 = i_{1y} + i_{1cb}$ ;  $i_2 = i_{2y} + i_{2cb}$ ;  $i_3 = i_{3y} + i_{3cb}$ ;  $u_L = u_{Ly} + u_{Lcb}$ .

2. Определяем установившиеся параметры путем расчета цепи в установившемся режиме как цепь постоянного тока (рис. 56а):

$$
i_{2y} = i_{1y} \frac{R_3}{R_2 + R_3} = 250 \cdot \frac{6}{9} = 166,7; i_{3y} = i_{1y} \frac{R_2}{R_2 + R_3} = 250 \cdot \frac{3}{9} = 83,3 \text{ A};
$$
  
\n
$$
r_{\text{I}} = R_{2.3} = \frac{R_2 R_3}{R_2 + R_3} = \frac{3 \cdot 6}{3 + 6} = 2 \text{ Om}; i_{2y} = i_{1y} \frac{R_3}{R_2 + R_3} = 250 \cdot \frac{6}{9} = 166,7 \text{ A};
$$
  
\n
$$
u_{\text{L}y} = L \frac{di_{2y}}{dt} = 0 \text{ A, T.K. } i_{2y} = \text{const.}
$$

Рис. 56. Схемы цепи в установившемся режиме (а) и для расчета свободных составляющих (б)

3. Определяем свободные токи путем расчета соответствующей схемы (рис. 566), которой соответствует система однородных дифференциальных уравнений:

$$
i_{1,\text{CB}} - i_{2,\text{CB}} - i_{3,\text{CB}} = 0;
$$
  $i_{1,\text{CB}}R_1 + i_{2,\text{CB}}R_2 + L\frac{di_{2,\text{CB}}}{dt} = 0;$   $i_{3,\text{CB}}R_3 - L\frac{di_{2,\text{CB}}}{dt} - i_{2,\text{CB}}R_2 = 0.$ 

Для ее решения необходимо составить соответствующее характеристическое уравнение одним из известных способов, например через формулу комплексного входного сопротивления цепи на рис. 56б:

$$
\underline{Z}(j\omega t) = R_1 + \frac{(R_2 + j\omega L)R_3}{R_2 + j\omega L + R_3}
$$

Заменим в нем  $j\omega$  на  $p$  и приравняем  $Z(p)$  нулю:

$$
\underline{Z}(p) = R_1 + \frac{(R_2 + pL)R_3}{R_2 + pL + R_3} = \frac{R_1R_2 + R_1R_3 + R_1pL + R_{23} + pLR_3}{R_2 + R_3 + pL} = 0.
$$

55

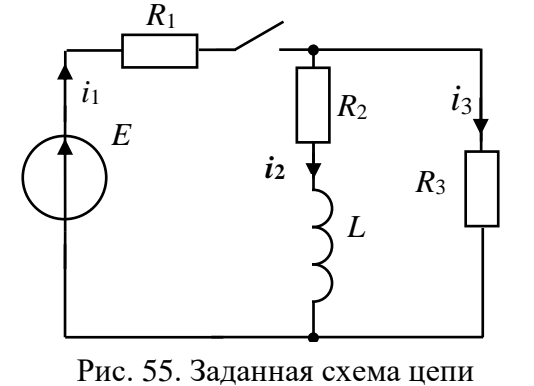

Получим характеристическое уравнение  $pL(R_3 + R_1) + R_1R_3 + R_1R_2 + R_2R_3 = 0$ , корень которого  $p = -\frac{R_1 R_2 + R_1 R_3 + R R_3}{L(R_1 + R_3)} = -0.9 \text{ c}^{-1}.$ 

Постоянная времени цепи  $\tau = 1/p = 1/0.9 = 1.11$  с.

Так как характеристическое уравнение имеет один действительный корень. свободные токи записываются в следующей форме:

 $i_{1\text{CB}} = A_1 e^{\text{pt}}$ ;  $i_{2\text{CB}} = A_1 e^{\text{pt}}$ ;  $i_{3\text{CB}} = A_1 e^{\text{pt}}$ .

При  $t = 0$  получим:  $i_{1_{\text{CB}}}(0) = A_1$ ;  $i_{2_{\text{CB}}}(0) = A_2$ ;  $i_{3_{\text{CB}}}(0) = A_3$ .

Таким образом, для определения неизвестных постоянных интегрирования  $A_1$   $A_2$  и  $A_3$  необходимо найти значения свободных токов в момент коммутации:  $i_{1\text{CB}}(0), i_{2\text{CB}}(0), i_{3\text{CB}}(0)$ .

4. Определим значения токов в момент коммутации, для чего запишем систему дифференциальных уравнений при  $t = 0$ :

 $i_1(0) - i_2(0) - i_3(0) = 0;$   $i_1(0)R_1 + i_2(0)R_2 + i_3(0) = E;$   $i_3(0)R_3 - i_3(0) - i_2(0)R_2 = 0.$ 

По первому закону коммутации ток  $i_2(0) = 0$  (см. схему цепи до коммутации). Тогда из 1-го уравнения следует, что ток  $i_1(0) = i_3(0)$ . Из 2-го уравнения найдем  $u_1(0) = E - i_1(0)R_1$ . Подставив это значение  $u_1(0)$  в третье уравнение, найдем:

$$
i_1(0) = i_3(0) = \frac{E}{R_1 + R_3} = \frac{1000}{2 + 6} = 125
$$
 A.

5. Находим постоянные интетрирования:  
\n
$$
A_1 = i_{1_{CB}}(0) = i_1(0) - i_{1y}(0) = 125 - 250 = -125; \quad A_2 = i_{2_{CB}}(0) = i_2(0) - i_{2y}(0) = -166,7; \nA_3 = i_{3_{CB}}(0) = i_3(0) - i_{3y}(0) = 125 - 83,3 = 41,7.
$$

6. Записываем значения переходных токов:

 $i_1 = 250 - 125e^{-0.9t}$ ;  $i_2 = 166.7 - 166.7e^{-0.9t}$ ;  $i_3 = 83.3 + 41.7e^{-0.9t}$ .

7. Напряжение на катушке индуктивности:

$$
u_{\rm L} = L\frac{di_2}{dt} = 5.166, 7.0, 9. e^{-0.9t} = 750e^{-0.9t}.
$$

8. Построим график переходного тока  $i_2(t)$ . Строим график установившегося тока  $i_{2y} = 166,7$  А (прямая линия  $i_{2v}$ параллельная оси абсцисс).

Учитывая, что переходной процесс практически заканчивается через время, равное  $5,6\tau$ , по оси абсцисс время *t* откладываем в отрезках т от 0 до 6т и строим график тока  $i_{2\text{CB}} = -166.7e^{t/\tau}$ . Затем складывая графически оба тока, получаем график тока  $i_2(t)$  (рис. 57).

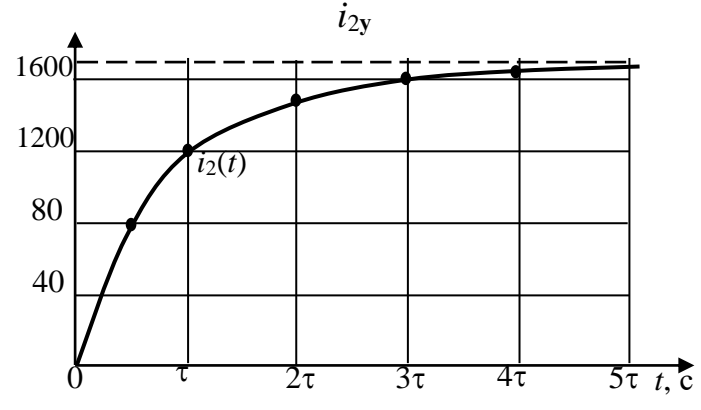

Рис. 57. График переходного тока

## 5.1.3. Задания на решение контрольных задач (неразветвленная цепь первого порядка)

Задача №1. Для заданной схемы цепи (рис. 58) при постоянном входном напряжении  $U$  с параметрами, указанными в табл. 18, определить операторным методом переходной ток и переходное напряжение на элементе  $L$  или  $C$ . Построить графики переходного тока и напряжения на реактивном элементе.

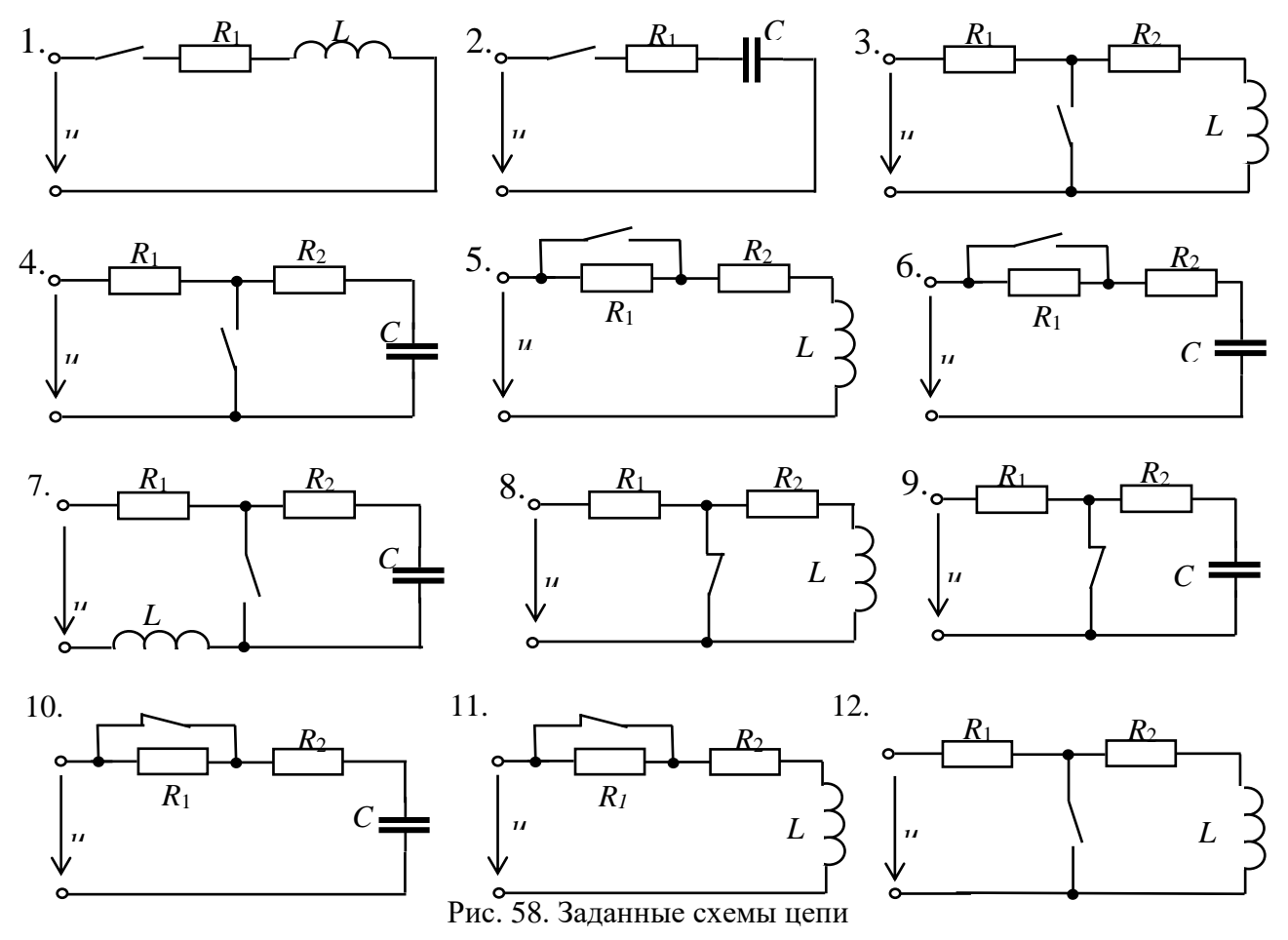

Таблица 18

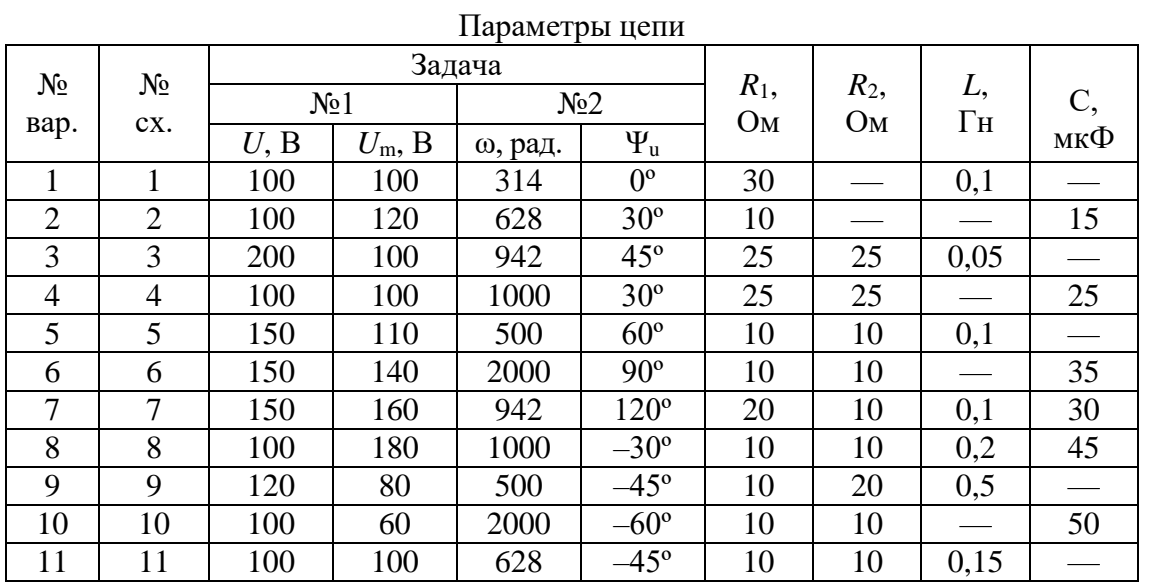

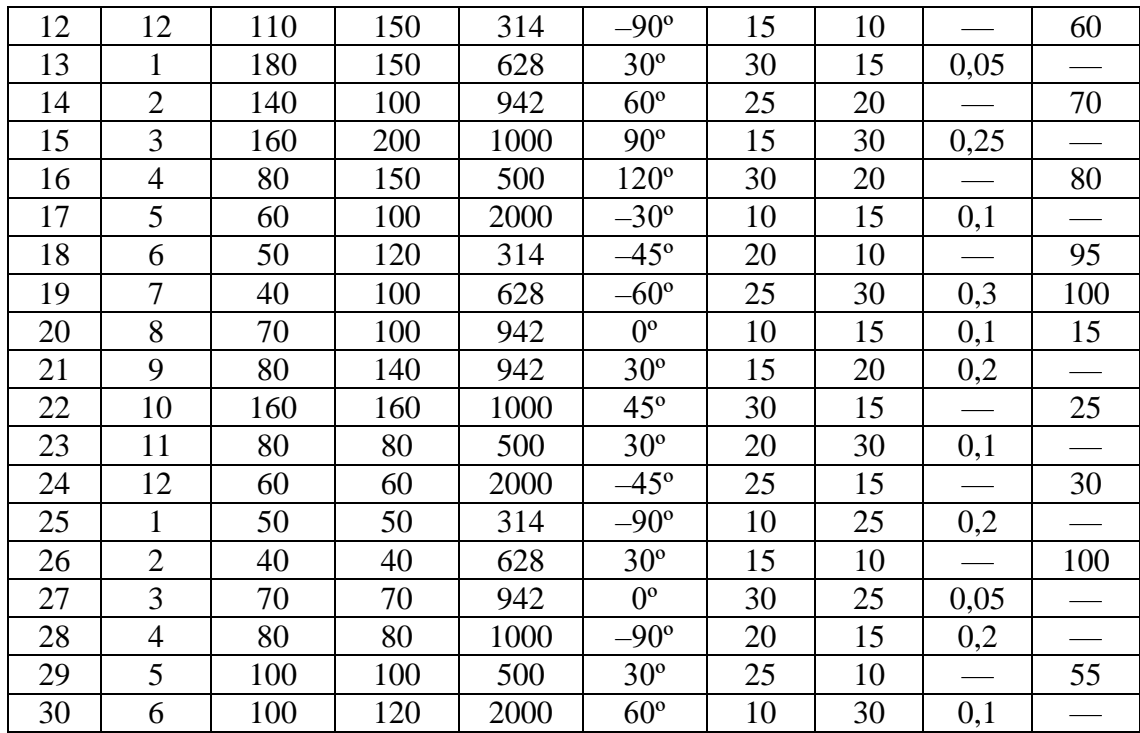

Задача №2. Для заданной схемы цепи (рис. 58) при гармоническом входном напряжении  $u = U_m \sin(\omega t + \psi_u)$  с параметрами, указанными в табл. 18, определить переходной ток и переходное напряжение на реактивном элементе L или С. Построить графики переходного тока и напряжения на реактивном элементе.

Задача №3. Для заданной схемы цепи (рис. 59) при постоянном входном напряжении  $U$  с параметрами, указанными в табл. 19, определить:

1) значение критического сопротивления  $R_{\text{\tiny KD}}$ ;

2) переходное напряжение на конденсаторе  $u_{\rm C}(t)$  при  $R = 5R_{\rm kp}$ ,  $R = R_{\rm kp}$  и  $R = 0.2R_{\rm kp}$ ;

3) построить графики переходного напряжения  $u_C(t)$  при  $R = 5R_{k0}$  и  $R = 0.2R_{k0}$ .

Таблина 19

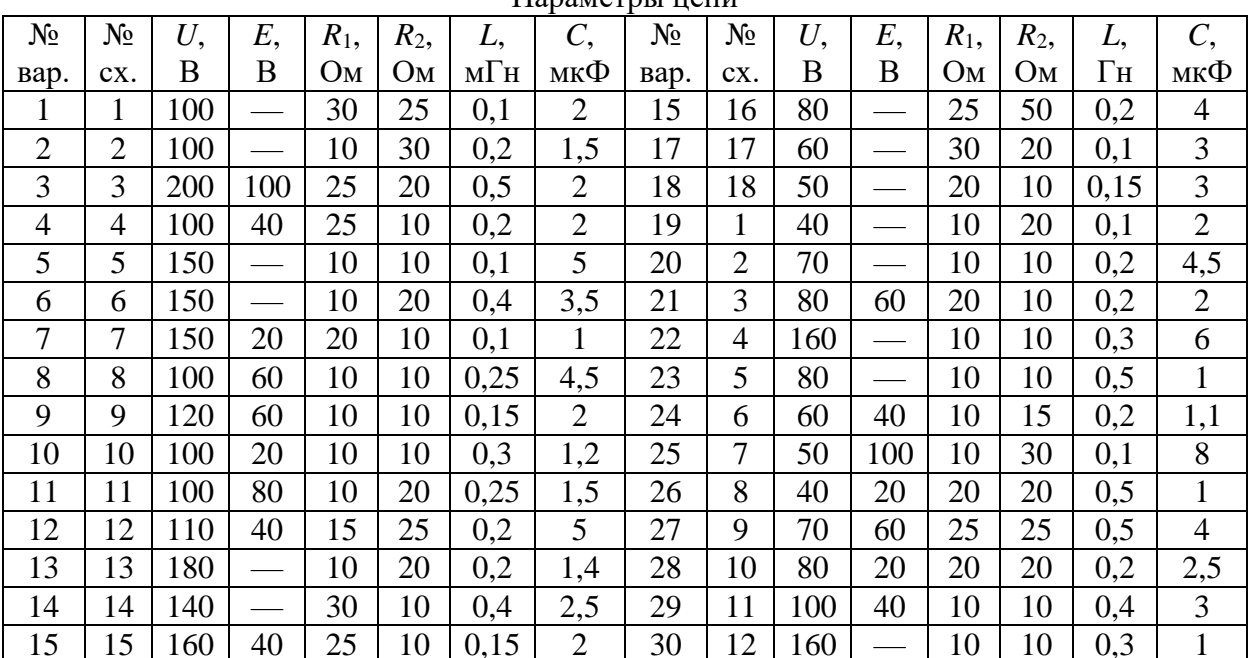

Параметры непи

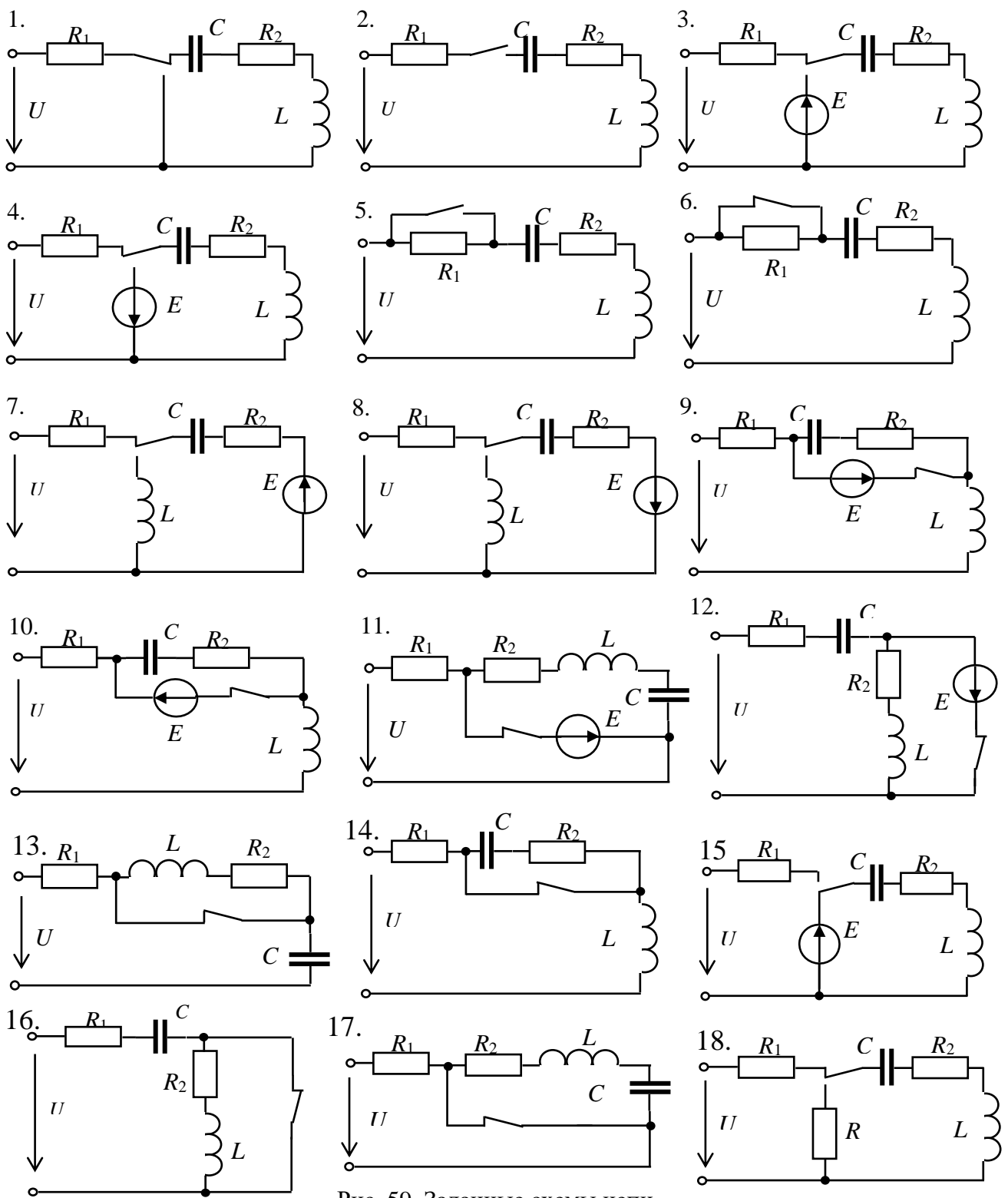

Рис. 59. Заданные схемы цепи

### **Практическое занятие № 5.2** РАСЧЕТ ПЕРЕХОДНЫХ ПРОЦЕССОВ ОПЕРАТОРНЫМ МЕТОДОМ

**Цель занятия:** освоить операторный метод расчета переходных процессов в электрических цепях первого и второго порядка.

### **5.2.1. Теоретические сведения**

Расчет переходных процессов операторным методом основан на представлении непрерывных или кусочно-непрерывных функций времени *f*(*t*), имеющих ограниченный порядок возрастания и обращаемых в нуль при  $t < 0$ , функциями  $F(p)$  комплексного переменного  $p = \delta + j\omega$ .

Связь между функцией времени  $f(t)$ , называемой оригиналом, и соответствующей ей функцией комплексного переменного  $F(p)$ , называемой операторным изображением функции времени  $f(t)$ , условно записывается:  $f(t) \div F(p)$ .

Переход от оригинала к изображению функции времени осуществляется с помощью прямого преобразования Лапласа:  $F(p) = \int_{0}^{\infty} f(t)e^{-pt} dt$ .

Переход от изображения к оригиналам в общем случае осуществляется с помощью обратного преобразования Лапласа:

$$
f(t) = \frac{1}{2\pi} \int_{0}^{\partial + j\omega} F(p) e^{pt} dt.
$$

Изображения некоторых типовых функций времени приведены в табл. 20. Таблина 20

Оригиналу напряжения на индук-THE THEORTH  $u_L = L \frac{di}{dt}$  coorder crown ero изображение:  $V_L(p) = pLI(p) - Li(0)$ где  $I(p)$  — изображение тока через катушку индуктивности,  $i(0)$  — ток через катушку в момент коммутации.

Оригиналу напряжения на конденсаторе  $u_C = \frac{1}{C} \int i dt$  соответствует его изображение:

$$
V_{\rm C}(P) = u_{\rm C}(0) + \frac{1}{C} \int_0^t i dt = \frac{I(p)}{pC} + \frac{u_{\rm C}(0)}{p},
$$

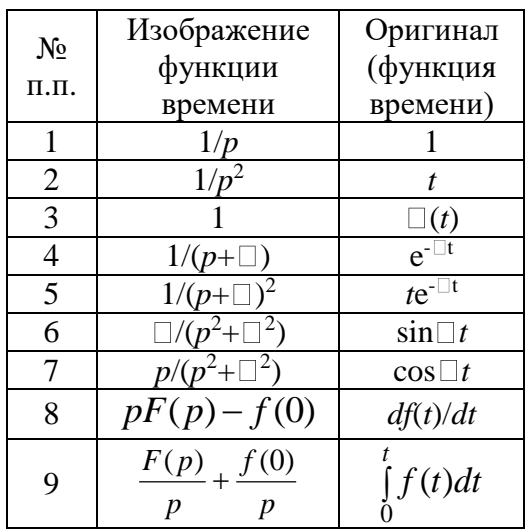

где  $u<sub>C</sub>(0)$  — напряжение на конденсаторе в момент коммутации.

Оригиналу напряжения на сопротивлении  $u_R = iR$  соответствует его изображение  $U_{\rm R}(p)=I(p)R$ . Представленным формулам изображений соответствуют операторные схемы элементов R, L и C (рис. 60).

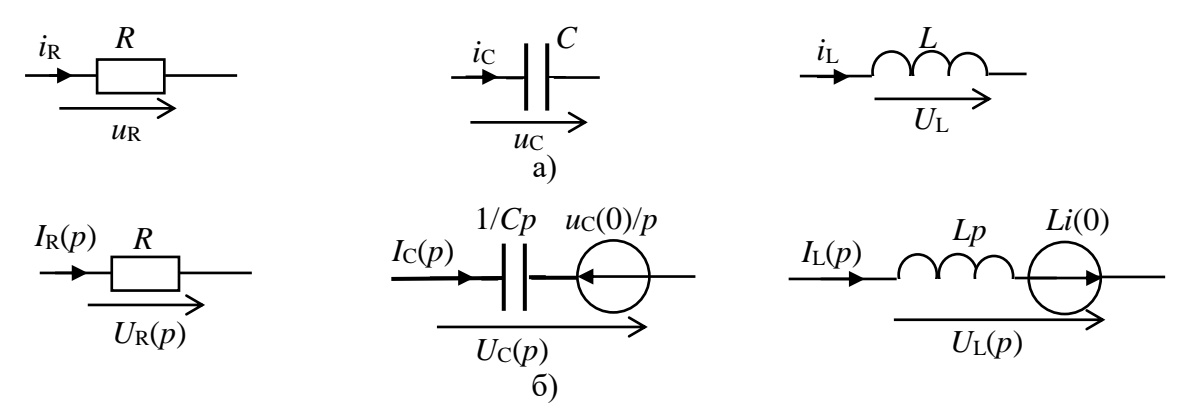

Рис. 60. Реальные (а) и операторные (б) схемы элементов

В тех случаях, когда изображение представляет собой рациональную дробь  $F(p) = \frac{M(p)}{N(p)} = \frac{a_0 p^m + a_1 p^{m-1} + \dots + a_m}{b_0 p^n + b_1 p^{n-1} + \dots + b_n}$ , y которой  $m < n$ , a характеристическое уравнение  $N(p) = 0$  не имеет кратных корней, переход от изображения к оригиналу можно осуществить по формуле разложения:

$$
f(t) = \sum_{k=1}^{n} \frac{M(p_k)}{N'(p_k)} e^{p_k t}.
$$

где  $p_{k}$  — корни уравнения  $N(p) = 0$ .

При гармонических воздействиях расчет существенно упрощается, если операторным методом рассчитать только свободные составляющие переходных параметров.

#### 5.2.2. Решение контрольного примера

Пример 1. В схеме (рис. 61) определить напряжение на емкости и токи ветвей, если  $e = 100\sin(314t + 30^{\circ})$  B,  $R_1 = R_2 = 100$  Om,  $C = 100$  мкФ. Свободные составляющие определим операторным методом.

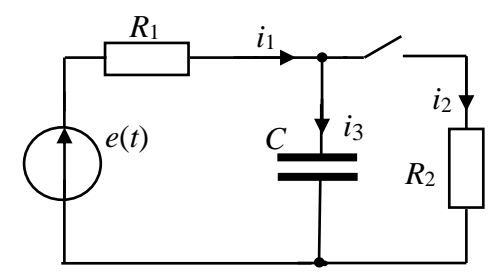

Решение.

1. Определяем установившиеся параметры путем расчета цепи комплексным методом

в установившемся режиме:  $\underline{I}_{1\text{my}} = \frac{\underline{E}_{\text{m}}}{Z}$ ,

$$
\text{ r \text{me } Z_{\text{u}} = R_{1} + \frac{R_{2}(-j\frac{1}{\omega C})}{R_{2} + (-j\frac{1}{\omega C})} = 100 + \frac{100(-j31,83)}{100 + (-j31,83)} = 112,96e^{-j14,82^{\circ}} \text{ Om}.
$$

\n
$$
\text{Tor} = \frac{100 \, \text{e}^{j30}}{112,96 \, \text{e}^{-j14,82^\circ}} = 0.885 \, \text{e}^{j44,82^\circ};
$$
\n

$$
\underline{I}_{2\,\text{my}} = \underline{I}_{1\,\text{m}} \frac{(-jX_{\text{C}})}{R_2 + (-jX_{\text{C}})} = 0,885e^{j44,82^\circ} \cdot \frac{-j31,83}{100 + (-j31,83)} = 0,268e^{-j27,52^\circ};
$$

$$
\underline{I}_{3\text{m}} = \underline{I}_{1\text{m}} \frac{R_2}{R_2 + (-jX_C)} = 0,885 \,\mathrm{e}^{\mathrm{j}44,82^\circ} \cdot \frac{100}{100 + (-j31,83)} = 0,843 \,\mathrm{e}^{\mathrm{j}62,48^\circ}
$$

Мгновенные значения установившихся токов:  $i_{1y} = 0,885 \sin (314t + 44,82^{\circ});$   $i_{2y} = 0,268 \sin (314t - 27,52^{\circ});$  $i_{3y} = 0.843 \sin (314t + 62.48^{\circ});$   $u_{Cy} = 26.831 \sin (314t - 27.52^{\circ}).$ При  $t = 0$  найдем:  $i_{1y}(0) = 0,885 \sin 44,82^{\circ} = 0,624$  A;  $i_{2v}(0) = 0,885\sin(-27.52^{\circ}) = -0,137 \text{ A};$ 

Рис. 61. Заданная схема цепи

 $i_{3y}(0) = 0,843\sin 62,48^\circ = 0,748$  A;  $u_{\text{Cy}} = 26,831 \sin(-27,52^{\degree}) = -12,4 \text{ B}.$ Проверка:  $i_{1y}(0) - i_{2y}(0) - i_{3y}(0) = 0$ . 2. Составляем операторную схему цепи для определения свободных составляющих (рис. 62) и методом двух узлов находим изображение напряжения на емкости и изображения токов.

 $I_{3c}(\rho)$  $I_{2\text{CB}}(p)$  $I_{1\text{CB}}(p)$  $R_2$ 

Рис. 62. Операторная схема цепи

Изображение напряжения на конденсаторе:

$$
U_{\text{C.cB}}(p) = U_{12\text{CB}}(p) = \frac{\frac{U_{\text{C.cB}}(0)}{p}pC}{\frac{1}{R_1} + pC + \frac{1}{R_2}} = \frac{U_{\text{C.cB}}(0)C(R_1 + R_2)}{(R_2 + R_1R_2pC + R_1)}.
$$

Значение  $u_{\text{CeB}}(0)$  определим на основе второго закона коммутации:  $u_{\rm C}(0) = u_{\rm C}(0^{-}) = u_{\rm Cv}(0) + u_{\rm CeB}(0).$ 

Значение  $u_C(0^-)$  найдем путем расчета цепи до коммутации (рис. 63).

$$
U_{\text{C}}(0^-) = I_1(0^-)(-jX_{\text{C}}) = \frac{E_{\text{m}}}{R_1 + (-jX_{\text{C}})}(-jX_{\text{C}}) = 0,953e^{j47,66^\circ}(-j31,83) = 30,33e^{-j42,34} \text{ B};
$$
  
\n
$$
u_{\text{C}}(0^-) = 30,33\sin(314t - 42,34^\circ);
$$
  
\n
$$
U_{\text{C}}(0) = 30,33\sin(-42,34^\circ) = -20,43 \text{ B}.
$$
  
\nTor<sub>7</sub>a  $u_{\text{C}cB}(0) = u_{\text{C}}(0) - u_{\text{C}y}(0) =$   
\n
$$
= -20,43 - (-12,4) = -8,03 \text{ B}.
$$

Рис. 63. Схема цепи до коммутации

$$
U_{\text{CcB}}(p) = U_{12\text{cB}}(p) = \frac{(-8,03)100 \cdot 10^{-6} \cdot 200}{200 + 100 \cdot 100 \cdot 100^{-6} p} = -\frac{16,08 \cdot 10^{-2}}{200 + 10^{-2} p} = -\frac{16,08}{20000 + p}
$$

Изображения токов:

$$
I_1(p) = \frac{-U_{12}(p)}{R_1} = \frac{16,08}{100(20000 + p)} = \frac{16,08 \cdot 10^{-2}}{20000 + p} = 16,08 \cdot 10^{-2} \frac{1}{p - (-20000)};
$$
  
\n
$$
I_2(p) = \frac{U_{12}(p)}{R_2} = -\frac{16,08}{100(20000 + p)} = -\frac{16,08 \cdot 10^{-2}}{20000 + p} = -16,08 \cdot 10^{-2} \frac{1}{p - (-20000)};
$$
  
\n
$$
I_{3\text{CB}}(p) = I_{1\text{CB}}(p) - I_{2\text{CB}}(p) = \frac{32,16 \cdot 10^{-2}}{20000 + p} = 32,16 \cdot 10^{-2} \frac{1}{p - (-20000)}.
$$

Используя приведенные выше формулы соответствия, находим оригиналы, т. е. свободное напряжение на емкости и свободные составляющие токов.

Напряжение на емкости:  $u_{\text{CeB}} = -16,08e^{-20000t}$ ;

$$
u_{\rm C} = 26,831 \sin (314t - 27,52^{\circ}) - 16,08e^{-20000t}.
$$

Токи в цепи:

 $i_{1 \text{CB}} = 0,1608 \text{ e}^{-20000t}$ ;  $i_1 = 0,885 \sin (314t + 44,82^\circ) + 0,1608 \text{ e}^{-20000t}$ ;  $i_{2\text{CB}} = -0.1608 \text{ e}^{-20000t}$ ;  $i_2 = 0.268 \sin (314t - 27.52^\circ) - 0.1608 \text{ e}^{-20000t}$ ;  $i_{3\text{CB}} = i_{1\text{CB}} - i_{2\text{CB}} = 0,1608 \text{ e}^{-20000t} + 0,1608 \text{ e}^{-20000t} = 0,3216 \text{ e}^{-20000t}$ ;  $i_3 = 0,843\sin(314t + 62,48^\circ) + 0,3216 \text{ e}^{-20000t}.$ 

### **5.2.3. Задания на решение контрольных задач**

**Задача №1.** Для заданной схемы цепи (рис. 58 ПЗ 5.1) при постоянном входном напряжении *U* с параметрами, указанными в табл. 18 ПЗ 5.1, определить операторным методом переходной ток и переходное напряжение на реактивном элементе *L* или *C*. Построить графики переходного тока и напряжения на реактивном элементе.

**Задача №2.** Для заданной схемы цепи (рис. 58 ПЗ 5.1) при гармоническом входном напряжении  $u = U_m \sin(\omega t + \psi_u)$  с параметрами, указанными в табл. 18 ПЗ 5.1, определить переходной ток и переходное напряжение на реактивном элементе (*L* или *C*). При этом операторным методом определить свободные составляющие переходных параметров. Построить графики свободной составляющей переходного тока и напряжения на реактивном элементе.

### **Раздел 6.** ЭЛЕКТРИЧЕСКИЕ ЦЕПИ С РАСПРЕДЕЛЕННЫМИ ПАРАМЕТРАМИ **Практическое занятие №6** РАСЧЕТ ПАРАМЕТРОВ ДЛИННЫХ ЛИНИЙ

**Цель занятия**: изучить свойства длинных линий и зависимость их параметров от конструкции линий и от частоты.

#### **6.1. Теоретические сведения**

Процессы, протекающие в линиях электропередач, связи, телемеханики и других электрических и радиотехнических устройствах на высоких частотах, рассчитываются с помощью схем замещения, представляющих собой совокупность элементов с параметрами *R*, *L* и *С*, распределенными по длине линий. Практически линию считают цепью с распределенными параметрами, если ее длина соизмерима с длиной волны передаваемого сигнала, т.е. *l ≥* 0,1 λ.

Линию (любой кабель) при этих условиях называют *длинной линией*.

При гармоническом напряжении источника в установившемся режиме уравнения линии записываются в комплексной форме:

63

$$
-\frac{dU}{dX} = R_0 \underline{I} + j \omega L_0 \underline{I} = \underline{Z}_0 \underline{I}; \qquad -\frac{d\underline{I}}{dX} = G_0 \underline{U} + j \omega C_0 \underline{U} = \underline{Y}_0 \underline{U}
$$

Здесь  $Z_0 = R_0 + j\omega L_0$  — продольное комплексное сопротивление;  $\underline{Y}_0 = G_0 + j\omega C_0$  — поперечная комплексная проводимость. Решение этой системы уравнений имеет вид:

$$
\underline{U} = \underline{A}_1 e^{-\underline{\gamma}x} + \underline{A}_2 e^{\underline{\gamma}x}, \qquad \underline{I} = \frac{\underline{A}_1}{\underline{Z}_R} \cdot e^{-\underline{\gamma}x} - \frac{\underline{A}_2}{\underline{Z}_R} \cdot e^{\underline{\gamma}x},
$$

где  $\underline{A}_1 = \frac{1}{2}(\underline{U}_1 + \underline{I}_1 \underline{Z}_B) = A_2 e^{j\Psi_1}$ ,  $\underline{A}_2 = \frac{1}{2}(\underline{U}_1 - \underline{I}_1 \underline{Z}_B) = A_2 e^{j\Psi_2}$  – постоянные интегрирования,  $Z_{\rm B} = \sqrt{\frac{Z_0}{Y_{\rm o}}} = Z_{\rm B} e^{j\varphi_{\rm B}} -$  волновое сопротивление,  $\underline{\gamma} = \sqrt{\underline{Z_0 Y_{\rm o}}} = \alpha + j\beta = \gamma e^{j\theta}$ 

- коэффициент распространения,  $\alpha$  - коэффициент ослабления (затухания) и  $\beta$ 

- коэффициент фазы,  $U_1$  и  $I_1$  - напряжение и ток на входе линии.

При заданном напряжении и токе в конце линии  $(U_2$  и  $I_2)$  решение этой системы уравнений имеет вид:

 $\underline{U} = \underline{A}_3 e^{2y} + \underline{A}_4 e^{-y}$ ;  $\underline{IZ}_B = \underline{A}_3 e^{2y} - \underline{A}_4 e^{-y}$ ,  $\overline{\text{E}}_1 = \overline{\text{E}}_2$  =  $\overline{\text{E}}_2 = \overline{\text{E}}_2$  =  $\overline{\text{E}}_3 = \overline{\text{E}}_3$  =  $\overline{\text{E}}_2 = \overline{\text{E}}_2$  =  $\overline{\text{E}}_3 = \overline{\text{E}}_3$  =  $\overline{\text{E}}_4 = \overline{\text{E}}_2$  =  $\overline{\text{E}}_2 = \overline{\text{E}}_3$  =  $\overline{\text{E}}_4 = \overline{\text{E}}_3$  =  $\overline{\text{E}}_4 = \$ конца линии.

Мгновенный ток и напряжение (при известных  $U_1$  и  $I_1$ ) будут равны:

$$
u(x,t) = \sqrt{2}A_1 e^{-\alpha x} \sin(\omega t - \beta x + \psi_1) + \sqrt{2}A_2 e^{\alpha x} \sin(\omega t + \beta x + \psi_2);
$$
  

$$
i(x,t) = \frac{\sqrt{2}}{Z_{\rm B}} A_1 e^{-\alpha x} \sin(\omega t - \beta x + \psi_1 - \phi_{\rm B}) + \frac{\sqrt{2}}{Z_{\rm B}} A_2 e^{\alpha x} \sin(\omega t + \beta x + \psi_2 - \phi_{\rm B}).
$$

В любой точке линии электромагнитная энергия есть результат наложения двух волн напряжения и тока — падающей и отраженной, движущихся в противоположных направлениях и затухающих в направлении движения. Такой режим передачи энергии называется режимом смешанных волн.

При отсутствии обратной волны возникает режим бегущих волн, когда энергия распространяется только от начала к концу линии.

Здесь  $\alpha = 20 \lg \frac{U(x)}{U(x+1)}$ дБ/км — характеризует степень уменьшения

напряжения и тока на 1 км линии,  $\beta$  характеризует изменение фазы волны напряжения и тока на каждом километре линии и измеряется рад/км или град/км.

Скорость распространения энергии в длинных линиях (фазовая скорость)

$$
v_{\phi} = \frac{dx}{dt} = \frac{\omega}{\beta} = \frac{2\pi f}{\beta}, \text{ длина волны } \lambda = \frac{2\pi}{\beta} \text{ или } \lambda = \frac{v_{\phi}}{\beta}.
$$

Коэффициент отражения энергии от конца линии по напряжению

$$
\underline{\rho}_2^{\rm u} = -\frac{\underline{Z}_{\rm H} - \underline{Z}_{\rm B}}{\underline{Z}_{\rm H} + \underline{Z}_{\rm B}} e^{\frac{-2yy}{}} , \text{ no rowy } \underline{\rho}_2^{\rm i} = -\frac{\underline{Z}_{\rm H} - \underline{Z}_{\rm B}}{\underline{Z}_{\rm H} + \underline{Z}_{\rm B}} e^{\frac{-2yy}{}}
$$

На высоких частотах ω*L*0 >> *R*0 и ω*C*0 >> *G*0, поэтому значения *R*0 и *G*<sup>0</sup> можно принять равными нулю. Такие линии называют *линиями без потерь*, для

.

которых 
$$
\alpha = 0
$$
,  $\beta = \omega \sqrt{L_0 C_0}$ ,  $v_{\phi} = \frac{\omega}{\beta} = \frac{1}{\sqrt{L_0 C_0}}$ ,  $\underline{Z}_{\phi} = \sqrt{\frac{L_0}{C_0}} = Z_{\phi}$ ,  $\lambda = \frac{2\pi}{\beta}$ .

 $u = \frac{Z_0 - Z_{\text{max}}}{Z_{\text{max}} + Z_{\text{max}}} e^{2St}$ , πο τοκγ  $\rho_2^1 = -\frac{Z_{\text{max}} - Z_{\text{max}}}{Z_{\text{max}} + Z_{\text{max}}}$ <br>
Tha высоких частотах  $\omega L_0 >> R_0$  и<br>
ожно принять равными нулю. Такие ли<br>
оторых  $\alpha = 0$ ,  $\beta = \omega \sqrt{L_0 C_0}$ ,  $v_{\psi} = \frac{\omega}{\beta} =$ В зависимости от нагрузки *Z*<sup>н</sup> на конце линии различают: режим холостого хода (*Z*н = ∞), режим короткого замыкания (*Z*н = 0), режим реактивной нагрузки  $(Z_{\text{H}} = \pm jX)$ , режим согласованной нагрузки  $(Z_{\text{H}} = Z_{\text{B}})$ , режим несогласованной нагрузки  $Z_{\text{H}} \neq Z_{\text{B}}$ . В режиме несогласованной нагрузки в линии возникает режим смешенных волн. В других указанных режимах в линии без потерь возникает режим стоячих волн, в котором распределение действующих значений напряжения и тока вдоль линии с течением времени не меняется. На отрезках линии длиной кратной λ/4 **о**бразуются пучности (максимумы) и узлы (нули) токов и напряжений. В этом режиме, изменяя длину линии можно имитировать емкость, индуктивность, последовательный и параллельный колебательный контур в режиме резонанса.

#### **6.2. Решение контрольного примера**

**Пример 1.** Линия передачи энергии без потерь длиной *l* = 1 км работает при входном напряжении  $\underline{U}_1 = 4$  мВ и частоте  $f = 50 \cdot 10^6$  Гц. Первичные параметры линии:  $L_0 = 1{,}336 \cdot 10^{-6} \text{ FH/kM}$ ,  $C_0 = 86 \cdot 10^{-9} \text{ Q/kM}$ . Определить <u>Z<sub>0</sub>, Y<sub>0</sub></u>, волновое сопротивление *Z*В, длину волны и фазовую скорость *v*ф. Напряжение и ток в конце линии.

*Решение.* Комплексные сопротивление и проводимость на 1 км длины линии:

$$
\underline{Z}_0 = j \omega L_0 = j6,28 \cdot 50 \cdot 10^6 \cdot 1,336 \cdot 10^{-6} = j419,5 \text{ OM/KM};
$$
  

$$
\underline{Y}_0 = j \omega C_0 = j6,28 \cdot 50 \cdot 10^6 \cdot 86 \cdot 10^{-9} = j27 \text{ CM/KM}.
$$

Вторичные параметры линии:

волновое сопротивление

$$
\underline{Z}_{\rm B} = \sqrt{\underline{Z}_0 / \underline{Y}_0} = \sqrt{(419e^{j90^\circ}) / (27e^{j90^\circ})} = 3.94
$$
 Om;

коэффициент распространения

$$
\underline{\gamma} = \sqrt{\underline{Z}_0 \underline{Y}_0} = \sqrt{(419e^{j90^\circ})(27e^{j90^\circ})} = j106,3, \text{ km}^{-1}; \alpha = 0 \text{ }\underline{\pi}K\text{mm}, \beta = 106,3 \text{ }\underline{\mu}K\text{mm}.
$$
  
Длина волны  $\lambda = 2\pi/\beta = 2\pi/106,3 = 59 \text{ m}.$   
Фазовая скорость  $v_{\phi} = \lambda f = 0,059 \cdot 50 \cdot 10^6 = 295390 \text{ km/c}.$   

$$
\underline{A}_1 = \frac{1}{2}(\underline{U}_1 + \underline{I}_1 \underline{Z}_B) = \frac{1}{2}(4 \cdot 10^{-3} + 2 \cdot 10^{-3} \cdot 3,94 \cdot e^{j30^\circ}) = 4,83 e^{j24^\circ},
$$
  

$$
\underline{A}_2 = \frac{1}{2}(\underline{U}_1 - \underline{I}_1 \underline{Z}_B) = \frac{1}{2}(4 \cdot 10^{-3} - 2 \cdot 10^{-3} \cdot 3,94 \cdot e^{j30^\circ}) = 3,12e^{j(-140^\circ)}
$$

$$
u(l,t) = \sqrt{2}A_1 \sin(\omega t - \beta l + \psi_1) + \sqrt{2}A_2 \sin(\omega t + \beta l + \psi_2) =
$$
  
=  $\sqrt{2} \cdot 4.83 \sin(314 \cdot 10^6 t + 106.3 + 24^\circ) + \sqrt{2} \cdot 3.12 \sin(314 \cdot 10^6 + 106.3 - 140^\circ) =$   
= 6.8314 · sin(314 · 10^6 t) + 4.41 sin(314 · 10^6 + 25^\circ);  

$$
i(l,t) = \frac{\sqrt{2}}{Z_\text{B}} A_1 \sin(\omega t - \beta l + \psi_1) - \frac{\sqrt{2}}{Z_\text{B}} A_2 \sin(\omega t + \beta l + \psi_2) =
$$
  
= 0.36 · 4.83 sin(314 · 10^6 t + 106.3 + 24^\circ) - 0.36 · 3.12 sin(314 · 10^6 + 106.3 - 140^\circ) =  
= 1.73 sin(314 · 10^6 t + 106.3 + 24^\circ) - 1.12 sin(314 · 10^6 + 25^\circ).

**Пример 2.** Для линии длиной  $l=5$  км на частоте  $f = 1000$  Гц экспериментально определили входное сопротивление при холостом ходе  $Z_{\text{B}x.x}$  = 535 $e^{-j64}$  Ом и коротком замыкании  $\underline{Z}_{\textsc{bx},\textsc{k}} = 467,5e^{-j10}$  Ом, а также коэффициент распространения линии  $\gamma = 0.2e^{j45}$ км<sup>-1</sup>. Определить первичные параметры линии  $R_0, L_0, G_0, C_0$ .

Решение. Находим волновое сопротивление линии  $Z_B$ :

 $Z_{\text{BX.X}} = Z_B / \text{th } \gamma l$ ,  $Z_{\text{BX.K}} = Z_B$ th  $\gamma l$ . Отсюда  $\underline{Z}_{B} = \sqrt{\underline{Z}_{BX,X} \underline{Z}_{BX,RX}} = \sqrt{(535e^{-j64})(467.5e^{j10})} = 500e^{-j37}$ , Ом. Первичные параметры

$$
\underline{Z}_{B} = \frac{R_{0} + j\omega L_{0}}{\underline{\gamma}}, \text{ or } xy_{A} = R_{0} + j\omega L_{0} = (0, 2e^{j45}) (500e^{-j37}) = 100e^{j8^{\circ}} = 99 + j13.9.
$$

Тогда  $R_0 = 990 \text{ OM/kM}; L_0 = \frac{13.9}{2 \pi f} = 0.002 \text{ Th/kM}.$ 

Из равенства  $\underline{Z}_{B} = \frac{\underline{\gamma}}{G_0 + j \omega C_0}$  найдем:

$$
\frac{\gamma}{Z_{\rm B}} = G_0 + j \omega C_0 = \frac{0.2 e^{j45^{\circ}}}{500 e^{-j37^{\circ}}} = 0.4 \cdot 10^{-3} e^{j82^{\circ}} = 0.057 \cdot 10^{-3} + j0.396 \cdot 10^{-3}.
$$

Тогда  $G_0 = 0,057 \cdot 10^{-3}$  См/км,  $C_0 = \frac{0,396 \cdot 10^{-3}}{2 \pi f} = 1,3 \cdot 10^{-3}$  Ф/км.

**Пример 3.** Линия с параметрами  $R_0 = 990$  Ом/км;  $L_0 = 0.002$  Гн/км подключена к источнику постоянного напряжения ( $\omega = 0$ ). Определить напряжение  $U_1$  и ток  $I_1$  в начале линии, если к ней подключен приемник с сопротивлением  $R_2$  = 400 Ом, по которому протекает ток  $I_2$  = 0,5 A.

Решение. Находим волновое сопротивление для постоянного тока:  $Z_p = \sqrt{R_0/G_0} = \sqrt{99/0.557 \cdot 10^{-3}} = 1330$  Om. Коэффициент распространения  $\gamma = \sqrt{R_0 G_0} = \sqrt{99.0,557.10^{-3}} = 0,0743 \text{ km}^{-1}.$ Уравнение линии в гиперболической форме при  $y = l$ :  $U_1 = U_2$ ch( $\gamma l$ ) +  $I_2 Z_B$ sh( $\gamma l$ ),  $I_1 = \frac{U_2}{Z}$ sh( $\gamma l$ ) +  $I_2$ ch( $\gamma l$ ).

По условию  $I_2 = 0.5$  А. Тогда  $U_2 = I_2 R_2 = 0.5 \cdot 400 = 200$  В,  $\gamma l = \alpha l$ . Так как линия постоянного тока, то  $i\beta = 0$ . Поэтому  $\gamma l = 0.0743 \cdot 5 = 0.371$ .

По таблицам или по формулам найдем:

sh(
$$
\gamma l
$$
) = ch( $\gamma l$ ) =  $\frac{1}{2}$ (e<sup>*al*</sup>·e<sup>*j*β*l*</sup> – e<sup>*l*α*l*</sup>·e<sup>*j*β*l*</sup>)<sub>*H*</sub> ch( $\gamma l$ ) =  $\frac{1}{2}$ (e<sup>*al*</sup>·e<sup>*j*β*l*</sup> + e<sup>*l*α*l*</sup>·e<sup>*j*β*l*</sup>).  
C yqeron  $j\beta$  = 0, haXo $\lambda$ mm:  
sh( $\gamma l$ ) =  $\frac{1}{2}$ (e<sup>*al*</sup> – e<sup>*l*α*l*</sup>) = sh 0,371 = 0,379; ch( $\gamma l$ ) =  $\frac{1}{2}$ (e<sup>*al*</sup> + e<sup>*l*α*l*</sup>) = ch 0,371 = 1,07.  
Cледовательно,  $U_1$  = 200 · 1,07 + 0,5 · 1330 · 0,379 = 466 B,  
 $I_1$  = 0,5 · 1,07 +  $\frac{200}{1330}$  · 0,379 = 0,694 A.

#### 6.3. Задания на решение контрольных задач

Задача №1. Диаметр осевого провода коаксиального кабеля  $d = 2.5$  мм, внутренний диаметр оболочки  $D = 9,4$  мм.

Определить первичные и вторичные параметры кабеля, а также длину волны и фазовую скорость при частоте  $f = 1000 + N \cdot 200$  кГц (N – номер студента по списку группы).

Первичные параметры рассчитать по формулам:

$$
R_0 = 8,35\sqrt{f(T_{\rm H})} \cdot \left(\frac{1}{d(M_{\rm M})} + \frac{1}{D(M_{\rm M})}\right) \cdot 10^{-2} \text{ O}_{\rm M/KM}; \quad C_0 = 2 \ln \frac{D}{d} \cdot 10^{-4} \text{ }\Phi/\text{km};
$$
  

$$
L_0 = 2 \ln \frac{2D - d}{d} \text{ F}_{\rm H/KM}; \quad G_0 = \omega C_0 \text{tg} \delta \text{ C}_{\rm M/KM}, \text{ r \text{g}} \text{tg} \delta = 0,5 \cdot 10^{-4}.
$$

Задача №2. По найденным в задаче №1 частоте и параметрам кабеля определить действующие и мгновенные значения напряжения и тока в точке, удаленной от конца кабеля на 5 метров. Комплексное действующее напряжение на конце кабеля и сопротивление нагрузки принять равными:  $U_2 = 15e^{j60^\circ} B$ ;  $Z_n =$ 300 Ом.

Задача №3. По найденным в задаче №1 частоте и параметрам кабеля определить действующие и мгновенные значения напряжения и тока в точке, удаленной от конца кабеля на 5 метров при согласованной нагрузке. Комплексное напряжение на конце кабеля равно  $U_2 = 15e^{j60^\circ}$  B.

Задача №4. По найденным в задаче №1 частоте и параметрам кабеля определить действующие и мгновенные значения напряжения и тока в точке, удаленной от начала кабеля на 5 метров. Комплексное действующее напряжение и ток на входе кабеля соответственно равны:  $U_1 = 15e^{j60^\circ} B$ ;  $I_1 = 5e^{j30^\circ}$ .

Задача №5. Даны первичные параметры линии без потерь:  $L_0 = 1.67 \cdot 10^{-6}$  $\Gamma_H/m$ ;  $C_0 = 6.67 \cdot 10^{-12}$  Ф/м. Сопротивление нагрузки равно утроенному значению волнового сопротивления. Напряжение в конце линии при частоте  $f = 200 - 5N$ ГГц равно  $U_2 = 15$  В. Длина линии  $l = 10$  м.

Определить: мгновенные значения напряжения и тока в начале линии при включенной нагрузке; входные сопротивления линии в режимах холостого хода и короткого замыкания.

# Раздел 7. НЕЛИНЕЙНЫЕ ЭЛЕКТРИЧЕСКИЕ ЦЕПИ Практическое занятие №7

# РАСЧЕТ НЕЛИНЕЙНЫХ ЭЛЕКТРИЧЕСКИХ ЦЕПЕЙ

Цель занятия: изучить характеристики нелинейных элементов и освоить графические и аналитические методы расчета нелинейных электрических цепей постоянного и переменного тока.

### 7.1. Теоретические сведения

Нелинейными являются элементы (нелинейные резистивные, индуктивные и емкостные элементы), у которых основные параметры  $R$ ,  $L$ ,  $C$  зависят от режимов их работы. Эта зависимость определяется следующими характеристиками:

для нелинейных резистивных элементов — вольт-амперными характеристиками (ВАХ) вида  $R(i) = u/i$  или  $R(u) = u/i$ ;

для нелинейных индуктивностей — вебер-амперными характеристиками (ВбАХ) вида  $L(i) = \Psi/i$  или  $\Psi(i) = f(i)$ ;

для нелинейных емкостных элементов - кулон-вольтными характеристиками (КлВХ) вида  $C(u) = q/u$  или  $q(u) = f(u)$ .

Характеристики НЭ задаются в виде графических зависимостей или таблинами.

Каждой точке  $k$  характеристики НЭ (ВАХ, ВбАХ, КлВХ) соответствует определенное значение статического и

дифференциального параметра (статическое и дифференциальное сопротивление  $R_{cr}$  и  $R_{\text{II}}$ , индуктивность  $L_{cr}$  и  $L_{\text{II}}$ , емкость  $C_{cr}$  и  $C_n$ ).

Статические параметры определяются как тангенс угла наклона прямой, проведенной из начала координат в точку «k».

Для нелинейного сопротивления  $R_{\rm cr} = U_{\rm k}/I_{\rm k} =$  tg $\alpha$   $m_{\rm k}/m_{\rm i}$  (puc. 64).

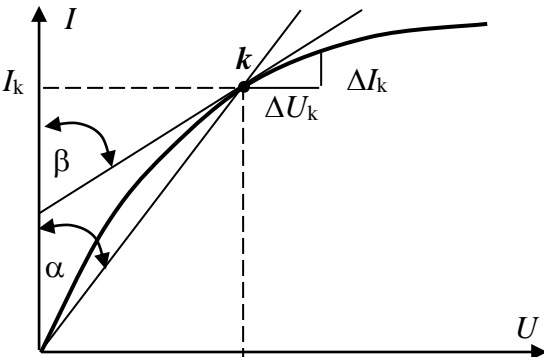

Рис. 64. Статическое и дифференциальное сопротивление

Дифференциальные параметры используются при расчете нелинейных цепей переменного тока и определяются как тангенс угла наклона касательной, проведенной в точке «k» характеристики. Для нелинейного сопротивления  $R_{\text{mub}} = dU_{k}/dI_{k} = \text{tg}\beta m_{k}/m_{i}$  (puc. 64).

Процессы, протекающие в нелинейных цепях, описывают системой нелинейных уравнений, составляемых по законам Кирхгофа. Решение этих уравнений проводится графическими, графо-аналитическими или аналитическими методами с использованием компьютера. При графических методах уравнения графически.  $\Pi$ ри расчете цепи аналитическими решаются методами (аппрок-симируют) функциями. характеристики **EH** аналитическими достаточно точно отражающими зависимости  $U = f(I)$  или  $I = f(U)$  этих элементов, например, степенным полиномом с нечетными степенями:

$$
I = a_1 U + a_2 U^3 + a_3 U^5 + a_4 U^7 \dots = \sum a_m U^n.
$$

Коэффициенты аппроксимации  $a_m$  определяются известными методами.

#### 7.2. Решение контрольного примера

Пример 1. Для цепи (рис. 65) с последовательным соединением двух нелинейных элементов НЭ<sub>1</sub> и НЭ<sub>2</sub> с заданными ВАХ (рис. 66) и входном напряжении  $U = 100$  В определить графически ток в цепи и напряжения на нелинейных элементах  $U_1$  и  $U_2$ . При найденном значении тока определить статические сопротивления нелинейных элементов и изобразить линейную схему замещения цепи.

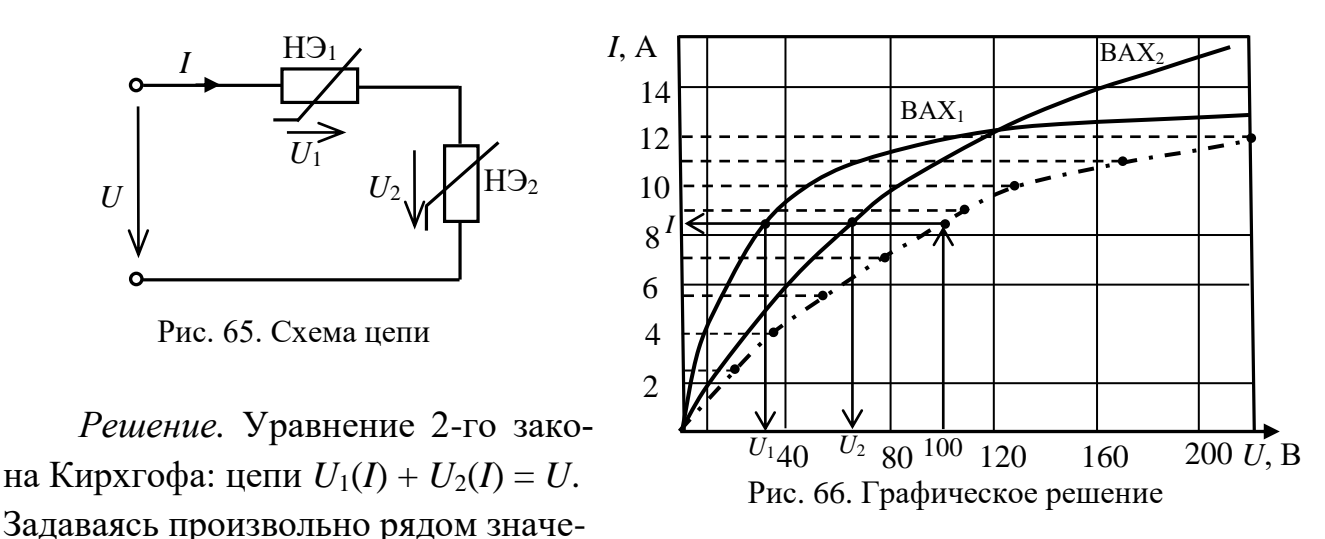

ний токов, по графику определяем соответствующие напряжения на НЭ и графически их складываем (точки на рис. 66). Соединив полученные точки, получаем ВАХ всей цепи. По значению входного напряжения  $U = 100 B$  определяем ток в цепи  $I = 8.5$  A, а по ВАХ каждого из НЭ находим напряжения  $U_1(I) = 32$  В и  $U_2(I) = 68$  В. Определим статические сопротивления НЭ (рис. 67):  $R_{cr,1} = U_{kl}/I_k = 32/8,5 = 3,76$  Om,  $R_{cr,2} = U_{k2}/I_k = 68/8,5 = 8$  Om.

На рис. 68 дана эквивалентная линейная схема цепи, из которой найдем:  $I = U/(R_{cr.1} + R_{cr.2}) = 100/11,76 = 8,503$  A.

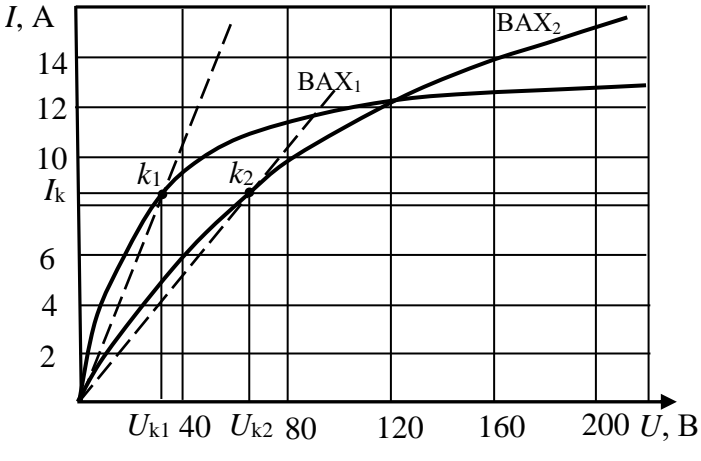

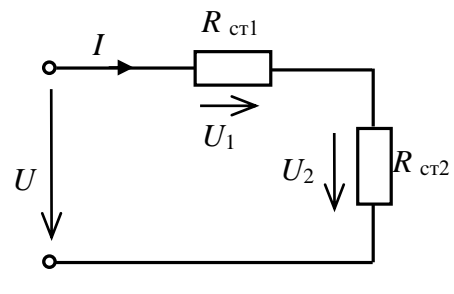

Рис. 68. Эквивалентная линейная схема непи

Рис. 67. К определению статических сопротивлений

**Пример 2.** В схеме стабилизатора напряжения (рис. 69) ЭДС источника  $E$ изменяется от 60 В до 80 В. Сопротивление резисторов  $R_1 = 6$  Ом,  $R_2 = 20$  Ом.

ВАХ стабилитрона задана графически (рис. 70). Определить графически и аналитически токи и напряжения на элементах цепи при двух значениях ЭДС источника —  $E = 64$  В и  $E = 70$  В.

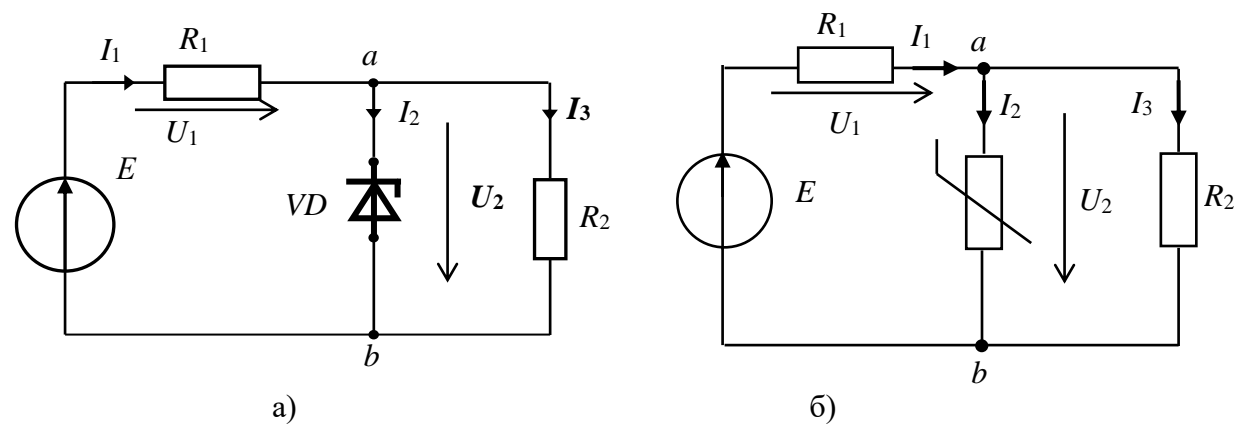

Рис. 69. Заданная (а) и расчетная (б) схема цепи

Решение. В расчетной схеме стабилитрон представляем нелинейным резистором (рис. 69б).

Графический расчет. В одной системе координат (рис. 70) строим ВАХ резисторов  $R_1$  и  $R_2$  в соответствии с законом Ома ( $U = IR$ ).

Складываем графически совместную ВАХ стабилитрона и резистора  $R_2$ как два параллельно соединенных элемента (пунктирная кривая на рис. 70).

Складываем полученную ВАХ с ВАХ резистора  $R_1$  как при последовательном соединении элементов. Получаем ВАХ всей цепи (штрих-пунктирная кривая на рис. 70). При заданном значении ЭДС  $E = 64 B$  по общей ВАХ находим ток  $I_1 = 4.2$  А и напряжения  $U_1 = 24$  В и  $U_2 = 40$  В.

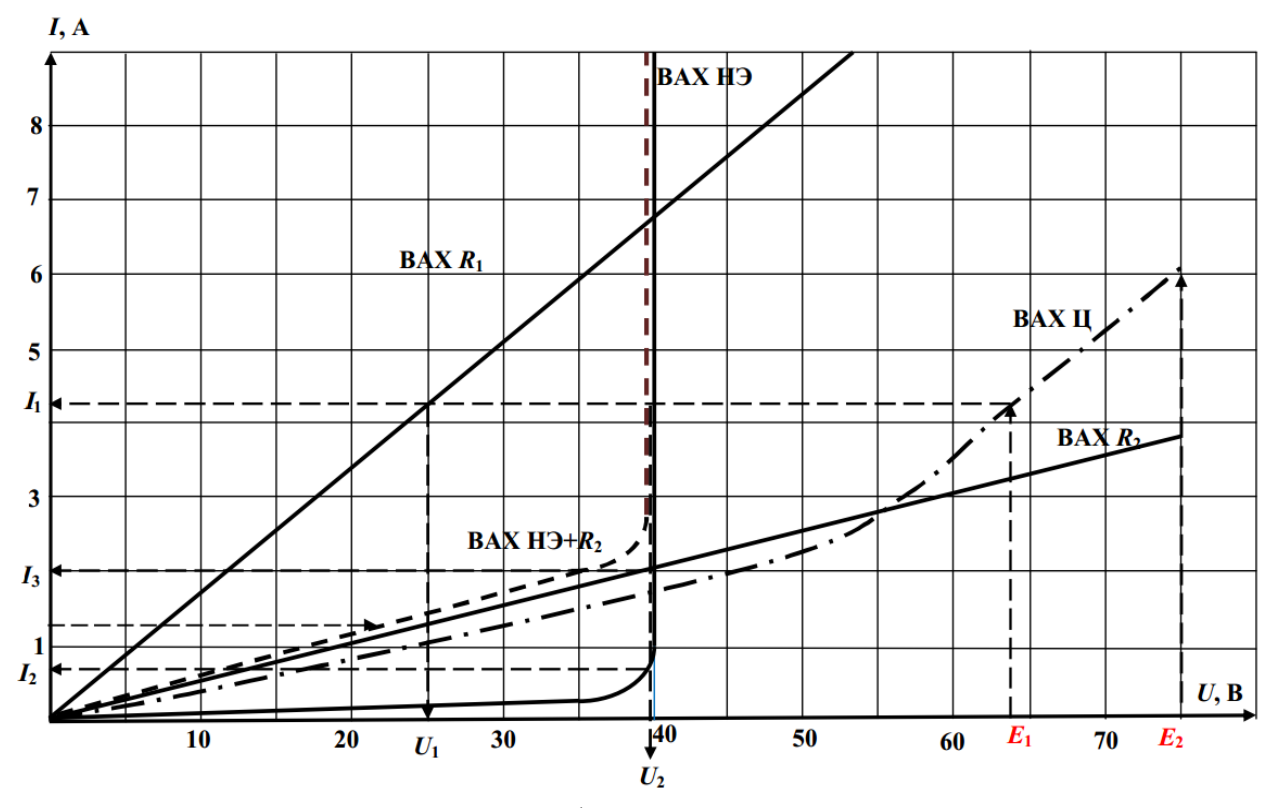

Рис. 70. Графический расчет цепи

**Аналитический расчет.** ВАХ стабилитрона на рабочем участке аппроксимируем отрезком прямой  $U_2 = R_A I + U_0$  (рис. 71), где  $U_0 = U_{cr} = 40 B$ ,  $R_A = \Delta U / \Delta I$ .

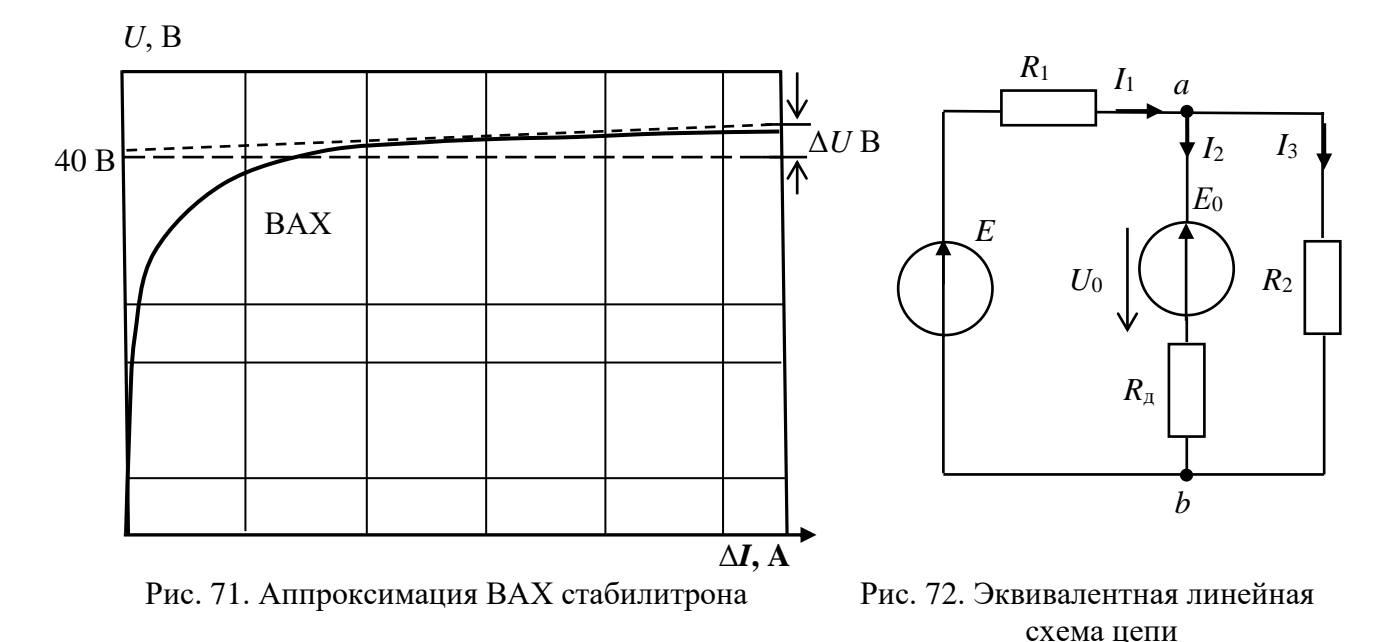

Тогда уравнению *U*2 = *R*д *I* + *U*<sup>0</sup> будет соответствовать эквивалентная схема стабилитрона в виде линейного резистора  $R_{\text{I}}$  и источника ЭДС  $E_0 = U_0$ . С учетом этого нелинейную схему цепи можно представить эквивалентной линейной схемой (рис. 72), которая может быть рассчитана любым известным методом.

**Пример 3.** Расчет однополупериодного выпрямителя. На рис. 73 дана схема зарядки аккумулятора.

При заданном источнике гармонической ЭДС *e* = 15sin(314*t*), остаточном напряжении аккумулятора *U*<sup>0</sup> = 6,75 В и сопротивлении  $R = 10$  Ом графически построить кривую тока в цепи, определить максимальное значение тока *I*<sup>m</sup> и максимальное обратное напряжение на диоде *U*m.обр. Рассчитать аналитически ток

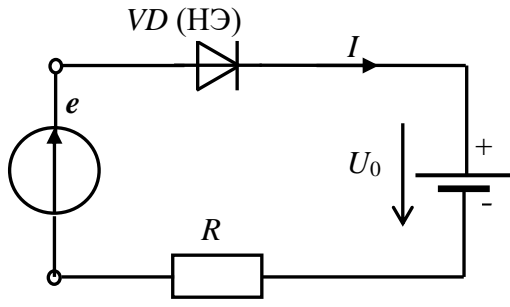

зарядки *I*з аккумулятора. ВАХ диода *VD* считать идеальной. Рис. 73. Схема зарядки аккумулятора

*Решение.* 

**Графический расчет.** В одной системе координат строим ВАХ диода и резистора *R* = 10Ом (рис. 74). Строим график гармонической ЭДС и смещаем его влево на величину напряжения аккумулятора *Е*0. Получим кривую напряжения  $u(t) = e - E_0$ . Кривую тока строим путем переноса значений тока при соответствующих значениях напряжения  $u(t) = e - E_0$ .

Из полученных графиков найдем  $I_m = 0.9$  А,  $U_{m.06p} = 21$  В.

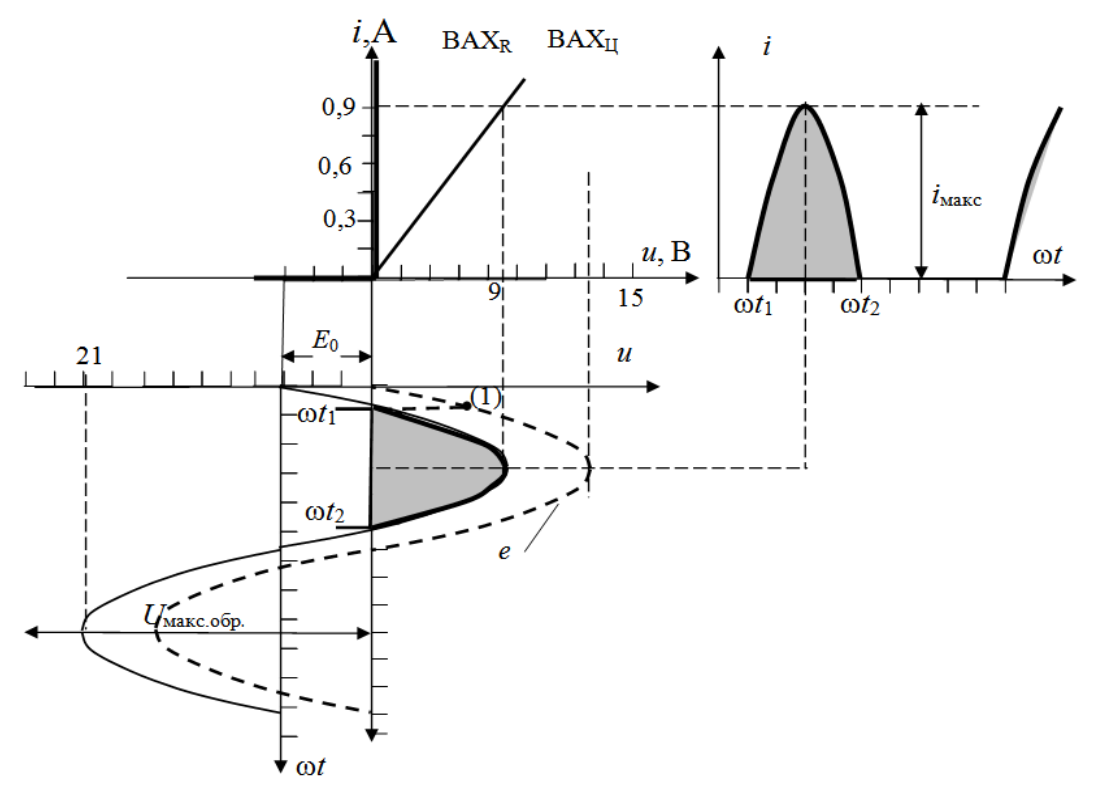

Рис. 74. Графический расчет

Аналитический расчет тока I<sub>3</sub>. С учетом аппроксимации ВАХ диода отрезком прямой он, как НЭ, может быть **VD** представлен эквивалентной линейной

схемой в виде идеального диода VD.

Расчетная электрическая схема цепи дана на рис. 75.

Из уравнения второго закона Кирхгофа для расчетной схемы цепи

$$
iR = e - (E_0 + E_\Pi)
$$

найдем:

$$
i = \frac{e - E_0}{R} = \frac{E_m \sin \omega t - E_0}{R} = \frac{15 \sin 314t - 6{,}75}{10} = 1{,}5\sin 314t - 0{,}675 \text{ A}.
$$

 $\overline{R}$ 

Рис. 75. Эквивалентная линейная

Постоянная составляющая несинусоидального тока і является током зарядки аккумулятора  $I_3$ , который равен среднему значению тока і за период:

$$
I = I_{\rm cp}^{\rm T} = \frac{1}{2\pi} \int_{\omega t_1}^{\omega t_2} i d\omega i
$$

Тогда

$$
I = I_{cp}^{T} = \frac{1}{2\pi} \int_{\omega t_{1}}^{\omega t_{2}} (1,5\sin 314t - 0,675) d\omega t = \frac{1,5}{2\pi} \int_{\omega t_{1}}^{\omega t_{2}} \sin 314t d\omega - \frac{1}{2\pi} \int_{\omega t_{1}}^{\omega t_{2}} 0,675 d\omega t =
$$
  
=  $\frac{1,5}{2\pi} (-\cos \omega t) \Big|_{\omega t_{1}}^{\omega t_{2}} - \frac{0,675}{2\pi} \omega t \Big|_{\omega t_{1}}^{\omega t_{2}} = 0,239(-\cos \omega t_{2} + \cos \omega t_{1}) - 0,107(\omega t_{2} - \omega t_{1}).$ 

Найдем пределы интегрирования. Значение  $\omega t_1$  найдем из равенства  $e(\omega t_1) = E_m \sin(\omega t_1) = E_0$ , (точка 1 на рис. 74), откуда
$$
\omega t_1 = \arcsin\left(\frac{E_0 + E_{\rm A}}{E_{\rm m}}\right) = \arcsin\frac{6,75}{15} = 0,467
$$
 paa.

Значение  $\omega t_2 = \pi - \omega t_1 = 3.14 - 0.467 = 2.675$  рад. Ток зарядки аккумулятора:  $I_3 = 0,239(\cos 2,675 + \cos 0,467) - 0,107.2,208 = 0,239(0,893 + 0,893) - 0,236 = 0,19 \text{ A}.$ 

### 7.3. Задания на решение контрольных задач

Задача №1. Для цепи (рис. 76) с последовательным соединением стабилизатора тока (нелинейного элемента) и линейного резистора R (нагрузки) при заданном значении входного напряжения U, сопротивления R (табл. 21) и ВАХ стабилизатора (рис. 77) определить:

1) ток в цепи I и напряжение на нагрузке  $U_R$ ;

2) пределы изменения сопротивления нагрузки и напряжения на входе цепи, при которых ток в цепи не изменится.

Таблица 21.

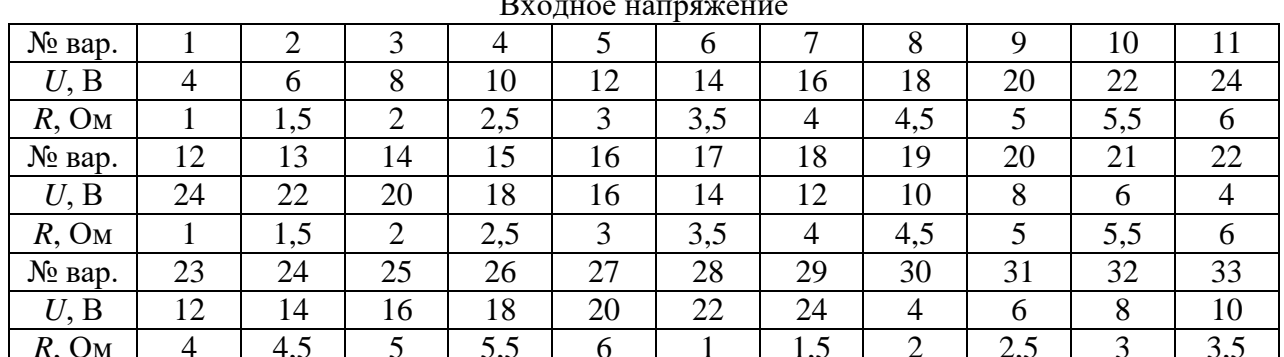

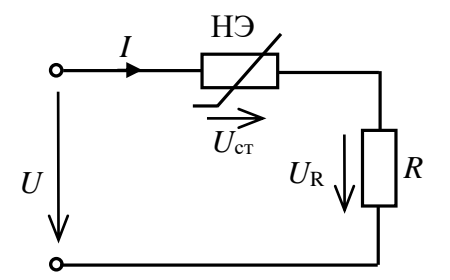

Рис. 76. Заданная схема цепи

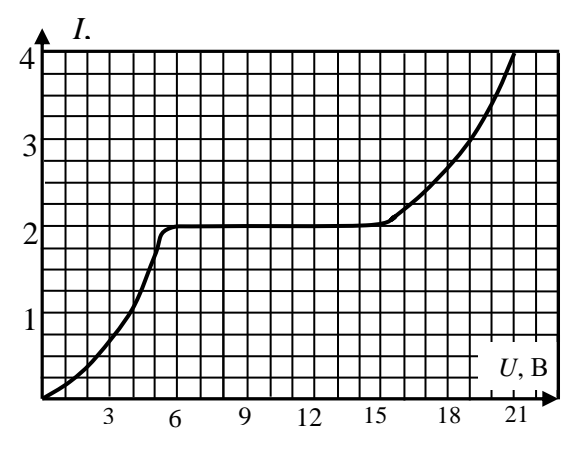

Рис. 77. ВАХ нелинейного элемента

Задача №2. Для цепи (рис. 78) с последовательным соединением двух нелинейных элементов НЭ1 и НЭ<sub>2</sub> с заданными ВАХ (рис. 79) и входном напряжении  $U$  (табл. 22):

1) определить графически ток в цепи и напряжения на нелинейных элементах  $U_1$  и  $U_2$ ;

2) проверить баланс мощностей;

3) при найденном значении тока

определить дифференциальные сопротивления нелинейных элементов и изобразить линейную схему замещения цепи.

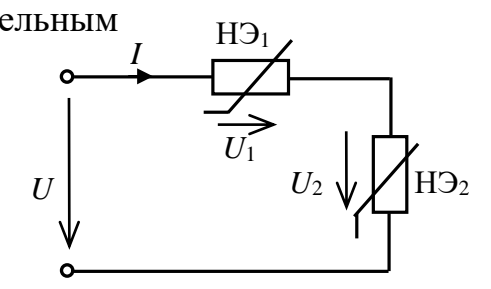

Рис. 78. Заланная схема непи

#### Таблица 22

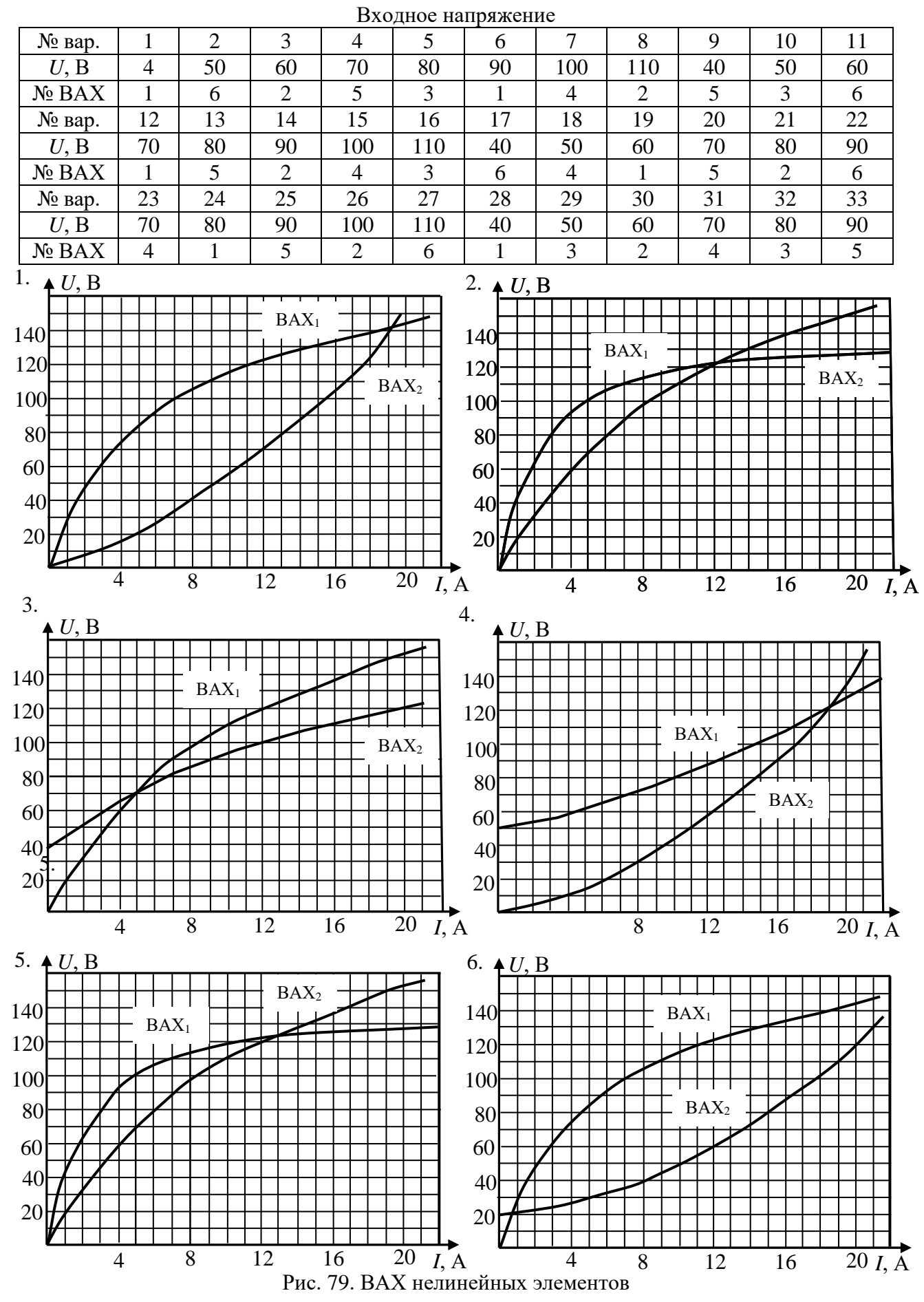

**Задача №3.** Для цепи (рис. 80) с параллельным соединением двух нелинейных элементов НЭ<sub>1</sub> и НЭ<sub>2</sub> с заданными ВАХ (рис. 79) и входном токе *I* (табл. 23) определить токи в нелинейных элементах  $I_1$  и  $I_2$  и входное напряжение *U.* 

Проверить баланс мощностей.

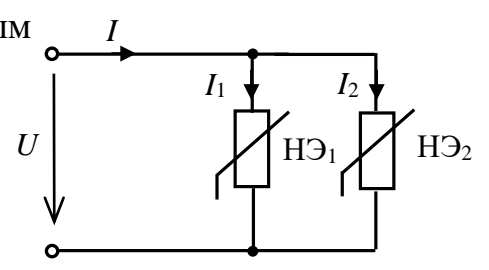

Рис. 80. Заданная схема цепи

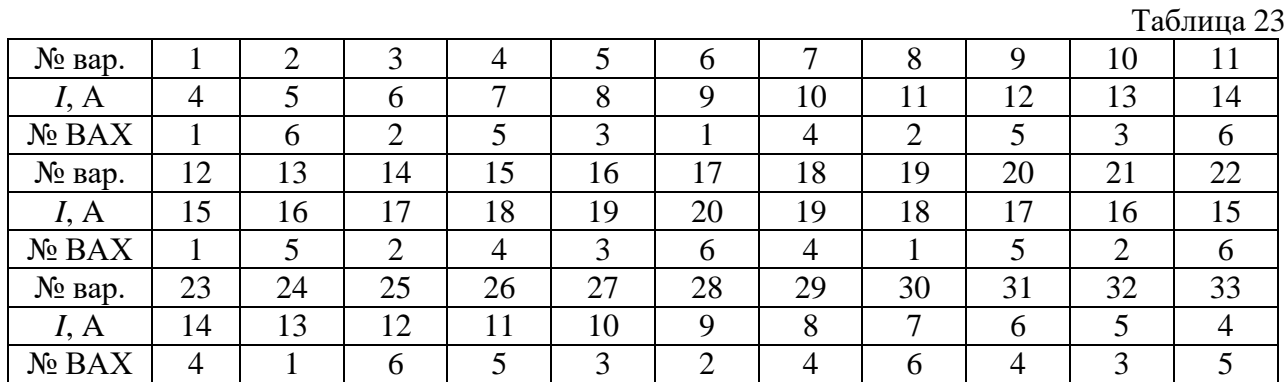

**Задача №4.** В схеме (рис. 81) аналитически определить ток и напряжения на линейном и нелинейном элементах при значениях ЭДС источника *Е* и сопротивления *R*, приведенных в табл. 24. ВАХ нелинейного элемента  $U_2 = f(I)$ , заданную в табличной форме (табл. 25), аппроксимировать функцией  $I = a_1 U_2 + a_2 U_1$  $a_2 U_2^3$ .

Таблица 24

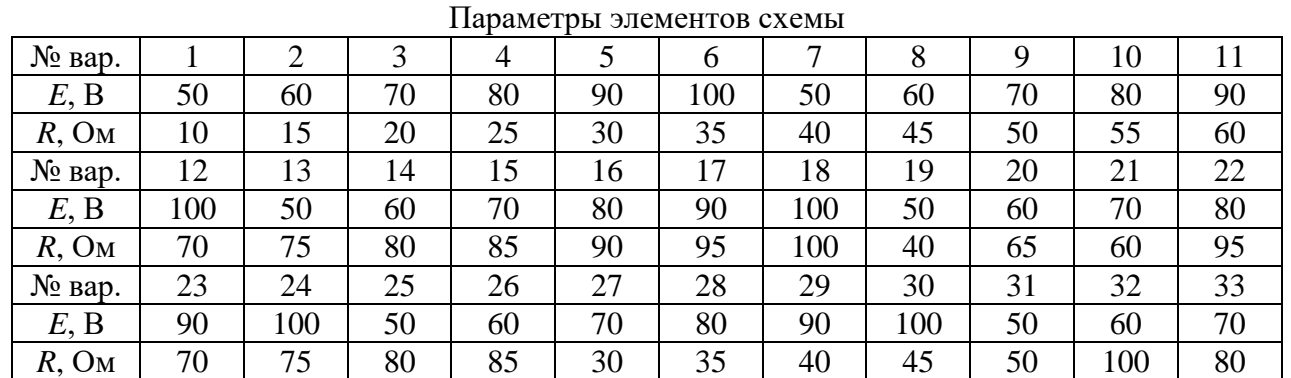

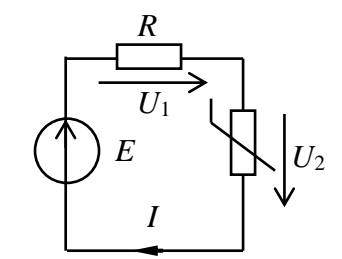

Рис. 81. Заданная схема цепи

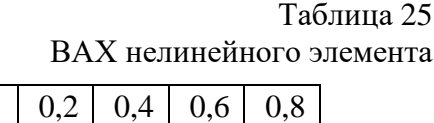

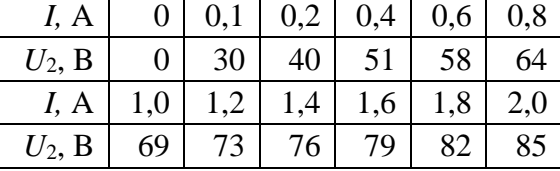

**Задача №5.** В цепи со смешанным соединением линейных и нелинейного резистора (рис. 82) рассчитать графически и аналитически токи в цепи (*I*1, *I*2 *, I*3,) и напряжения *U*1, *U*<sup>2</sup> при значениях ЭДС источника, равными *Е* = 56 и 80 В.

Проверить выполнение баланса мощности.

Сопротивления линейных резисторов принять равными: *R*1 = 20 + |10–2*N*|; *R*2 = 100 + |15–2*N*|, где *N* — номер варианта курсанта (студента). ВАХ нелинейного элемента задана в табличной форме (табл. 26).

При аналитическом расчете аппроксимировать ВАХ отрезками прямых. Результаты расчета записать в табл. 27.

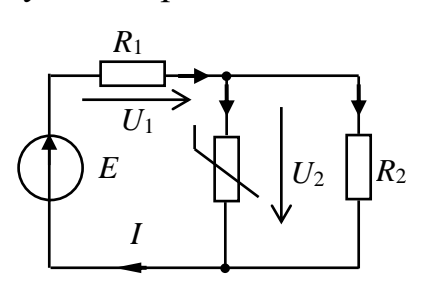

|                       |         |       |       |      |      | Таблица 26 |
|-----------------------|---------|-------|-------|------|------|------------|
| $U_2, B$              | 40      | 332   | 653,4 |      | 3300 |            |
| $I_2 \cdot 10^{-3}$ , | 0,00913 | 0,135 | 4,9   |      | 36,8 |            |
| $U_2$ , B             | 40,5    | 41    | 42    | 45   |      |            |
| $I_2 \cdot 10^{-3}$   | 332     | 653,4 |       | 3300 |      |            |

 Рис. 82. Заданная схема цепи

Таблица 27

| B  | Метод расчета     | $I_1, A$ | $I_2, A$ | 13, A | $U_1,$ B | $\sqrt{2}$<br>$\overline{a}$ |
|----|-------------------|----------|----------|-------|----------|------------------------------|
| 56 | <b>Графически</b> |          |          |       |          |                              |
|    | Аналитически      |          |          |       |          |                              |
| 80 | Графически        |          |          |       |          |                              |
|    | Аналитически      |          |          |       |          |                              |

### **Раздел 8.** ТРЕХФАЗНЫЕ ЦЕПИ **Практическое занятие №8 РАСЧЕТ ТРЕХФАЗНЫХ ЭЛЕКТРИЧЕСКИХ ЦЕПЕЙ**

**Цель занятия**: изучить характеристики и освоить графические и аналитические методы расчета трехфазных электрических цепей.

### **8.1. Теоретические сведения**

Совокупность трех электрических цепей, в которых действуют три синусоидальные ЭДС одной и той же частоты, одинаковой амплитуды, но сдвинутые по фазе друг относительно друга на 120°, называют трехфазной цепью. Каждая отдельно взятая цепь здесь называется фазой и обозначается соответственно буквами *А-В-С*. Причем ЭДС каждой последующей фазы отстает от предыдущей на 120.

Трехфазные цепи синусоидального тока — наиболее распространенные системы электроснабжения. Поэтому для успешной практической деятельности бакалавра по электротехнике необходимо знать электрические схемы трехфазных цепей и основные соотношения между электрическими величинами.

При изучении материалов по данной теме следует учитывать, что теория трехфазных цепей базируется на теории однофазных цепей синусоидального тока, однако она имеет ряд особенностей. Следует уяснить связь: между фазными и линейными напряжениями симметричного трехфазного источника; между напряжениями источника и напряжениями на нагрузке при различных схемах ее соединения; между фазными и линейными токами. Обратите внимание на зависимость этих соотношений от схемы соединения фаз нагрузки, параметров нагрузки, симметрии системы и не синусоидальности напряжений и токов.

Мгновенные фазные ЭДС трехфазного источника ед, ев, ес:

 $e_A = E_m \sin{(\omega t + \psi_A)}$ ;  $e_B = E_m \sin{(\omega t + \psi_A - 120^\circ)}$ ;

 $e_C = E_m \sin{(\omega t + \psi_A - 240^\circ)} = E_m \sin{(\omega t + \psi_A + 120^\circ)}$ .

В комплексной форме действующие ЭДС при  $\psi_A = 0^\circ$  будут равны:  $\underline{E}_{A} = E_{\phi}; \underline{E}_{B} = \underline{E}_{A} e^{-j120^{\circ}}; \underline{E}_{C} = \underline{E}_{A} e^{j120^{\circ}}.$ 

При соединении источников ЭДС «звездой» концы фаз источников X, Y, Z объединяются в общий узел «N» — нейтральная точка источника.

Напряжения между началом и концом фаз (точкой N) называются фазными напряжениями источника, которые численно равны фазным ЭДС:

$$
\underline{U}_{AN} = \underline{U}_{A} = \underline{E}_{A}; \ \underline{U}_{BN} = \underline{U}_{B} = \underline{E}_{B}; \ \underline{U}_{CN} = \underline{U}_{C} = \underline{E}_{C}
$$

 $u_A + u_B + u_C = 0$   $\mu$   $U_A + U_B + U_C = 0$ .

Напряжения между началами двух соседних фаз называются линейными напряжениями:

$$
\underline{U}_{AB} = \underline{U}_{A} - \underline{U}_{B} = \sqrt{3} \underline{U}_{A}e^{j30^{\circ}};
$$
\n
$$
\underline{U}_{BC} = \underline{U}_{B} - \underline{U}_{C} = \sqrt{3} \underline{U}_{B}e^{j30^{\circ}};
$$
\n
$$
\underline{U}_{CA} = \underline{U}_{C} - \underline{U}_{A} = \sqrt{3} \underline{U}_{C}e^{j30^{\circ}}.
$$

 $u_{AB} + u_{BC} + u_{CA} = 0$   $\mu$   $\underline{U}_{AB} + U_{BC} + U_{CA} = 0$ .

В электроэнергетике, как правило, используется трехфазный источник, соединенный по схеме «звезда» (рис. 83a).

При соединении нагрузки «звездой» концы фаз приемников *x*, *y*, *z* объединяются в общий узел «*n*» — нейтральная точка приемника (рис.4.1a).

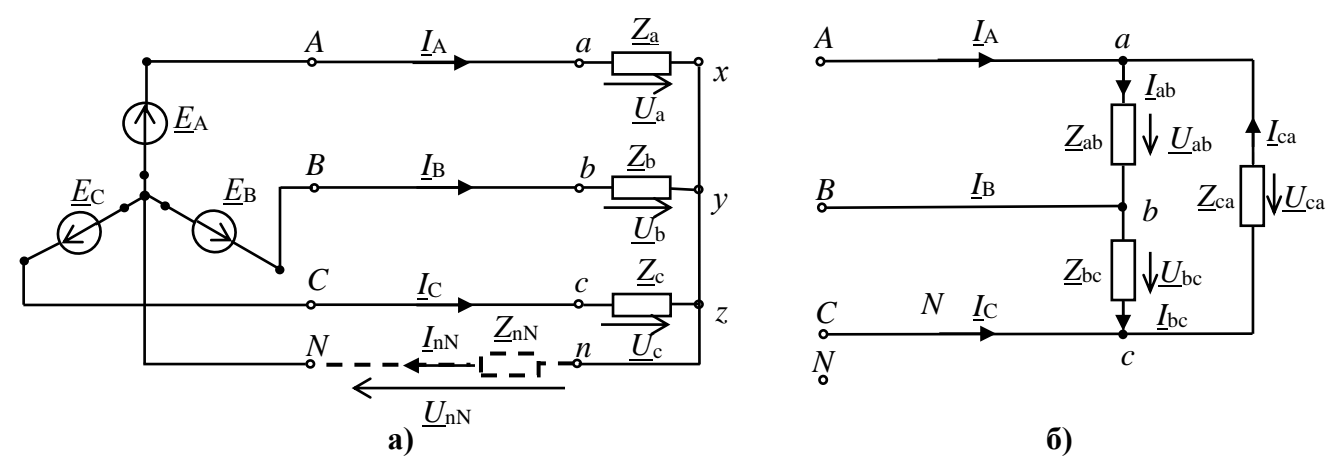

Рис. 83. Схема трехфазной цепи при соединении нагрузки «звездой» (а) и треугольником (б)

Линейные токи  $I_A$ ,  $I_B$ ,  $I_C$  направлены от источника к приемнику.

Схема трехфазной цепи при соединении нагрузки «треугольником» образуется путем соединении начала каждой фазы нагрузки с концом предыдущей фазы («*a*» с «*z*», «*b*» с «*x*» и «*c*» с «*v*», рис. 836).

В этой схеме к нагрузке прикладываются линейные напряжения источника, т.е. фазные напряжения нагрузки равны линейным напряжениям источника (без учета сопротивления проводов):

 $U_{ab} = U_{AB}, U_{bc} = U_{BC}, U_{ca} = U_{CA}.$ 

Фазные токи нагрузки  $I_{ab}$ ,  $I_{bc}$ ,  $I_{ca}$  направлены от начала каждой фазы к ее концу. Фазные и линейные токи  $I_A$ ,  $I_B$ ,  $I_C$  связаны между собой первым законом Кирхгофа.

Трехфазную цепь называют симметричной, если в ней равны комплексные сопротивления всех трех фаз:  $Z_a = Z_b = Z_c$  при соединении нагрузки «звездой» или  $Z_{ab} = Z_{bc} = Z_{ca}$  при соединении нагрузки «треугольником». В противном случае цепь является несимметричной.

При соединении нагрузки «звездой» расчет цепи проводится по методу двух узлов:

— определяется напряжение между узлами  $n-N$  (напряжение смещения нейтрали  $U_{nN}$ )

$$
\underline{U}_{nN} = \frac{\underline{E}_A \underline{Y}_a + \underline{E}_B \underline{Y}_b + \underline{E}_C \underline{Y}_c}{\underline{Y}_a + \underline{Y}_b + \underline{Y}_c + \underline{Y}_{nN}} = \frac{\underline{U}_A \underline{Y}_a + \underline{U}_B \underline{Y}_b + \underline{U}_C \underline{Y}_c}{\underline{Y}_a + \underline{Y}_b + \underline{Y}_c + \underline{Y}_{nN}}.
$$

Здесь  $Y_a$ ,  $Y_b$ ,  $Y_c$  — проводимости нагрузки,  $Y_{nN}$  — проводимость ветви между узлами nN (проводимость нейтрального провода);

— определяются линейные (фазные) токи по обобщенному закону Ома

$$
\underline{I}_{A} = \frac{\underline{U}_{A} - \underline{U}_{nN}}{\underline{Z}_{a}} = \frac{\underline{U}_{a}}{\underline{Z}_{a}};
$$
\n
$$
\underline{I}_{B} = \frac{\underline{U}_{B} - \underline{U}_{nN}}{\underline{Z}_{b}} = \frac{\underline{U}_{b}}{\underline{Z}_{b}};
$$
\n
$$
\underline{I}_{C} = \frac{\underline{U}_{C} - \underline{U}_{nN}}{\underline{Z}_{a}} = \frac{\underline{U}_{c}}{\underline{Z}_{a}}.
$$

Ток в нейтральном проводе по первому закону Кирхгоф равен сумме фазных токов:  $I_{nN} = I_A + I_B + I_C$ .

При симметричной системе фазных ЭДС и симметричной нагрузке значения напряжений и токов во всех фазах одинаковы, но сдвинуты по фазе относительно друг друга на 120°. Поэтому расчет токов в симметричном режиме сводится к расчету тока одной фазы, например фазы  $A$ , и производится аналогично обычной однофазной цепи синусоидального тока. Токи в фазах  $B$  и  $C$ будут по величине такими же, но сдвинутыми по фазе соответственно на  $-120^{\circ}$ и  $-240^{\circ}$  (или  $+120^{\circ}$ ).

Расчет токов в несимметричном режиме ведется для каждой фазы в отдельности. В этом случае в трех проводной цепи при соединении нагрузки звездой, а также в четырех проводной цепи с сопротивлением в нейтральном проводе возникает напряжение смещения нейтрали  $U_{nN}$ , которое учитывается при расчете цепи.

Так как при соединении нагрузки «треугольником» к нагрузке прикладываются линейные напряжения источника ( $U_{ab} = U_{AB}$ ,  $U_{bc} = U_{BC}$ ,  $U_{ca} = U_{CA}$ ), то при несимметричной нагрузке фазные токи будут равны:

$$
\underline{I}_{ab} = \underline{U}_{AB} / \underline{Z}_{ab};
$$
\n
$$
\underline{I}_{bc} = \underline{U}_{BC} / \underline{Z}_{bc};
$$
\n
$$
\underline{I}_{ca} = \underline{U}_{CA} / \underline{Z}_{ca}.
$$

Линейные токи определяются из первого закона Кирхгофа:

 $I_A = I_{ab} - I_{ca}$ ;  $I_B = I_{bc} - I_{ab}$ ;  $I_C = I_{ca} - I_{bc}$ .

Расчет симметричного режима, когда  $Z_{ab} = Z_{bc} = Z_{ca} = Z_{ab}$ , расчет проводят для одной фазы, например *ab*:  $I_{ab} = U_{AB}/Z_{ab}$ .

Токи в других фазах определяются умножением тока  $I_{ab}$  на операторы поворота  $a^2 = e^{-j120^\circ}$  и  $a = e^{-j120^\circ}$ соответственно:  $I_{bc} = I_{ab}a^2$ ,  $I_{ca} = I_{ab}a$ .

При симметричной нагрузке между линейными и фазными токами справедливо равенство:

 $\underline{I}_{A} = \sqrt{3} \underline{I}_{ab} e^{-j30^{\circ}}$ ;  $\underline{I}_{B} = \sqrt{3} \underline{I}_{bc} e^{-j30^{\circ}}$ ;  $\underline{I}_{C} = \sqrt{3} \underline{I}_{ca} e^{-j30^{\circ}}$ .

Активная и реактивная мощность симметричной трехфазной цепи независимо от схемы соединения нагрузки будут равны:

$$
P_{\rm Y}=P_{\rm \Delta}=P=3U_{\rm \varphi}I_{\rm \varphi}\cos\varphi_{\rm \varphi}=\sqrt{3}U_{\rm \pi}I_{\rm \pi}\cos\varphi_{\rm \varphi};
$$

 $Q_{\rm Y} = Q_{\rm \Delta} = Q = 3U_{\rm \Phi} I_{\rm \Phi} \sin \varphi_{\rm \Phi} \sqrt{3} U_{\rm \pi} I_{\rm \pi} \sin \varphi_{\rm \Phi}.$ 

Здесь  $\varphi_{\phi}$  — угол сдвига между фазным напряжением  $U_{\phi}$  и током  $I_{\phi}$ . Полная S мощность цепи при симметричном режиме

$$
S=\sqrt{3}\,U_{\rm n}I_{\rm n}=\sqrt{P^2+Q^2}
$$

При несимметричном режиме мощности определяются для каждой фазы отдельно. Мощность всей цепи равна сумме мощностей отдельных фаз:

— при соединении звездой  $P_Y = P_a + P_b + P_c$ ,  $Q_Y = Q_a + Q_b + Q_c$ ;

— при соединении треугольником  $P_{\Delta} = P_{ab} + P_{bc} + P_{ca}$ ,  $Q_{\Delta} = Q_{ab} + Q_{bc} + Q_{ca}$ . Полная мощность в фазе цепи равна:  $S_{\phi} = \sqrt{P_{\phi}^2 + Q_{\phi}^2}$ .

При анализе трехфазной цепи рекомендуется строить совмещенные топографические диаграммы напряжений и векторные диаграммы токов.

### 8.2. Решение контрольного примера

**Пример 8.1.** К трехфазному источнику с линейным напряжением  $U_n = 380$ В подключена симметричная нагрузка по трех проводной схеме «звезда», сопротивления каждой фазы которой равны  $R_{\phi} = 5$  Ом,  $X_{\text{L},\phi} = 8,66$  Ом (рис. 84). Определить комплексные и мгновенные токи, показания ваттметров, активную, реактивную и полную мощность цепи.

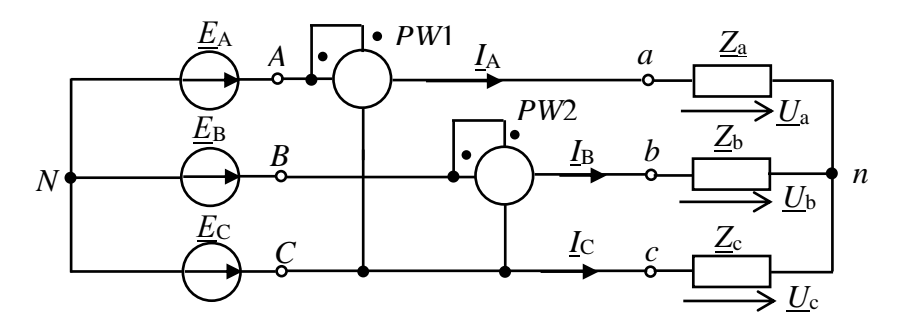

Рис. 84. Симметричная схема трехфазной цепи присоединении нагрузки «звездой» Решение.

1. Задаемся положительными направлениями токов в цепи  $I_A$ ,  $I_B$ ,  $I_C$ .

2. Определим фазные и линейные комплексные напряжения источника, приняв начальную фазу напряжения  $u_A \Psi_A = 0^\circ$ .

Комплексные фазные напряжения исторника:

\n
$$
U_A = 220 \text{ B}; U_B = 220 \text{ e}^{-j120^\circ} \text{ B}; U_C = 220 \text{ e}^{+j120^\circ} \text{ B}.
$$

\nКомплексные линейные напряжения исторчника:

\n
$$
U_{AB} = 380 \text{ e}^{j30^\circ} \text{ B}; U_{BC} = 380 \text{ e}^{-j90^\circ} \text{ B}; U_{CA} = 380 \text{ e}^{j150^\circ} \text{ B}.
$$

\n3. Комплексные сопротивления фаз нагружи:

\n
$$
Z_{\phi} = R_{\phi} + jX_{L\phi} = 5 + j8,66 = 10 \text{ e}^{j60^\circ} \text{ OM}.
$$

\n4. Фазные токи (комлчексные и мүчореччке):

4. Фазные токи (комплексные и мгновенные):

\n
$$
A \, \underline{I}_A = \frac{U_A}{Z_\phi} = \frac{220}{10e^{j60^\circ}} = 22e^{-j60^\circ} \, A, \, i_A = \sqrt{2} \cdot 22 \sin(314t - 60^\circ) \, A;
$$
\n

TOK фазы  $B \underline{I}_{B} = \frac{U_{B}}{\underline{Z}_{A}} = I_{A}e^{-j120^{\circ}} = 22e^{-j180^{\circ}} A$ ,  $i_{B} = \sqrt{2} \cdot 22 \sin(314t - 180^{\circ}) A$ ;

\n
$$
C \, \underline{I}_C = \frac{U_C}{Z_\phi} = I_A e^{j120^\circ} = 22 e^{j60^\circ} A, \, i_C = \sqrt{2} \cdot 22 \sin(314t + 60^\circ) A
$$
\n

5. Построим топографическую диаграмму напряжений и векторную диаграмму токов (рис. 85).

6. Показания ваттметров:

 $P_{\text{W1}} = U_{\text{AC}} I_{\text{A}} \cos(\Psi_{\text{UAC}} - \Psi_{\text{IA}}) = 380.22 \cdot \cos 30^{\circ} = 7240 \text{ Br};$  $P_{\text{W2}} = U_{\text{BC}} I_{\text{B}} \cos(\Psi_{\text{UBC}} - \Psi_{\text{IB}}) = 380.22 \cdot \cos 90^{\circ} = 0 \text{ Br}.$ 7. Активная мощность цепи:

$$
P_{\rm u} = \sqrt{3}U_{\rm u}I_{\rm u}\cos\varphi = \sqrt{3}\cdot 380\cdot 22\cdot \cos 60^{\circ} = 7240 \,\text{Br}.
$$

Реактивная мощность цепи:

Рис. 85. Векторная диаграмма для схемы «звезда»

 $Q_{\text{II}} = \sqrt{3}U_{\text{II}}I_{\text{II}} \sin \varphi = \sqrt{3} \cdot 380 \cdot 22 \sin 60^{\circ} = 12540 \text{ }$  Bap. Полная мощность цепи:  $S = \sqrt{3}U_{\pi}I_{\pi} = \sqrt{3} \cdot 380 \cdot 22 = 14500 \text{ B} \cdot \text{A}$ .

При симметричной нагрузке и при наличии нейтрального провода ток в нем будет отсутствовать:  $I_{nN} = I_A + I_B + I_C = 0$ .

Пример 8.2. Определить, как изменятся показания ваттметров, активная, реактивная и полная мощности трехфазной цепи, параметры которой заданы в предыдущем примере, если нагрузка включена по схеме «треугольник» (рис. 86).

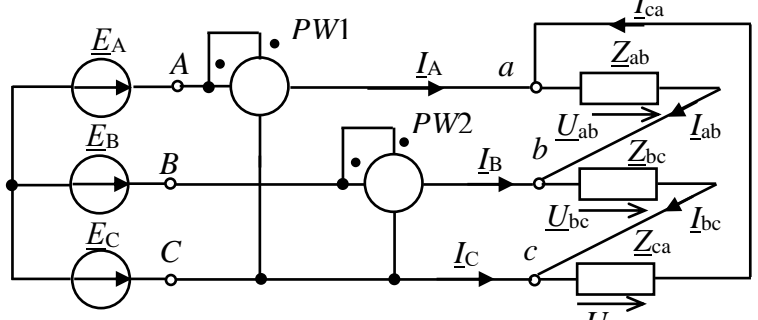

Рис. 86. Заданная схема трехфазной цепи присоединении нагрузки «треугольником»

Решение.

1. Задаемся положительными направлениями фазных  $I_{ab}$ ,  $I_{bc}$ ,  $I_{ca}$  и линейных  $I_A$ ,  $I_B$ ,  $I_C$  токов.

2. Определяем фазные токи (комплексные и мгновенные):

$$
\underline{I}_{ab} = \frac{U_{ab}}{Z_{\phi}} = \frac{380e^{j30^{\circ}}}{10e^{j60^{\circ}}} = 38e^{-j30^{\circ}} A, i_{ab} = \sqrt{2} \cdot 38 \sin(314t - 30^{\circ}) A;
$$
\n
$$
\underline{I}_{bc} = I_{ab}e^{-j120^{\circ}} = 38e^{-j30^{\circ}} \cdot e^{-j120^{\circ}} = 38e^{-j150^{\circ}} A, i_{bc} = \sqrt{2} \cdot 38 \sin(314t - 150^{\circ}) A;
$$
\n
$$
\underline{I}_{ca} = I_{ab}e^{j120^{\circ}} = 38e^{-j30^{\circ}} \cdot e^{j120^{\circ}} = 38e^{j90} A, i_{ca} = \sqrt{2} \cdot 38 \sin(314t + 90^{\circ}) A.
$$
\n3. Onpeqensem ntheëhthe rocku:\n
$$
\underline{I}_{A} = \underline{I}_{ab} - \underline{I}_{ca} = \sqrt{3}\underline{I}_{ab}e^{-j30^{\circ}} = 66e^{-j60^{\circ}} A;
$$
\n
$$
\underline{I}_{B} = \underline{I}_{bc} - \underline{I}_{ab} = \sqrt{3}\underline{I}_{bc}e^{-j30^{\circ}} = 66e^{-j180^{\circ}} A.
$$
\n4. Cropoun bektrophyto nuarpamwy nanipaxehuň u rokob (puc. 87).\n5. Показания barmerpos:\n
$$
P_{W1} = U_{AC}I_{A} \cos(\Psi_{UAC} - \Psi_{IA}) =
$$
\n
$$
= 380 \cdot 66 \cdot \cos 30^{\circ} = 21719 \text{ Br};
$$
\n
$$
P_{W2} = U_{BC}I_{B} \cos(\Psi_{UBC} - \Psi_{IB}) =
$$
\n
$$
= 380 \cdot 66 \cdot \cos 90^{\circ} = 0 \text{ Br}.
$$
\n6) AkruBhaß nonlinear MollHocts Helli.  
\n
$$
P_{a} = \sqrt{3}U_{a}I_{a} \cos \varphi = \sqrt{3} \cdot 380 \cdot 66 \cos 60^{\circ} =
$$
\n
$$
= 21719 \text{ Br}.
$$
\

Реактивная мощность цепи:

 $Q_{\rm u} = \sqrt{3}U_{\rm u}I_{\rm u} \sin\phi = \sqrt{3} \cdot 380 \cdot 66 \sin 60^{\circ} = 36618$  вар. Рис. 87. Векторная диаграмма Полная мошность непи:  $S = \sqrt{3}U_{\pi}I_{\pi} = \sqrt{3} \cdot 380 \cdot 66 = 43439$  BA.

для схемы «треугольник»

Таким образом, при переключении симметричной нагрузки со «звезды» на «треугольник» мощности цепи возрастают в три раза.

Пример 8.3. В трехфазной цепи с линейным напряжением  $U_n = 220$  В несимметричная нагрузка с параметрами  $Z_a = 10$  Ом,  $Z_b = 5 + j8,66$  Ом,  $Z_c = -j10$  Ом подключена по трех проводной схеме «звезда» (обрыв нейтрального провода, рис. 84).

Определить токи в цепи, построить векторную диаграмму.

Решение.

1. Приняв потенциал нейтральной точки  $N$  равным нулю, по методу двух узлов определим напряжение смещения нейтрали по формуле

$$
\underline{U}_{nN} = \frac{\underline{U}_{A}\underline{Y}_{A} + \underline{U}_{B}\underline{Y}_{B} + \underline{U}_{C}\underline{Y}_{C}}{\underline{Y}_{A} + \underline{Y}_{B} + \underline{Y}_{C}},
$$

где  $\underline{U_A}$  = 127 В,  $\underline{U_B}$  = 127 $\overline{e}^{j120^{\circ}}$  В,  $\underline{U_C}$  = 127 $e^{j120^{\circ}}$  В — фазные напряжения;  $\underline{Y_A}, \underline{Y_B}, \underline{Y_C}$  — проводимости фаз цепи:

$$
\underline{Y}_{A} = \frac{1}{\underline{Z}_{A}} = \frac{1}{10} = 0,1 \text{ Cm}; \ \underline{Y}_{B} = \frac{1}{10e^{j60^{\circ}}} = 0,1e^{-j60^{\circ}} \text{ Cm}; \ \underline{Y}_{C} = \frac{1}{-j10} = j0,1 \text{ Cm}.
$$
\n
$$
\underline{U}_{nN} = \frac{127 \cdot 0,1 + 127e^{-j120^{\circ}} \cdot 0,1e^{-j60^{\circ}} + 127e^{j120^{\circ}} \cdot j0,1}{0,1 + 0,1e^{-j60^{\circ}} + j0,1} = 83,9e^{j205^{\circ}} = 83,9e^{-j155^{\circ}} \text{ B}
$$

2. Определяем напряжения на нагрузке как разность соответствующего фазного напряжения источника и напряжения смещения нейтрали:

$$
\underline{U}_{a} = \underline{U}_{A} - \underline{U}_{nN} - 127 - (-7, 6 - j35, 5) = 203 + j35, 5 = 206e^{j10} \text{ B};
$$
\n
$$
\underline{U}_{b} = (-63, 5 - j110) - (7, 6 - j35, 5) = 75, 5e^{-j80^{\circ}} \text{ B};
$$
\n
$$
\underline{U}_{c} = (-63, 5 + j110) - (7, 6 - j35, 5) = 145, 6e^{j85^{\circ}} \text{ B}.
$$
\n3. Onpeqensem roku B Ierni:  
\n
$$
\underline{I}_{A} = \frac{\underline{U}_{a}}{\overline{Z}_{a}} = \frac{206e^{j10^{\circ}}}{10} = 20,06e^{j10^{\circ}} \text{ A};
$$
\n
$$
\underline{U}_{c} = \frac{\underline{U}_{nN}}{\underline{U}_{c}} - \frac{\underline{U}_{nN}}{\underline{U}_{b}} = -\frac{\underline{U}_{nN}}{\underline{U}_{b}}
$$
\n
$$
\underline{I}_{A} = \frac{\underline{U}_{b}}{\overline{Z}_{b}} = \frac{75,5e^{-j80.5^{\circ}}}{10e^{j60^{\circ}}} = 7,55e^{-j140^{\circ}} \text{ A};
$$

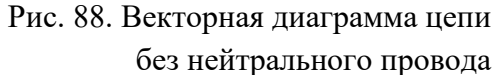

 $\cdot \cdot \cdot$ 

Векторная диаграмма цепи приведена на рис. 88.

4. При наличии в цепи нейтрального провода (показан пунктиром на схеме цепи) с сопротивлением равным нулю ( $Z_{nN} = 0$ ,  $Y_{nN} = \infty$ ), напряжения на нагрузке равны соответствующим фазным напряжениям

источника и фазные (линейные) токи определяются по закону Ома:

 $\underline{I}_{\rm C} = \frac{\underline{U}_{\rm c}}{\overline{Z}_{\rm c}} = \frac{145,6e^{j85^\circ}}{10e^{-j90^\circ}} = 14,5e^{j175^\circ} \text{ A}.$ 

$$
\underline{I}_{A} = \frac{U_{A}}{Z_{a}} = \frac{127}{10} = 12,7 \text{ A};
$$
\n
$$
\underline{I}_{B} = \frac{U_{B}}{Z_{b}} = \frac{127e^{-j120^{\circ}}}{10e^{j60^{\circ}}} = 12,7e^{-j180^{\circ}} \text{ A};
$$
\n
$$
\underline{I}_{C} = \frac{U_{C}}{Z_{c}} = \frac{127e^{j120^{\circ}}}{10e^{-j90^{\circ}}} = 12,7e^{j30^{\circ}} = (11 + j6,35) \text{ A}.
$$

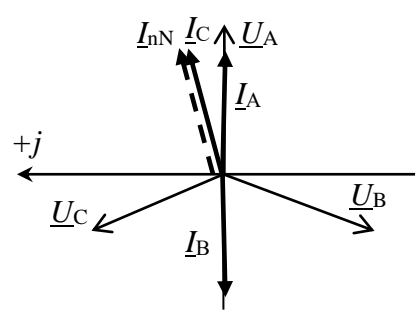

Рис. 89. Векторная диаграмма цепи с нейтральным проводом

В этом случае в нейтральном проводе протекает уравновешивающий ток, равный сумме фазных токов:

 $I_{nN} = I_A + I_B + I_C = 12.7 + (-12.7) + (11 + j6.35) = 11 + j6.35 = 12.7e^{j30^{\circ}} A.$ Векторная диаграмма такой цепи дана на рис. 89.

В случае симметричной нагрузки при наличии нейтрального провода ток в нем будет отсутствовать (рис. 86).

### 8.3. Метод симметричных составляющих расчета трехфазных цепей

Расчеты несимметричных и аварийных режимов разветвленных трехфазных цепей достаточно сложны. Их выполнение можно существенно упростить путем применения метода симметричных составляющих.

Метод симметричных составляющих основан на положении о том, что всякую трехфазную несимметричную систему электрических или магнитных величин (токов, напряжений) можно представить в виде суммы трех симметричных систем — симметричными составляющими прямой, обратной и нулевой последовательностей, которые отличаются порядком следования фаз.

Так, например несимметричную систему фазных токов  $I_A$ ,  $I_B$ ,  $I_C$  можно разложить на три симметричные системы. Первую из них — систему прямой последовательности - обозначают индексом «1». Она представляет собой симметричную «звезду» токов с порядком следования фаз  $A - B - C$ :

 $I_{A1} = I_{\phi 1} e^{j\Psi 1}$ ,  $I_{B1} = a^2 I_{A1}$ ,  $I_{C1} = aI_{A1} = a^2 I_{B1}$ .

Систему обратной последовательности обозначают индексом «2», которая представляет собой симметричную «звезду» с обратным порядком следования фаз —  $A - C - B$ :

 $\underline{I}_{A2} = I_{\phi 2} e^{j\Psi 2}$ ,  $\underline{I}_{B2} = a\underline{I}_{A2}$ ,  $\underline{I}_{C2} = a^2 \underline{I}_{A2} = a\underline{I}_{B2}$ .

Систему нулевой последовательности обычно обозначают индексом «0». Эта система состоит из трех векторов, совпадающих по модулю и фазе:

 $I_{A0} = I_{B0} = I_{C0} = I_0.$ 

Для того, чтобы с помощью симметричных составляющих получить исходную несимметричную систему, необходимо сложить составляющие всех трех фаз:

 $I_{\rm A} = I_{\rm A1} + I_{\rm A2} + I_{\rm A0}$ ;  $I_{\rm B} = I_{\rm B1} + I_{\rm B2} + I_{\rm B0}$ ;  $I_{\rm C} = I_{\rm C1} + I_{\rm C2} + I_{\rm C0}.$ 

Симметричные составляющие заданной несимметричной системы определяют по следующим формулам:

$$
\underline{I}_{A0} = \frac{1}{3} (\underline{I}_{A} + \underline{I}_{B} + \underline{I}_{C});
$$
\n
$$
\underline{I}_{A1} = \frac{1}{3} (\underline{I}_{A} + a\underline{I}_{B} + a^{2}\underline{I}_{C});
$$
\n
$$
\underline{I}_{A2} = \frac{1}{3} (\underline{I}_{A} + a^{2}\underline{I}_{B} + a\underline{I}_{C}).
$$

Составляющие напряжений и токов прямой и обратной последовательностей обладают обычными свойствами трехфазных симметричных систем.

Несимметричные фазные напряжения источника содержат все виды симметричных составляющих и их сумма не равна нулю:

 $U_{\rm A} + U_{\rm B} + U_{\rm C} \neq 0.$ 

Линейные напряжения трехфазного источника не содержат составляющих нулевой последовательности, и сумма линейных напряжений равна нулю.

 $U_{AB} + U_{BC} + U_{CA} = (U_A - U_B) + (U_B - U_C) + (U_C - U_A) = 0.$ 

При включении симметричной нагрузки «звездой» с нейтральным проводом сумма токов прямой и обратной последовательностей равна нулю. Ток  $I_{nN}$  равен утроенному току нулевой последовательности:  $I_{nN} = 3I_0$ .

В трехфазной цепи без нейтрального провода согласно первому закону Кирхгофа  $I_A + I_B + I_C = 0$ . Для токов *нулевой последовательности* это равенство выполняться не может, так как для этих равных между собой токов нет замкнутого пути — обратного (нейтрального) провода. Эти токи отсутствуют также по той причине, что в цепи возникает напряжение смещения нейтрали, равное фазному напряжению источника нулевой последовательности:

$$
\underline{U}_{\text{nN}0} = \frac{\underline{U}_{\text{A}0}\underline{Y}_{\phi} + \underline{U}_{\text{B}0}\underline{Y}_{\phi} + \underline{U}_{\text{C}0}\underline{Y}_{\phi}}{\underline{Y}_{\phi} + \underline{Y}_{\phi} + \underline{Y}_{\phi}} = \frac{3\underline{U}_{0}\underline{Y}_{\phi}}{3\underline{Y}_{\phi}} = \underline{U}_{0}.
$$

В результате напряжение нулевой последовательности на нагрузке равно нулю —  $U_{\phi 0} = U_0 - U_{\text{nNO}} = U_0 - U_0 = 0$  и  $I_{\text{A0}} = I_{\text{B0}} = I_{\text{C0}} = I_0 = 0$ .

При соединении нагрузки «треугольником» к нагрузке прикладываются линейные напряжения источника, которые не содержат составляющих нулевой последовательности. Следовательно, фазные и линейные токи в этой цепи также не будут содержать составляющих нулевой последовательности.

При расчете трехфазных цепей данным методом определяют токи прямой, обратной и нулевой последовательности. Фазные и линейные токи цепи определяют путем суммирования найденных симметричных составляющих.

Пример 8.4. Дана несимметричная система фазных напряжений трехфазного источника:  $U_A = 100 B$ ;  $U_B = 100e^{-j90^\circ} B$ ;  $U_C = 100e^{j90^\circ} B$ . Определить симметричные составляющие этой системы напряжений.

### Решение.

1. Находим симметричные составляющие напряжения фазы А:  $\underline{U}_{A1} = 1/3(\underline{U}_{A} + a\underline{U}_{B} + a^{2}\underline{U}_{C}) = 1/3 \cdot 100(1 + e^{-j90^{\circ}} \cdot e^{j120^{\circ}} + e^{j90^{\circ}} \cdot e^{-j120^{\circ}}) =$  $= 1/3.100(1 + e^{j30^{\circ}} + e^{-j30^{\circ}}) = 91 \text{ B};$  $\underline{U}_{A2} = 1/3(\underline{U}_{A} + a^2 \underline{U}_{B} + a \underline{U}_{C}) = 1/3 \cdot 100(1 + e^{-j90^{\circ}} \cdot e^{-j120^{\circ}} + e^{j90^{\circ}} \cdot e^{-j120^{\circ}}) =$ = 1/3·100(1 + e<sup>j150°</sup> + e<sup>-j150°</sup>) = 24,4 e<sup>j180°</sup> B;  $\underline{U}_{A0} = 1/3(\underline{U}_{A} + \underline{U}_{B} + \underline{U}_{C}) = 1/3 \cdot 100(1 + e^{-j90^{\circ}} + e^{j90^{\circ}}) = 33.3 \text{ B}.$ 2. Находим симметричные составляющие напряжений фаз В и С:  $\underline{U}_{B1} = a^2 \underline{U}_{A1} = 91e^{-j120^\circ}, \underline{U}_{B2} = a \underline{U}_{A2} = 24,4e^{j300^\circ};$  $U_{C1} = aU_{A1} = 91e^{j120^{\circ}}$ ,  $U_{C2} = a^{2}U_{A2} = 24.4e^{j60^{\circ}}$ ;  $U_{A0} = U_{B0} = U_{C0} = 33.3$  B. 3. Проверим правильность разложения:  $\underline{U}$  A =  $\underline{U}$  A<sub>1</sub> +  $\underline{U}$  A<sub>2</sub> +  $\underline{U}$  A<sub>0</sub> = 91 + 24,4 e<sup>j180°</sup> + 33,33 = 100 B;  $\underline{U}_{B} = \underline{U}_{B1} + \underline{U}_{B2} + \underline{U}_{B0} = 91e^{-j120^{\circ}} + 24.4e^{-j300^{\circ}} + 33.33 = 100e^{-j90^{\circ}}$  B;  $\underline{U}$  c =  $\underline{U}$  c<sub>1</sub> +  $\underline{U}$  c<sub>2</sub> +  $\underline{U}$  c<sub>0</sub> = 91e<sup>j120°</sup> + 24,4e<sup>j60°</sup> + 33,33 = 100e<sup>j90°</sup> B.

### 8.4. Высшие гармоники в трехфазных цепях

Наводимые в обмотках трехфазных генераторов ЭДС реально изменяются по закону, отличному от синусоидального.

При изучении свойств высших гармоник в трехфазных цепях следует иметь в виду, что кривые ЭДС, индуцируемых в обмотках генератора, сдвинуты на треть периода и имеют одинаковую форму.

Если ЭДС фазы A на k-й гармонике  $e_{A(k)} = E_{m(k)}sin(k\omega t + \Psi_k)$ , то ЭДС этой гармоники в фазах В и С будут соответственно равны:

$$
e_{B(k)} = E_{m(k)} \sin\left(k\omega\left(t - \frac{T}{3}\right) + \psi_k\right) = E_{m(k)} \sin\left(k\omega t - k\frac{2\pi}{3} + \psi_k\right);
$$
  

$$
e_{C(k)} = E_{m(k)} \sin\left(k\omega\left(t + \frac{T}{3}\right) + \psi_k\right) = E_{m(k)} \sin\left(k\omega t + k\frac{2\pi}{3} + \psi_k\right).
$$

Анализируя выражения для фазных ЭДС при различных значениях  $k$ , можно показать, что ЭДС на гармониках с номерами  $k = 3n + 1$  образуют симметричную систему прямой последовательности (где  $n = 0, 1, 2, \ldots$ ):

$$
\underline{U}_{(3n+1)A}; \ \underline{U}_{(3n+1)B} = \underline{U}_{(3n+1)A} \cdot a^2; \ \underline{U}_{(3n+1)C} = \underline{U}_{(3n+1)A} \cdot a.
$$

При  $k = 3n + 2$  гармоники образуют симметричную систему ЭДС обратной послеловательности:

 $\underline{U}_{(3n+2)A}; \ \underline{U}_{(3n+2)B} = \underline{U}_{(3n+2)A} \cdot a ; \ \underline{U}_{(3n+2)C} = \underline{U}_{(3n+2)A} \cdot a^2.$ 

Гармоники, кратные трем  $(k = 3n)$ , образуют систему ЭДС нулевой последовательности:  $\underline{U}_{3nA} = \underline{U}_{3nB} = \underline{U}_{3nC}$ .

Фазные напряжения трехфазного генератора содержат все нечетные гармоники прямой, обратной и нулевой последовательности (как функции, симметричные относительно оси абсцисс).

Линейные напряжения трехфазного генератора с обмотками, соединенными «звездой», на этих гармониках равны нулю:

 $\underline{U}_{3nAB} = \underline{U}_{3nA} - \underline{U}_{3nB} = 0$ ;  $\underline{U}_{3nBC} = \underline{U}_{3nB} - \underline{U}_{3nC} = 0$ ;  $\underline{U}_{3nCA} = \underline{U}_{3nC} - \underline{U}_{3nA} = 0$ .

Действующие фазные и линейные напряжения, соответственно, будут рав-HbI:  $U_{\phi} = \sqrt{U_{(1)\phi}^2 + U_{(3)\phi}^2 + U_{(5)\phi}^2 + U_{(7)\phi}^2 + \ldots};$   $U_{\pi} = \sqrt{3}\sqrt{U_{(1)\phi}^2 + U_{(5)\phi}^2 + U_{(7)\phi}^2 + \ldots} < \sqrt{3}U_{\phi}$ .

В четырехпроводной трехфазной цепи даже при симметричной нагрузке фазные токи будут содержать токи прямой  $(k = 3n + 1)$ , обратной  $(k = 3n + 2)$  и нулевой  $(k = 3n)$  последовательностей.

Ток в нейтральном проводе равен сумме фазных токов нечетных гармоник, кратных трем, как системы токов нулевой последовательности:

$$
\underline{I}_N = \underline{I}_{(3n)N} = \underline{I}_{(3n)A} + \underline{I}_{(3n)B} + \underline{I}_{(3n)C} = 3\underline{I}_{(3n)\phi}; \ I_N = 3\sqrt{I_{(3)}^2 + I_{(9)}^2 + I_{(15)}^2 + \dots}.
$$

Сумма мгновенных и комплексных токов на гармониках прямой и обратной последовательностей как симметричных систем будет равна нулю.

В трехпроводной трехфазной цепи при соединении приемника «звездой» токи гармоник, кратные трем, в фазах отсутствуют, так как в этой схеме сумма токов в любой момент времени должна быть равна нулю (согласно первому закону Кирхгофа):  $I_{(3n)A} = I_{(3n)B} = I_{(3n)C} = 0$ .

Следовательно, будут отсутствовать и падения напряжений нулевой последовательности в фазах нагрузки:  $U_{(3n)a} = U_{(3n)b} = U_{(3n)c} = 0$ .

Это условие выполняется, так как возникает напряжение смещения на этих гармониках, компенсирующее соответствующее фазное напряжение:

$$
\underline{U}_{(3n)nN} = \underline{U}_{(3n)A} = \underline{U}_{(3n)B} = \underline{U}_{3nC} \ ; \ U_{(3n)nN} = \sqrt{\underline{U}_{(3)}^2 + \underline{U}_{(9)}^2 + \underline{U}_{(15)}^2 + \dots} \ .
$$

Таким образом, фазные напряжения генератора на гармониках  $k=3n$  существуют  $(\underline{U}_{(3n)A} \neq 0; \underline{U}_{(3n)B} \neq 0; \underline{U}_{(3n)C} \neq 0)$ , а токи этих гармоник отсутствуют.

При соединении приемника треугольником фазные напряжения нагрузки, равные линейным напряжениям источника, не будут содержать напряжений нулевой последовательности. Поэтому  $U_{\nu_{\phi}} = U_{\pi} = \sqrt{3} \cdot \sqrt{U_{(1)}^2 + U_{(5)}^2 + U_{(7)}^2 + U_{(1)}^2 + \cdots}$ ;

$$
I_{\Phi} = \sqrt{I_{(1)}^2 + I_{(5)}^2 + I_{(7)}^2 + \dots} \; ; \; I_{\pi} = \sqrt{3} \cdot \sqrt{I_{(1)}^2 + I_{(5)}^2 + I_{(7)}^2 + \dots} \; .
$$

Пример 8.5. Для симметричной трехфазной цепи при включении нагрузки «звездой» дано:  $e_A(\omega t) = 150\sin\omega t + 90.2\sin 3\omega t + 30\sin 5\omega t$  В; сопротивление нагрузки на первой гармонике  $Z_{\phi(1)} = 400 + j84 - j756 = 782e^{-j59.2^{\circ}}$ Ом.

Определить:

действующие значения фазных и линейных напряжений источника; значения фазных токов и тока в нейтральном проводе;

активную, реактивную и полную мощности цепи.

Решение.

1. Для расчета токов и напряжений применим метод наложения. Тогда фазная ЭДС  $e_{\phi}(\omega t)$  трехфазного источника и фазное напряжение  $u_{\phi}(\omega t)$  будут pabilities  $e_{\phi}(\omega t) = e_{\phi(1)} + e_{\phi(3)} + e_{\phi(5)} = u_{\phi}(\omega t)$ ,

где  $e_{A(1)} = 150\sin(\omega t)$  B;  $e_{B(1)} = 150\sin(\omega t - 120^{\circ})$  B;  $e_{C(1)} = 150\sin(\omega t + 120^{\circ})$  B. Действующее значение фазного напряжения источника:

$$
U_{\Phi} = E_{\Phi} = \sqrt{\left(U_{\Phi(1)}\right)^2 + \left(U_{\Phi(3)}\right)^2 + \left(U_{\Phi(5)}\right)^2} = \sqrt{107^2 + 63.8^2 + 21.2^2} = 126.4 \text{ B}.
$$

Действующее значение линейного напряжения источника:

$$
U_{\rm m} = \sqrt{(U_{\rm m(1)})^2 + (U_{\rm m(5)})^2} = \sqrt{185^2 + 36.7^2} = 188
$$
 B.

2. Расчет напряжений и токов первой гармоники.

Первые гармоники образуют симметричную систему прямой последовательности. Фазные напряжения:

$$
\underline{U}_{A(1)} = \frac{\underline{E}_{m(1)}}{\sqrt{2}} = \frac{150}{\sqrt{2}} = 107 \text{ B}; \ \underline{U}_{B(1)} = \underline{U}_{A(1)} \cdot a^2 = 107e^{-j120^\circ} \text{ B}; \ \underline{U}_{C(1)} = \underline{U}_{A(1)} \cdot a = 107e^{j120^\circ} \text{ B}.
$$

Напряжение смещения нейтрали  $U_{nN(1)} = 0$ . Следовательно, фазные напряжения на нагрузке равны фазным напряжениям источника или фазным ЭДС:

$$
\underline{U}_{a(1)} = \underline{U}_{A(1)} = \underline{E}_{A(1)} \ ; \ \underline{U}_{b(1)} = \underline{U}_{B(1)} = \underline{E}_{B(1)} \ ; \ \underline{U}_{c(1)} = \underline{U}_{C(1)} = \underline{E}_{C(1)} \ .
$$

Фазные (линейные) токи при симметричном режиме (для цепей с нейтральным и без нейтрального провода):

$$
\underline{I}_{A(1)} = \frac{\underline{U}_{A(1)}}{\underline{Z}_{\Phi(1)}} = \frac{107}{782 e^{-j59,2^{\circ}}} = 0,136 e^{j59,2^{\circ}};
$$
\n
$$
\underline{I}_{B(1)} = \underline{I}_{A(1)} a^2 = 0,137 e^{-j60,8^{\circ}};
$$
\n
$$
\underline{I}_{C(1)} = \underline{I}_{A(1)} a = 0,137 e^{j179,2^{\circ}}.
$$

Ток в нейтральном проводе:  $\underline{I}_{nN(1)} = \underline{I}_{A(1)} + \underline{I}_{B(1)} + \underline{I}_{C(1)} = 0$ .

Угол сдвига фаз  $\varphi_{(1)} = 59.2$ °.

3. Расчет напряжений и токов третьих гармоник.

Третьи гармоники образуют систему нулевой последовательности:

$$
e_{A(3)} = e_{B(3)} = e_{C(3)} = 90,2\sin 3\omega t
$$
 или  $\underline{U}_{\phi(3)} = \underline{E}_{A(3)} = \underline{E}_{B(3)} = \underline{E}_{C(3)} = \frac{90,2}{\sqrt{2}} = 63,8$  B.

В схеме цепи с нейтральным проводом при  $Z_{nN} = 0$  фазные токи третьей

гармоники будут равны: 
$$
I_{A(3)} = I_{B(3)} = I_{C(3)} = \frac{E_{A(3)}}{Z_{\Phi(3)}} = \frac{63,8}{400} = 0,16
$$
 A,

где  $\underline{Z}_{\phi(3)} = 400 + j252 - j252 = 400$  Ом — сопротивление фазы токам третьей гармоники. Угол сдвига фаз  $\varphi_0 = 0^\circ$ .

В цепи с нейтральным проводом ток в нейтральном проводе будет равен утроенному значению фазного тока:  $\underline{I}_{nN(3)} = \underline{I}_{A(3)} + \underline{I}_{B(3)} + \underline{I}_{C(3)} = 3\underline{I}_{\Phi(3)} = 0,48$  А.

В цепи без нейтрального провода на третьей гармонике возникает напряжение смещения нейтрали, равное фазному напряжению источника:

$$
\underline{U}_{nN(3)} = \frac{3\underline{U}_{\Phi(3)} \cdot \underline{Y}_{\Phi(3)}}{3\underline{Y}_{\Phi(3)}} = \underline{U}_{\Phi(3)} = 63,8 \text{ B}.
$$

Следовательно, напряжения на нагрузке на этих гармониках и токи третьих гармоник отсутствуют.

4. Расчет напряжений и токов пятых гармоник.

систему обратной Пятые гармоники образуют симметричную  $U_{\rm nN(5)}$ последовательности. Напряжение смещения нейтрали  $=$  $\Omega$ . Следовательно, фазные напряжения на нагрузке равны фазным напряжениям источника:

 $\underline{U}_{a(5)} = \underline{U}_{A(5)}$ ;  $\underline{U}_{b(5)} = \underline{U}_{B(5)}$ ;  $\underline{U}_{c(5)} = \underline{U}_{C(5)}$ .

Сопротивление фазы токам пятой гармоники:

 $\underline{Z}_{\Phi(5)} = 400 + j420 - j151 = 482 \text{ e}^{j34^{\circ}} \text{ Om}.$ 

Линейные токи при симметричном режиме (для цепей с нейтральным и без нейтрального провода):

$$
\underline{I}_{A(5)} = \frac{\underline{U}_{A(5)}}{\underline{Z}_{\Phi(5)}} = \frac{21,2}{482 e^{j34^\circ}} = 0,044 e^{-j34^\circ} A;
$$
\n
$$
\underline{I}_{B(5)} = \underline{I}_{A(5)} a = 0,044 e^{j86^\circ} A;
$$
\n
$$
\underline{I}_{C(5)} = \underline{I}_{A(5)} a^2 = 0,044 e^{-j154^\circ} A.
$$

Угол сдвига фаз  $\varphi_{(5)} = 34^{\circ}$ .

Ток в нейтральном проводе  $I_{nN(5)} = I_{A(5)} + I_{B(5)} + I_{C(5)} = 0$  А.

5. Действующее значение фазных (линейных) токов при наличии нейтрального провода:

$$
I = \sqrt{\left(I_{A(1)}\right)^2 + \left(I_{A(3)}\right)^2 + \left(I_{A(5)}\right)^2} = \sqrt{0,137^{-2} + 0,16^{-2} + 0,044^{-2}} = 0,215 \text{ A}.
$$

Действующий ток в нейтральном проводе  $I_{nN} = 3I_{nN(3)} = 3.0,16 = 0,48$  А.

6. Мощность цепи с нейтральным проводом.

Активная мощность:  $P = P_{(1)} + P_{(3)} + P_{(5)} = 3P_{\phi(1)} + 3P_{\phi(3)} + 3P_{\phi(5)} =$  $=3U_{\phi(1)}I_{\phi(1)}\cos\varphi_{\phi(1)}+3U_{\phi(3)}I_{\phi(3)}\cos\varphi_{\phi(3)}+3U_{\phi(5)}I_{\phi(5)}\cos\varphi_{\phi(5)}=$  $= 3.107 \cdot 0.137 \cos(-59.2^{\circ}) + 3.63 \cdot 0.16 \cos 0^{\circ} + 3.21.2 \cdot 0.044 \cos 34^{\circ} = 55.87 \text{ Br}.$ 

Реактивная мощность:  $Q = Q_{(1)} + Q_{(3)} + Q_{(5)} = 3Q_{\phi(1)} + 3Q_{\phi(3)} + 3Q_{\phi(5)} =$ =  $3U_{\phi(1)}I_{\phi(1)}\sin\varphi_{\phi(1)} + 3U_{\phi(3)}I_{\phi(3)}\sin\varphi_{\phi(3)} + 3U_{\phi(5)}I_{\phi(5)}\sin\varphi_{\phi(5)} =$ 

Полная мощность цепи:  $S = \sqrt{P^2 + Q^2} = \sqrt{55,87^2 + 36,178^2} = 66,56$  В. А

7. Мгновенные значения токов:

$$
i_{A} = 0,137\sqrt{2}\sin(\omega t + 59,2^{\circ}) + 0,16\sqrt{2}\sin 3\omega t + 0,044\sqrt{2}\sin (5\omega t - 34^{\circ}) \text{ A};
$$
  
\n
$$
i_{B} = 0,137\sqrt{2}\sin (\omega t - 60,8^{\circ}) + 0,16\sqrt{2}\sin 3\omega t + 0,044\sqrt{2}\sin (5\omega t + 86^{\circ}) \text{ A};
$$
  
\n
$$
i_{C} = 0,137\sqrt{2}\sin (\omega t + 179,2^{\circ}) + 0,16\sqrt{2}\sin 3\omega t + 0,044\sqrt{2}\sin (5\omega t - 154^{\circ}) \text{ A}.
$$

8. При отсутствии нейтрального провода токи и напряжения 1-й и 5-й гармоник не изменятся. Токи 3-й гармоники в цепи отсутствуют, так как напряжение смещения нейтрали на этой гармонике равно фазному напряжению источника  $\underline{U}_{nN(3)} = \underline{U}_{\phi(3)} = 63,8$  В и напряжение на нагрузке равно нулю.

Действующий фазный ток будет равен  $I_{\phi} = \sqrt{I_{\phi(1)}^2 + I_{\phi(5)}^2} = 0,144$  А.

Активная мощность цепи  $P = P_{(1)} + P_{(5)} = 22,35 + 2,43 = 25$  Вт.

Реактивная мощность  $Q = Q_{(1)} + Q_{(5)} = -36.2$  вар.

Полная мощность цепи  $S = \sqrt{3}U_{\parallel}I_{\parallel} = \sqrt{3} \cdot 188 \cdot 0.144 = 47.7 \text{ B} \cdot \text{A}.$ 

Пример 8.6. Для симметричной трехфазной цепи при включении нагрузки «треугольником» дано:

 $u_B = 220\sqrt{2} \sin(314t) + 50\sqrt{2} \sin(942t + 60^\circ) + 20\sqrt{2} \sin(1570t - 30^\circ)$  B;  $Z_{\Phi(1)} = jX_{L(1)} = j10$  OM.

Определить мгновенные линейные токи цепи  $i_A$ ,  $i_B$ ,  $i_C$  и действующее значение линейного тока.

Решение. Мгновенные значения фазных напряжений фазы А и С:

$$
u_{A} = 220\sqrt{2}\sin(314t + 120^{\circ}) + 50\sqrt{2}\sin(942t + 60^{\circ}) + 20\sqrt{2}\sin(1570t - 150^{\circ})B;
$$
  

$$
u_{C} = 220\sqrt{2}\sin(314t - 120^{\circ}) + 50\sqrt{2}\sin(942t + 60^{\circ}) + 20\sqrt{2}\sin(1570t + 90^{\circ})B.
$$

Токи фазные первой гармоники:  $I_{\text{ca}(1)} = \frac{U_{\text{CA}(1)}}{jZ_{\text{A}(1)}}$ ,  $\text{EVAL}_{\text{CA}(1)} = U_{\text{C}(1)} - U_{\text{A}(1)} = \sqrt{3}U_{\text{C}(1)} e^{j30^{\circ}} = 220\sqrt{3} e^{-j120^{\circ}} e^{j30^{\circ}} = 220\sqrt{3} e^{-j90^{\circ}}$  B.  $\underline{I}_{\text{ca}(1)} = \frac{220\sqrt{3}}{i10} e^{-j90^\circ} = 22\sqrt{3} e^{-j180^\circ} \text{ A};$  $\underline{I}_{B(1)} = \underline{I}_{A(1)} a^2 = 66 e^{-j90^\circ}$  A. Линейные токи 1-й гармоники:  $\underline{I}_{C(1)} = \sqrt{3} \underline{I}_{ca(1)} e^{-j30^\circ} = 22\sqrt{3} \cdot \sqrt{3} e^{-j180^\circ} e^{-j30^\circ} = 66 e^{-j210^\circ}$  A;  $\underline{I}_{A(1)} = \frac{\underline{I}_{C(1)}}{a} = 66 e^{j30^{\circ}}$  A;

Токи третьей гармоники в цепи отсутствуют ввиду равенства нулю линейных напряжений источника.

2. Токи пятой гармоники: 
$$
I_{C(5)} = I_{ca(5)} - I_{bc(5)} = \sqrt{3}I_{ca(5)} e^{j30^\circ}
$$
, где  $I_{ca(5)} = \frac{U_{CA(5)}}{jZ_{\phi(5)}}$ .  
\n $U_{CA(5)} = \sqrt{3}U_{C(5)} e^{-j30^\circ} = 20\sqrt{3} e^{j90^\circ} e^{-j30^\circ} = 34,64 e^{j60^\circ}$  B;  
\n $I_{ca(5)} = \frac{U_{CA(5)}}{jZ_{\phi(5)}} = \frac{34,64}{j50} e^{j60^\circ} = 0,693 e^{-j30^\circ}$  A;  
\n $I_{C(5)} = 0,693\sqrt{3} e^{-j30^\circ} e^{j30^\circ} = 1,2$  A;  
\n $I_{A(5)} = \frac{I_{C(5)}}{a^2} = 1,2 e^{j120^\circ}$  A;  $I_{B(5)} = I_{A(5)}a = 1,2 e^{-j120^\circ}$  A.  
\nДействующий линейный ток  $I_{\pi} = \sqrt{66^2 + 1,2^2} = 66,1$  A.  
\n3. Мтновенные токи:  
\n $i_A = 66\sqrt{2} \sin(314t + 30^\circ) + 1,2\sqrt{2} \sin(1570t + 120^\circ)$  A;  
\n $i_B = 66\sqrt{2} \sin(314t - 90^\circ) + 1,2\sqrt{2} \sin(1570t - 120^\circ)$  A;  
\n $i_C = 66\sqrt{2} \sin(314t - 20^\circ) + 1,2\sqrt{2} \sin(1570t - 120^\circ)$  A.

# Приложение 1

# РАСЧЕТ РАЗВЕТВЛЕННОЙ ТРЕХФАЗНОЙ ЦЕПИ

### Задание на курсовую работу по дисциплине «Теоретические основы электротехники», часть 1

1. Изобразить схему цепи (рис. П1), обозначив на ней токи, фазные и линейные напряжения источника и напряжения на нагрузке. Комплексные сопротивления на схеме, заданные в табл. П1.1, изобразить в виде соответствующих элементов R, L и C. Действующее значение линейного напряжения трехфазного источника принять равным 380 В.

2. Записать в табл. П1.2 комплексные действующие фазные и линейные напряжения трехфазного источника и заданные параметры цепи из табл. П1.1.

3. Определить комплексные фазные напряжения на нагрузках, комплексные фазные токи нагрузок, линейные токи, ток в нейтральном проводе, а также падение напряжения в линии  $\Delta U_{\pi}$ . Результаты расчета записать в табл.  $\Pi1.3$ .

4. Определить активную и реактивную мощности цепи при соединении нагрузки по схеме «звезда». Значения мощностей записать в табл. П1.3.

5. Построить в масштабе векторные диаграммы отдельно для каждой из схем соединения нагрузки.

6. Определить показания ваттметров и записать их в табл. П1.3.

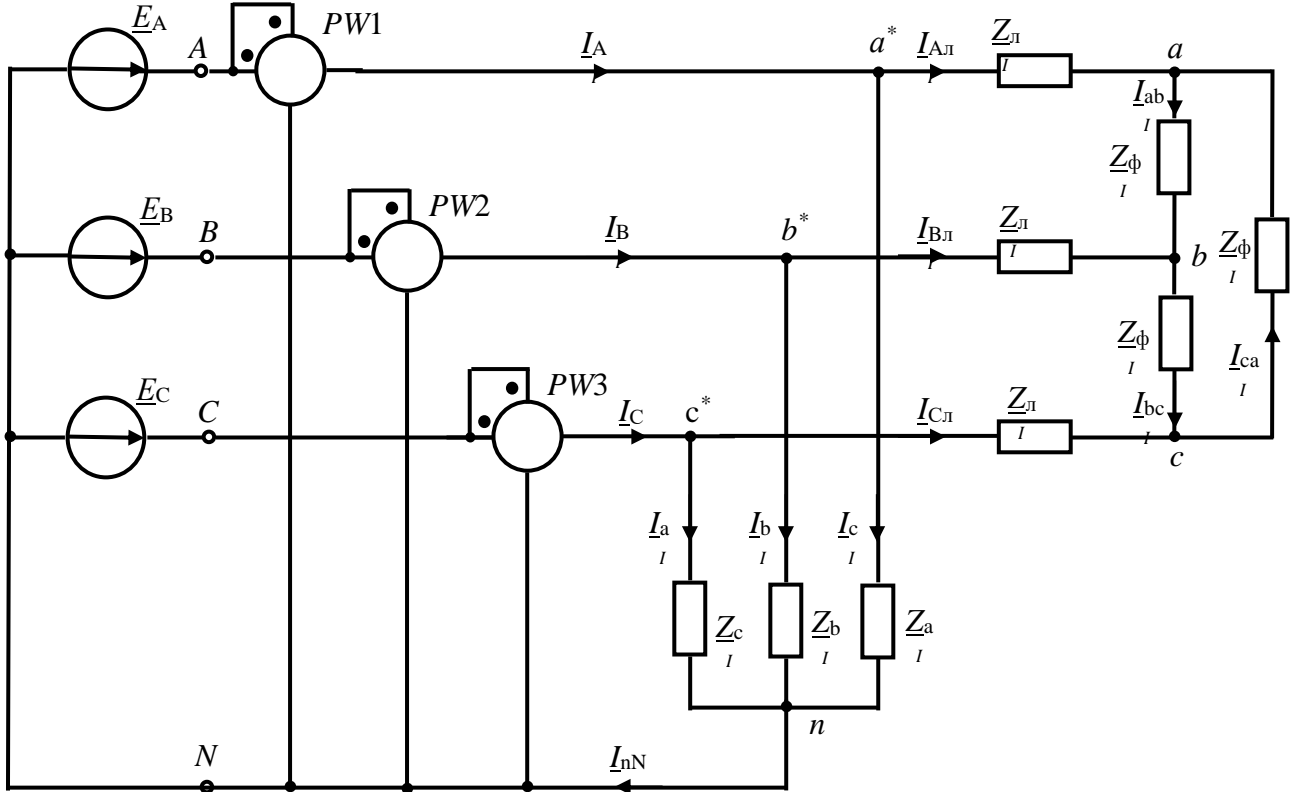

Рис. П1. Заданная схема трехфазной цепи

Таблица П1.1

Заданные параметры цепи

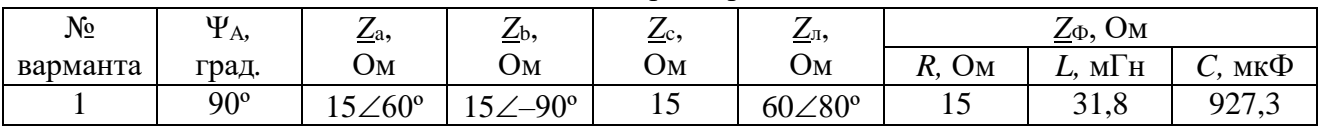

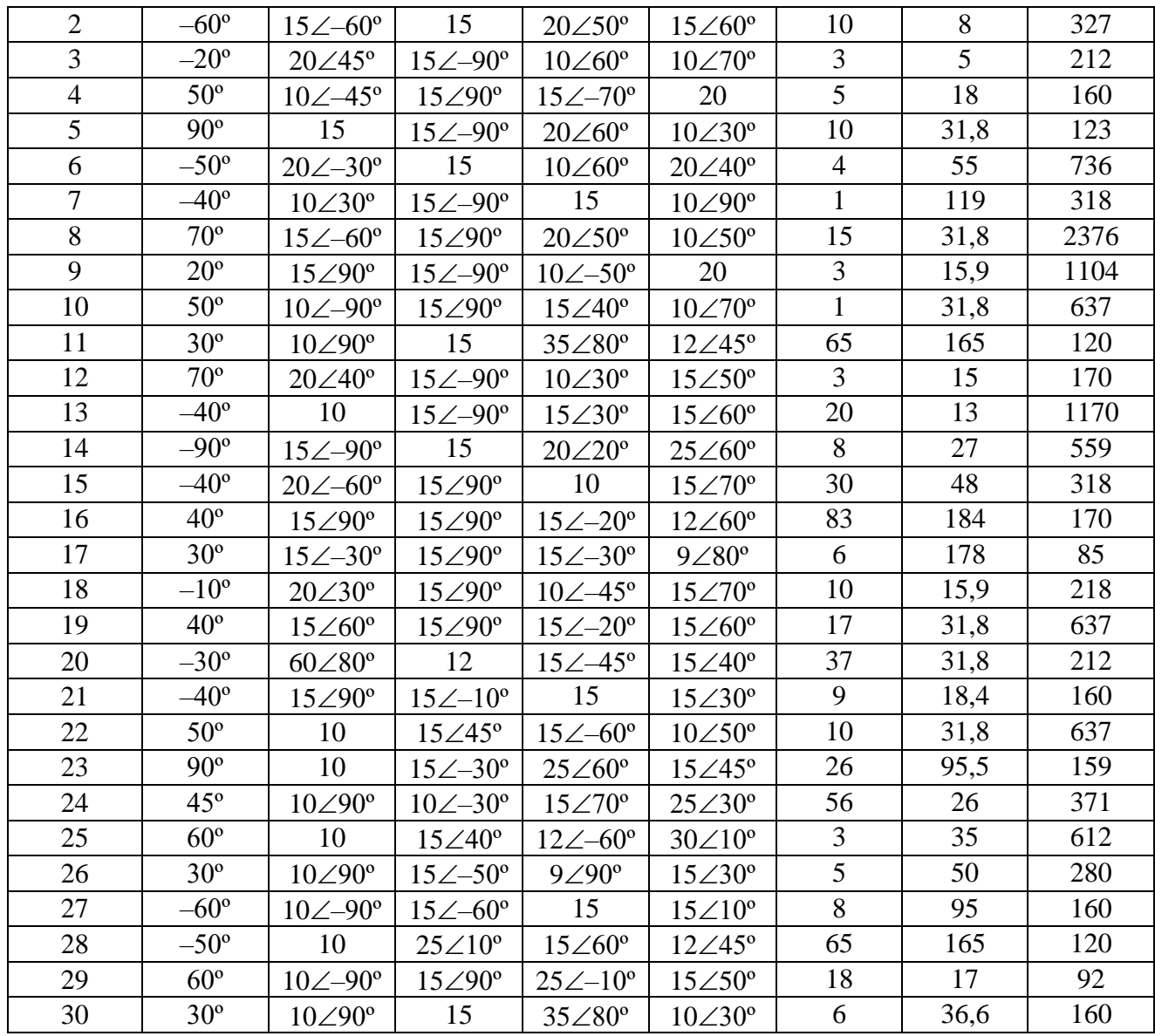

Таблица П1.2

Параметры цепи для варианта №...

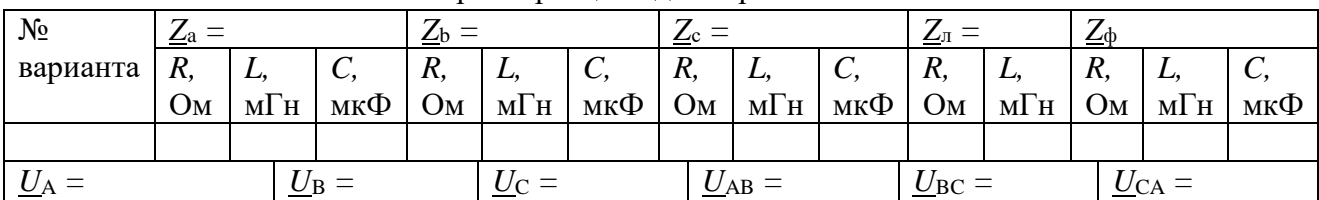

 $\frac{2}{\text{Таблица} \Pi1.3}$ 

Результаты расчета параметров цепи

| Напряжения на нагрузках, В            |                             |                |                             |                 |                          |          |               |                   |         |            |             |                |          |
|---------------------------------------|-----------------------------|----------------|-----------------------------|-----------------|--------------------------|----------|---------------|-------------------|---------|------------|-------------|----------------|----------|
|                                       |                             |                |                             |                 |                          |          | $U_{bc} =$    |                   |         | $C_{ca}$ – |             |                |          |
| $\Delta U_{\text{n}} =$               |                             |                |                             |                 |                          |          |               |                   |         |            |             |                |          |
| Комплексные действующие токи цепей, А |                             |                |                             |                 |                          |          |               |                   |         |            |             |                |          |
| $\mathbf{I}$ a                        | $\overline{1}$ <sub>b</sub> | $_{\text{1c}}$ | $\mathbf{\underline{I}}$ ab | I <sub>bc</sub> | Ica                      | $I_{Aπ}$ | $I_{\rm BII}$ | $I_{\text{C}\pi}$ |         | <u>IA</u>  | $_{\rm IB}$ | $\mathbf{I}$ C | $I_{nN}$ |
|                                       |                             |                |                             |                 |                          |          |               |                   |         |            |             |                |          |
| Мощности цепи                         |                             |                |                             |                 | Показания ваттметров, Вт |          |               |                   |         |            |             |                |          |
|                                       |                             | Bт             |                             |                 | Bap                      | $PW_1=$  |               |                   | $PW_2=$ |            |             | $PW_3=$        |          |

## **РАСЧЕТ ПЕРЕХОДНЫХ ПРОЦЕССОВ В ЧЕТЫРЕХПРОВОДНОЙ ТРЕХФАЗНОЙ ЦЕПИ**

### **Задание на курсовую работу по дисциплине «Теоретические основы электротехники», часть 2**

1. Зарисовать заданную схему трёхфазной цепи (рис. П2) c параметрами, приведенными в табл. П2.1. Параметры цепи из табл. П2.1 записать в табл. П2.2.

2. Определить классическим методом переходные токи цепи, переходное напряжение на конденсаторе  $u<sub>C</sub>$  и на катушке индуктивности  $u<sub>L</sub>$ .

3. Построить график свободной составляющей переходного тока через индуктивность i<sub>Lсв</sub> и свободной составляющей переходного напряжения на конденсаторе  $u_{\text{C}es}$ . Результаты расчета записать в табл.  $\Pi 2.2$ .

Таблица П2.1

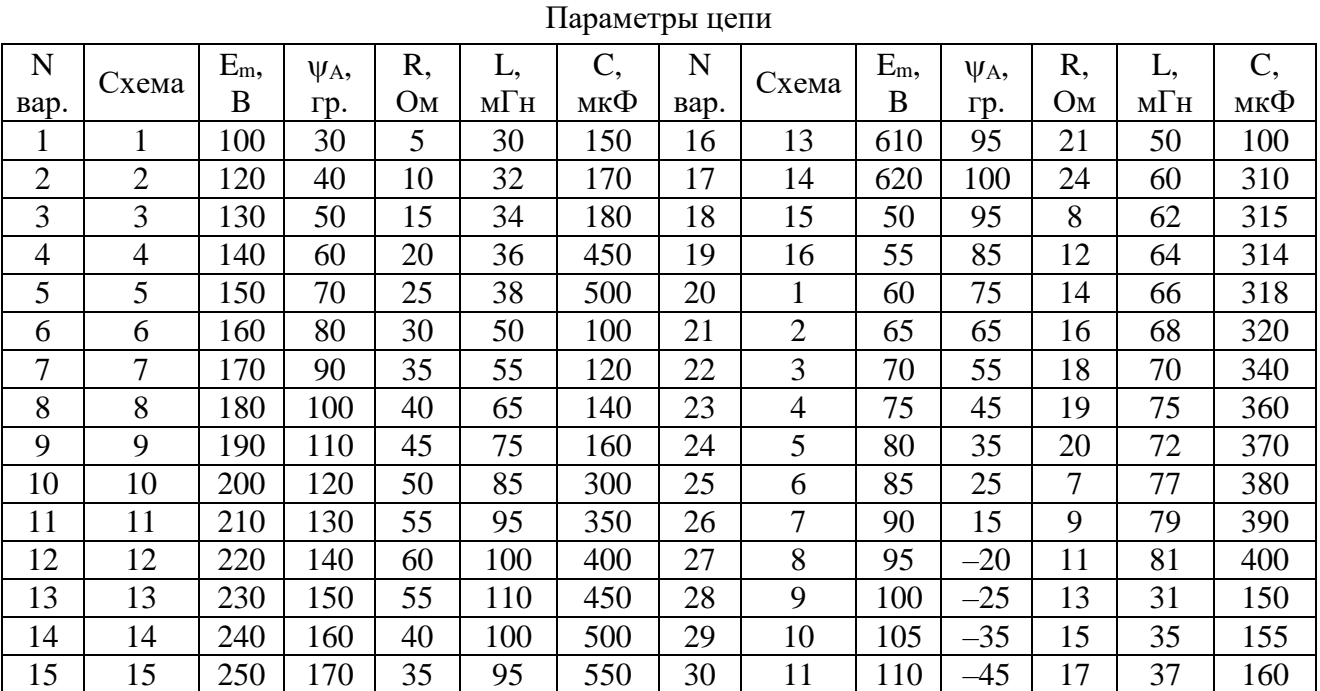

Таблина 2.2

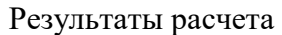

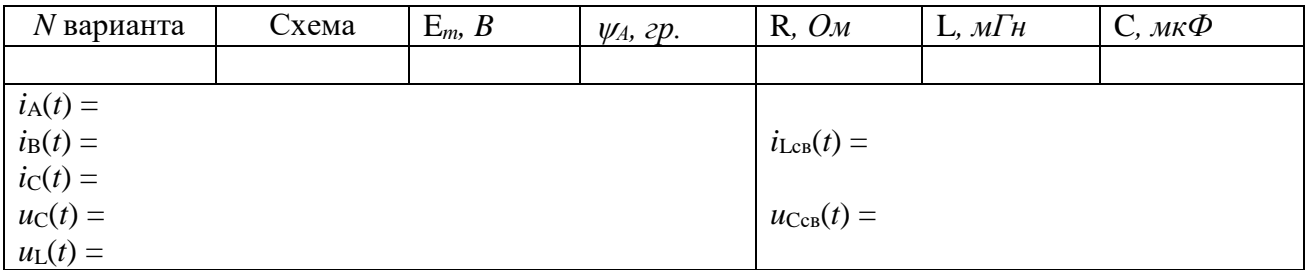

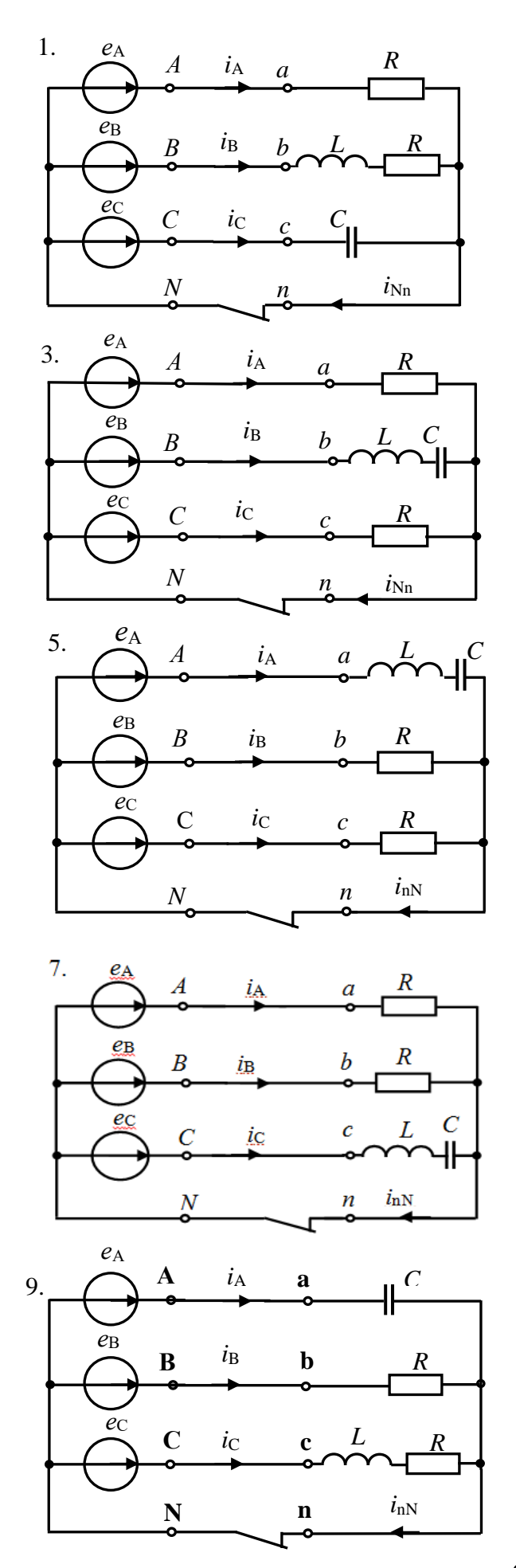

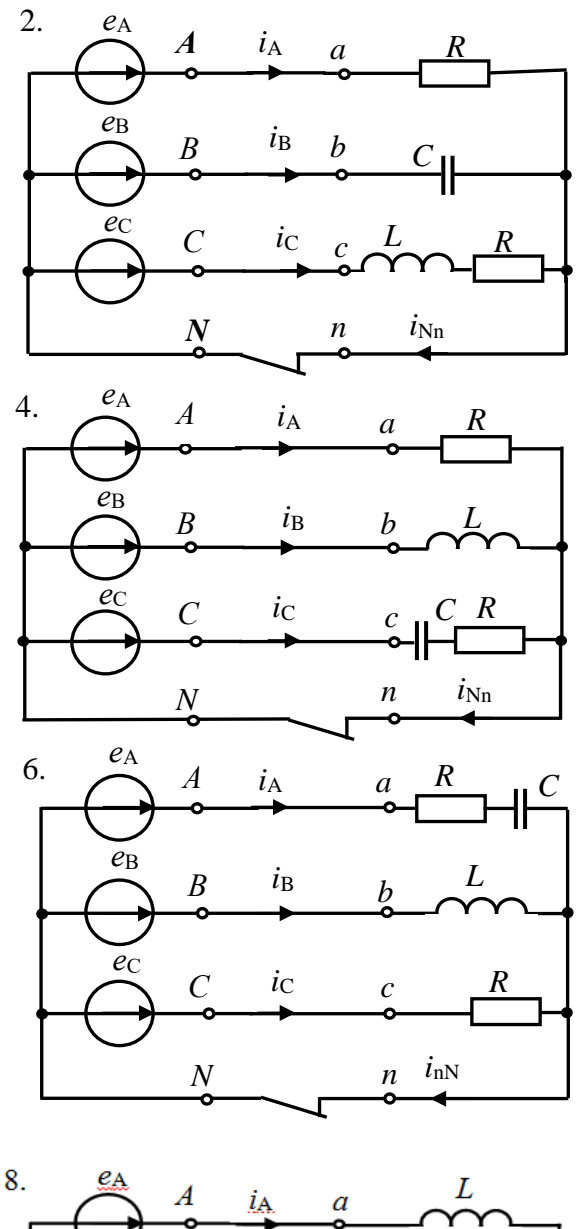

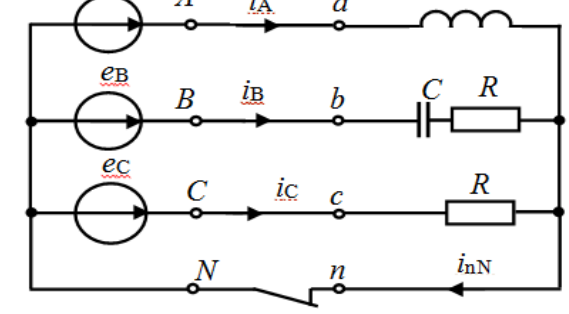

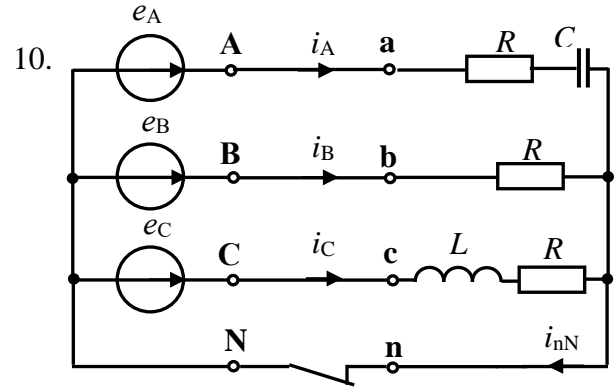

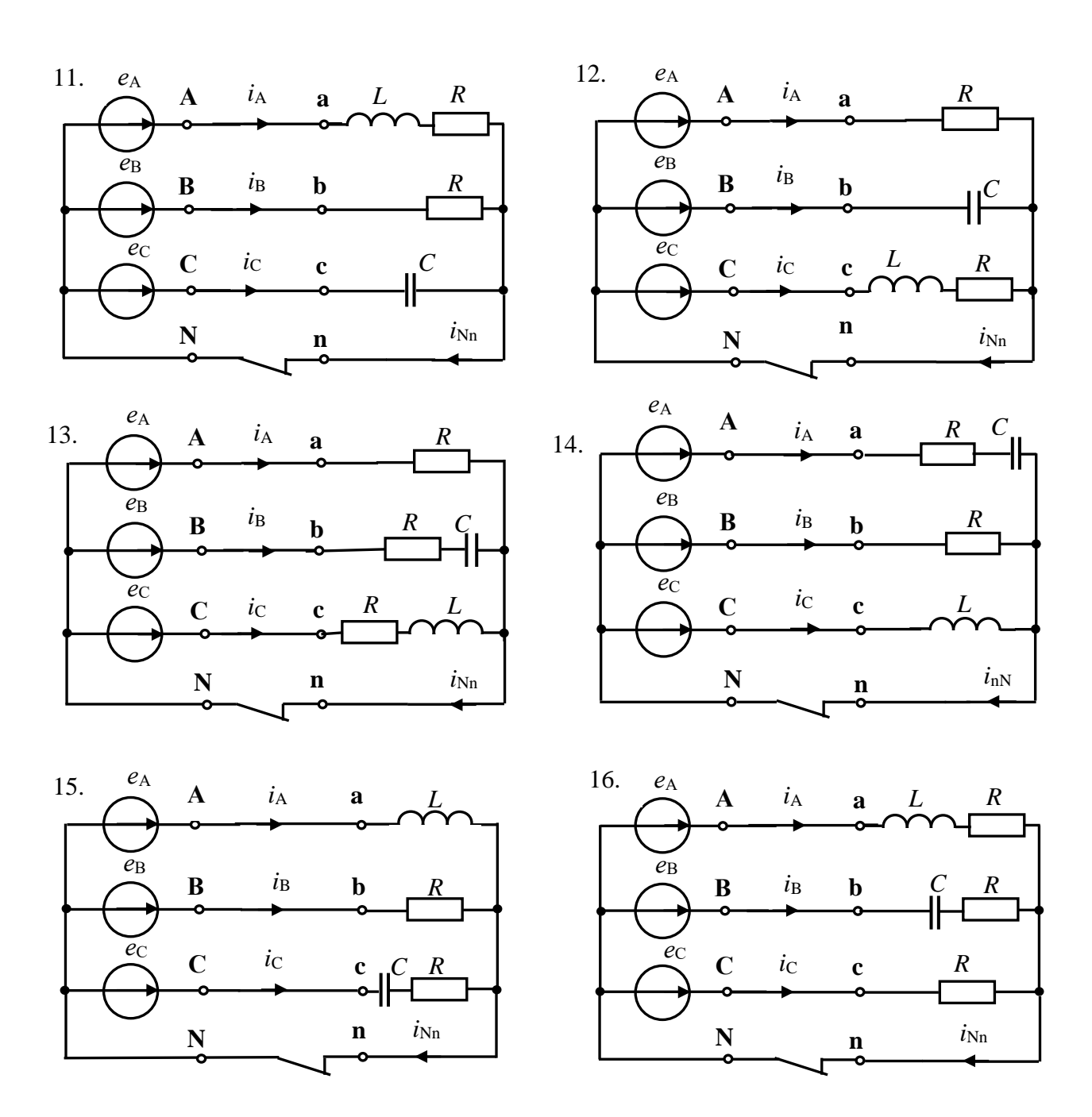

Рис. П2. Заданные схемы трефазных цепей

# Приложение 3 РАЗЛОЖЕНИЕ НАПРЯЖЕНИЯ  $u_1(t)$  В РЯД ФУРЬЕ ДО 5-Й ГАРМОНИКИ

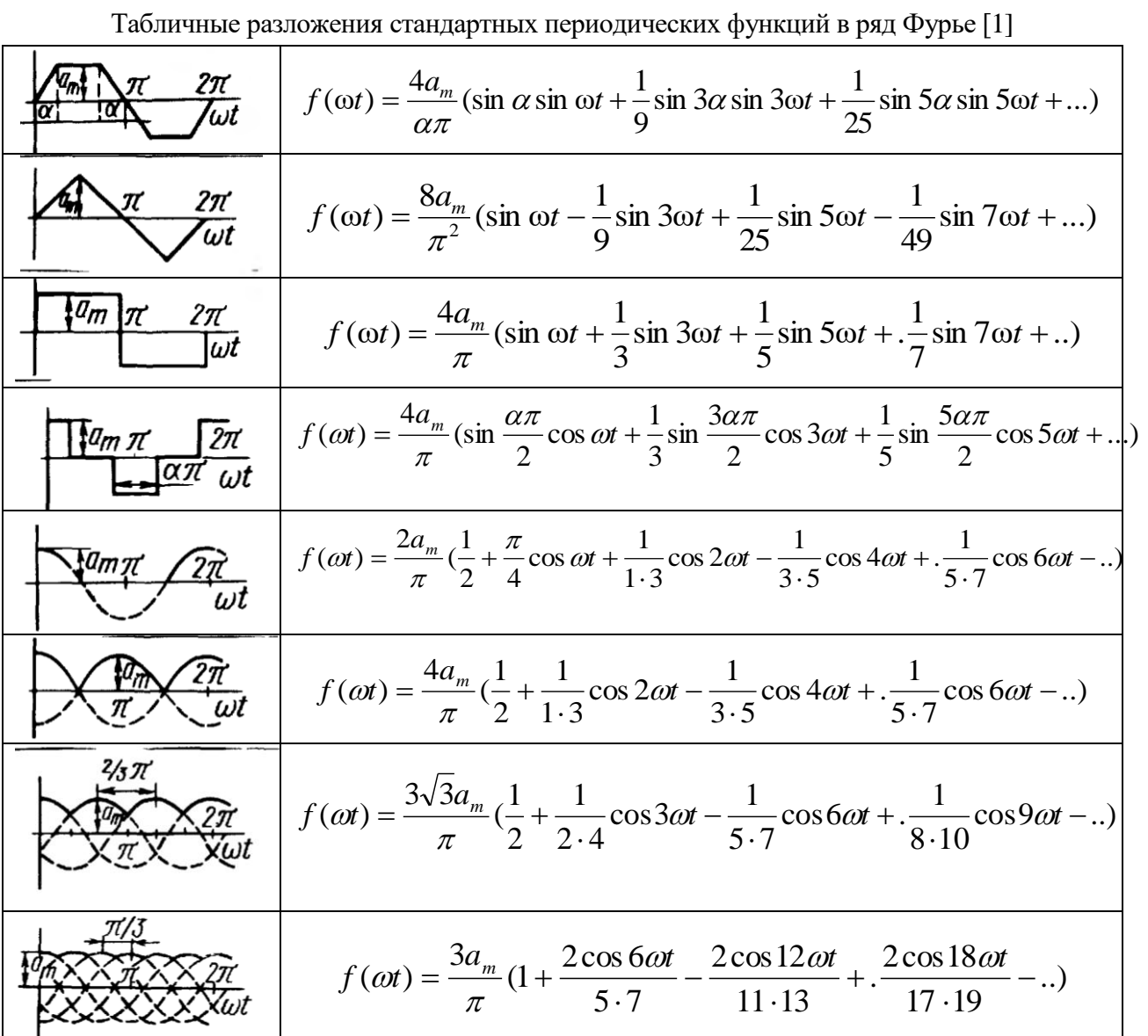

 $\frac{1}{2}$  dynamical point dynamic  $\frac{11}{2}$ 

# **Приложение 4**

## **ТРЕБОВАНИЯ К ОФОРМЛЕНИЮ КУРСОВОЙ РАБОТЫ**

Курсовая работа – одна из форм текущей аттестации знаний, полученных студентами при самостоятельном изучении нормативного материала и научной литературы. Она представляет собой, с одной стороны, научную работу, предполагающую творческое изложение результатов осмысления студентами теоретических и практических проблем, с другой стороны, способ контроля со стороны преподавателя за самостоятельной работой студентов.

Основными целями и задачами при выполнении курсовой работы являются:

- углубление знаний студента по теме курсовой работы,

- развитие умения анализировать теоретический и практический материал,

- формирование умения в письменном виде логично и последовательно излагать свои мысли.

Студенты могут ознакомиться с примерной тематикой курсовых работ и выбрать тему из предложенного списка или предложить свою собственную тему курсовой работы, предварительно согласовав ее с руководителем. Руководитель курсовой работы в сотрудничестве со студентом составляет план работы. Правильно составленный план курсовой работы позволяет осветить в ней только те вопросы, которые относятся к теме, обеспечить четкость и последовательность в изложении материала. Содержание курсовой работы состоит из введения, основной части работы разбитой на пункты или параграфы, заключения и списка использованной литературы.

По каждой теме курсовой работы есть рекомендованные источники литературы, которые могут служить для студента первоначальным ориентиром при формировании списка литературы. Библиографический список должен быть полным и включать основополагающие монографические работы, учебные пособия и статьи в периодической печати. Курсовая работа в соответствии с планом начинается с введения, где показывается актуальность выбранной темы исследования. Необходимо также указать цель и задачи курсовой работы. В заключении указываются выводы, которые сделал студент по курсовой работе. При выполнении курсовой работы необходимо соблюсти следующие требования:

- курсовая работа должна быть напечатана размером шрифта 14, шрифтом Times New Roman, с использованием междустрочного интервала 1,5;

- объем курсовой работы должен составлять 15-20 листов. Каждая страница курсовой работы должна быть пронумерована;

- количество используемых источников – не менее десяти;

- в конце курсовой работы прилагается список используемой литературы, специальная литература – книги статьи, расположенные в алфавитном порядке;

- оформление курсовой работы, включая титульный лист (рисунок), производится по установленному образцу, который размещен на сайте института. На титульном листе студент указывает название института, кафедры, темы, свою фамилию и инициалы, номер учебной группы, а также должность, научное звание руководителя; Ф.И.О, должности, научные звания членов комиссии по приему курсовой работы.

Курсовая работа сдается для регистрации руководителю курсовой работы или методисту кафедры. Сроки сдачи работы определяет руководитель курсовой работы. Курсовая работа предполагает защиту в форме публичного выступления или индивидуального собеседования. По результатам защиты курсовой работы выставляется оценка: «отлично», «хорошо», «удовлетворительно», «неудовлетворительно»

## **МИНИСТЕРСТВО СЕЛЬСКОГО ХОЗЯЙСТВА РОССИЙСКОЙ ФЕДЕРАЦИИ**

Федеральное государственное бюджетное образовательное учреждение высшего образования

# **РОССИЙСКИЙ ГОСУДАРСТВЕННЫЙ АГРАРНЫЙ УНИВЕРСИТЕТ - МСХА имени К.А. ТИМИРЯЗЕВА**

Кафедра электроснабжения и электротехники имени академика И.А. Будзко

# **РАСЧЕТ ПЕРЕХОДНЫХ ПРОЦЕССОВ В ЧЕТЫРЕХПРОВОДНОЙ ТРУХФАЗНОЙ ЦЕПИ**

## **КУРСОВАЯ РАБОТА**

по дисциплине «Теоретические основы электротехники», часть 2

Направление 13.03.02 «Электроэнергетика и электротехника» (бакалаврская программа «Электроснабжение»)

> Автор студент гр. В-М201 \_\_\_\_\_\_\_\_\_\_ К.А. Комаров (подпись)  $\langle \cdot \rangle$  202  $\Gamma$ . Дата регистации работы на кафедре « $\rightarrow$  202 г Допущен к защите Руководитель доцент кафедры ЭСиЭТ, к.т.н., доцент \_\_\_\_\_\_\_\_\_\_\_\_\_\_ В.Г. Ляпин (подпись) Члены комиссии: \_\_\_\_\_\_\_\_\_\_\_\_\_\_\_\_\_\_\_\_\_\_ \_\_\_\_\_\_\_ ученая степень, ученое звание, ФИО подпись \_\_\_\_\_\_\_\_\_\_\_\_\_\_\_\_\_\_\_\_\_\_ \_\_\_\_\_\_\_ ученая степень, ученое звание, ФИО подпись \_\_\_\_\_\_\_\_\_\_\_\_\_\_\_\_\_\_\_\_\_\_ \_\_\_\_\_\_\_ ученая степень, ученое звание, ФИО подпись Работа защищена с оценкой

 $\xarrow{\text{w}}$  202 \_ r.

Москва, 202\_\_

Образец титульного листа курсовой работы

# РАСЧЕТ ПЕРЕХОДНЫХ ПРОЦЕССОВ В АСИНХРОННОМ ЭЛЕКТРОДВИГАТЕЛЕ ПРИ ПЕРЕКЛЮЧЕНИИ ОБМОТОК СО "ЗВЕЗДЫ" НА "ТРЕУГОЛЬНИК" **Рекомендуемый порядок расчета курсовой работы П5.1. Задание**

Для заданной схемы цепи (рис. П5.1) при исходных, данных приведенных в табл. П5.1, рассчитать классическим методом переходные фазные напряжения на нагрузке *u*a, *u*b, *u*с, токи нагрузки *i*a, *i*b, *i*<sup>c</sup> и построить графики.

Линейное напряжение источника *U*л = 380 В. Сопротивление линии принять равным  $R_{\text{I}} = 0,1$  Ом. Активное сопротивление нагрузки  $R_{\text{H}}$  и индуктивность  $L_{\text{H}}$  определить по заданной активной мощности нагрузки  $P_{\text{H}}$  (асинхронного электродвигателя) и напряжению на нагрузке, приняв  $\cos\varphi_{\text{H}} = 0.85$ .

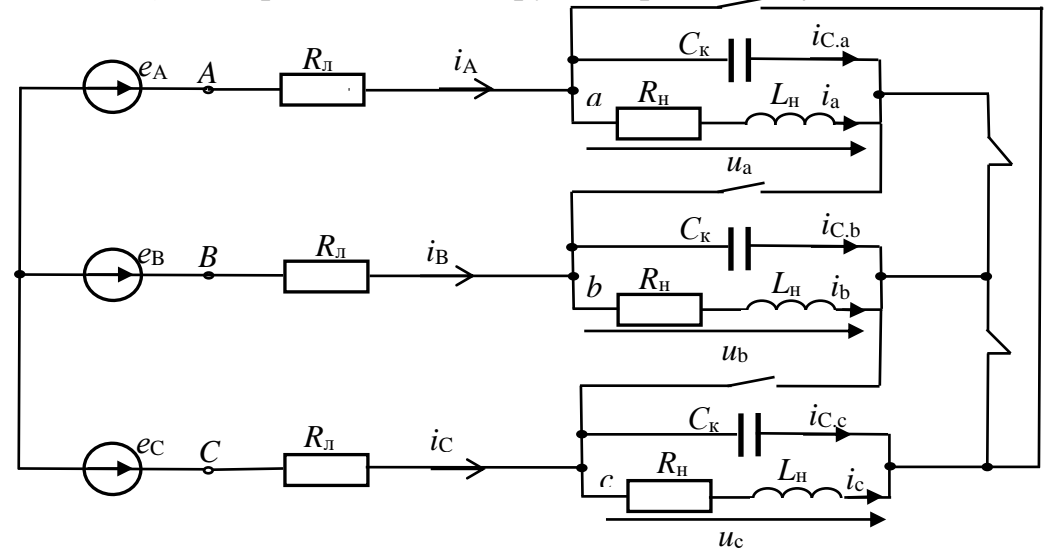

Рис. П5.1. Заданная схема цепи

Таблица П5.1

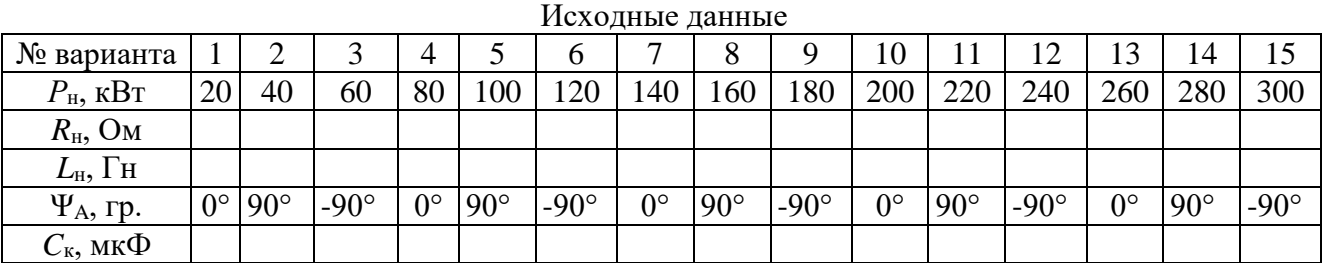

### **П5.2. Рекомендуемый порядок расчета**

2.1. Для расчетной схемы цепи составить уравнения по законам Кирхгофа. Решение системы уравнений записать в виде суммы установившихся и свободных составляющих переходных параметров:

$$
u_{a} = u_{a,y} + u_{a,cs}; \ u_{b} = u_{b,y} + u_{b,cs}; \ u_{c} = u_{c,y} + u_{c,cs};
$$
  
\n
$$
i_{a} = i_{a,y} + i_{a,cs}; \ i_{b} = i_{b,y} + i_{b,cs}; \ i_{c} = i_{c,y} + i_{c,cs}.
$$

2.2. Рассчитать установившиеся параметры путем расчета симметричной трехфазной цепи при соединении нагрузки треугольником с учетом сопротивления линии R<sub>л</sub>.

2.3. Определить значения установившихся параметров при  $t = 0$ :  $u_{a,y}(0)$ ;  $u_{b,y}(0)$ ;  $u_{c,y}(0)$ ;  $i_{a,y}(0)$ ;  $i_{b,y}(0)$ ;  $i_{c,y}(0)$ .

2.4. Расчет свободных составляющих в соответствии со схемой на рис.  $\Pi$ 5.2.

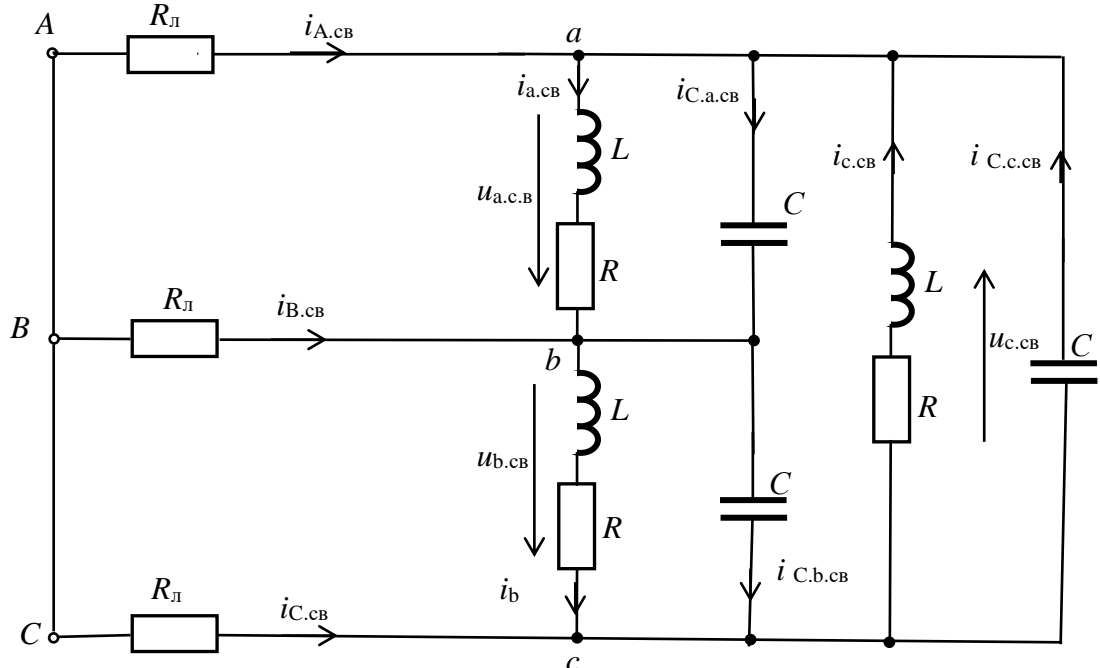

**PHC.** П5.2. Схема цепи для расчета свободных составляющих

2.4.1. Записать систему однородных дифференциальных уравнений по законам Кирхгофа.

2.4.2. Составить характеристическое уравнение цепи, записав предварительно формулу комплексного входного сопротивления цепи (рис. П5.3):

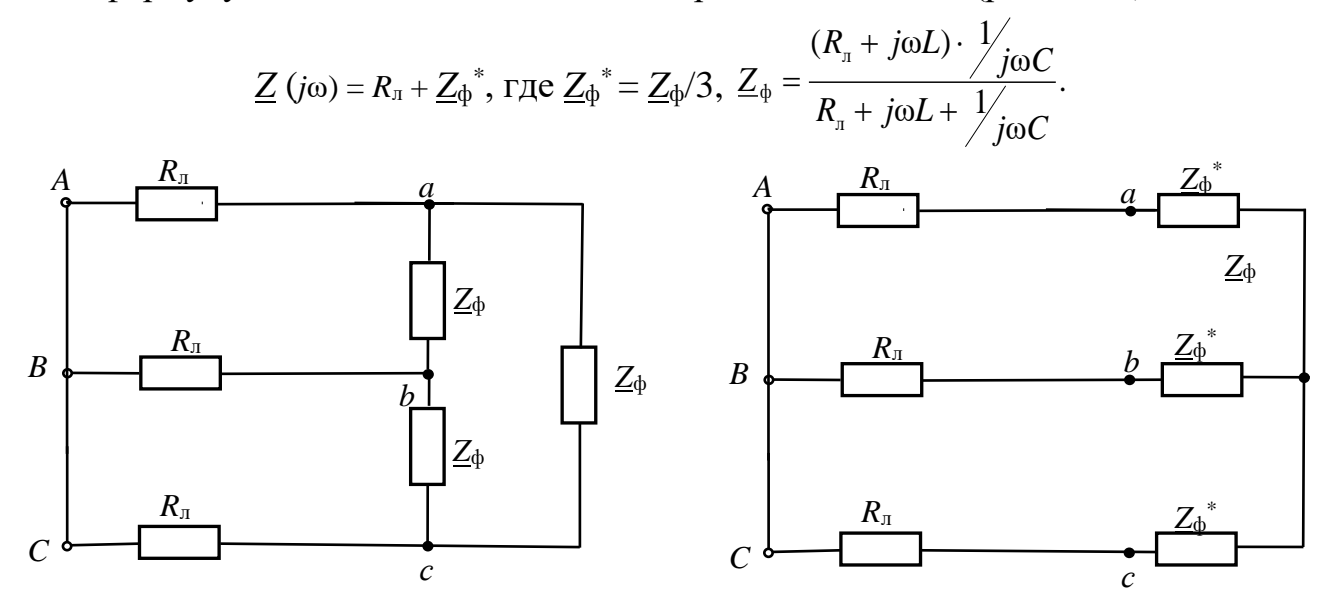

Рис. П5.3. К определению входного сопротивления цепи

2.4.3. Найти корни характеристического уравнения  $p_1$  и  $p_2$  и записать свободные составляющие в виде суммы двух экспоненциальных функций:

$$
u_{a,\text{CB}} = A_1 e^{p_1 t} + A_2 e^{p_2 t}; u_{b,\text{CB}} = B_1 e^{p_1 t} + B_2 e^{p_2 t}; u_{c,\text{CB}} = C_1 e^{p_1 t} + C_2 e^{p_2 t};
$$

$$
i_{\rm a.cB} = D_1 e^{p_1 t} + D_2 e^{p_2 t}; i_{\rm b.cB} = F_1 e^{p_1 t} + F_2 e^{p_2 t}; i_{\rm c.cB} = G_1 e^{p_1 t} + G_2 e^{p_2 t}.
$$

2.4.4. Для каждой фазы определить независимые начальные условия  $(u<sub>C</sub>(0))$ ,  $i_{\text{L}}(0)$ ) по законам коммутации из расчета цепи до коммутации.

**Примечание:** Учесть, что напряжение на компенсирующем конденсаторе  $C=C_{K}$  в каждой фазе равно соответствующему фазному напряжению нагрузки.

2.4.5. Определить значения свободных составляющих  $u_{a, c} (0)$ ,  $u_{b, c} (0)$ ,  $u_{c, cB}(0)$ ,  $i_{a, cB}(0)$ ,  $i_{b, cB}(0)$ ,  $i_{c, cB}(0)$  из равенств  $u_{cB}(0) = u_{v}(0) + u_{cB}(0)$  и  $i_{cB}(0) = i_{v}(0) + i_{cB}(0)$ .

2.4.6. Записать систему уравнений для расчета свободных составляющих при  $t = 0$  и на ее основе определить значения производных при  $t = 0$ :

$$
\frac{du_{\text{a.c}}}{dt}\Big|_{t=0}, \frac{du_{\text{b.c}}}{dt}\Big|_{t=0}, \frac{du_{\text{c.c}}}{dt}\Big|_{t=0}, \frac{di_{\text{a.c}}}{dt}\Big|_{t=0}, \frac{di_{\text{b.c}}}{dt}\Big|_{t=0}, \frac{di_{\text{c.c}}}{dt}\Big|_{t=0}
$$

2.4.7. Из совокупности соответствующих пар уравнений определить постоянные интегрирования  $A_1$  и  $A_2$ ,  $B_1$  и  $B_2$ ,  $C_1$  и  $C_2$ ,  $D_1$  и  $D_2$ ,  $F_1$  и  $F_2$ ,  $G_1$  и  $G_2$ :

$$
\begin{cases}\n u_{\text{a.cB}}(0) = A_1 + A_2 \\
\frac{du_{\text{a.cB}}}{dt}|_{t=0} = A_1 p_1 + A_2 p\n\end{cases},\n\begin{cases}\n u_{\text{b.cB}}(0) = B_1 + B_2 \\
\frac{du_{\text{b.cB}}}{dt}|_{t=0} = B_1 p_1 + B_2 p\n\end{cases},\n\begin{cases}\n u_{\text{c.cB}}(0) = C_1 + C_2 \\
\frac{du_{\text{c.cB}}}{dt}|_{t=0} = C_1 p_1 + C_2 p\n\end{cases},\n\begin{cases}\n i_{\text{a.cB}}(0) = D_1 + D_2 \\
\frac{di_{\text{a.cB}}}{dt}|_{t=0} = D_1 p_1 + D_2 p\n\end{cases},\n\begin{cases}\n i_{\text{b.cB}}(0) = F_1 + F_2 \\
\frac{di_{\text{b.cB}}}{dt}|_{t=0} = F_1 p_1 + F_2 p\n\end{cases},\n\begin{cases}\n i_{\text{c.cB}}(0) = G_1 + G_2 \\
\frac{di_{\text{c.cB}}}{dt}|_{t=0} = G_1 p_1 + G_2 p\n\end{cases}.
$$

Записать значения свободных составляющих переходных параметров.

3. Записать значения переходных параметров как суммы установившихся и свободных составляющих.

4. Построить график переходного напряжения одной из фаз нагрузки и график тока этой фазы.

# **Приложение 6 ОПРЕДЕЛЕНИЕ ЭЛЕКТРИЧЕСКИХ ПАРАМЕТРОВ ЭЛЕКТРОДНЫХ СИСТЕМ С РАСТИТЕЛЬНЫМИ И ПОЧВЕННЫМИ ОБЪЕКТАМИ КАК АКТИВНО-ЕМКОСТНЫХ ДВУХПОЛЮСНИКОВ Пример курсовой (научно-исследовательской) работы**

#### **Аннотация**

*Рассмотрено аналитическое, численное и экспериментальное обеспечение исследований электрических параметров электродных систем, растительных и почвенных объектов при электротехнологическом воздействии. В работе приведены электроды, приспособления и устройства для мобильных электротехнологичесих установок и измерительных систем, позволяющие определять электрические параметры электродных систем, растительных тканей и почвы при электротехнологическом повреждении растительности. Приведены методики аналитических, численных и экспериментальных исследований электрических параметров электродных систем, растительных объектов и почвы для использования студентами, магистрантами и аспирантами в учебно-исследовательской практике.*

**Аналитические исследования.** Многочисленные аналитические исследования показывают, что точное земледелие и его "цифровизация" невозможны без адекватной комплексной оценки жизнедеятельности почвенных и растительных объектов (РО). Несмотря на практическую и научную значимость, проблема диагностики РО разработана недостаточно и требует новых решений. Специфика оценки функционального состояния РО заключается в том, что они представляют открытые динамические системы со способностью к онтогенезу (индивидуальному развитию) и гомеостазу (поддержанию постоянства параметров и функций при изменении условий внешней среды). Ответные реакции РО могут иметь различные проявления, которые зависят от фазы развития, условий обитания, вида раздражителя и его интенсивности. Из этого вытекает необходимость многопараметричности измерений ответной реакции РО в сочетании с высокой скоростью и минимальным влиянием на исследуемый объект. Существующие методические подходы в диагностике РО позволяют регистрировать отдельные биологические показатели: биохимические, физиологические, морфологические и т.п. Полную информацию о жизнедеятельности РО представляет анализ их структурно-функционального состояния, включающий оценку микроструктурной организации ткани, фотосинтетических процессов и метаболической активности. Для этого используют разнообразные способы и устройства (что делает измерения длительными, трудоёмкими, дорогостоящими и разрушающими РО), а в качестве информационных сигналов - колебания электрического потенциала (между зонами на ткани) и сопротивления (измеренные в режиме заданного переменного электрического тока, протекающего через РО).

Большое внимание в последние годы уделено методике и результатам аналитических, численных и экспериментальных исследований структурнофункциональных изменений РО при их повреждении (в данном случае, электрическим током) в лабораторных условиях, вегетационных домиках, вегетационно-климатических камерах, на опытных полях, а также полевых опытов и производственных испытаний разрабатываемых электротехнологических установок (ЭТУ) в учебных и опытных хозяйствах вузов и НИИ, производственных условиях предприятий. Эти исследования проведены в различных природноклиматических условиях России (Северо-Западный регион, Южный Урал, юг Западной Сибири) российскими и зарубежными авторами в Великобритании, Канаде, США, Бельгии, Франции и др. странах [1-5].

Рабочим органом ЭТУ для электрического повреждения нежелательных РО является электродная система (ЭС). Электротехнологический процесс (ЭТП) и определение электрических параметров РО и почвы, степени повреждения структурных элементов РО осуществляется при действии на почву и растительные ткани технологического напряжения *u<sup>t</sup>* (на рис. П6.1 приведен вариант электродов-трубок с индуктором соленоидом [6]). Для реализации измерителя напряжения на поверхности почвы (например, шагового *uш*) разработаны устройства измерительной системы, представленные на рис. П6.2. Для определения электрических параметров РО предлагается электрод с обхватывающими ткани стебля или корня токоподводами (рис. П6.3). ЭС в виде электрода-трубки и индуктора-соленоида может выполнять функции токоподвода *u<sup>t</sup>* и измерительного электрода электрических параметров почвы и РО, так как технологический ток *i<sup>t</sup>* может измеряться с помощью шунта с поверхности коаксиального электрода. Эти и подобные [6] приспособления и устройства позволят обеспечить заданную точность измерений, сократить вспомогательное время, увеличить производительность при научно-исследовательских и опытноконструкторских работах, могут использоваться для правильного расположения, надежного и быстрого закрепления деталей и средств измерений, решают вопросы, связанные с совершенствованием ЭС с точки зрения удобства работы оператора, повышения производительности труда и эффективности ЭТП.

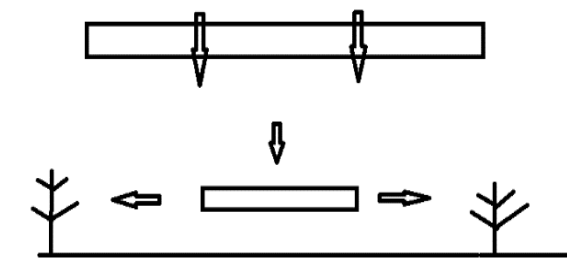

Рис. П6.1. **Электроды-токоподводы** *u<sup>t</sup>* **(□), копирующие поверхность почвы** (стрелками показаны направления движения электрода при копировании ↓ поверхности почвы и токоподводе ←□→ к РО)

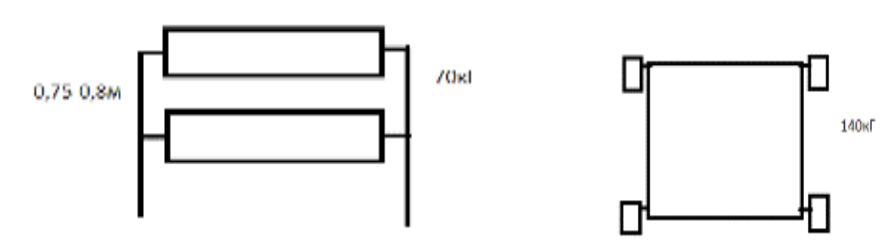

Рис. П6.2. **Копирующие поверхность почвы измерительные электроды в виде катков (слева) и колес (справа):** при измерении *u<sup>ш</sup>* расстояние между электродами 0,75-0,8 м, масса по 35 кг

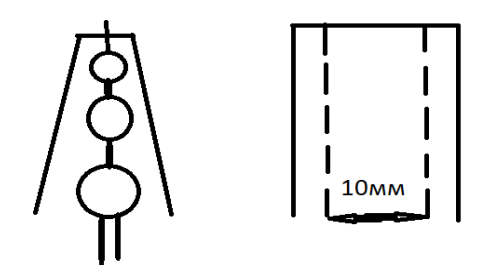

Рис. Пб.3. Копирующий поверхность стебля или корня РО измерительный электрод: корпус приспособления из диэлектрика, токоподвод из серебряной или медной фольги (на рисунке справа показан штрихпунктирной линией)

Для описания ЭТП ЭС с электродом-трубкой, индуктором-соленоидом и шунтом, РО и весь межэлектродный промежуток (МЭП) можно представить как электромеханические устройства с сопротивлением  $R$ , емкостью  $C$ , индуктивностью  $L$  и напряжением  $u_t$ . Полагая, что ЭТП сопровождается электрическими разрядами в ЭС и сопротивление разряда в газах постоянно, тлеющие, искровые и дуговые разряды можно представить проводящей перемычкой. Дополнительную обработку напряжений  $u_t$ ,  $u_w$  и тока  $i_t$  можно проводить процессорами с визуализацией ЭТП в кабине оператора. В [1-5, 7, 8] и данной работе приведены приспособления, устройства и сведения по исследованию электрических свойств РО и почвы без должной характеристики электрической и магнитной индукции - величин, характеризующих ЭМП.

Цель исследования - разработка системы определения электрических параметров ЭС, биологических и почвенных объектов: в агротехнологиях - для диагностики ЭС, РО и почвы; в лабораторных условиях - как среды для разработки и исследования новых методик анализа и обработки информационных сигналов.

Теоретические исследования. В прикладном значении для РО и почвы используются следующие параметры из электрических характеристик веществ  $(\gamma, \rho, \varepsilon, \mu, \delta$  или  $tg_{\varepsilon})$ : электрическая проводимость  $\gamma$ , диэлектрическая проницаемость  $\varepsilon$ , диэлектрические потери  $\delta$  или  $t g_{\varepsilon}$ , электрическая прочность  $E$ , а под электрическими свойствами РО понимают совокупность параметров, характеризующих поведение биоматериалов в электрической составляющей ЭМП. Пассивные электрические свойства РО и почвы характеризуются полным сопротивлением (импедансом) Z или комплексной проводимостью (иммитансом) Y. Величина иммитанса определяется емкостной  $+iB$  и активной G проводимостью с соответствующей индуктивностью тканей и почвы. В РО активная составляющая электропроводности на низких частотах обусловлена в основном количеством и электролитным составом межклеточной жидкости, а на высоких частотах дополнительный вклад в нее вносит электропроводность клеток. Резистивное сопротивление клетки включено последовательно с емкостью клеточной мембраны, поэтому наблюдается явление частотной дисперсии электропроводности РО.

Обладая диэлектрическими свойствами и малой толщиной [9], клеточные (бислойные липидные) мембраны характеризуются высокой удельной емкостью. Большая емкость мембран, следовательно, и емкостные свойства РО обу-

словлены поляризационной способностью мембран, зависящей от ее относительной диэлектрической проницаемости. В области низких частот импеданс РО определяется в основном их резистивными свойствами (проводящие ткани), средних - и резистивными и емкостными свойствами (паренхиматозные ткани), высоких - емкостным характером (мембраны, липиды). На высоких частотах выключаются механизмы поляризации с замедлением времени релаксации, поэтому с повышением частоты емкость РО должна уменьшаться, как и при повышении диэлектрической проницаемости. Замедленные механизмы поляризации в этой области частот могут приводить к значительным диэлектрическим потерям в тканях - нагреванию. Это является доказательством того, что живой PO, в т.ч. и клетку можно представить в виде контура RC, причем  $C$  (мембрана) определяется свободно радикальными реакциями и системой антиоксидантной защиты, а  $R$  - ферментативным окислением.

Известно, что вектор электрической индукции  $D$ , называемый электрическим смещением, является суммой двух векторов различной природы: напряженности электрического поля  $E$  и поляризации  $P$ . Последний определяет электрическое состояние вещества, в нашем случае РО и почвы в этом поле. В системе Гаусса  $D=E+4\pi P$  (4 $\pi$  - постоянный коэффициент), в системе СИ  $D=\epsilon_0E+P$  $(\varepsilon_0$  - электрическая постоянная, или диэлектрическая проницаемость вакуума). Вектор Р представляет собой электрический дипольный момент единицы объёма ткани и почвы в поле  $E$ , т.е. сумму электрических дипольных моментов  $p_i$ отдельных молекул внутри малого объёма  $\Delta V$ , деленную на величину этого объёма  $P=\sum p_i/\Delta V$ .

В изотропном веществе, не обладающем сегнетоэлектрическими свойствами, при слабых ЭМП вектор  $P$  прямо пропорционален  $E$ . В системе Гаусса  $P=\gamma_eE$ , где  $\gamma_e$  - безразмерная величина, называемая коэффициентом поляризации или диэлектрической восприимчивостью. Именно она характеризует электрические свойства РО и почвы. Подставляя последнее выражение в  $D=E+4\pi P$ , получают  $D=(1+4\pi\chi_e)E=\varepsilon E$ . Величина  $\varepsilon=1+4\pi\chi_e$ , также характеризующая электрические свойства вешества, называется диэлектрической проницаемостью. В системе СИ  $P = \gamma_e \varepsilon_0 E$  и, соответственно,  $D = \varepsilon_0 \varepsilon E$ ,  $\varepsilon = I + \gamma_e$ .

Вектор напряженности магнитного поля  $H$  является разностью двух векторов различной природы: магнитной индукции  $\bm{B}$  и намагниченности  $\bm{I}$ . Вектор  $\boldsymbol{B}$  представляет собой среднее значение суммарной напряжённости микроскопических магнитных полей, созданных отдельными электронами и другими элементарными частицами. В системе Гаусса  $H = B - 4\pi I$  или  $B = H + 4\pi I$ . В нашем случае намагниченность представляет собой магнитный момент единицы объёма и характеризует магнитное состояние РО и почвы. В изотропной среде при слабых полях намагниченность прямо пропорциональна  $H$ , к примеру,  $I=\chi_mH$ , где  $\chi_m$  - магнитная восприимчивость, характеризующая магнитные свойства РО. Подставляя  $I=\gamma_mH$  в  $B=H+4\pi I$ , получают  $B=(1+4\pi\gamma_m)H=\mu H$ . Величина  $\mu=1+4\pi\gamma_m$  также характеризующая магнитные свойства PO, называется магнитной проницаемостью. В системе СИ  $B = \mu_0 H + I$ ,  $I = \mu_0 \chi_m H$ ,  $B = \mu_0 \mu H$ ,  $\mu = I + \chi_m$  $(\mu_0$  - магнитная постоянная, или магнитная проницаемость вакуума).

При определении электрических параметров РО и почвы, анализе работы и проектировании электротехнических и электронных систем ЭТУ необходимо знать обобщенные параметры отдельных устройств или фрагментов сложных систем относительно каких-либо двух выводов (полюсов). В этих случаях устройство или фрагмент с двумя выделенными выводами (полюсами) представляют двухполюсником. Пассивный двухполюсник не содержит источников энергии и в цепях синусоидального тока ЭТУ полностью характеризуется своим комплексным входным сопротивлением  $Z_{BX}$  или входной проводимостью  $Y_{\text{BX}}$  (рис. П6.4).

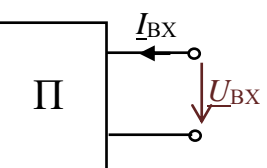

Рис. Пб.4. РО как пассивный двухполюсник

$$
\underline{Z}_{\text{BX}} = \frac{U_{\text{BX}}}{L_{\text{BX}}} = R + jX; \ \ \underline{Y}_{\text{BX}} = \frac{1}{\underline{Z}_{\text{BX}}} = \frac{L_{\text{BX}}}{U_{\text{BX}}} = G - jB.
$$

Известно, что любой пассивный двухполюсник может быть представлен эквивалентной схемой из двух элементов - активного и реактивного, соединенных последовательно (рис. Пб.5а) или параллельно (рис. Пб.5б).

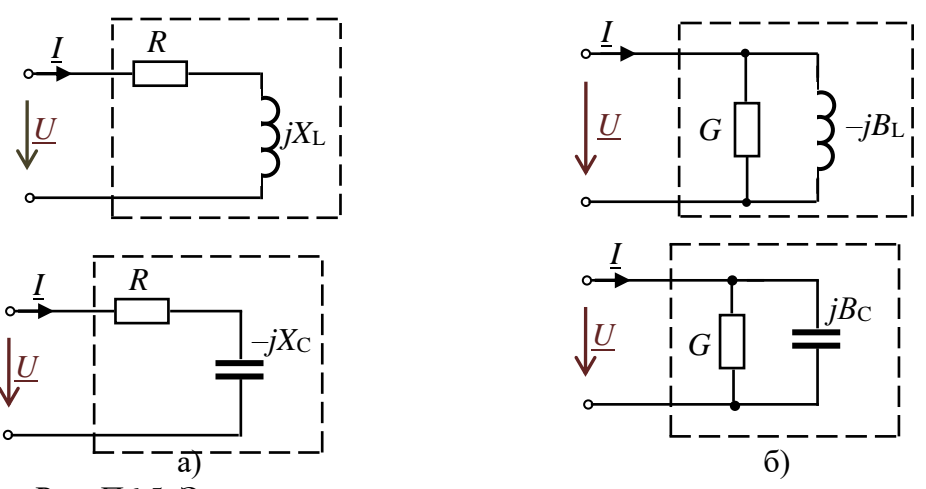

Рис. Пб.5. Эквивалентные схемы пассивных двухполюсников

Для схем двухполюсника с элементами RL комплексное входное сопротивление

$$
\underline{Z}_{\text{BX}} = R_{\text{BX}} + j\omega L = Z_{\text{BX}} e^{j\varphi}, \text{ r \(\{Z}_{\text{BX}} = \sqrt{R^2 + (\omega L)^2} = \sqrt{R^2 + X_L^2}, \, \varphi = \arctg \frac{X_L}{R}.
$$

Комплексная входная проводимость этого же двухполюсника

$$
\underline{Y}_{\text{BX}} = \frac{1}{\underline{Z}_{\text{BX}}} = \frac{1}{Z_{\text{BX}} e^{j\varphi}} = Y_{\text{BX}} e^{-j\varphi} = Y_{\text{BX}} \cos(-\varphi) + jY_{\text{BX}} \sin(-\varphi) = G - jB_{\text{L}}
$$

Для схем двухполюсника с элементами RC

$$
\underline{Z}_{\text{bx}} = R - jX_{\text{C}} = Z_{\text{BX}} e^{j\varphi}, \quad \text{rge } Z_{\text{bx}} = \sqrt{R^2 + \left(\frac{1}{\omega C}\right)^2} = \sqrt{R^2 + X_{\text{C}}^2}, \ \varphi = \arctg \frac{-X_{\text{C}}}{R};
$$

$$
\underline{Y}_{\text{bx}} = \frac{1}{\underline{Z}_{\text{bx}}} = \frac{1}{Z_{\text{bx}}e^{j\varphi}} = Y_{\text{bx}}e^{-j\varphi} = Y_{\text{bx}}\cos\varphi + jY_{\text{bx}}\sin\varphi = G + jB_{\text{cx}}
$$

где  $G = Y \cos \varphi$ ,  $B_C = Y \sin \varphi$ ,  $Y = \sqrt{G^2 + B_C^2}$ .

Проводимости G, В и сопротивления R, X связаны соотношениями:

$$
G = \frac{R}{R^2 + X^2}, B = \frac{X}{R^2 + X^2}; R = \frac{G}{G^2 + B^2}, X = \frac{B}{G^2 + B^2}.
$$

Оборудование, приборы, приспособления и материалы [10]. Параметры эквивалентных схем РО и почвы как двухполюсника могут быть определены экспериментально по результатам измерений. Для измерения комплексных сопротивлений PO и почвы на различных частотах применяли приборы RLC (в соответствии с классификацией эти приборы обозначаются E7-хх) - так называемые измерители импеданса или иммитанса Е7-4, Е7-8, Е7-11, Е7-22, МІС-4070D, UT612 и др. В этих приборах реализованы методы измерения электрических параметров: мостовые и связанный с использованием соотношений закона Ома на переменном токе. Принцип измерения приборов Е7-хх (рис. П6.6) основан на анализе прохождения тестового сигнала с заданной частотой через измеряемую цепь, обладающую комплексным сопротивлением. Напряжение рабочей частоты с внутреннего генератора подается на измеряемый объект фиксированный участок РО, измерительную ячейку с почвой. На фиксированном участке измеряется напряжение, ток и фазовый сдвиг между ними. ЭТИ величины использовали для расчета электрических параметров РО и почвы.

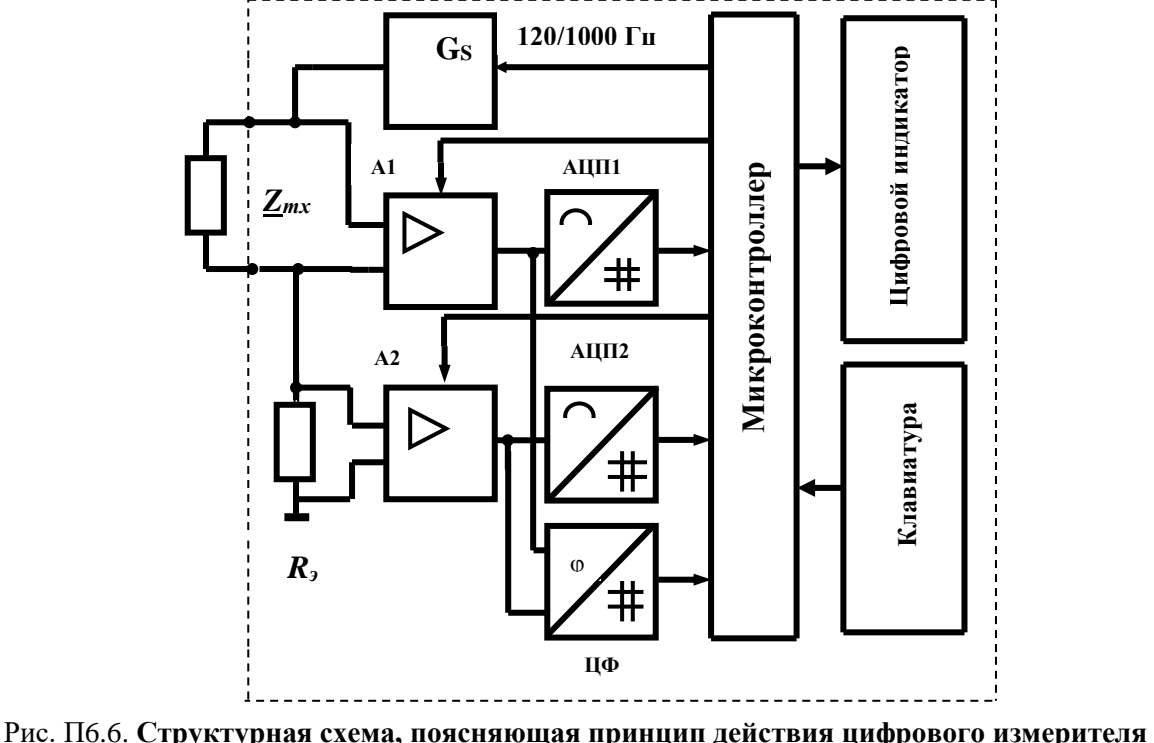

иммитанса

Измеряемое сопротивление  $Z_{mx}$  (рис. П6.6) подключали к внешним зажимам измерителя, так что вместе с генератором тест-сигнала G<sub>S</sub> и известным активным сопротивлением R<sub>3</sub> образуется последовательная цепь. Напряжения

 $\bar{U}_{Zmx}$  и  $\bar{U}_{R}$  преобразуются усилителями A1 и A2 с изменяемыми коэффициентами усиления для обеспечения нескольких пределов измерителя. Выходные напряжения усилителей кодируются аналого-цифровыми преобразователями АЦП1 и АЦП2. Одновременно цифровым фазометром (ЦФ) измеряется фазовый сдвиг и результаты обрабатываются микроконтроллером. Управление работой измерителя осуществляли через клавиатуру прибора. Измерения прибором Е7-22 электрических параметров РО и почвы проводили на частотах тестсигнала 120 и 1000 Гц (уровень сигналов 0,5 В).

В экспериментах определение Rmx, Zmx, Ymx и других электрических составляющих тканей, растений и почвы связано с техническими трудностями [11, 12] обеспечения токоподвода, т.е. контакта почвенного образца и биологической ткани с электродами и подбора материалов электродов. Измерители RLC имеют два способа подключения тестируемых компонентов: с помощью выносного щупа, либо через тестовую площадку. Для реализации режимов измерения электрических свойств РО и почвы использовали разнотипную электродную технику (рис. Пб.1-Пб.3, Пб.7), включая электрически изолированные друг от друга и закрепленные на расстоянии  $a=10$  мм серебряные и стальные иглы диаметром 0,1-0,5 мм (рис. Пб.7в). Для удобства работы приборы имеют компенсацию начальной емкости измерительных проводов в четырехпроводной схеме и с постоянным смещением, а также интерфейс RS-232 с оптической развязкой, что позволяет построить и эксплуатировать систему импедансного контроля РО и почвы на базе ПЭВМ с использованием среды Lab VIEW в вегетационно-климатической камере (рис. Пб.8) [10].

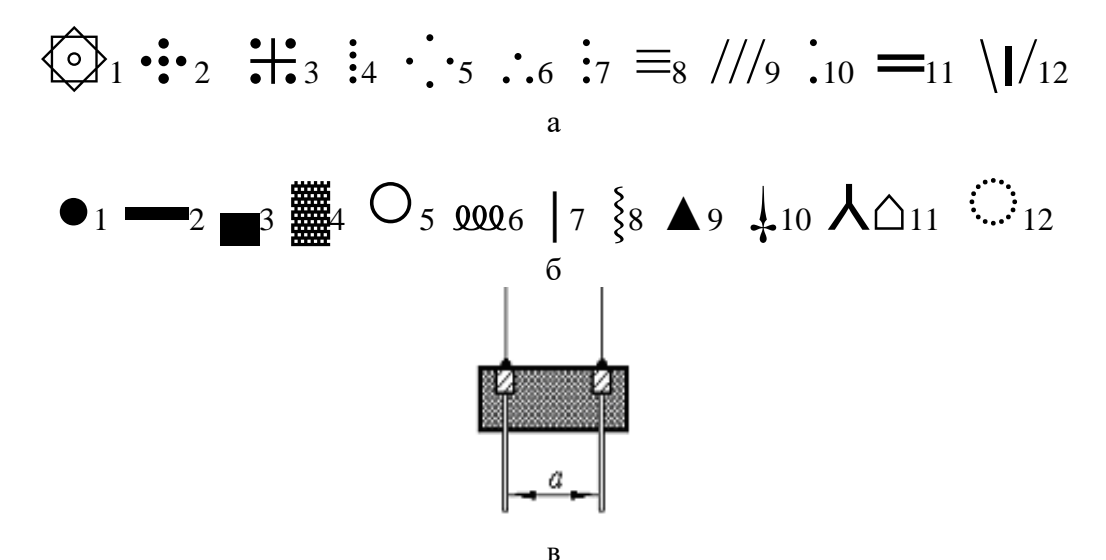

Рис. П6.7. Унитарные схемы и структуры-топологии электродных систем (а: 1 - радиальнокольцевая, 2...11 - пяти, четырех, трех, двухэлектродные, 12 - двухэлектродная с делителем), наиболее общие формы электродов (б: 1-диск, 2-цилиндр, 3-пластина, 4-сетка, 5-кольцо, 6пружина, 7-стержень, 8-спиральная проволока, 9-треугольник, 10-игла, 11-конус, 12-тор) и конструкция измерительных игл-электродов (а - расстояние между иглами)

Получение информативных параметров и статистическая обработка. В экспериментальных исследованиях электрических свойств растительных тканей использовали контактные методы измерения активного электрического сопротивления *Rтх*. В основе контактного метода лежит закон Ома: на фиксированном участке растительной ткани, имеющего длину *l* и площадь поперечного сечения *S*, определяется *Rтх*. Из соотношения *ρт*=**1**/*γт*=*Rтх*·*S/l* устанавливали значения удельного активного сопротивления ткани *ρт*. Для определения *Rтх* применяли:

- измерительную схему вольтметра-амперметра, в которой при помощи вольтметра измеряли падение напряжения на фиксированном участке растительной ткани  $U_{mx}$ , амперметра - силу тока *I*. В этом случае значение  $R_{mx}$  определяли по закону Ома  $R_{mx} = U_{mx}/I$ . Точность метода невысокая ( $\leq 1\%$ ), определяется классом точности приборов;

- более точный компенсационный метод: в цепь включали эталонное сопротивление *R<sup>э</sup>* и с помощью потенциометра измеряли падение напряжения на растительной ткани  $U_{mx}$  и эталоне  $U_3$ . Расчет по формуле  $R_{mx} = U_{mx}R_3/U_3$ ;

- измерительную схему с использованием моста Уитстона или двойного моста Томсона: точность 0,2-0,3%, но необходимо учитывать контактные сопротивления и сопротивление проводов.

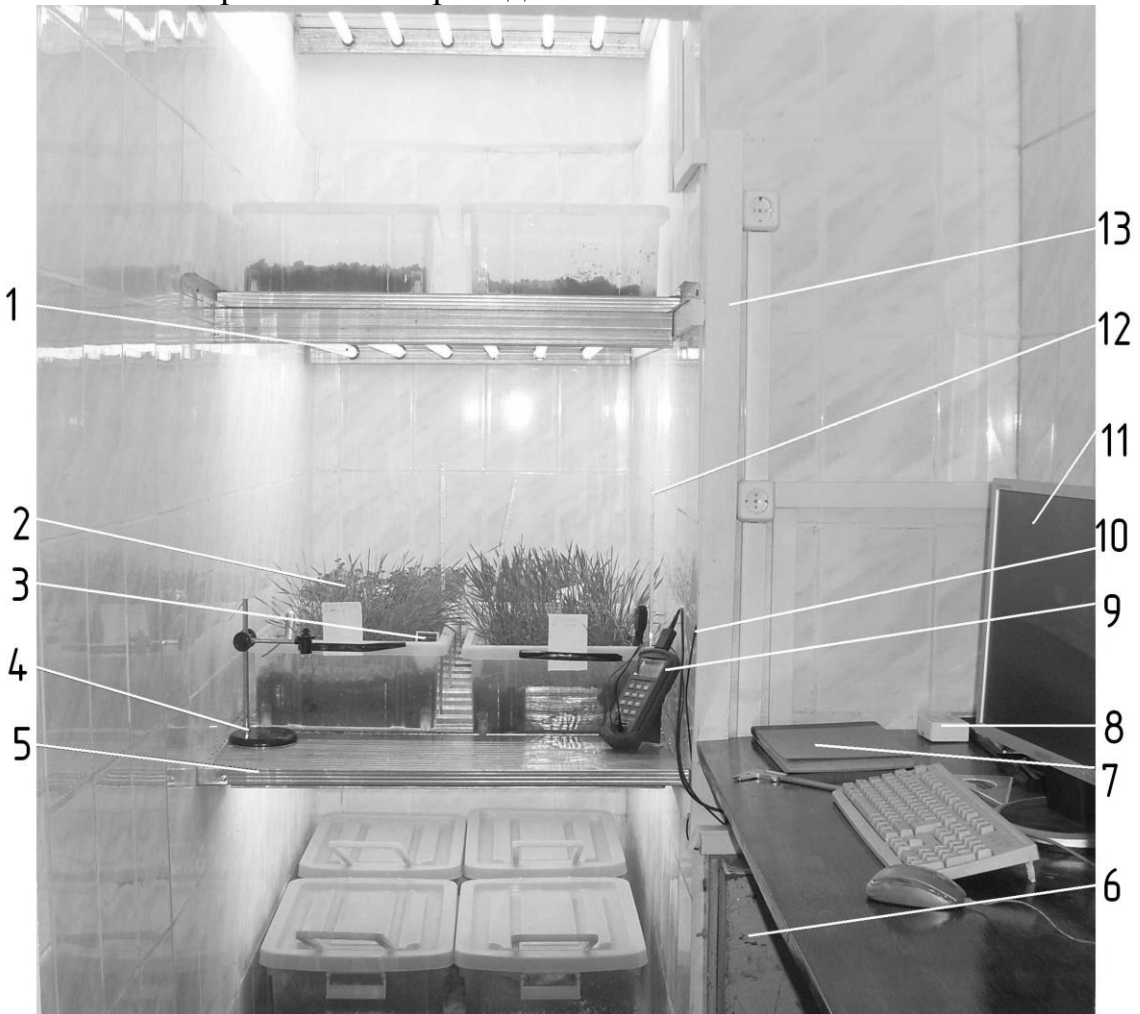

Рис. П6.8. **Система импедансного контроля растений и почвы в вегетационноклиматической камере:** 1 - облучательные лампы секции; 2 - контейнер с почвеннорастительными материалами; 3 - pH-метр; 4 - штатив; 5 - основание секции; 6 - пускорегулирующая аппаратура; 7 - журнал регистраций; 8 - набор электродов; 9 - измеритель иммитанса Е7-22; 10 - датчик температуры воздушной среды; 11- монитор; 12 - термометр; 13 - кабельный канал
Известное отношение  $\bar{U}_{Zmx}/\bar{I}_{Zmx}$  определяет импеданс цепи - комплексное сопротивление растительной ткани, представленное последовательным соединением сопротивлений: активного R<sub>S</sub> и реактивного  $\sharp X_S$ , т.е.  $Z_{mx} = \bar{U}_{Zmx}/\bar{I}_{Zmx}$  $R_s \pm iX_s$ , причем при индуктивном характере цепи реактивное сопротивление  $+jX_s$ , емкостном  $-jX_s$ . Модуль комплексного сопротивления  $Z_{mx}$  и его составляющие определяются:  $Z_{mx} = U_{Zmx}/I_{Zmx}$ ,  $R_S = Z_{mx} \cos \varphi$ ,  $X_S = Z_{mx} \sin \varphi$ . При последовасоединении  $R_{S}$  $iX_{S}$ :  $L_S = X_S/2\pi f$ .  $C_S=1/2\pi f X_S$ , тельном  $\overline{M}$  $tg\varphi = Q = X_S/R_S = 2\pi fL_S/R_S = 1/2\pi fC_S R_S$ ,  $tg\delta = D = R_S/X_S = R_S/2\pi fL_S = 2\pi fC_S R_S$ . Параметры  $\boldsymbol{0}$  и  $\boldsymbol{D}$  называются соответственно добротностью и тангенсом угла потерь, по которым косвенно можно судить об активных потерях в цепи. В современных измерителях E7-хх тест-сигнал формируется с помощью технологии прямого цифрового синтеза, что дает широкую сетку частот, а  $Z_{mx}$  вычисляется через значения тока и напряжения на измеряемом объекте с помощью цифровой обработки.

Отношение  $\bar{I}_{Ymx}/\bar{U}_{Ymx}$  определяет иммитанс цепи - полную проводимость ткани, представленную параллельным соединением проводимостей: активной  $G_P$  и реактивной  $\sharp$ **B**<sub>P</sub>, т.е.  $Y_{mx} = \bar{I}_{Ymx}/\bar{U}_{Ymx} = G_P \sharp B_P$ . При индуктивном характере цепи реактивное сопротивление  $-iB<sub>P</sub>$ , емкостном  $+iB<sub>P</sub>$ . Модуль комплексной проводимости  $Y_{mx}$ , её составляющие определяются:  $Y_{mx} = I_{Ymx}/U_{Ymx}$ ,  $G_P = Y_{mx} \cos \varphi$ ,  $B_P = Y_{mx} \sin \varphi$ . При параллельном соединении  $R_p$  и  $iX_p$ :  $L_p = 1/2 \pi f B_p$ ,  $C_p = B_p/2 \pi f$ ,  $tg\varphi = Q = B_P/G_P = 1/2\pi fL_P R_P = 2\pi fC_P R_P$ ,  $tg\varphi = D = G_P/B_P = 2\pi fL_P/R_P = 1/2\pi fC_P R_P$ . Coothoшения между параметрами для последовательной и параллельной схем замещения определяются: при индуктивном и емкостном характерах сопротивления  $R_S=R_P/(1+O^2)$ ; индуктивном -  $L_S=L_P/(1+1/O^2)$ ; емкостном -  $C_S=C_P(1+1/O^2)$ .

Численные исследования. В учебно-исследовательской практике студентов, курсантов, магистрантов и аспирантов экспериментальные работы по исследованию параметров РО и почвы выполняются на учебных лабораторных установках и сопровождаются численными исследованиями путём математического моделирования с использованием различных программ, включая Electronics Workbench (EWB). Содержанием учебно-методических пособий предусмотрено проведение исследований наиболее важных процессов в электрических цепях на основе теоретических расчетов и экспериментов с использованием компьютерных технологий. РГАУ, НГАУ, АГЗ МЧС России и другие вузы располагают учебными лабораторными установками и прикладными программами для исследований параметров РО и почвы [11, 12]. При численном моделировании в пакете EWB:

измерительная схема включает двухлучевой осциллограф, ваттметр, вольтметр, амперметр, двухполюсник (рис. Пб.9);

исследование РО и почвы проводится по методике, приведенной в табл. П6.1, с внесением результатов измерений в табл. П6.2 и П6.3 журнала опытов;

построение частотной характеристики  $Z_{\text{BX}}(f)$  и векторных диаграмм схем замещения двухполюсника на трех частотах 0,25F, F,  $10F$  проводится, соответственно, на рис. Пб.10 и Пб.11 журнала опытов.

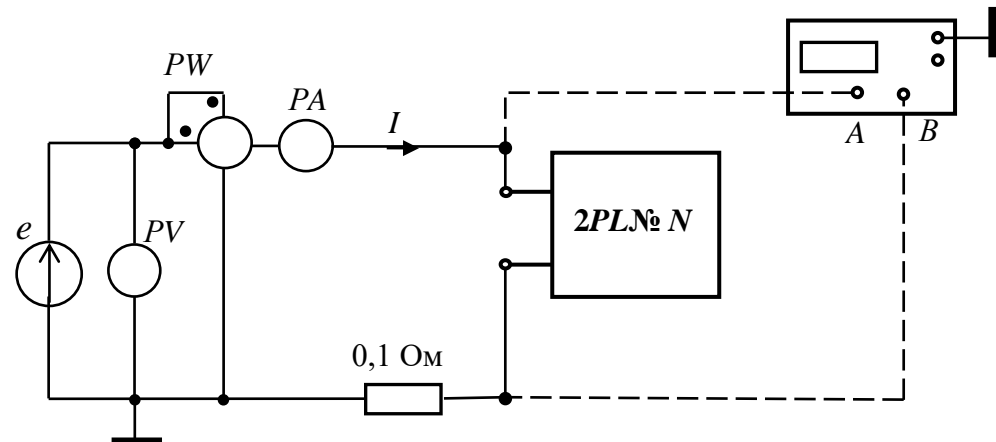

Рис. П6.9. **Схема исследования ЭС, РО и почвы как двухполюсника**

Таблица П6.1

#### **Методика исследования ЭС, РО и почвы при численном моделировании в пакете EWB**

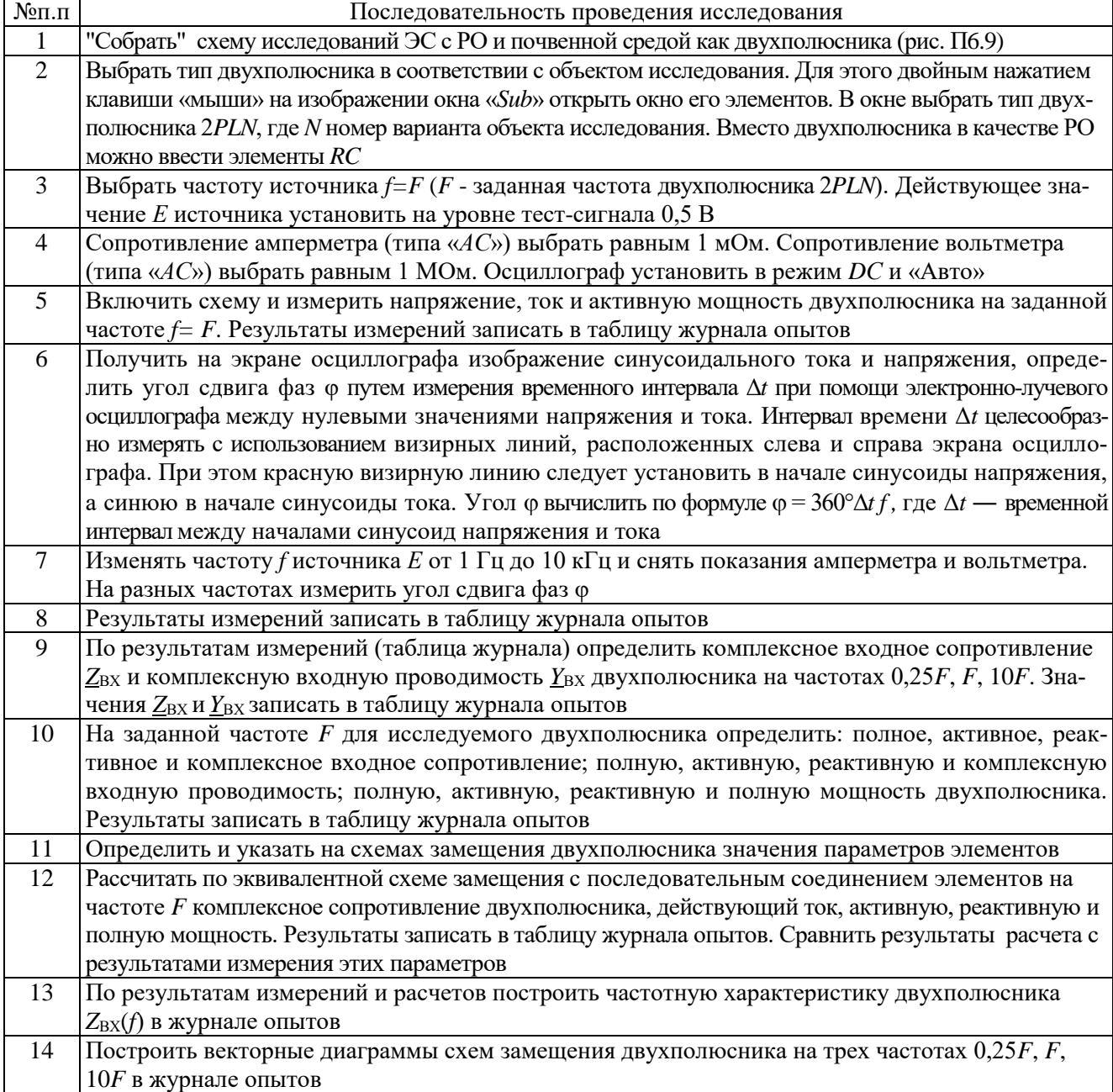

#### Таблица Пб.2  $\mathbf{r}$

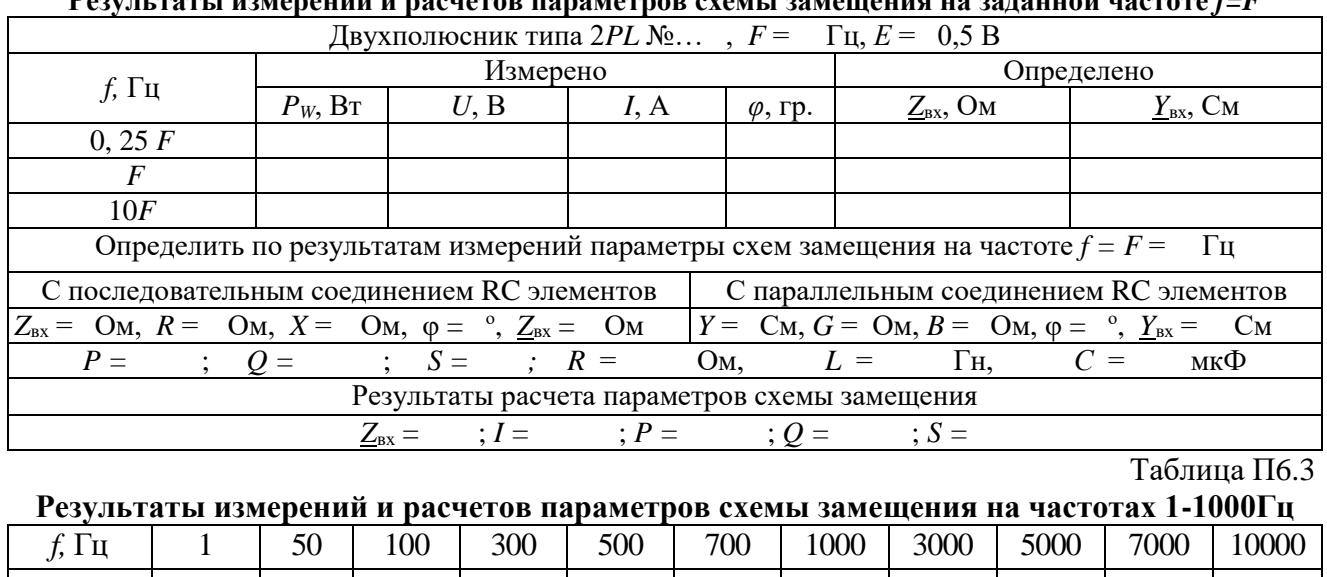

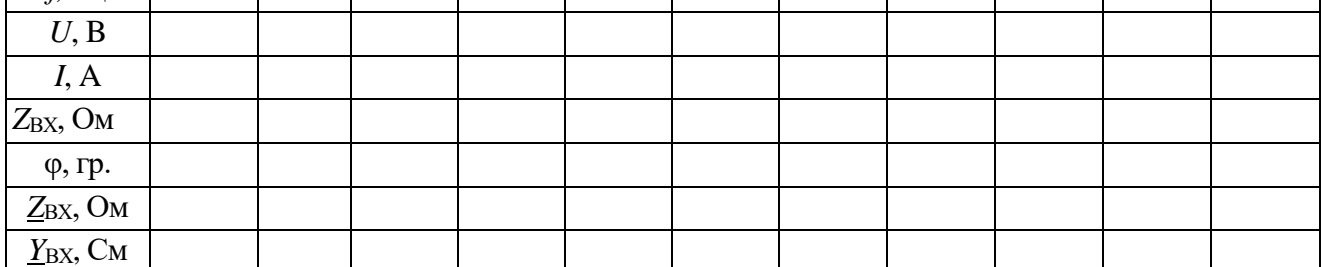

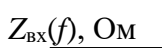

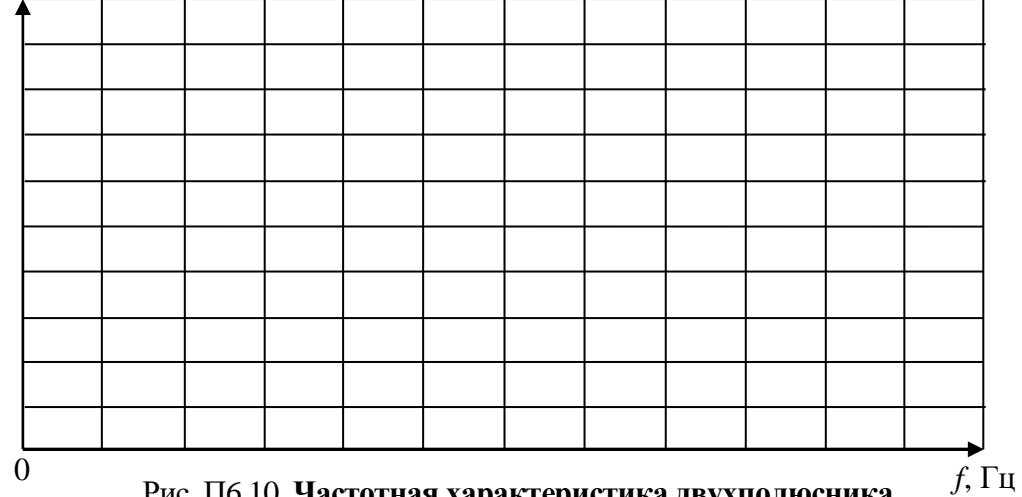

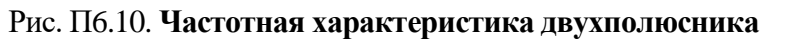

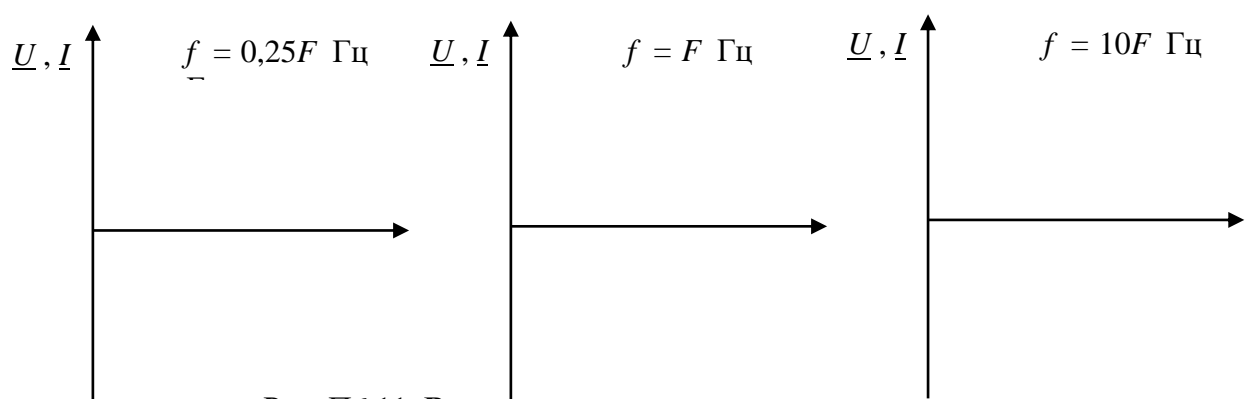

Рис. Пб.11. Векторные диаграммы двухполюсника

Вместо двухполюсника в качестве РО можно ввести элементы *RC* каскадной (цепной, транспортной) схемы замещения растительной ткани стебля (рис. П6.12) или корневой системы (рис. П6.13). В аналитическом исследовании отмечено, что пассивные электрические свойства РО характеризуются полным сопротивлением *Z* или комплексной проводимостью *Y*. Применение этих показателей разрабатывается в качестве диагностического метода повреждения РО. Моделирование плотности распределения тока по сечению РО (рис. П6.14) проводится путём разбиения биоткани на их совокупное множество, связанных между собой ёмкостными составляющими. При этом каждый элементарный участок ткани характеризуется величиной комплексного сопротивления (рис. П6.12), полученной исходя из формы, линейных размеров и относительного положения в совокупности других проводников.

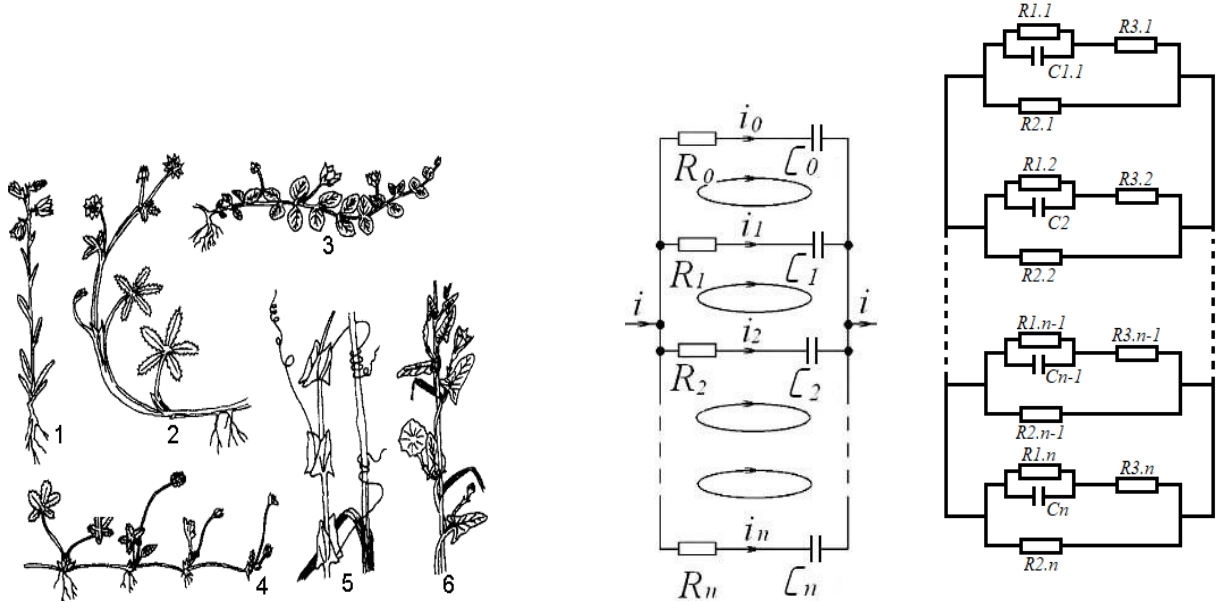

Рис. П6.12. **Стебли, справа каскадные схемы замещения участка растительной ткани в электромагнитном поле:**  $R_0...R_n$  и  $C_0...C_n$  - активные и ёмкостные составляющие;  $i_0...i_n$  токи участков при разбиении ткани на локальные зоны;  $i$  - ток, протекающий через ткань;  $\circ$  направление ёмкостных токов в локальных зонах

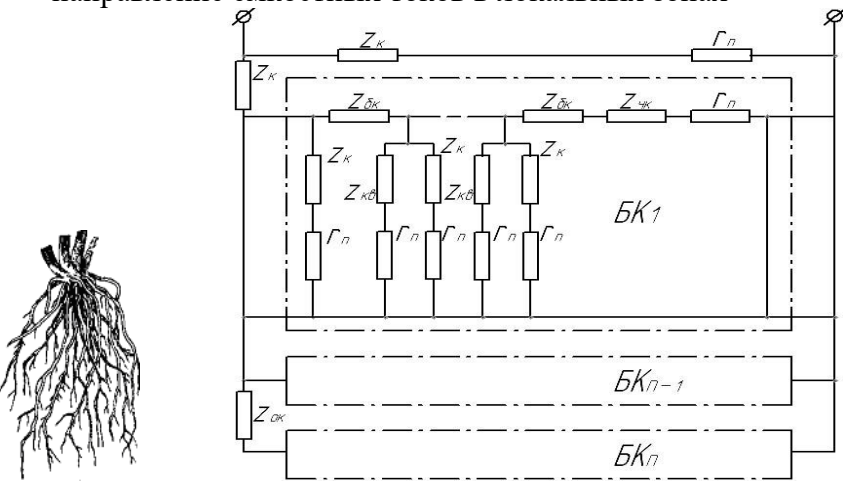

Рис. П6.13. **Каскадная схема замещения корневой системы растения**: *Zок* и *Zбк* сопротивления внутренних тканей основных и боковых корней; *Zк*, *Zкв* и *Zчк* - переходные сопротивления между внутренними тканями корней и почвой через кору, корневые волоски и чехлики; *rп* - сопротивления участков почвы; *БК<sup>1</sup>* ... *БКn* - ответвления боковых корней

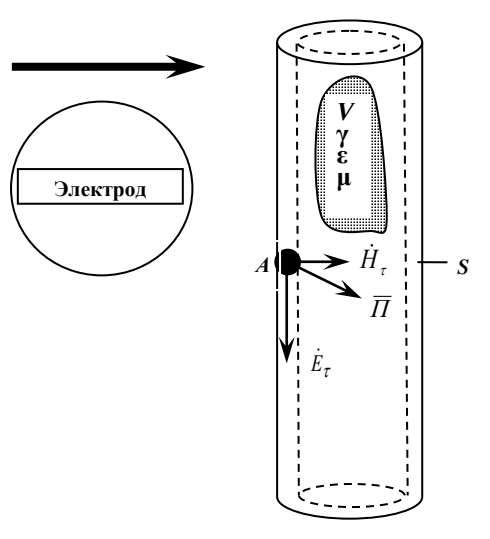

Рис. Пб.14. Растительная ткань в ЭМП электрода испытательного прибора, аппарата **или установки:**  $\rightarrow$  – направление движения электрода;  $E_{\tau}$ ,  $\dot{H}_{\tau}$  – касательные составляюшие вектора Пойтинга  $\Pi$  на поверхности ткани

#### Выволы

1. Реализованы режимы измерения локального сопротивления на постоянном токе и контроль емкостной и резистивной составляющих в области электрического контакта двух игл и др. измерительных электродов с РО в низкочастотном диапазоне. Метод контроля электрических свойств заключается в приложении к РО напряжения, имеющего постоянную и низкочастотную составляющую, и одновременном измерении постоянного тока, емкостной и резистивной компонент низкочастотного импеданса.

2. Система определения электрических параметров ЭС, РО и почвы позволяет: визуализировать исходный сигнал; проводить расчет информативных параметров и статистическую обработку информативного сигнала РО и почвы (построение законов распределения, вычисление дисперсии, математического ожидания); вычислять спектр информативного сигнала; выполнять запись значений любого из указанных информативных параметров, как в режиме реального времени, так и в выбранный момент; строить временные зависимости информативных параметров РО и почвы. Приведенные методики аналитических, численных и экспериментальных исследований электрических параметров ЭС, РО и почвы рекомендуются в практике исследований любых двухполюсников как нагрузки электропреобразователей, электропитающих устройств и систем.

#### Библиографический список

1. Топорков, В.Н. Электроимпульсная установка для борьбы с сорняками/В.Н. Топорков, В.А. Королев. - М.: ФГБНУ ФНАЦ ВИМ, 2017. - 132 с.

2. Ляпин, В.Г. Оборудование и энергосберегающая электротехнология борьбы с нежелательной растительностью/В.Г. Ляпин; Новосиб. гос. аграр. ун-т. - 2-е изд. перераб. и доп. -Новосибирск, 2012. - 366 с.

3. Юдаев, И.В. Электроимпульсный пропольщик: обоснование проектного конструкторского решения: монография/Ю.В. Юдаев. - Волгоград: ФГБОУ ВПО Волгоградский ГАУ, 2012. -224 c.

4. Баев, В.И. Повышение эффективности электрического метода уничтожения сорной растительности/В.И. Баев, Д.С. Елисеев. - Волгоград: ФГБОУ ВПО Волгоградская ГСХА, 2011. – 200 с.

5. Баев, В.И. Электроимпульсная предуборочная обработка растений подсолнечника и табака: Монография/В.И. Баев, И.Ф. Бородин; Волгогр. с.х. акад. - Волгоград, 2002. – 232 с.

6. Болотов, Д.С. К определению электрических параметров при повреждении растительных объектов/Д.С. Болотов, М.В. Самохвалов, В.Г. Ляпин, А.А. Егоров// Биотехнические, медицинские и экологические системы, измерительные устройства и робототехнические комплексы – Биомедсистемы-2019 [текст]: сб. тр. XXXII Всерос. науч.-техн. конф. студ., мол. ученых и спец., 4-6 декабря 2019 г. / под общ. ред. В.И. Жулева. – Рязань: ИП Коняхин А.В. (Book Jet), 2019. – С. 617-620.

7. Ляпин, В.Г. Моделирование электрофизических свойств растительных объектов – нагрузки электропитающих устройств и систем/В.Г. Ляпин, В.И. Загинайлов, А.В. Соболев, Д.С. Болотов, М.В. Самохвалов//Доклады ТСХА: Сборник статей. Вып. 290. Ч. II. - М.: Изд-во РГАУ-МСХА, 2018. - С. 186-188.

8. Баев, В.И. Сорные растения как объект электрической прополки: биологические особенности и электрофизические свойства: Монография/В.И. Баев, Т.П. Бренина, Д.С. Елисеев, И.В. Юдаев; ВГСХА. - Волгоград: Станица-2, 2004. - 128 с.

9. Бонд, А.М. Электроаналитические методы. Теория и практика/А.М. Бонд, Д. Инцельт, Х. Калерт и др. Под ред. Ф. Шольца; Пер. с англ. Под ред. В.Н. Майстренко. – М.: БИНОМ. Лаборатория знаний, 2006. – 326 с.

10. Ляпин, В.Г. Система импедансного контроля растений/В.Г. Ляпин, М.В. Самохвалов//Сибирский вестник сельскохозяйственной науки, 2008, №5. - С. 135-143.

11. Ляпин, В.Г. Электротехника и электроника. Элементы, схемы, системы: учебное пособие/В.Г. Ляпин, Г.С. Зиновьев, А.В. Соболев. – М.: ООО «Реарт», 2018. – 183 с.

12. Соболев, А.В. Основы теории электрических цепей. Практикум/А.В. Cоболев, В.И. Загинайлов, В.Г. Ляпин; Российский государственный аграрный университет – МСХА имени К.А. Тимирязева. - Москва: РГАУ-МСХА имени К.А. Тимирязева, 2020. - 76 с. Текст: электронный.

# Приложение 7 РАСЧЕТ ПЕРЕХОДНЫХ ПРОЦЕССОВ В ЧЕТЫРЕХПРОВОДНОЙ ТРЕХФАЗНОЙ ЦЕПИ

#### Пример выполнения курсовой работы

#### Залание

Зарисовать согласно варианту (приложение 2) заданную схему трёхфазной цепи (рис. П2) с параметрами, приведенными в табл. П2.1. Параметры цепи из табл. П2.1 записать в качестве исходных данных.

Определить переходные токи  $(i_A, i_B, i_C)$ , переходные фазные напряжения нагрузки  $(u_a, u_b, u_c)$ , переходное напряжение на конденсаторе  $u_c$  и катушке индуктивности и<sub>г</sub> при обрыве нейтрального провода в несимметричной трехфазной цепи.

Построить график свободной составляющей переходного тока через индуктивность *i*<sub>LeB</sub> и свободной составляющей переходного фазного напряжения в ветви с конденсатором и<sub>С.св</sub>.

Исходные данные. Заданная схема трёхфазной цепи (рис. П7.1);  $R_a = 10$  Om;  $R_B = 20$  Om;  $R_c = 20$  Om;  $C = 100$  MK $\Phi$ ;  $L = 0.2$  TH;  $e_{A}(\omega t) = 282,8\sin(314t + 30^{\circ})$  B.

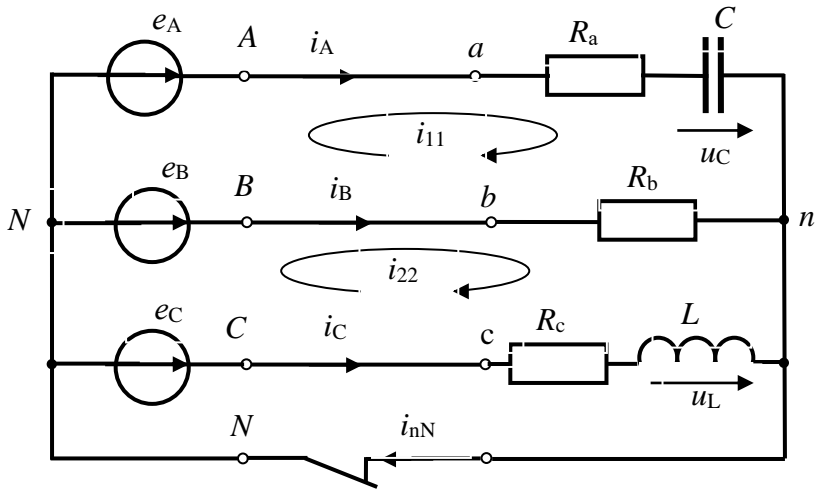

Рис. П7.1. Заданная схема трехфазной цепи

Решение. Расчет можно провести путем решения трех уравнений по законам Кирхгофа, методом контурных токов и методом узловых потенциалов на основе комплексного метода расчета цепей синусоидального тока.

Решение найдем как сумму установившихся и свободных составляющих переходных параметров:

 $i_{A} = i_{A,y} + i_{A,CB}, i_{B} = i_{B,y} + i_{B,CB}, i_{C} = i_{C,y} + i_{C,CB};$ 

 $u_a = u_{a,y} + u_{a, \text{CB}}$ ,  $u_b = u_{b,y} + u_{b,\text{CB}}$ ,  $u_c = u_{C,y} + u_{C,\text{CB}}$ ,  $u_L = u_{L,y} + u_{L,\text{CB}}$ .

1. Определим параметры цепи в установившемся режиме при  $t \ge 0$  (ключ разомкнут):

 $i_{A,y}$   $i_{B,y}$   $i_{C,y}$ ;  $u_{a,y}$ ;  $u_{b,y}$ ,  $u_{c,y}$ ,  $u_{C,y}$ ,  $u_{L,y}$ .

#### Метод непосредственного применения законов Кирхгофа

Составляем уравнения по законам Кирхгофа:

$$
i_{A,y} + i_{B,y} + i_{C,y} = 0;
$$
  
\n
$$
u_{Ra,y} + u_{C,y} - u_{Rb,y} = e_A - e_B;
$$
  
\n
$$
u_{Rb,y} - u_{L,y} - u_{Rc,y} = e_B - e_C
$$

Запишем эту систему уравнений по законам Кирхгофа для комплексных амплитуд токов и напряжений:

$$
\underline{I}_{mA,y} + \underline{I}_{mB,y} + \underline{I}_{mC,y} = 0;
$$
\n
$$
\underline{I}_{mA,y}\underline{Z}_a - \underline{I}_{mB,y}\underline{Z}_b = \underline{E}_{mA} - \underline{E}_{mB};
$$
\n
$$
\underline{I}_{mB,y} R_b - \underline{I}_{mC,y}\underline{Z}_C = \underline{E}_{mB} - \underline{E}_{mC}.
$$
\nTo metogy kohtypthix tokob\n
$$
\underline{I}_{m11,y} (\underline{Z}_a + R_b) - \underline{I}_{m22,y}\underline{Z}_b = \underline{E}_{mA} - \underline{E}_{mB};
$$
\n
$$
-\underline{I}_{m11,y}R_b + \underline{I}_{m22,y} (\underline{Z}_c + R_b) = \underline{E}_{mB} - \underline{E}_{mC}.
$$
\n
$$
\underline{I}_{mA,y} = \underline{I}_{m11,y}; \underline{I}_{mB,y} = \underline{I}_{m22,y} - \underline{I}_{m11,y}; \underline{I}_{mC,y} = -\underline{I}_{m2,y}.
$$
\nTo metogy y3JOBBX notethiyajlob

$$
\underline{U}_{mnN} = \frac{\underline{E}_{mA} \underline{Y}_a + \underline{E}_{mB} \underline{Y}_b + \underline{E}_{mC} \underline{Y}_c}{\underline{Y}_a + \underline{Y}_b + \underline{Y}_c};
$$
\n
$$
\underline{I}_{mA.y} = \frac{\underline{E}_{mA} - \underline{U}_{mnN}}{\underline{Z}_a}; \ \ \underline{I}_{mB.y} = \frac{\underline{E}_{mB} - \underline{U}_{mnN}}{\underline{Z}_b}; \ \ \underline{I}_{mC.y} = \frac{\underline{E}_{mC} - \underline{U}_{mnN}}{\underline{Z}_c}.
$$

Во всех равенствах комплексные параметры равны:

$$
Z_{a} = R_{a} + j \left( -\frac{1}{\omega C} \right) = 10 + j \left( -\frac{1}{314 \cdot 100 \cdot 10^{-6}} \right) = 10 - j31,85 = 33,38e^{-j72,6^{\circ}} \text{OM};
$$
  
\n
$$
Z_{b} = R_{b} = 20 \text{ OM}; \ Z_{c} = R_{c} + j\omega L = 20 + j314 \cdot 0,2 = 20 + j62,8 = 65,91e^{j72,3^{\circ}} \text{OM}.
$$
  
\n
$$
E_{mA} - E_{mB} = 282,8e^{j30^{\circ}} - 282,8e^{-j90^{\circ}} =
$$
  
\n
$$
= 282,8(\cos 30^{\circ} + j\sin 30^{\circ} - \cos(-90^{\circ}) - j\sin(-90^{\circ}) =
$$
  
\n
$$
= 282,8(0,866 + 0,5j + 1) = 244,4 + j423,3 = 488,8e^{j60^{\circ}} \text{ B}.
$$
  
\n
$$
\underline{E}_{B} - \underline{E}_{C} = 282,8e^{-j90^{\circ}} - 282,8e^{j150^{\circ}} = 488,8e^{-j60^{\circ}} \text{ B}.
$$

Определим установившиеся параметры из решения уравнений по законам Кирхгофа в комплексной форме:

 $I_{\text{mA.y}} + I_{\text{mB.y}} + I_{\text{mC.y}} = 0;$ 22.30  $-i72.6^\circ$   $\blacksquare$  20 400.0  $i60^\circ$ 

$$
\underline{I}_{\text{mA.y}} \cdot 33,38e^{-j/2,0} - \underline{I}_{\text{mB.y}} \cdot 20 = 488,8e^{j00};
$$
  

$$
\underline{I}_{\text{mB.y}} 20 - \underline{I}_{\text{mC.y}} \cdot 65,91e^{j72,3^{\circ}} = 489,8e^{-j60^{\circ}}.
$$

Результат решения:

$$
\underline{I}_{mA,y} = 9.3e^{j104.3^{\circ}}; \ \underline{I}_{mB,y} = 13e^{-j85.7^{\circ}}; \ \underline{I}_{my,C} = 4.2e^{j71.7^{\circ}}.
$$

Установившиеся мгновенные токи:

 $i_{A,y} = 9.3 \sin(314t + 104.3^{\circ})$  A;  $i_{B,y} = 13 \sin(314t - 85.7^{\circ})$  A;  $i_{C,y} = 4.2 \sin(314t + 71.7^{\circ})$  A. Установившиеся фазные напряжения;  $\underline{U}_{\text{max}} = \underline{I}_{\text{max}} \cdot \underline{Z}_{\text{a}} = 9,3e^{j104,3^{\circ}} \cdot 33,38e^{j72,6^{\circ}} = 310,4e^{j31,7^{\circ}}B, u_{\text{av}} = 310,4\sin(314t+31,7^{\circ});$  $\underline{U}_{\text{m.b.y}} = \underline{I}_{\text{m.B.y}} \cdot \underline{Z}_{\text{b}} = 13e^{-j85.7^{\circ}} \cdot 20 = 260e^{-j85.7^{\circ}}$  B,  $u_{\text{b.y}} = 260\sin(314t - 85.7^{\circ})$ ;  $\underline{U}_{\text{mc.y}} = \underline{I}_{\text{mc.y}} \cdot \underline{Z}_{\text{c}} = 4, 2e^{j71.7^{\circ}} \cdot 65, 91e^{j72.3^{\circ}} = 277, 8e^{j144^{\circ}}B; u_{\text{c.v}} = 277, 8\sin(314t + 144^{\circ}).$ Установившееся напряжение на конденсаторе:  $\underline{U}_{C,y} = \underline{I}_{m,A,y}(-jX_C) = 9,3e^{j104,3^\circ} \cdot (-j31,85) = 296,2e^{j14,3^\circ}$ Мгновенное напряжение на емкости  $u_{C,y} = 296,2\sin(314t + 14,3^{\circ})$  В. Установившееся напряжение на катушке индуктивности:  $\underline{U}_{mLy} = \underline{I}_{mLy} \cdot jX_L = 4.2e^{j71.7^\circ} \cdot j62.8 = 263.8e^{j161.7^\circ}$ B;  $u_{Ly} = 263.8 \sin(314t + 161.7^\circ)$ .

2. Определяем свободные составляющие токов и напряжений в соответствии со схемой цепи на рис. П7.2.

Составляем уравнения по законам Кирхгофа цепи — однородные дифференциальные уравнения 2-го порядка:

$$
C \frac{du_{\text{C.cB}}}{dt} + i_{\text{B.cB}} + i_{\text{C.cB}} = 0;
$$
  

$$
C \frac{du_{\text{C.cB}}}{dt} \cdot R_{\text{a}} + u_{\text{C.cB}} - i_{\text{B.cB}} R_{\text{b}} = 0;
$$
  

$$
i_{\text{B.cB}} R_{\text{B.cB}} - L \frac{di_{\text{C.cB}}}{dt} - i_{\text{C.cB}} R_{\text{c}} = 0.
$$

2.1. Составляем характеристическое уравнение, записав формулу комплексного входного сопротивления цепи по отношению, например, к в а затем сделав в нем замену

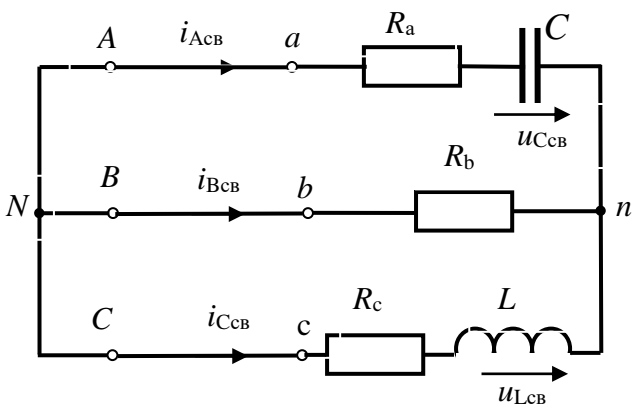

Рис. П7.2. Схема лля расчета свободных

ошению, например, к ветви фазы *A*, составляющих перекодных параметров  
м сделав в нем замену 
$$
j\omega \rightarrow p
$$
 и приравняв полученное равенство нулю:  
\n
$$
\underline{Z}(j\omega) = \frac{R_b(R_c + j\omega L)}{R_b + R_c + j\omega L} + R_a + \frac{1}{j\omega C} \rightarrow \frac{R_b(R_c + pL)}{R_b + R_c + pL} + R_a + \frac{1}{pC} = 0;
$$

 $\frac{20(20+p0,2)}{20+20+p0.2}+10+\frac{1}{n10^{-4}}=0; \frac{400+p4}{40+n0.2}+10+\frac{10^{4}}{n}=0 \rightarrow 6p^{2}+2800p+40.10^{4}.$ Окончательно характеристическое уравнение  $p^2 + 466.6p + 6.7 \cdot 10^4 = 0$ . Решая полученное квадратное уравнение, найдем его корни:

$$
p_{1,2} = -\frac{466,6}{2} \pm \sqrt{\left(\frac{466,6}{2}\right)^2 - 6,7 \cdot 10^4} = -233,3 \pm \sqrt{233,3^2 - 6,7 \cdot 10^4} = -233,3 \pm \sqrt{-1,157 \cdot 10^4} = -233,3 \pm j112,12 = -\alpha \pm j\omega_{\text{cs}}.
$$

Так как корни  $p_1$  и  $p_2$  — комплексные сопряженные числа, значения свободных токов и напряжений записываются в следующем виде:

$$
i_{A_{\text{CB}}} = I_{\text{mA}} e^{-\alpha t} \sin \left( \omega_{\text{CB}} t + \psi_{iA} \right); \quad i_{B_{\text{CB}}} = I_{\text{mB}} e^{-\alpha t} \sin \left( \omega_{\text{CB}} t + \psi_{iB} \right);
$$
\n
$$
i_{C_{\text{CB}}} = i_{L_{\text{CB}}} = I_{\text{mC}} e^{-\alpha t} \sin \left( \omega_{\text{CB}} t + \psi_{iC} \right);
$$
\n
$$
u_{C_{\text{CB}}} = U_{\text{Cm}} e^{-\alpha t} \sin \left( \omega_{\text{CB}} t + \psi_{u_C} \right).
$$

Здесь величины  $I_{m.A}$ ,  $I_{m.C}$ ,  $U_{m.C}$ , и  $\psi_{iA}$ ,  $\psi_{iC}$ ,  $\psi_{UC}$  являются т.н. неизвестными постоянными интегрирования.

#### Примечание 1:

1) если бы корни характеристического уравнения были действительными числами  $p_1 \neq$  $p_2$  < 0, свободные составляющие будут представляли бы собой функции вида  $f_{CB} = A_1 e^{p1t} +$  $A_2e^{p2t}$ , где коэффициенты  $A_1$  и  $A_2$  — постоянные интегрирования;

2) если бы корни уравнения представляли собой равные действительные числа  $p_1 = p_2$  $p > 0$ , то свободные составляющие имели бы вид функции  $f_{CB} = (A_1 + A_2 t)e^{pt}$ .

3) во всех случаях постоянные интегрирования определяются по начальным условиям - значениям токов и напряжений в момент коммутации, которые можно найти по законам коммутации и из исходной системы уравнений при  $t = 0$ .

2.2. Определяем начальные условия.

Так как в каждой формуле для переходных параметров неизвестных два, для их определения необходимо иметь два уравнения. Второе уравнение можно получить путем дифференцирования первого.

Так для тока фазы С получим систему уравнений:

$$
\begin{cases}\ni_{C_{\text{CB}}} = I_{\text{mC}} e^{-\alpha t} \sin(\omega_{\text{CB}} t + \psi_{\text{IC}}) \\
\frac{di_{C_{\text{CB}}}}{dt} = I_{\text{mC}} (-\alpha) e^{-\alpha t} \sin \alpha (\omega_{\text{CB}} t + \psi_{\text{IC}}) + I_{\text{mC}} \omega_{\text{CB}} e^{-\alpha t} \cos (\omega_{\text{CB}} t + \psi_{\text{IC}})\n\end{cases}
$$

Для напряжения на конденсаторе:

$$
\begin{cases}\nu_{\text{C.cB}} = U_{\text{m.C}} e^{-\alpha t} \sin(\omega_{\text{cB}} t + \psi_{\text{C}}) \\
\frac{du_{\text{C.cB}}}{dt} = U_{\text{m.C}} (-\alpha) e^{-\alpha t} \sin(\omega_{\text{cB}} t + \psi_{\text{C}}) + U_{\text{Cm}} \omega_{\text{cB}} e^{-\alpha t} \cos(\omega_{\text{cB}} t + \psi_{\text{C}})\n\end{cases}
$$

При  $t = 0$  соответственно получим равенства:

$$
\begin{cases}\ni_{\text{C,CB}}(0) = I_{\text{mC}} \sin(\psi_{\text{iC}}) \\
\frac{di_{\text{C,CB}}}{dt}|_{t=0} = I_{\text{mC}}(-\alpha) \sin \alpha(\psi_{\text{iC}}) + I_{\text{mC}} \omega_{\text{CB}} \cos(\psi_{\text{iC}})\n\end{cases};
$$
\n
$$
\begin{cases}\nu_{\text{C,CB}}(0) = U_{\text{m,C}} \sin(\psi_{\text{C}}), \\
\frac{du_{\text{C,CB}}}{dt}|_{t=0} = U_{\text{m,C}}(-\alpha) \sin(\psi_{\text{C}}) + U_{\text{Cm}} \omega_{\text{CB}} \cos(\psi_{\text{C}})\n\end{cases}.
$$

Таким образом, постоянные интегрирования  $I_{\text{m.C}}$  и  $\psi_{\text{iC}}$ ,  $U_{\text{m.C}}$  и  $\psi_{\text{UC}}$  можно определить путем решения четырех пар уравнений при условии определения значений следующих пар параметров в момент коммутации (при  $t = 0$ ):

$$
i_{\text{C.cB}}(0)
$$
 и  $\frac{di_{\text{C.cB}}}{dt}\big|_{t=0}$ ;  $u_{\text{C.cB}}(0)$  и  $\frac{du_{\text{C.cB}}}{dt}\big|_{t=0}$ ;

Прежде всего следует определить независимые начальные по законам коммутации —  $i_{C, CB}(0) = i_{L, CB}(0)$  и  $u_{C, CB}(0)$  по законам коммутации.

В момент коммутации  $(t = 0)$  справедливы следующие выражения:

 $i_{C_{\text{CR}}}(0) = i_{C}(0) - i_{C_{\text{V}}}(0), u_{C_{\text{CR}}}(0) = u_{C}(0) - u_{C_{\text{V}}}(0),$ 

 $_{\text{T}}$   $\mu_{\text{Cy}}(0) = 296, 2\sin\left(14,3^{\circ}\right) = 73,16$  B,  $i_{\text{Ly}}(0) = i_{\text{Cy}}(0) = 4,2\sin\left(71,7^{\circ}\right) = 3,99$  A.

Для определения начальных значений  $u_C(0)$  и  $i_C(0)$  следует рассчитать эти параметры до коммутации из расчета четырех проводной трехфазной цепи (см. рис. 7.1 — ключ замкнут).

3. Расчет схемы цепи до коммутации комплексным методом  $(U_{nN} = 0)$ .

$$
\underline{I}_{\text{mA}} = \frac{\underline{E}_{\text{mA}}}{\underline{Z}_{\text{a}}} = \frac{282,8e^{j30}}{33,35e^{j72,6°}} = 8,48e^{j102,6}; \ \ \underline{I}_{\text{mC}} = \frac{\underline{E}_{\text{mC}}}{\underline{Z}_{\text{c}}} = \frac{282,8e^{j150}}{65,91e^{j72,3°}} = 0,772e^{j77,7°}
$$

Комплексное напряжение на конденсаторе:

$$
\underline{U}_{\text{mC}} = \underline{I}_{\text{mA}} \cdot \left( -j \frac{1}{\omega C} \right) = 8,48 e^{j102.6^{\circ}} (-j31.85) = 270.83 e^{j12.6^{\circ}} \text{B}.
$$

Мгновенные значения параметров до коммутации:  $i_c = 0.772 \sin(314t + 77.7^\circ)$  A;  $u_c = 270.83 \sin(314t + 12.6^\circ)$  A.

При  $t = 0$  найдем:

$$
i_c(0) = 0,772\sin(77.7^\circ) = 0,754 \text{ A}; u_c(0) = 270,83\sin(12.6^\circ) = 59,08 \text{ B}.
$$

Из равенств  $u_{C_{CB}}(0) = u_C(0) - u_{C_{V}}(0)$ ;  $i_{C_{CB}}(0) = i_C(0) - i_{C_{V}}(0)$ , найдем:

 $u_{C,cg}(0) = 59,08 - 92,88 = -33,8 \text{ B}; i_{C,cg}(0) = 0,754 - 5,94 = -5,19 \text{ A}.$ 

Для определения зависимых начальных условий, т.е. значений  $\frac{du_{C,CB}}{dt}|_{t=0}$ и  $\frac{di_{\text{C,CB}}}{dt}\Big|_{t=0}$ , запишем исходную систему однородных дифференциальных урав-

нений при 
$$
t = 0
$$
:

$$
i_{A \text{CB}}(0) + i_{B \text{CB}}(0) + i_{C \text{CB}}(0) = 0;
$$
  
\n
$$
i_{A \text{CB}}(0) \cdot R_{a} + u_{C \text{CB}}(0) - i_{B \text{CB}}(0)R_{b} = 0;
$$
  
\n
$$
i_{B \text{CB}}(0)R_{b} - L \frac{di_{C \text{CB}}}{dt}|_{t=0} - i_{C \text{CB}}(0)R_{c} = 0
$$

Подставим во второе уравнение ток  $i_{B,cs}(0) = -i_{A,cs}(0) - i_{C,cs}(0)$ :

$$
i_{A \text{CB}}(0) \cdot R_a + u_{C \text{CB}}(0) + [i_{A \text{CB}}(0) + i_{C \text{CB}}(0)]R_b = 0,
$$
  

$$
i_{A \text{CB}}(0) \cdot R_a + u_{C \text{CB}}(0) + i_{A \text{CB}}(0)R_b + i_{C \text{CB}}(0)R_b = 0,
$$

откуда  $i_{A, CB}(0) = -\frac{i_{C, CB}(0)R_b + i_{C, CB}(0)}{R_a + R_b} = \frac{5,19 \cdot 20 + 33,8}{30} = 4,587$  A.

Тогда  $i_{B_{CB}}(0) = -i_{A_{CB}}(0) - i_{C_{CB}}(0) = -4{,}587 + 5{,}19 = 0{,}6$  А.

Из первого уравнения найдем:

$$
i_{A_{\text{CB}}}(0) + i_{B_{\text{CB}}}(0) + i_{C_{\text{CB}}}(0) = 0; \rightarrow C \frac{du_{C_{\text{CB}}}}{dt}|_{t=0} + i_{B_{\text{CB}}}(0) + i_{C_{\text{CB}}}(0) = 0 \rightarrow \frac{du_{C_{\text{CB}}}}{dt}|_{t=0} =
$$
\n
$$
-\frac{i_{B_{\text{CB}}}(0) + i_{C_{\text{CB}}}(0)}{C} = \frac{-0.6 + 5.19}{10^{-4}} = 4.59 \cdot 10^{4}.
$$
\n
$$
i_{B_{\text{CB}}}(0)R_{b} - L\frac{di_{C_{\text{CB}}}}{dt}|_{t=0} - i_{C_{\text{CB}}}(0)R_{c} = 0 \rightarrow L\frac{di_{C_{\text{CB}}}}{dt}|_{t=0} = u_{L_{\text{CB}}}(0) = i_{B_{\text{CB}}}(0)R_{b} - i_{C_{\text{CB}}}(0)R_{c} =
$$
\n
$$
= 0.6 \cdot 20 + 5.19 \cdot 20 = 115.8.
$$
\nПромзводную 
$$
\frac{di_{C_{\text{CB}}}}{dt}|_{t=0}
$$
 найдем из равенства 
$$
L\frac{di_{C_{\text{CB}}}}{dt}|_{t=0} = u_{L_{\text{CB}}}(0)
$$
, откуда

 $\frac{di_{C,\text{CB}}}{dt}\Big|_{t=0} = \frac{u_{L,\text{CB}}(0)}{L} = \frac{115,8}{0,2} = 579.$ 

Таким образом, постоянные интегрирования найдем из решения следующих систем уравнений:

$$
\begin{cases}\n u_{\text{C,CB}}(0) = U_{\text{mC}} \sin(\psi_{\text{C}}) = -33,8 \\
 \frac{du_{\text{C,CB}}}{dt}|_{t=0} = U_{\text{mC}}(-\alpha) \sin(\psi_{\text{C}}) + U_{\text{mC}} \omega_{\text{CB}} \cos(\psi_{\text{C}}) = 4,59 \cdot 10^4\n \end{cases};
$$
\n
$$
\begin{cases}\n i_{\text{C,CB}}(0) = I_{\text{mC}} \sin(\psi_{\text{iC}}) = -5,19 \\
 \frac{di_{\text{C,CB}}}{dt}|_{t=0} = I_{\text{mC}}(-\alpha) \sin \alpha(\psi_{\text{iC}}) + I_{\text{mC}} \omega_{\text{CB}} \cos(\psi_{\text{iC}}) = 579\n \end{cases};
$$

Решая первую систему уравнений, найдем:

$$
U_{\text{mC}} = \frac{-33,8}{\sin(\psi_{\text{C}})}, \frac{-33,8}{\sin(\psi_{\text{C}})}(-\alpha)\sin(\psi_{\text{C}}) + \frac{-33,8}{\sin(\psi_{\text{C}})}\omega_{\text{CB}}\cos(\psi_{\text{C}}) = 4,59 \cdot 10^{4};
$$
  

$$
-33,8 \cdot (-233,3) - \frac{33,8 \cdot 107,5}{\text{tg}(\psi_{\text{C}})} = 7885,54 - \frac{3633,5}{\text{tg}(\psi_{\text{C}})} = 4,59 \cdot 10^{4};
$$
  

$$
\text{tg}(\psi_{\text{C}}) = -0,0956, \ \psi_{\text{C}} = -5,46^{\circ}; U_{\text{Cm}} = \frac{-33,8}{\sin(\psi_{\text{C}})} = \frac{-33,8}{-0,095} = 355,8 \ \text{B}.
$$

Таким образом, нашли:

$$
u_{C, \text{CB}} = U_{\text{mC}} e^{-\alpha t} \sin \left( \omega_{\text{CB}} t + \psi_{u_C} \right) = 355,8 e^{-233,3t} \cdot \sin(112,12t - 5,46^{\circ}) \cdot
$$

Переходное напряжение на конденсаторе:

 $u_{\rm C} = u_{\rm Cy} + u_{\rm A,cs} = 153,83 \sin (314t + 37,14\degree) + 355,8e^{-233,3t} \cdot \sin(112,12t - 5,46\degree)$  B. Из второй системы уравнений найдем:

$$
-5,19 \cdot (-233,3) + \frac{-5,19 \cdot 107,5}{tg(\psi_{ic})} = 579, 1210,8 - \frac{557,9}{tg(\psi_{ia})} = 579,
$$
  
\n
$$
tg(\psi_{ic}) = \frac{557,9}{631,8} = 0,883, \ \psi_{ic} = 41,44^{\circ},
$$
  
\n
$$
I_{\text{mC}} = \frac{-5,19}{\sin 41,44^{\circ}} = \frac{-5,19}{0,66} = -7,84 \ \text{A}.
$$

Переходной ток катушки индуктивности:

$$
i_{\rm L} = i_{\rm C} = i_{\rm Cy} + i_{\rm C, CB} = 6,19\sin(314t + 73,67^{\circ}) - 7,84e^{-233,3t}\sin(112,12t + 41,44^{\circ})
$$

Для определения соответственно для токов  $i_A$ ,  $i_B$  и напряжения  $u_L$  составим аналогично уравнения:

$$
\begin{cases}\ni_{A_{\text{CB}}} = I_{\text{mA}}e^{-\alpha t}\sin(\omega_{\text{cs}}t + \psi_{\text{iA}}); \\
\frac{di_{A_{\text{CB}}}}{dt} = I_{\text{mA}}(-\alpha)e^{-\alpha t}\sin(\omega_{\text{cs}}t + \psi_{\text{iA}}) + I_{\text{mA}}\omega_{\text{cs}}e^{-\alpha t}\cos(\omega_{\text{cs}}t + \psi_{\text{iA}}). \n\end{cases}
$$
\n
$$
\begin{cases}\ni_{B_{\text{CB}}} = I_{\text{mB}}e^{-\alpha t}\sin(\omega_{\text{cs}}t + \psi_{\text{iB}}); \\
\frac{di_{B_{\text{CB}}}}{dt} = I_{\text{mB}}(-\alpha)e^{-\alpha t}\sin(\omega_{\text{cs}}t + \psi_{\text{iB}}) + I_{\text{mA}}\omega_{\text{cs}}e^{-\alpha t}\cos(\omega_{\text{cs}}t + \psi_{\text{iB}}). \n\end{cases}
$$
\n
$$
\begin{cases}\nu_{L_{\text{CB}}} = U_{\text{Lm}}e^{-\alpha t}\sin(\omega_{\text{cs}}t + \psi_{\text{L}}); \\
\frac{du_{L_{\text{CB}}}}{dt} = U_{\text{mL}}(-\alpha)e^{-\alpha t}\sin(\omega_{\text{cs}}t + \psi_{\text{L}}) + U_{\text{mL}}\omega_{\text{cs}}e^{-\alpha t}\cos(\omega_{\text{cs}}t + \psi_{\text{L}}). \n\end{cases}
$$

 $\Delta$ 

Запишем эти уравнения при  $t = 0$ :<br> $\begin{pmatrix} i & (0) - I & \sin(v) \end{pmatrix}$ .

$$
\begin{cases}\ni_{A_{\text{CB}}}(0) = I_{\text{mA}} \sin(\psi_{iA});\\ \frac{di_{A_{\text{CB}}}}{dt}|_{t=0} = I_{\text{mA}}(-\alpha) \sin(\psi_{iA}) + I_{\text{mA}} \omega_{\text{CB}} \cos(\psi_{iA}).\\ \n\left\{\n\begin{aligned}\ni_{B_{\text{CB}}}(0) &= I_{\text{mB}} \sin(\psi_{iB});\\ \n\frac{di_{B_{\text{CB}}}}{dt}|_{t=0} &= I_{\text{mB}}(-\alpha) \sin(\psi_{iB}) + I_{\text{mA}} \omega_{\text{CB}} \cos(\psi_{iB}).\\ \n\left\{\n\frac{u_{L_{\text{CB}}}}{dt}|_{t=0} &= U_{\text{mL}}(-\alpha) \sin(\psi_{L}) + U_{\text{mL}} \omega_{\text{CB}} \cos(\psi_{L}).\n\end{aligned}\n\right\}.\n\end{cases}
$$

Ранее были найдены значения  $i_{A,cs}(0) = 4,587 A$ ,  $i_{B,cs}(0) = 0,6 A$ ,

$$
u_{\text{L.cB}}(0) = 115,8 \text{ B}, \frac{di_{\text{C.cB}}}{dt}\big|_{t=0} = 579, \frac{du_{\text{C.cB}}}{dt}\big|_{t=0} = 45900.
$$

Найдем зависимые начальные условия  $\frac{di_{A,\text{CB}}}{dt}\Big|_{t=0}$ ,  $\frac{di_{B,\text{CB}}}{dt}\Big|_{t=0}$   $\frac{du_{L,\text{CB}}}{dt}\Big|_{t=0}$ 

Для их определения продифференцируем исходную систему уравнений:  $\frac{di_{A_{\text{CB}}}}{dt}\Big|_{t=0} + \frac{di_{B_{\text{CB}}}}{dt}\Big|_{t=0} + \frac{di_{C_{\text{CB}}}}{dt}\Big|_{t=0} = 0,$  $R_{\rm a} \frac{di_{\rm A, CB}}{dt}\Big|_{t=0} + \frac{du_{\rm C, CB}}{dt}\Big|_{t=0} - R_{\rm b} \frac{di_{\rm B, CB}}{dt}\Big|_{t=0} = 0,$  $R_{\rm b} \frac{di_{\rm B, CB}}{dt}\Big|_{t=0} - \frac{du_{\rm L, CB}}{dt}\Big|_{t=0} - R_{\rm c} \frac{di_{\rm C, CB}}{dt}\Big|_{t=0} = 0.$ Из первого уравнения найдем:

$$
\frac{di_{A_{\text{CB}}}}{dt}\Big|_{t=0} = -\frac{di_{B_{\text{CB}}}}{dt}\Big|_{t=0} - \frac{di_{C_{\text{CB}}}}{dt}\Big|_{t=0} = -\frac{di_{B_{\text{CB}}}}{dt}\Big|_{t=0} - 579.
$$

Подставим его значение во второе уравнение:<br>  $\begin{pmatrix} di & b \\ c & b \end{pmatrix}$ 

$$
-\left(\frac{di_{\text{B},\text{CB}}}{dt}\big|_{t=0} + 579\right)R_{\text{a}} + \frac{du_{\text{C},\text{CB}}}{dt}\big|_{t=0} - R_{\text{b}}\frac{di_{\text{B},\text{CB}}}{dt}\big|_{t=0} = 0, \text{ OFKYJA HaiJ,}
$$
\n
$$
\frac{di_{\text{B},\text{CB}}}{dt}\big|_{t=0} = \frac{45900 - 5790}{30} = 1337.
$$
\n
$$
\text{Tor} \tan \frac{di_{\text{A},\text{CB}}}{dt}\big|_{t=0} = -\frac{di_{\text{B},\text{CB}}}{dt}\big|_{t=0} - 579 = -1337 - 579 = -1916.
$$
\n
$$
\frac{du_{\text{L},\text{CB}}}{dt}\big|_{t=0} = \frac{di_{\text{A},\text{CB}}}{dt}\big|_{t=0}R_{\text{a}} + \frac{du_{\text{C},\text{CB}}}{dt}\big|_{t=0} - R_{\text{c}}\frac{di_{\text{C},\text{CB}}}{dt}\big|_{t=0}.
$$
\n
$$
\text{M3 TPETEED VDBBHEHUS TOIVUUM}.
$$

Из третьего уравнения получим:  $\frac{1}{2}$  $\frac{1}{d}$  $\overline{d}$ :

$$
\frac{du_{L_{\text{CB}}}}{dt}\Big|_{t=0} = R_{\text{b}} \frac{du_{B_{\text{CB}}}}{dt}\Big|_{t=0} - R_{\text{c}} \frac{du_{C_{\text{CB}}}}{dt}\Big|_{t=0} = 1496 \cdot 20 + 579 \cdot 20 = 41500.
$$

$$
\begin{cases}\ni_{A_{\text{CB}}} (0) = I_{\text{mA}} \sin (\psi_{iA}) = 4,59 \\
\frac{di_{A_{\text{CB}}}}{dt}|_{t=0} = I_{\text{mA}} (-\alpha) \sin (\psi_{iA}) + I_{\text{mA}} \omega_{\text{CB}} \cos (\psi_{iA}) = 1916\n\end{cases}\n\begin{cases}\n\text{HäÄgen:} \\
\text{HäÄgen:} \\
I_{\text{mA}} = \frac{4,59}{\sin (\psi_{iA})}, \frac{di_{A_{\text{CB}}}}{dt}|_{t=0} = \frac{4,59}{\sin (\psi_{iA})} (-\alpha) \sin (\psi_{iA}) + \frac{4,59}{\sin (\psi_{iA})} \omega_{\text{CB}} \cos (\psi_{iA}) = 1916,\n\end{cases}
$$
\n
$$
4,59 \cdot (-233,3) + \frac{4,59 \cdot 107,5}{\text{tg}(\psi_{iA})} = , -1070,8 + \frac{493,4}{\text{tg}(\psi_{iA})} = 1916,
$$

tg
$$
(\psi_{iA}) = \frac{493.4}{2986.8} = 0,165
$$
,  $\psi_{iA} = 9,37^{\circ}$ ,  $I_{mA} = \frac{4,59}{\sin 9,37^{\circ}} = \frac{4,59}{0,163} = 28,16$  A.

Следовательно,  $i_{A, c} = 28,16e^{-j^{233,3t}} \sin(107, 5t + 9,37^{\circ}).$ Переходной ток фазы А

 $i_A = i_{A,y} + i_{A,\text{CB}} = 4,83\sin(314t + 52,86^\circ) + 28,16e^{-j^{233,3t}}\sin(112,12t + 9,37^\circ).$ Из системы уравнений

$$
\begin{cases}\ni_{B_{\text{CB}}} (0) = I_{\text{mB}} \sin (\psi_{iB}) = 0,6; \\
\frac{di_{B_{\text{CB}}}}{dt}|_{t=0} = I_{\text{mB}} (-\alpha) \sin (\psi_{iB}) + I_{\text{mA}} \omega_{\text{CB}} \cos (\psi_{iB}) = 1337\n\end{cases}\n\text{ aHauoorivino naŭgem:}
$$
\n
$$
I_{\text{mB}} = \frac{0,6}{\sin (\psi_{iB})}, \quad \frac{di_{B_{\text{CB}}}}{dt}|_{t=0} = \frac{0,6}{\sin (\psi_{iB})} (-\alpha) \sin (\psi_{iB}) + \frac{0,6}{\sin (\psi_{iB})} \omega_{\text{CB}} \cos (\psi_{iB}) = 1337,
$$
\n
$$
0,6 \cdot (-233,3) + \frac{0,6 \cdot 107,5}{\text{tg}(\psi_{iB})} = , -140 + \frac{64,5}{\text{tg}(\psi_{iA})} = 1337,
$$

tg
$$
(\psi_{iB}) = \frac{64,5}{1477} = 0,0437
$$
,  $\psi_{iB} = 2,5^{\circ}$ ,  $I_{mB} = \frac{0,6}{\sin 2,5^{\circ}} = \frac{0,6}{0,0436} = 13,76$  A.

Следовательно,  $i_{B,cs} = 13,76e^{-j^{233,3t}} \sin(107,5t+2,5^{\circ}).$ Переходной ток фазы В  $i_{\rm B} = i_{\rm B,y} + i_{\rm B,cs} = 13\sin(314t - 85.7^{\circ}) + 13.76e^{-j^{233.3t}} \sin(107.5t + 2.5^{\circ}).$ Из системы уравнений  $\begin{cases}\n u_{\text{L,CB}}(0) = U_{\text{Lm}} \sin(\psi_{\text{L}}) = 115, 8; \\
 \frac{du_{\text{L,CB}}}{dt}|_{t=0} = U_{\text{mL}}(-\alpha) \sin(\psi_{\text{L}}) + U_{\text{mL}} \omega_{\text{CB}} \cos(\psi_{\text{L}}) = 41500.\n\end{cases}$ 

аналогично найдем:

$$
U_{mL} = \frac{115,8}{\sin(\psi_L)}, \frac{115,8}{\sin(\psi_L)}(-\alpha)\sin(\psi_L) + \frac{115,8}{\sin(\psi_L)}\omega_{\text{cs}}\cos(\psi_C) = 41500,
$$
  
\n115,8 \cdot (-233,3) +  $\frac{115,8 \cdot 107,5}{\text{tg}(\psi_L)} = 41500 - 27016 + \frac{12448,5}{\text{tg}(\psi_L)} = 41500, \text{tg}(\psi_L) = 0,182$   
\n
$$
\psi_L = 10,32^\circ. U_{Lm} = \frac{115,8}{\sin(\psi_L)} = \frac{115,8}{0,18} = 355,8 \text{ B}.
$$
  
\n
$$
u_{L,\text{cs}} = U_{mL}e^{-\alpha t}\sin(\omega_{\text{cs}}t + \psi_L) = 355,8e^{-233,3t} \cdot \sin(112,12t + 10,32^\circ)
$$
  
\nTherefore, the temperature is a karylike tHaykthubetra

 $u_{\rm L} = u_{\rm Ly} + u_{\rm L,cs} = 163,8\sin(314t + 161,7^{\circ}) + 355,8e^{-233,3t} \cdot \sin(112,12t + 10,32^{\circ})$  B. Примечание 2:

1) если корни характеристического уравнения  $p_1 \neq p_2 < 0$ , для определения постоянных интегрирования  $A_1$  и  $A_2$  для каждого k-го переходного параметра (тока, напряжения) составляется пара уравнений при  $t = 0$  вида  $f_{CB}(0) = A_1 + A_2$  и  $\frac{df_{k,c}B}{dt}|_{t=0} = A_1 p_1 + A_2 p_2$ ;

Решение, например, для напряжения на конденсаторе, запишется в следующем виде выражения  $u_C = u_{C,y} + u_{C,cg} = 153,83 \sin (314t + 37,14^{\circ}) + A_1 e^{p_1 t} + A_2 e^{p_2 t}$  В, а для тока  $i_A = i_{A,y} + i_{A,\text{CB}} = 9,3\sin(314t + 104,3^{\circ}) + B_1 e^{p_1 t} + B_2 e^{p_2 t}$ . Для тока  $i_B = i_{B,y} + i_{B,c} = 13\sin(314t - 85.7^\circ) + C_1 e^{p_1 t} + C_2 e^{p_2 t}$ . Для тока  $i_C = i_{C_v} + i_{C_c} = 4.2 \sin(314t + 71.7^\circ) + D_1 e^{p_1 t} + D_2 e^{p_2 t}$ . Для напряжения $u_L = u_{L,v} + u_{L,c} = 263,8 \sin(314t + 161,7^{\circ}) + D_1 e^{p_1 t} + D_2 e^{p_2 t}$ .

2) если корни характеристического уравнения  $p_1 = p_2 = p < 0$ , при определении постоянных интегрирования  $A_1$  и  $A_2$  для каждого k-го параметра составляется пара уравнений при t

$$
= 0 \text{ bHJa} f_{\text{CB}}(0) = A_1 \text{ H} \frac{df_{\text{k.cB}}}{dt}\Big|_{t=0} = A_1 p + A_2.
$$

Решения записывается в следующем виде:

$$
u_{\rm C} = u_{\rm C,y} + u_{\rm C_{CB}} = 153,83\sin(314t + 37,14^{\circ}) + (A_{\rm I} + A_{\rm 2}pt)e^{\rm pt} \text{ B};
$$
  

$$
i_{\rm A} = i_{\rm A,y} + i_{\rm A,cs} = 4,83\sin(314t + 52,86^{\circ}) + (B_{\rm I} + B_{\rm 2}t)e^{\rm pt} \text{ A}.
$$

# Приложение 8

### РАСЧЕТ ЛИНЕЙНЫХ ЭЛЕКТРИЧЕСКИХ ПЕПЕЙ

#### Задание на расчетно-графическую работу по дисциплине «Теоретические основы электротехники», часть 1

#### Задача 1. Расчет линейной электрической цепи постоянного тока

1. По заданной обобщенной схеме (рис. П8.1) изобразить схему цепи, соответствующую вашему варианту (табл. П8.1), исключив источники ЭДС и источники тока, отсутствующие в табл. П8.1. После этого в цепи должны остаться два источника ЭДС и два источника тока.

2. Записать в табл. П8.2 заданные в табл. П8.1 параметры вашей цепи.

3. Для заданной схемы составить уравнения по законам Кирхгофа.

4. Рассчитать токи во всех ветвях цепи методом контурных токов и методом узловых потенциалов. Результаты расчета записать в табл. П8.3.

5. Проверить выполнение 1-го закона Кирхгофа для четырёх узлов цепи и 2-го закона Кирхгофа для внешнего контура цепи.

6. Проверить выполнение баланса мощности в цепи.

7. Рассчитать и построить потенциальную диаграмму для внешнего контура цепи. Значения потенциалов узлов цепи занести в табл. П8.3.

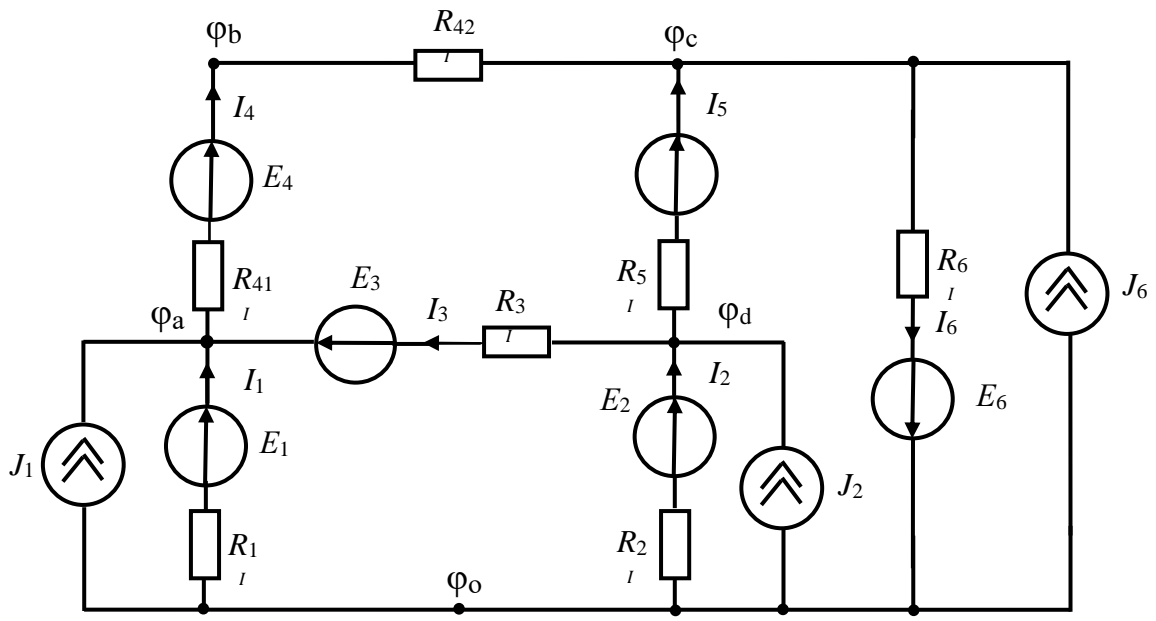

Рис. П8.1. Обобщенная схема цепи

Таблица П8.1

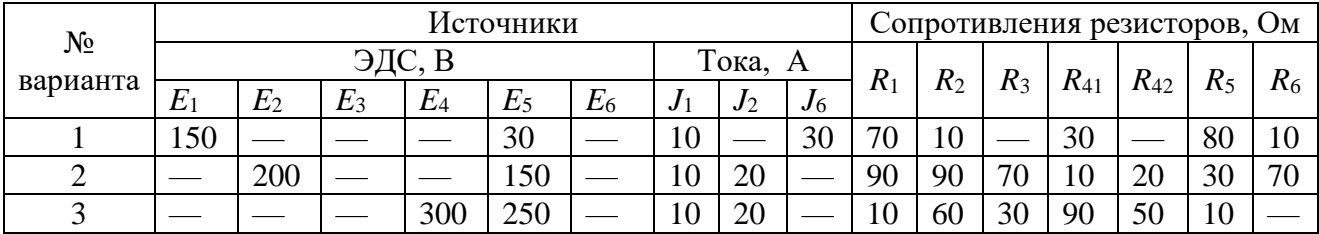

Заданные параметры цепи

| $\overline{4}$ |                                           | 100                      |                          |                          | 250 |                          |    | 20 | 10                       | 30 | 40 | 90 | 70 | 80 |    | 90 |
|----------------|-------------------------------------------|--------------------------|--------------------------|--------------------------|-----|--------------------------|----|----|--------------------------|----|----|----|----|----|----|----|
| 5              |                                           |                          | 30                       | 300                      |     |                          | 40 | 15 |                          | 70 | 20 | 10 |    | 90 |    |    |
| 6              |                                           | 250                      |                          | 100                      |     |                          | 10 | 10 |                          | 30 |    | 20 | 80 |    | 10 | 30 |
| 7              |                                           | 150                      |                          | 300                      |     |                          | 40 | 20 |                          | 60 | 20 | 60 | 60 | 10 | 30 |    |
| 8              |                                           | 100                      | 300                      |                          |     |                          |    | 20 | 20                       | 90 | 10 | 30 | 40 | 50 | 15 | 20 |
| 9              |                                           |                          |                          |                          | 300 | 150                      | 15 |    | 10                       |    | 30 | 70 | 80 |    | 20 | 70 |
| 10             |                                           |                          |                          | $\overline{\phantom{0}}$ | 100 | 250                      | 10 | 20 |                          | 50 | 80 |    | 40 | 20 | 35 | 90 |
| 11             | 200                                       | 200                      |                          |                          |     |                          | 15 |    | 10                       | 80 | 20 | 80 | 30 | 60 |    | 50 |
| 12             |                                           |                          |                          | 300                      |     | 50                       |    | 15 | 30                       | 20 | 30 | 90 | 80 | 70 |    | 10 |
| 13             | 100                                       |                          |                          |                          | 50  | $\overline{\phantom{0}}$ | 10 |    | 30                       | 10 | 30 | 50 | 80 | 20 | 70 |    |
| 14             | 50                                        |                          | 50                       |                          |     |                          | 10 | 20 |                          | 20 | 90 | 70 | 50 | 25 | 35 | 60 |
| 15             |                                           |                          | 250                      |                          |     | 200                      | 10 | 20 | $\overline{\phantom{0}}$ | 25 | 80 | 45 | 10 | 50 | 65 |    |
| 16             | 100                                       | 300                      | $\overline{\phantom{0}}$ |                          |     |                          |    | 20 | 10                       | 50 | 20 |    | 40 |    | 90 | 10 |
| 17             |                                           | 350                      | 100                      |                          |     | $\overline{\phantom{0}}$ | 40 | 15 |                          | 30 | 60 | 20 | 80 | 50 | 70 | 10 |
| 18             | 250                                       | $\overline{\phantom{a}}$ |                          | 300                      |     | $\overline{\phantom{0}}$ | 10 | 10 | $\overline{\phantom{0}}$ | 40 | 60 | 20 | 90 | 10 | 60 |    |
| 19             |                                           | 50                       | $\overline{\phantom{0}}$ |                          | 250 | $\overline{\phantom{0}}$ | 10 |    | 30                       | 20 | 60 | 10 | 90 | 50 |    | 20 |
| 20             | 150                                       |                          | 40                       |                          |     |                          | 10 | 20 |                          | 50 | 10 | 60 |    | 80 |    |    |
| 21             |                                           | 100                      | $\frac{1}{1}$            | 350                      |     |                          | 10 | 20 |                          | 55 |    | 35 | 40 |    | 15 | 60 |
| 22             | $\qquad \qquad \overline{\qquad \qquad }$ |                          | $\qquad \qquad$          | 150                      | --  | 200                      |    | 20 | 10                       | 30 | 60 | 80 | 70 | 20 | 40 |    |
| 23             |                                           |                          |                          | 350                      |     | 150                      | 40 | 15 |                          | 10 | 90 | 40 | 30 | 15 | 50 | 90 |
| 24             | 400                                       |                          |                          |                          | 200 |                          | 10 | 10 |                          | 70 |    | 30 | 20 |    | 80 | 10 |
| 25             |                                           |                          |                          |                          | 200 | 150                      | 10 | 10 |                          | 80 | 50 |    | 20 | 40 | 90 | 25 |
| 26             | 100                                       |                          | 400                      |                          |     |                          | 40 | 20 |                          | 30 | 90 | 50 | 70 | 40 |    | 10 |
| 27             | 200                                       |                          |                          | 150                      |     |                          |    | 20 | 20                       | 50 | 90 | 20 | 40 | 60 | 80 |    |
| 28             |                                           | 100                      | $\overline{\phantom{0}}$ |                          | 250 |                          | 15 |    | 10                       | 60 | 20 | 80 | 10 | 90 | 40 |    |
| 29             | 40                                        |                          |                          |                          |     | 150                      | 40 | 15 |                          | 30 | 50 | 70 | 60 | 15 | 55 | 70 |
| 30             | 200                                       |                          |                          |                          | 100 |                          | 10 | 10 |                          | 40 | 20 | 55 | 30 | 10 | 65 |    |

Таблица П8.2

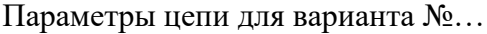

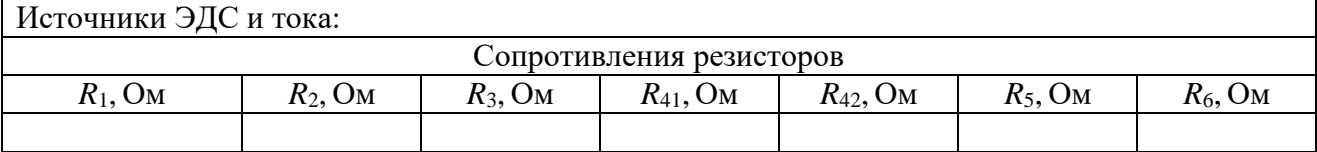

Таблица П8.3

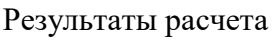

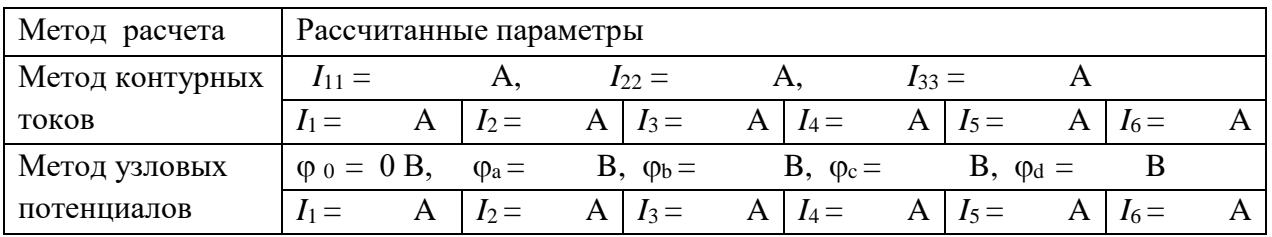

### **Задача 2. Расчет линейной электрической цепи синусоидального тока**

1. По заданной обобщенной схеме (рис. П8.2) составить и изобразить схему цепи, соответствующую вашему варианту (табл. П8.4), исключив источники ЭДС, отсутствующие в табл. П8.4. Записать в табл. П8.5 заданные параметры цепи из табл.

П8.4. Комплексные сопротивления на схеме изобразить в виде соответствующих элементов *R*, *L* и *С*, значения которых определить и записать в табл. П8.5.

2. Составить уравнения по законам Кирхгофа в дифференциальной и комплексной формах.

3. Составить уравнения в комплексной форме по методу контурных токов и по методу узловых потенциалов.

4. Рассчитать комплексные токи в цепи выбранным вами методом и записать мгновенные значения токов с частотой 50 Гц. Определить показания ваттметра. Результаты расчета занести в табл. П8.6.

5*.* Проверить выполнение 2-го закона Кирхгофа в комплексной форме для внешнего контура цепи.

6. Рассчитать топографическую диаграмму внешнего контура цепи. Построить эту топографическую диаграмму, совмещенную с векторной диаграммой токов.

7. Проверить выполнение баланса активной, реактивной и комплексной мощностей цепи.

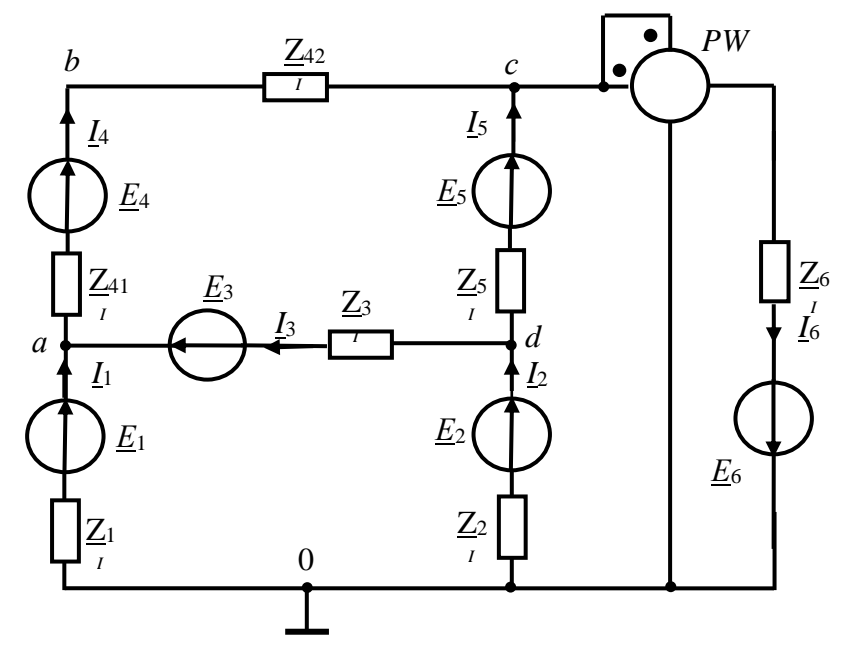

Рис. П8.2. **Обобщенная схема цепи**

Таблица П8.4

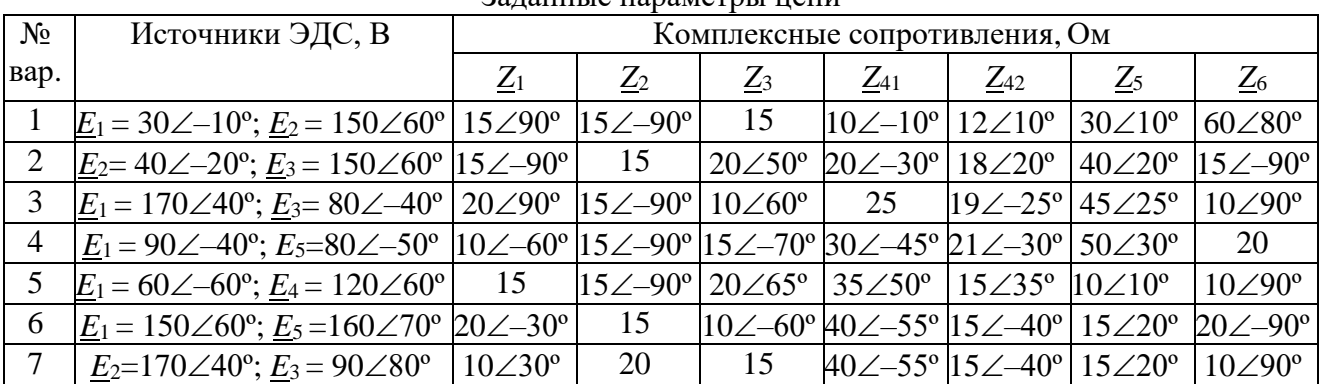

Заданные параметры цепи

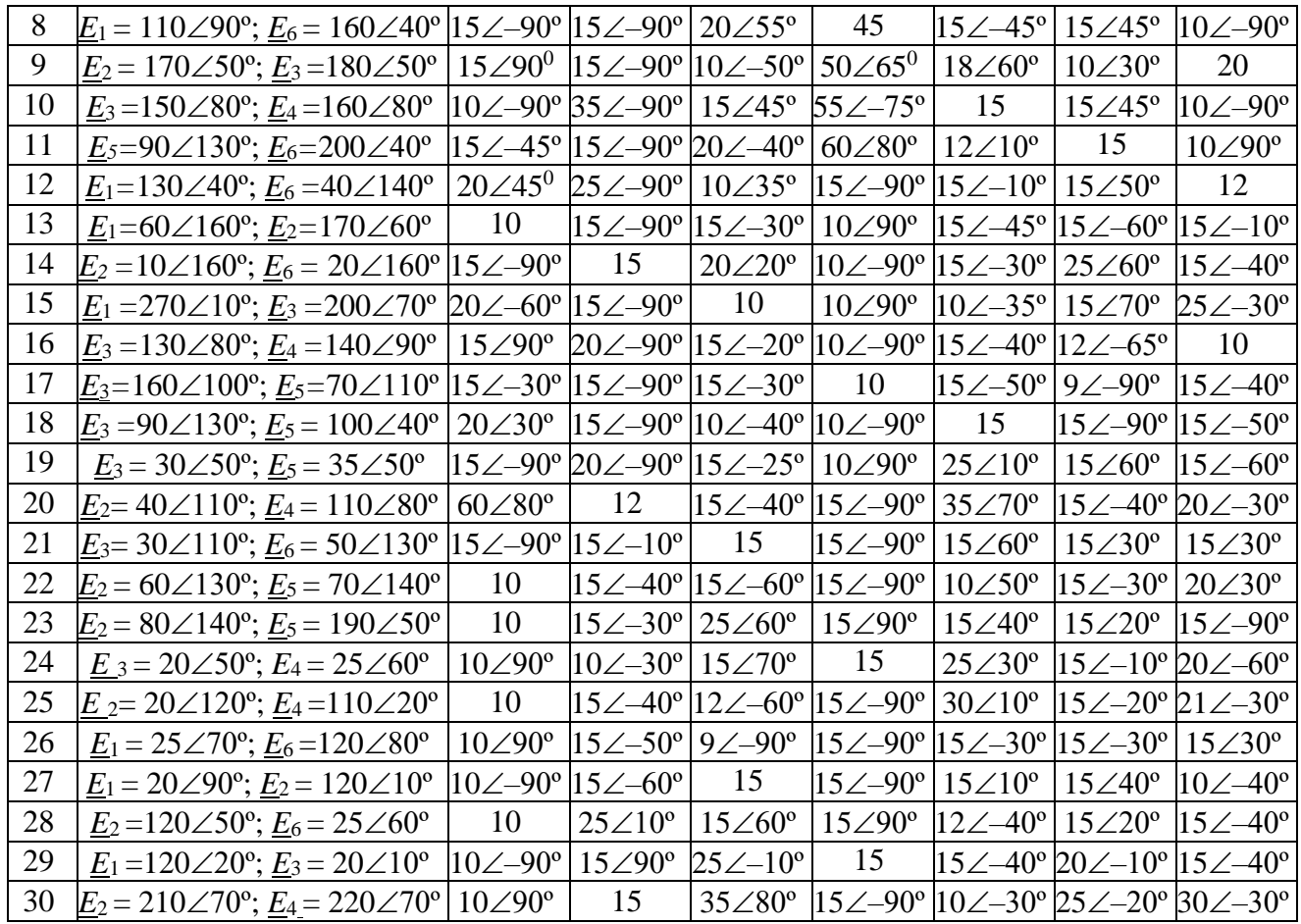

### Таблица $\Pi8.5$

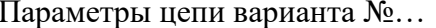

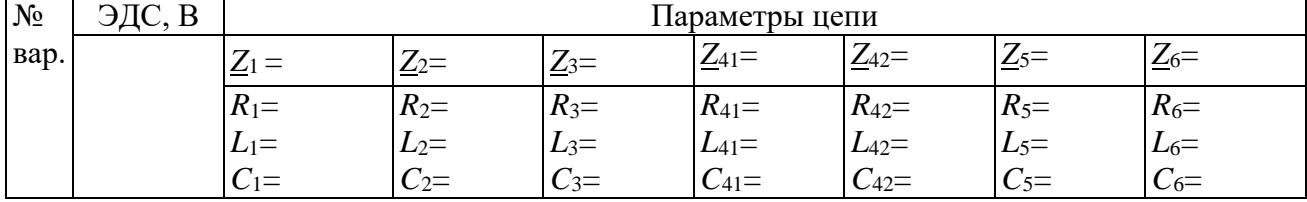

### Таблица $\Pi8.6$

# Результаты расчета цепи

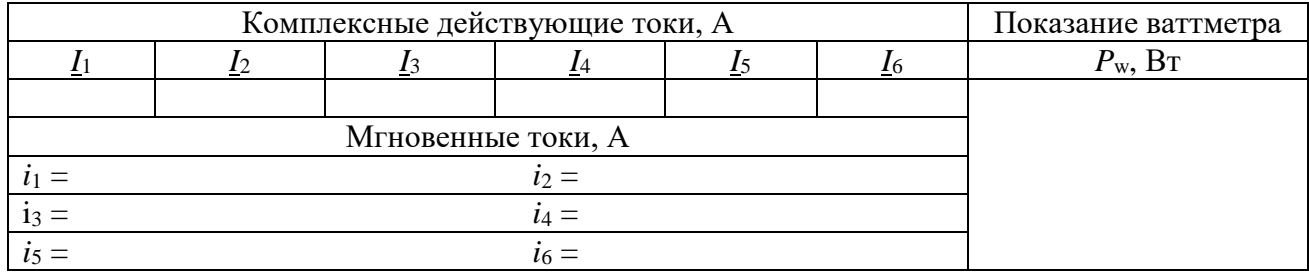

# РАСЧЕТ ПЕРЕХОДНЫХ ПРОЦЕССОВ

#### Задание на расчетно-графическую работу по дисциплине «Теоретические основы электротехники», часть 2

Приступать к выполнению расчетно-графической работы по переходным процессам рекомендуется после изучения теоретического материала, предшествующего контрольному заданию. Задание на работу охватывает основные темы изучаемой дисциплины.

Студент должен выполнить 3 задачи, исходные данные к которым выбираются (табл. П9.1) в соответствии с присвоенным ему шифром. Каждая цифра шифра обозначается соответствующей буквой алфавита. Эти буквы далее используются в формулах для определения № - номера задачи в задании (табл. П9.2... П9.4), на котором изображена электрическая схема, и численного значения исходных данных к задаче. Так, если шифр студента 184154 (18 - год выдачи, 4 - код, 154 - порядковый номер), то его необходимо переписать следующим образом: АБ4ВГД, т.е. А-1; Б-8; В-I; Г-5; Д-4. Тогда исходные данные, например, к 1-ой задаче будут (табл. П9.1):

- номер 1-ой задачи с электрической схемой:  $1 \underline{X} = 1 4$ ;
- сопротивление R<sub>1</sub>:  $\blacktriangleright \bullet (B+1) = 30 \bullet (1+1) = 60$  OM ( $\blacktriangleright$  величина R<sub>1</sub> в задании);
- сопротивление R<sub>3</sub>:  $\blacktriangleright$  ( $\overline{A+1}$ ) = 20• (4+1) = 100 Ом ( $\blacktriangleright$  величина R<sub>3</sub> в задании);
- •индуктивность L<sub>2</sub>:  $\blacktriangleright \bullet (\Gamma + 1) = 0.2 \bullet (5 + 1) = 1.2 \Gamma$ н ( $\blacktriangleright$  величина L<sub>2</sub> в задании).

Таблица П9.1. К определению исходных данных в соответствии с присвоенным шифром ( $\blacktriangleright$ - величина в залании)

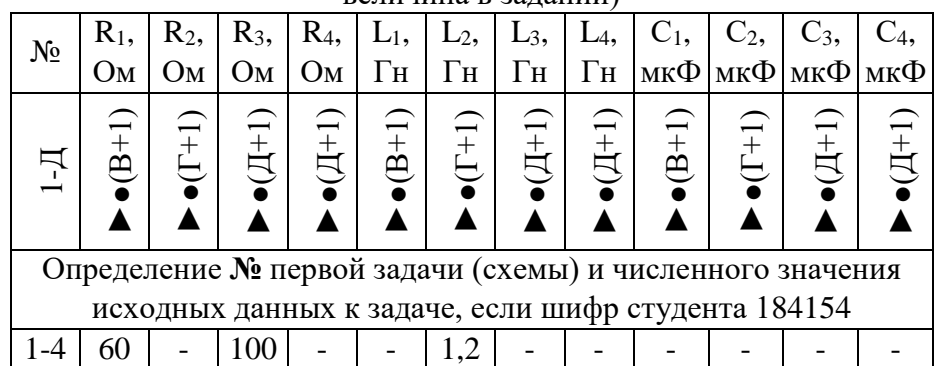

Остальные исходные данные задачи 1-4 принимаются без изменения величин в задании. Подобным образом определяются исходные данные к остальным залачам.

При выполнении работы необходимо:

- 1. Соблюдать очередность задач, изложенных в задании.
- 2. Размерность всех величин давать в системе СИ.

3. Конечные результаты вычислений записывать не более чем с двумя знаками после запятой.

4. При оформлении графического материала учитывать требования ЕСКД.

5. В конце работы указать перечень используемой литературы, год издания методических указаний и дату выполнения работы.

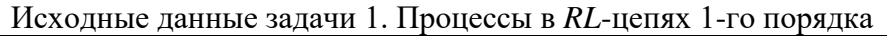

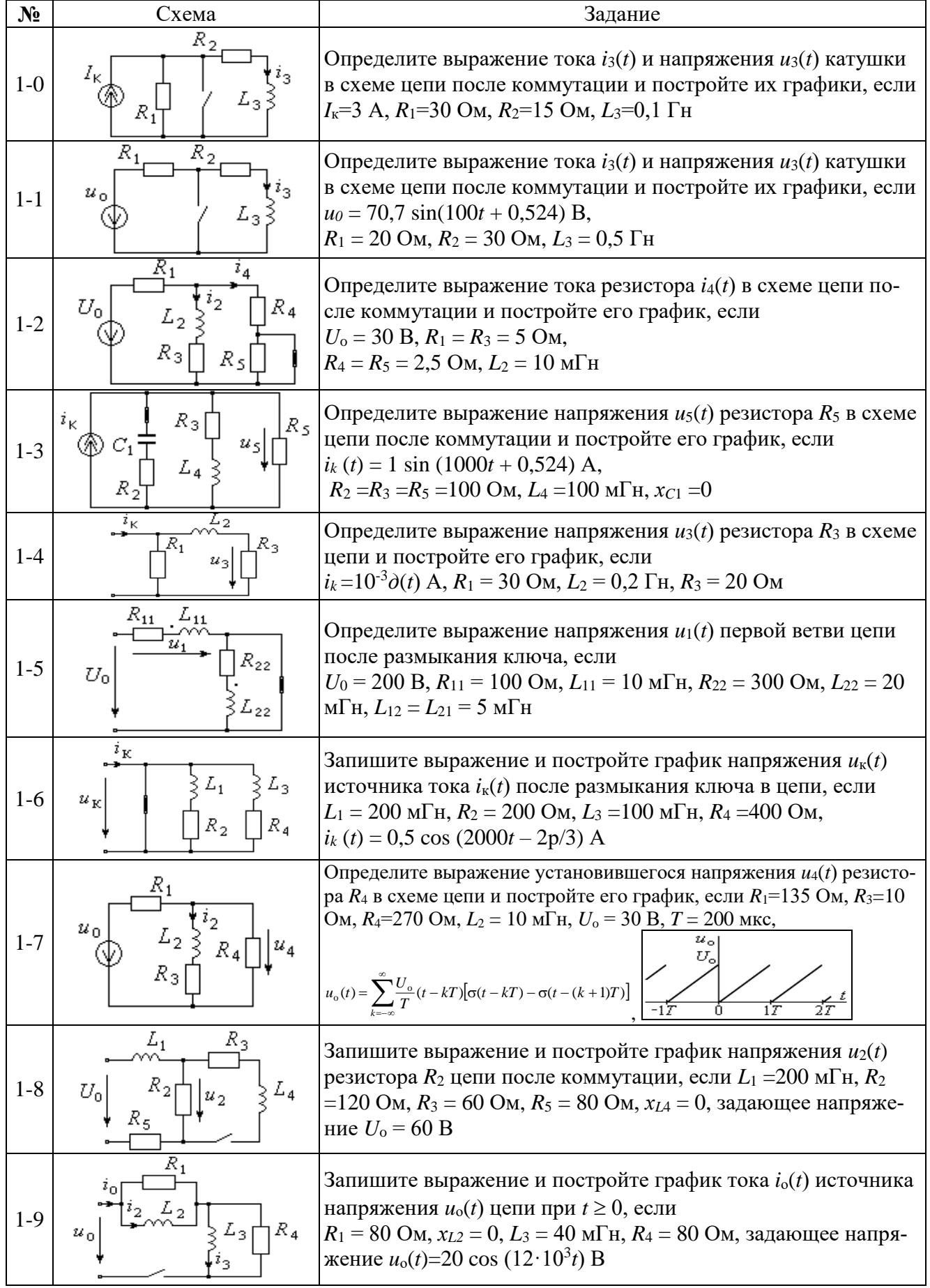

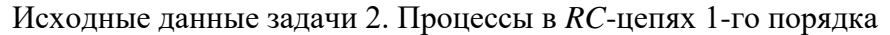

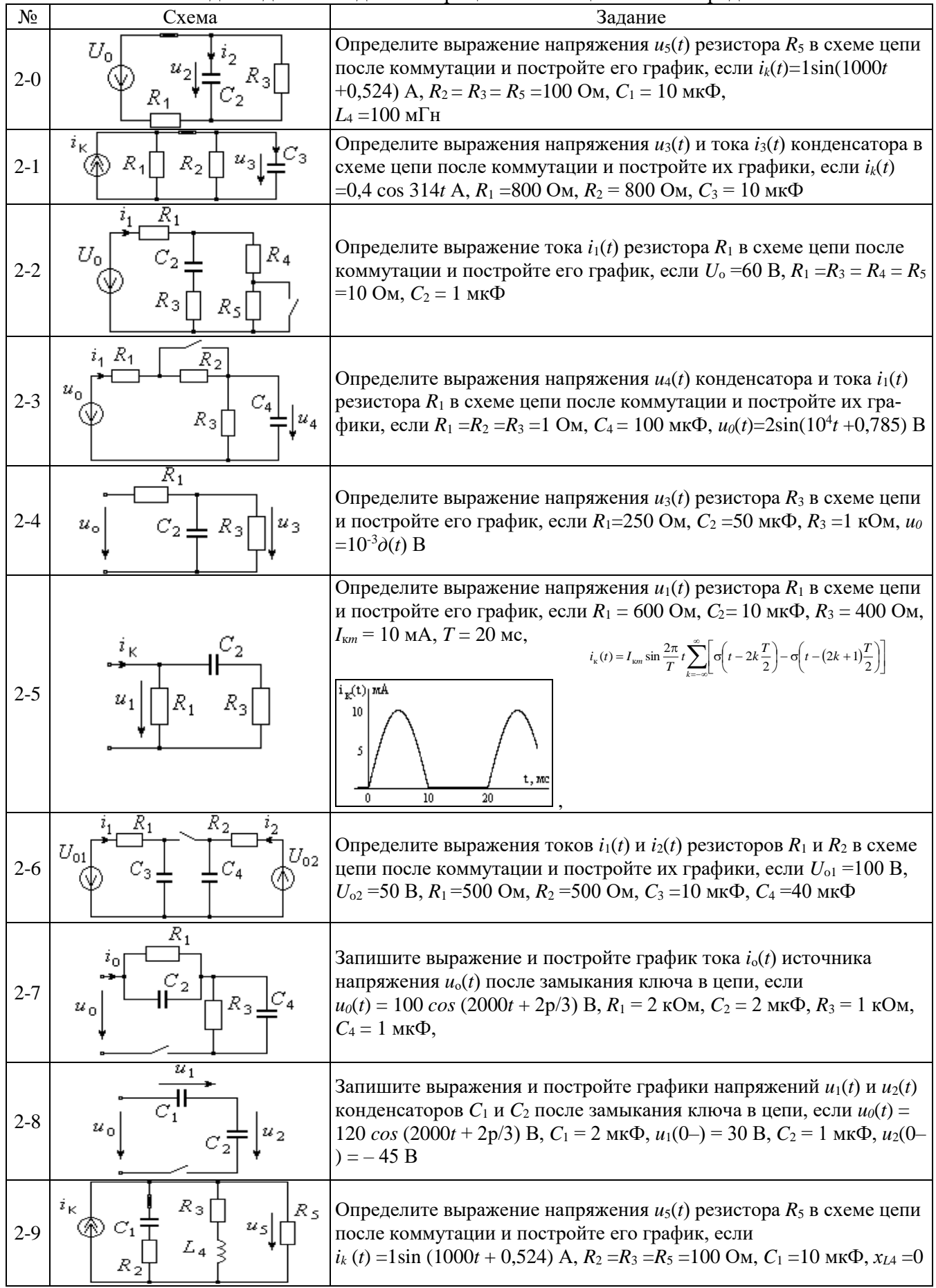

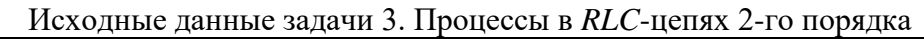

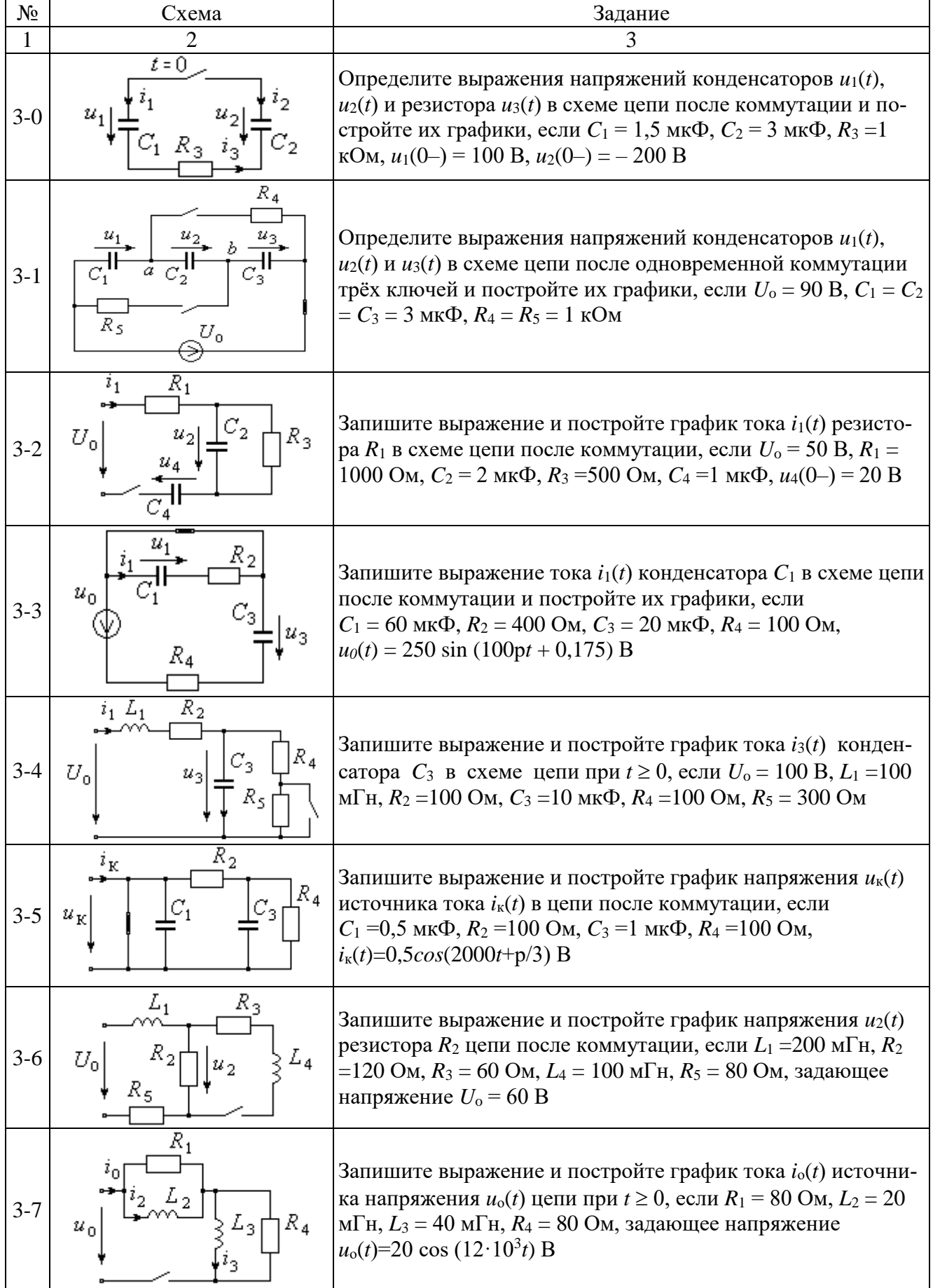

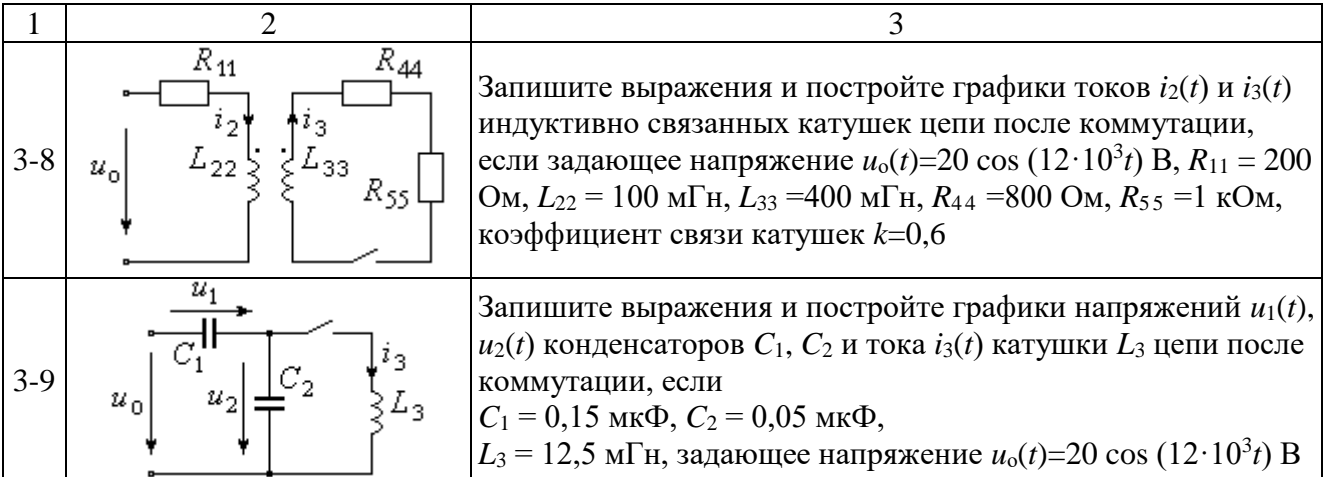

#### **Библиографический список**

1. Бессонов, Л.А. Теоретические основы электротехники. В 2 т. Том 1. Электрические цепи: учебник для академического бакалавриата/Л.А. Бессонов. – 12-е изд., испр. и доп.– М.: Юрайт, 2023. – 831с. Текст: электронный//ЭБС Юрайт [сайт]. — URL: <https://urait.ru/bcode/517560> (дата обращения: 09.04.2024).

2. Бессонов, Л.А. Теоретические основы электротехники. В 2 т. Том 2. Электромагнитное поле: учебник для вузов/Л. А. Бессонов. — 12-е изд., испр. и доп. — М.: Издательство Юрайт, 2023. — 389 с. — Текст: электронный// Образовательная платформа Юрайт [сайт]. — URL: <https://urait.ru/bcode/510545> (дата обращения: 15.04.2024).

3. Ляпин, В.Г. Электротехника и электроника. Элементы, схемы, системы: учебное пособие/В.Г. Ляпин, Г.С. Зиновьев, А.В. Соболев. – М.: ООО «Реарт», 2018. – 183 с. Режим доступа:<http://elib.timacad.ru/dl/local/d9391.pdf> (дата обращения 15.04.2024).

4. Новожилов, О.П. Электротехника (теория электрических цепей) в 2 ч. Ч.1/О.П. Новожилов. - М.: Юрайт, 2024. - 403 с. Текст: электронный//ЭБС Юрайт [сайт]. - URL: <https://urait.ru/bcode/542344> (дата обращения: 09.04.2024).

5. Новожилов, О.П. Электротехника (теория электрических цепей) в 2 ч. Ч.2: учебник для вузов/О.П. Новожилов. - М.: Юрайт, 2024. - 247 с. Текст: электронный//ЭБС Юрайт [сайт]. - URL: <https://urait.ru/bcode/537714> (дата обращения: 15.04.2024).

6. Теоретические основы электротехники. Сборник задач : учебное пособие для вузов/Л.А. Бессонов [и др.]; отв. ред. Л.А. Бессонов. - 5-е изд., испр. и доп. - М.: Юрайт, 2022. - 528 с. Текст: электронный/ЭБС Юрайт [сайт]. URL: <https://urait.ru/bcode/508127> (дата обращения: 17.04.2024).

7. Потапов, Л.А. Теоретические основы электротехники. Сборник задач: учебное пособие для вузов/Л.А. Потапов. - 2-е изд., испр. и доп. - М.: Юрайт, 2023. 245 с. Текст: электронный/ЭБС Юрайт [сайт]. - URL: https://urait.ru/bcode/514145 (дата обращения: 07.04.2024).

8. Основы теории цепей. Сборник задач: учебное пособие для вузов/В.И. Семенцов [и др.]; под ред. В.П. Попова. - 4-е изд., перераб. и доп. - М.: Юрайт, 2024. - 285 с. Текст: электронный//ЭБС Юрайт [сайт]. - URL: <https://urait.ru/bcode/536386> (дата обращения: 17.04.2024).

9. Малинин, Л.И. Теория электрических цепей : учебное пособие для вузов/Л.И. Малинин, В.Ю. Нейман. - М.: Юрайт, 2024. - 345 с. Текст: электронный//ЭБС Юрайт [сайт]. - URL: <https://urait.ru/bcode/536925> (дата обращения: 17.04.2024).

10. Литвинов, Б.В. Основы теории цепей: учебное пособие для вузов/Б.В. Литвинов, О.Б. Давыденко, И.И. Заякин. - 2-е изд. – М.: Юрайт, 2024. - 339 с. Текст: электронный//ЭБС Юрайт [сайт]. - URL: <https://urait.ru/bcode/542328> (дата обращения: 17.04.2024).

11. Соболев, А.В. Теория электрических цепей. Учебно-методические указания по практическим и лабораторным работам/А.В. Соболев, Ю.А. Беляева, В.Г. Ляпин. – Химки: АГЗ МЧС России, 2016. – 167 с.

12. Бонд, А.М. Электроаналитические методы. Теория и практика/А.М. Бонд, Д. Инцельт, Х. Калерт и др. Под ред. Ф. Шольца; Пер. с англ. Под ред. В.Н. Майстренко. – М.: БИНОМ. Лаборатория знаний, 2006. – 326 с.

13. Арсеньев, Г.Н. Основы теории цепей. Практикум: учебное пособие/Г.Н. Арсеньев, И.И. Градов. – М.: Издательский Дом "ФОРУМ", 2022. - 336 с.

# **ОГЛАВЛЕНИЕ**

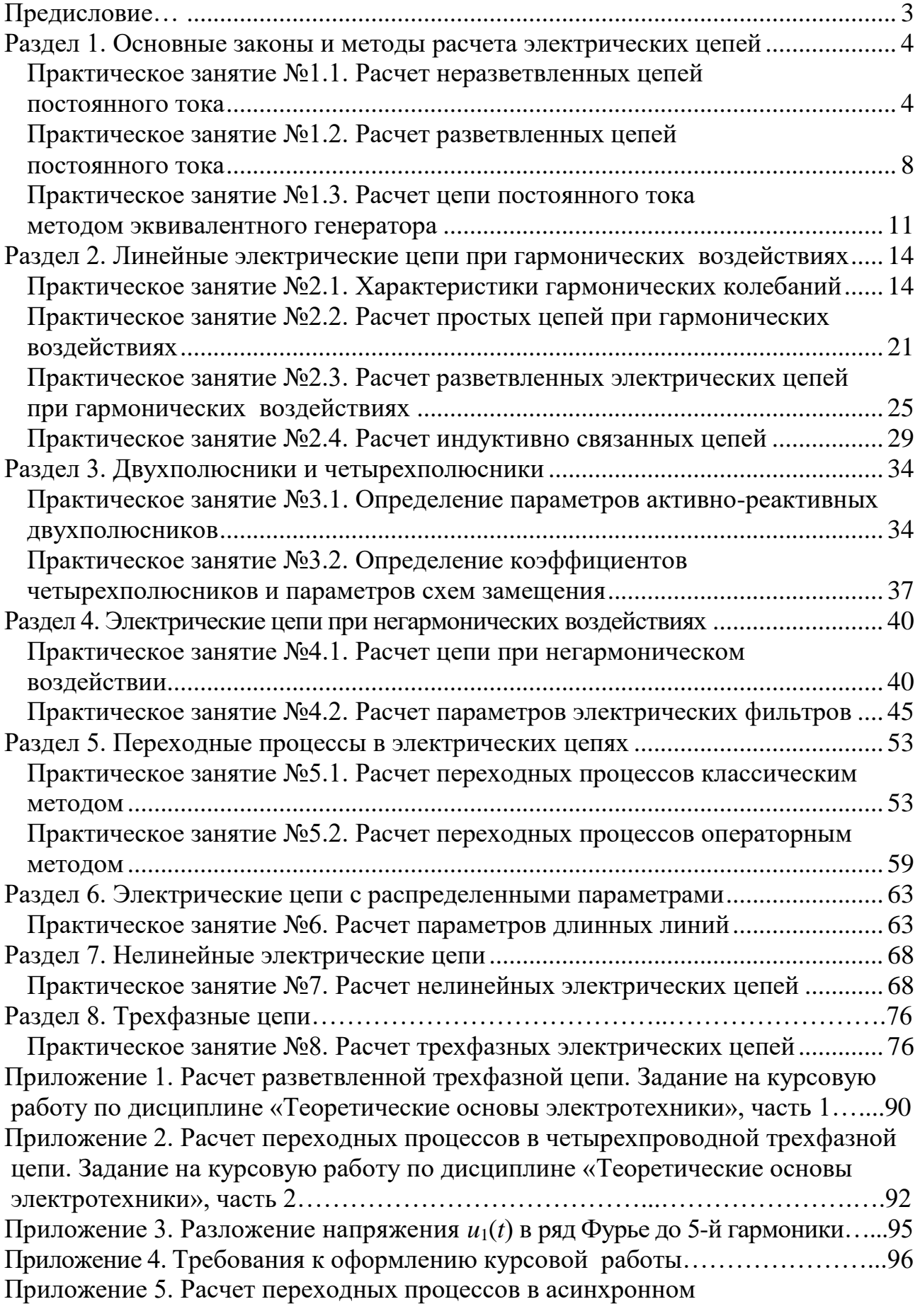

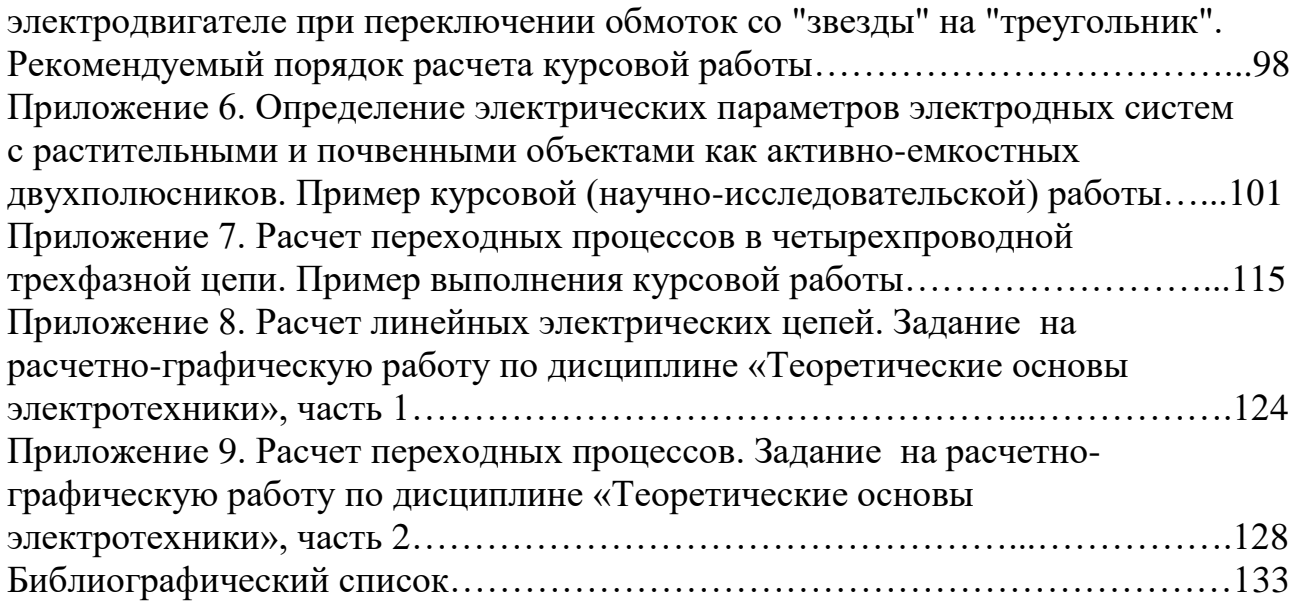

*Учебное издание*

Ляпин Виктор Григорьевич Загинайлов Владимир Ильич Нормов Дмитрий Александрович

# **ТЕОРЕТИЧЕСКИЕ ОСНОВЫ ЭЛЕКТРОТЕХНИКИ**

Учебное пособие